## **UNIVERSIDADE FEDERAL DE SANTA CATARINA PROGRAMA DE PÓS-GRADUAÇÃO EM ENGENHARIA MECÂNICA**

## **INCORPORAÇÃO DE ASPECTOS METROLÓGICOS NA SIMULAÇÃO ESTRUTURAL EM MATERIAIS VISCOELÁSTICOS**

**Tese submetida à** 

#### **UNIVERSIDADE FEDERAL DE SANTA CATARINA**

**para a obtenção do grau de** 

**DOUTOR EM ENGENHARIA MECÂNICA** 

### **ANTONIO DE ASSIS BRITO NETO**

**Florianópolis, outubro de 2007** 

## **Livros Grátis**

http://www.livrosgratis.com.br

Milhares de livros grátis para download.

## **UNIVERSIDADE FEDERAL DE SANTA CATARINA PROGRAMA DE PÓS-GRADUAÇÃO EM ENGENHARIA MECÂNICA**

## **INCORPORAÇÃO DE ASPECTOS METROLÓGICOS NA SIMULAÇÃO ESTRUTURAL EM MATERIAIS VISCOELÁSTICOS**

### **ANTONIO DE ASSIS BRITO NETO**

## **Esta tese foi julgada adequada para a obtenção do título de**

### **DOUTOR EM ENGENHARIA**

## **ESPECIALIDADE ENGENHARIA MECÂNICA sendo aprovada em sua forma final.**

#### \_\_\_\_\_\_\_\_\_\_\_\_\_\_\_\_\_\_\_\_\_\_\_\_\_\_\_\_\_\_\_\_\_ **Edison da Rosa, Dr.Eng. - Orientador**

**\_\_\_\_\_\_\_\_\_\_\_\_\_\_\_\_\_\_\_\_\_\_\_\_\_\_\_\_\_\_\_\_\_\_\_\_\_\_\_ Fernando Cabral, Ph.D. - Coordenador do Curso** 

#### **BANCA EXAMINADORA**

**\_\_\_\_\_\_\_\_\_\_\_\_\_\_\_\_\_\_\_\_\_\_\_\_\_\_\_\_\_\_\_\_\_ Edison da Rosa, Dr.Eng. - Presidente** 

\_\_\_\_\_\_\_\_\_\_\_\_\_\_\_\_\_\_\_\_\_\_\_\_\_\_\_\_\_\_\_\_\_\_ **Guillermo Juan Creus, D.Sc.** 

\_\_\_\_\_\_\_\_\_\_\_\_\_\_\_\_\_\_\_\_\_\_\_\_\_\_\_\_\_\_\_\_\_\_ **Eduardo Alberto Fancello, D.Sc.** 

\_\_\_\_\_\_\_\_\_\_\_\_\_\_\_\_\_\_\_\_\_\_\_\_\_\_\_\_\_\_\_\_\_\_ **Marco Antônio Martins Cavaco, Ph.D.** 

\_\_\_\_\_\_\_\_\_\_\_\_\_\_\_\_\_\_\_\_\_\_\_\_\_\_\_\_\_\_\_\_\_\_ **André Teófilo Beck, Ph.D.** 

"Pelo que, nem o que planta é alguma coisa, nem o que rega, mas Deus, que dá o crescimento". I Corintios 3:7.

Dedico este trabalho aos dois Romeros da minha vida: meu pai (*in memorian*) e meu filho querido.

#### **AGRADECIMENTOS**

A DEUS, pela proteção, bênçãos e oportunidades derramadas em minha vida.

À UFSC – Universidade Federal de Santa Catarina, pelo acolhimento e por tudo que representou e irá representar em minha vida, pois eu sempre irei carregar o orgulho de ter estudado nesta Universidade.

Ao CNPq pelo apoio financeiro.

Ao meu orientador, um Doutor em engenharia mecânica na acepção da palavra, Prof. Edison da Rosa, pelo apoio, amizade, paciência e orientações.

Ao maior tesouro que Deus me deu, meu filho Romero, por seu carinho e por suas frases maravilhosas de compreensão e apoio.

À minha mãe, exemplo de mãe dedicada e abnegada, cujo apoio e conselhos foram fundamentais para seguir nesta grande caminhada, o meu grande obrigado e perdão pela ausência física nestes últimos anos.

À minha esposa Roselane, às minhas irmãs, aos meus queridos parentes e amigos, por seu amor, dedicação, conselhos, apoio e compreensão despendidos em todas as realizações de minha vida.

Ao meu pai (*in memorian*), meu espelho, sendo a sua reconhecida competência como mecânico, minha maior fonte de inspiração profissional, pois eu sempre quis e continuo querendo "ser como o meu pai".

Ao meu avô Antonio Barbosa Magalhães (*in memorian*), exemplo de um sertanejo forte, cujas piadas e versos sempre me trazem uma sensação de orgulho e alegria.

Ao meu tio Jair Brito, meu segundo pai, cujos conselhos, amizade e apoio são um dos grandes responsáveis por esta minha formação.

Ao meu primo Jair Brito Filho pelo exemplo de competência, amizade e por seus grandes conselhos.

Ao amigo Pablo Medeiros, companheiro "viscoelástico", cuja parceria foi fundamental para o sucesso do trabalho.

Aos tantos amigos e companheiros da UFSC, Washington Martins, Jorge Luiz Erthal, Darlan Dallacosta, André Eger, Renato Rafaelli, Fábio Krug, Enildo Matos, Dyego Reis, Rodrigo Rhoesler, Daniela Bento, Ronaldo Tapia, Marcio Schneider, André "Recife", Everton, Miguel Bahia, Tiago Poleto, Jairo, Thiago Guinzani, Sergio "Bahiano", Cláudio Ávila, Everaldo Raposo, Cláudio, Cleber Pagliosa, Pedrão, Guilherme, André Labanowski Jr., o meu grande obrigado.

Ao meu sogro e minha sogra, seu Lucas e dona Norma Perardt, e meus sete cunhados e cunhadas pelo apoio nesta caminhada.

Aos professor Lauro César Nicolazzi, Gustavo Donatelli e Eduardo Fancello pela amizade e conselhos repassados.

A todos os professores do GRANTE e do Departamento de Engenharia Mecânica pelos valiosos conhecimentos repassados.

Aos professores André Schmidt, da Universidade de Stuttgart, e Mikael Enelund, da *Chalmers University of Technology*, pela solicitude a mim dispensada.

À FINEP e à TIGRE S.A., que através de convênio com a UFSC-FEESC viabilizou-se a montagem do laboratório onde foram realizados todos os ensaios desta Tese.

A todos os funcionários da UFSC, a dona Rita do COMUT, tão prestativa no aviso da chegada de artigos, e aos funcionários do RU, sempre alegres e prestativos, como sempre ouço na entrada do RU: agora "é só alegria", se Deus quiser.

## Sumário

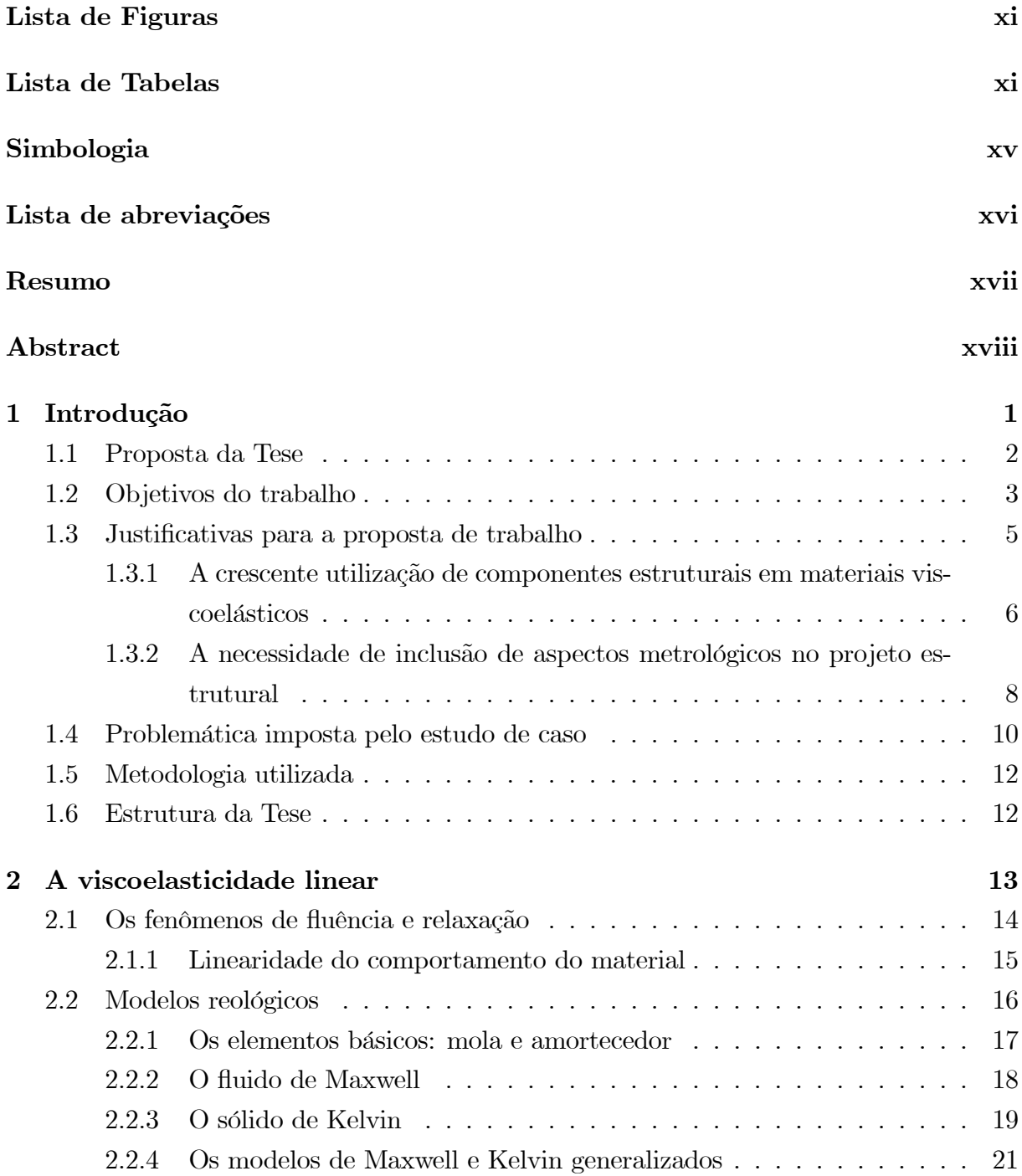

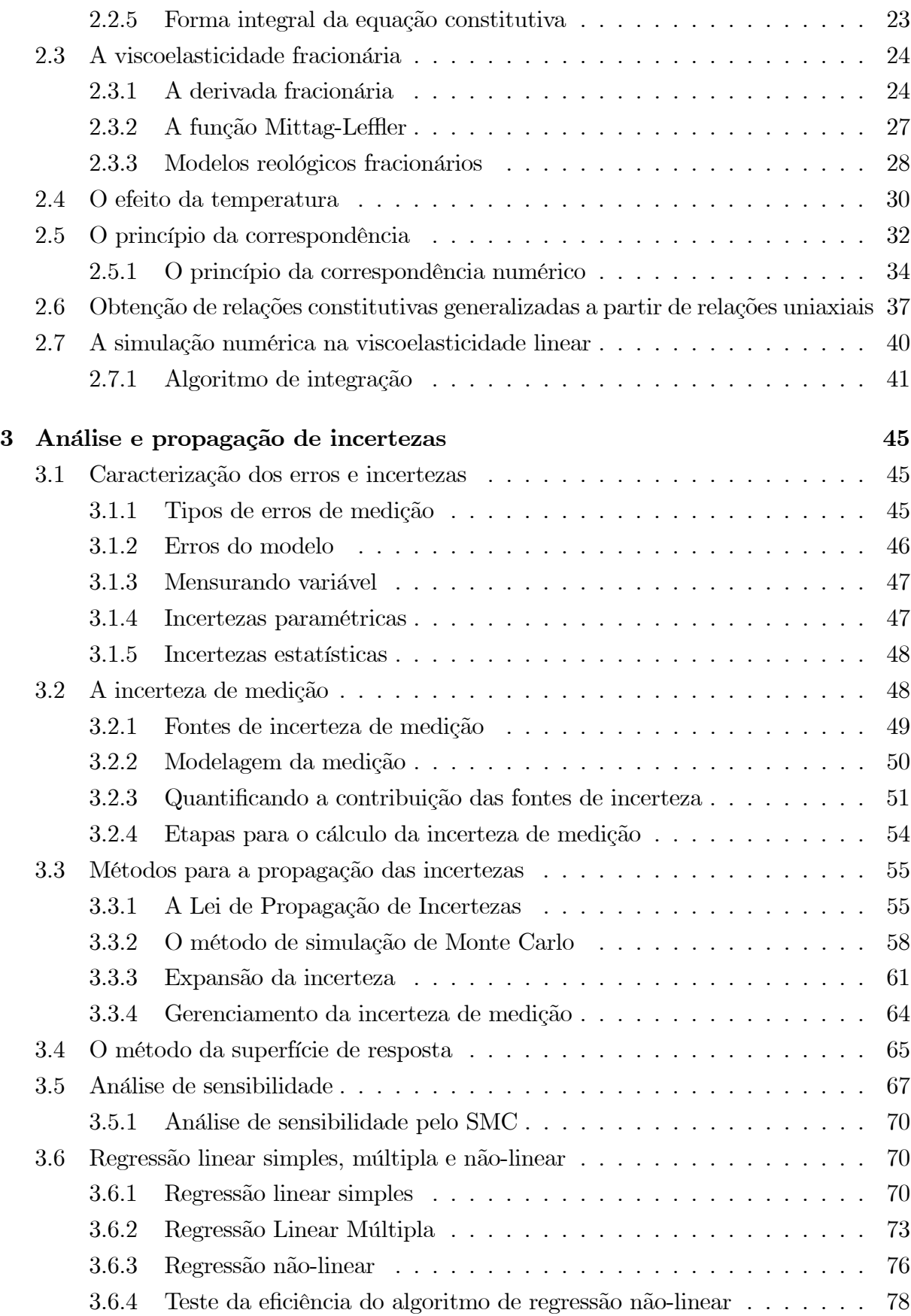

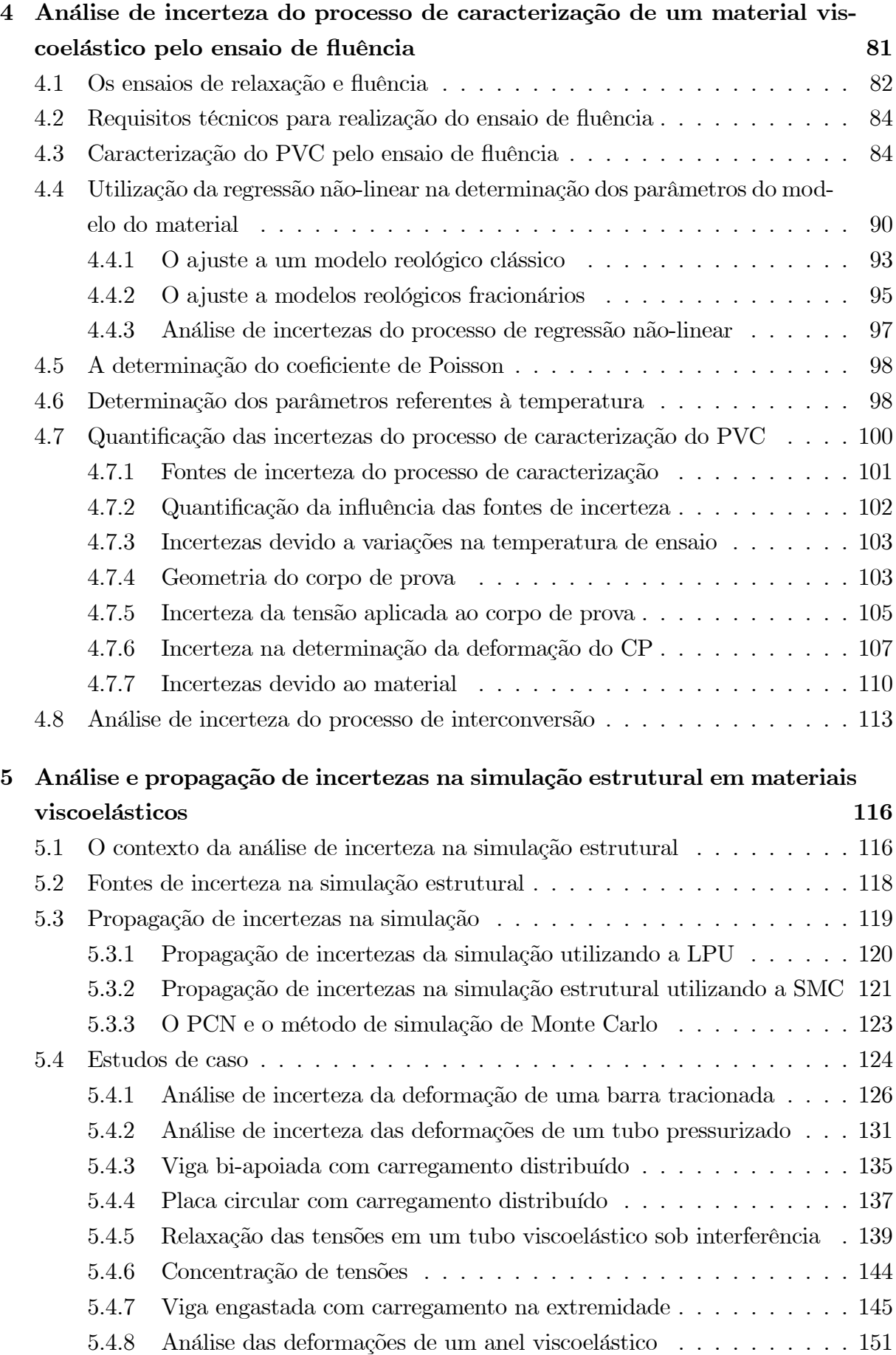

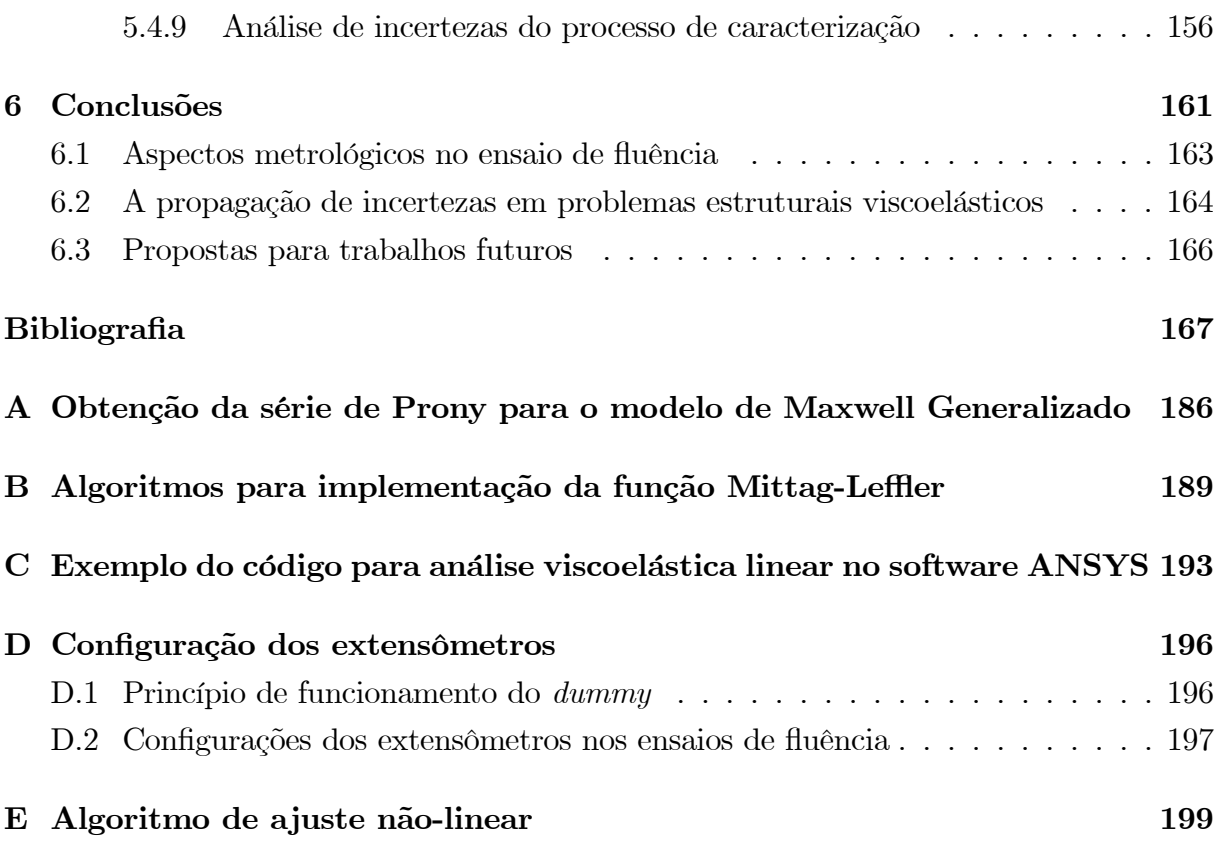

## Lista de Figuras

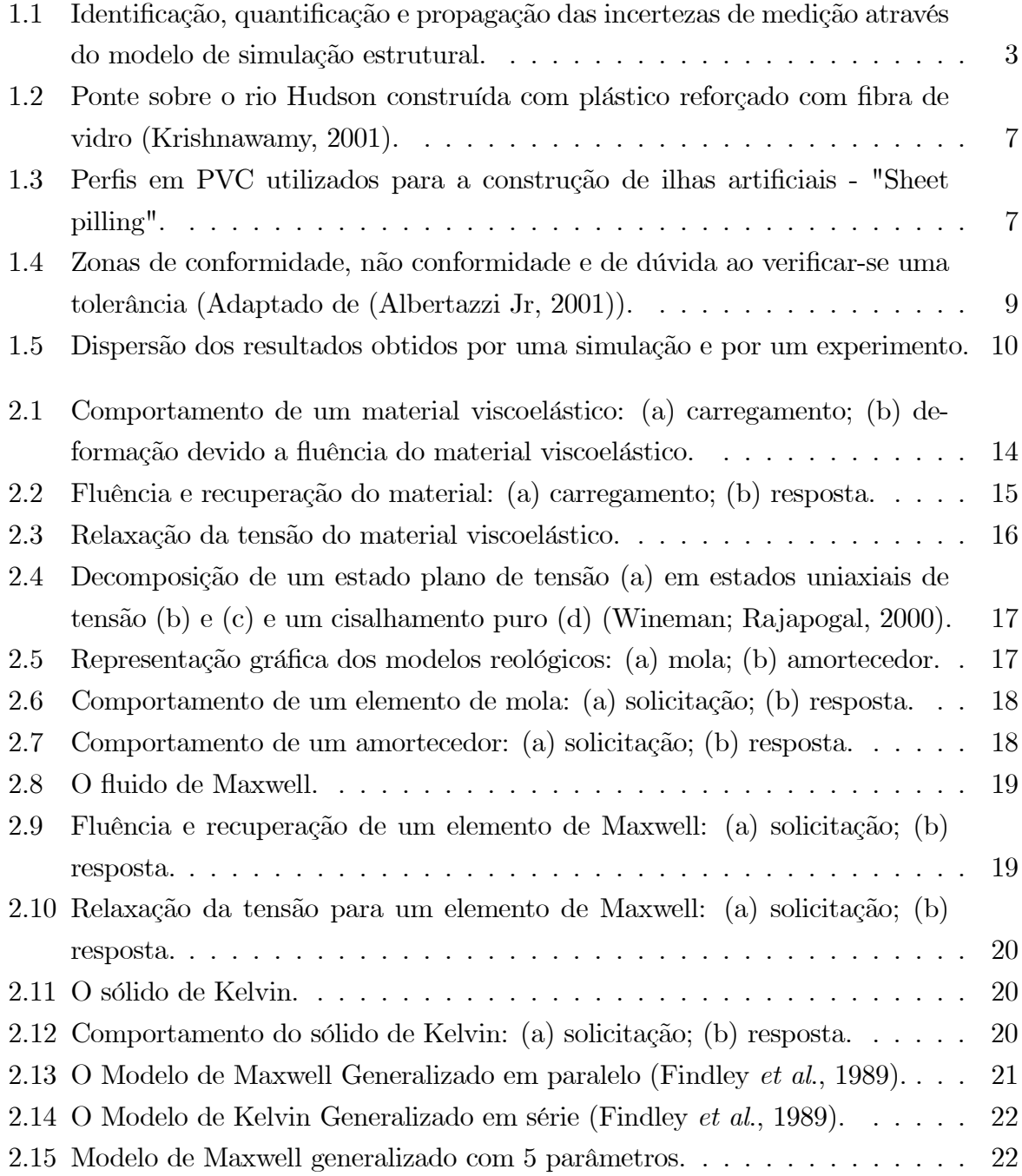

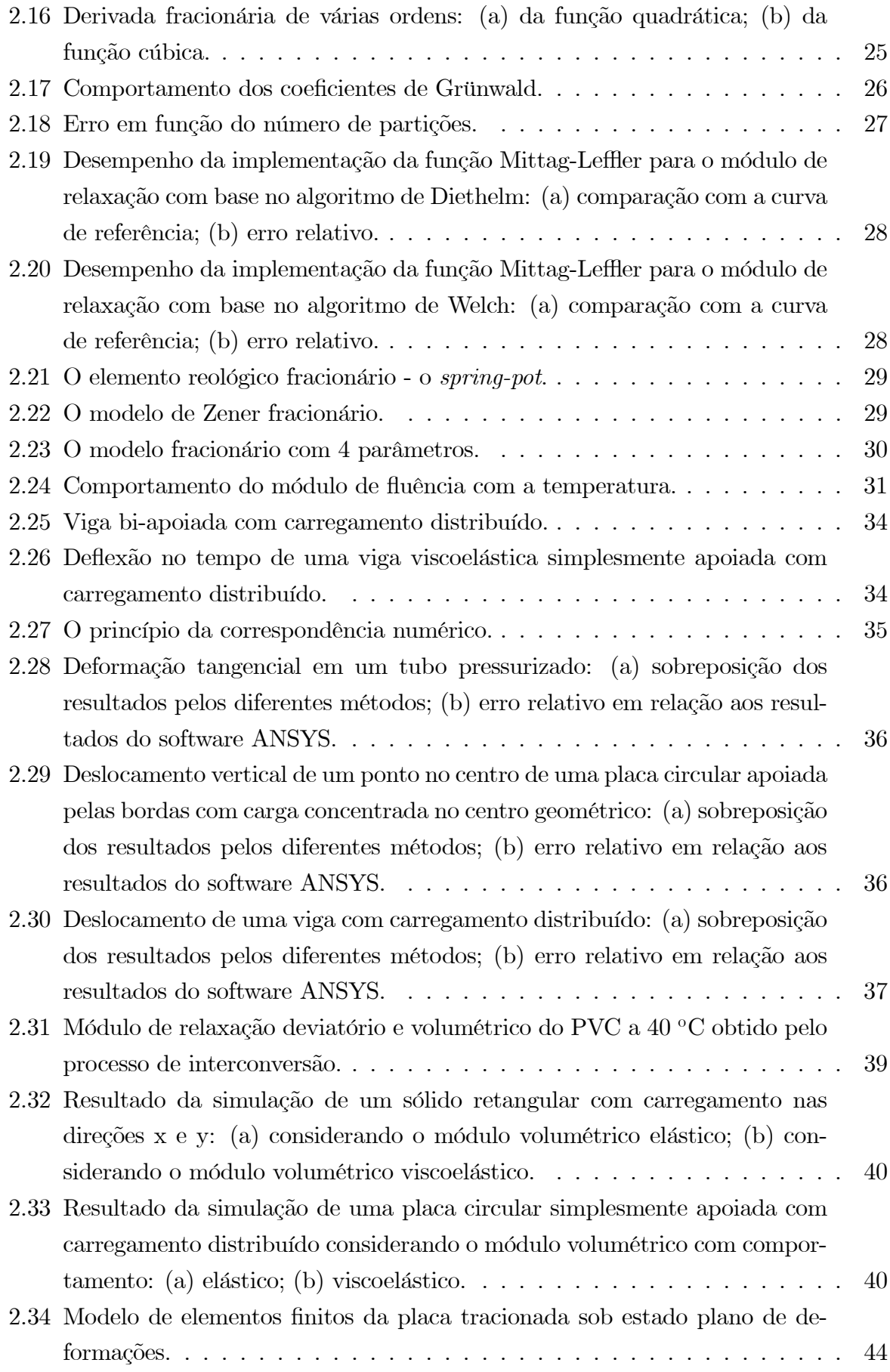

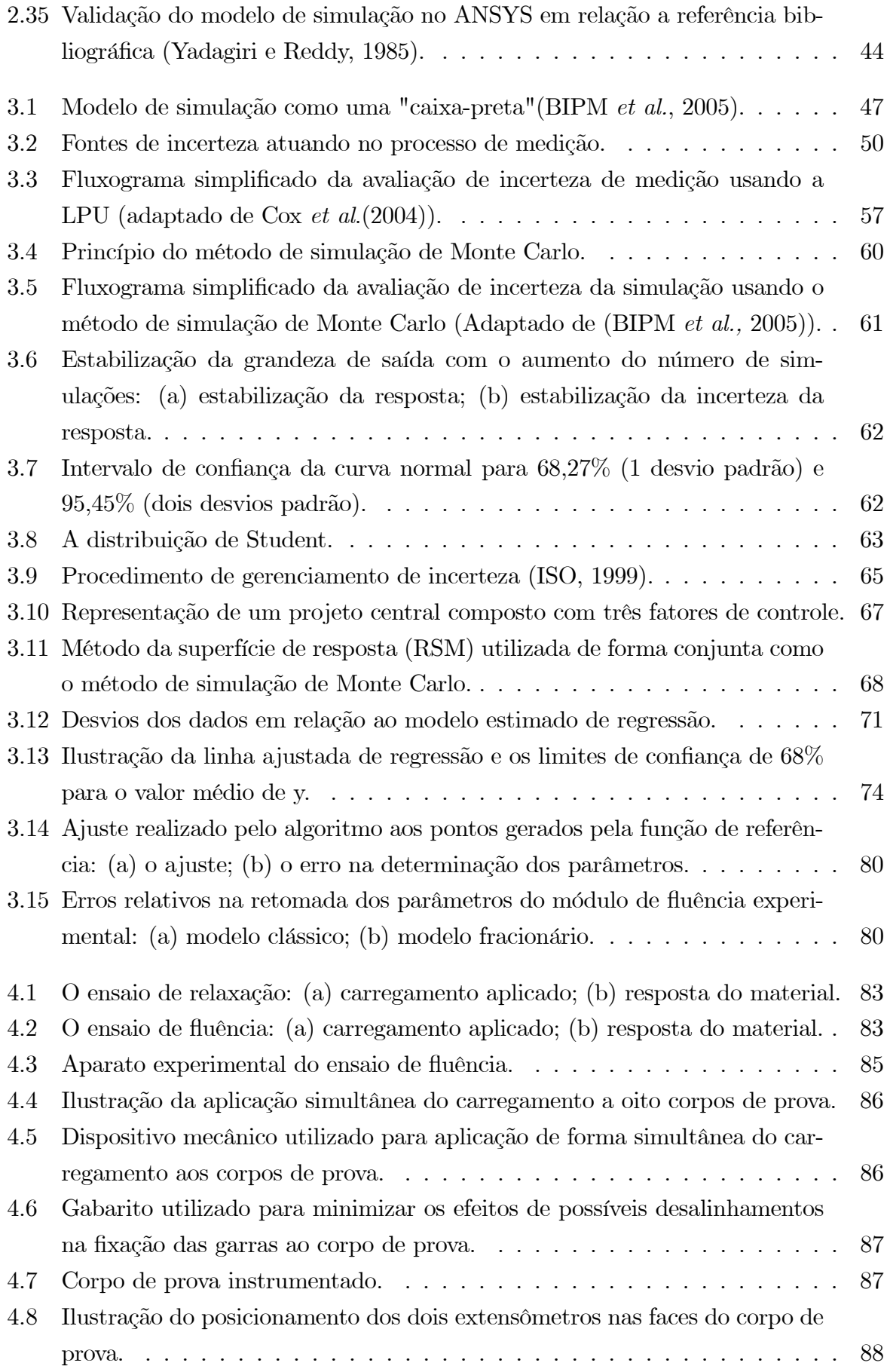

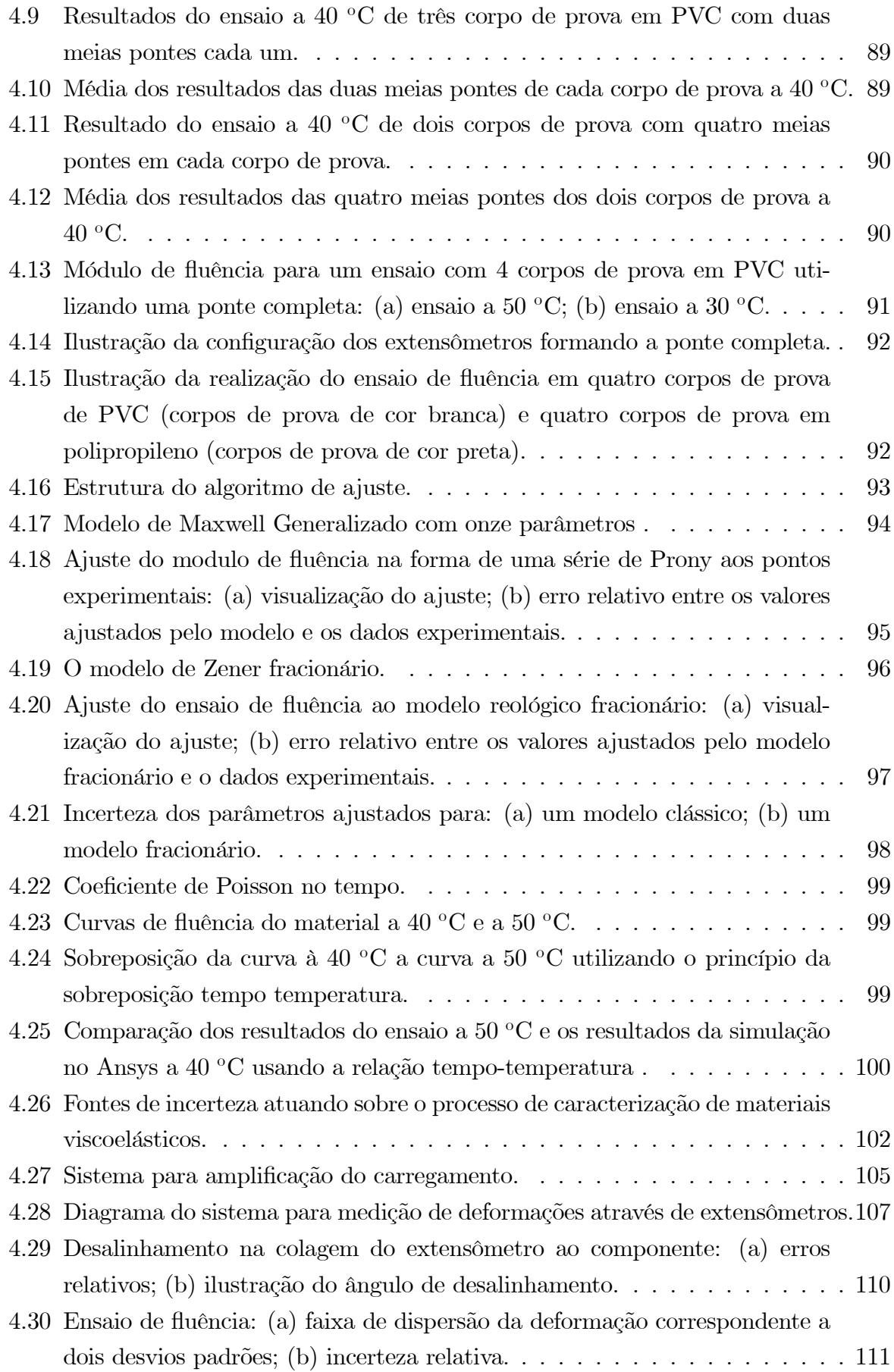

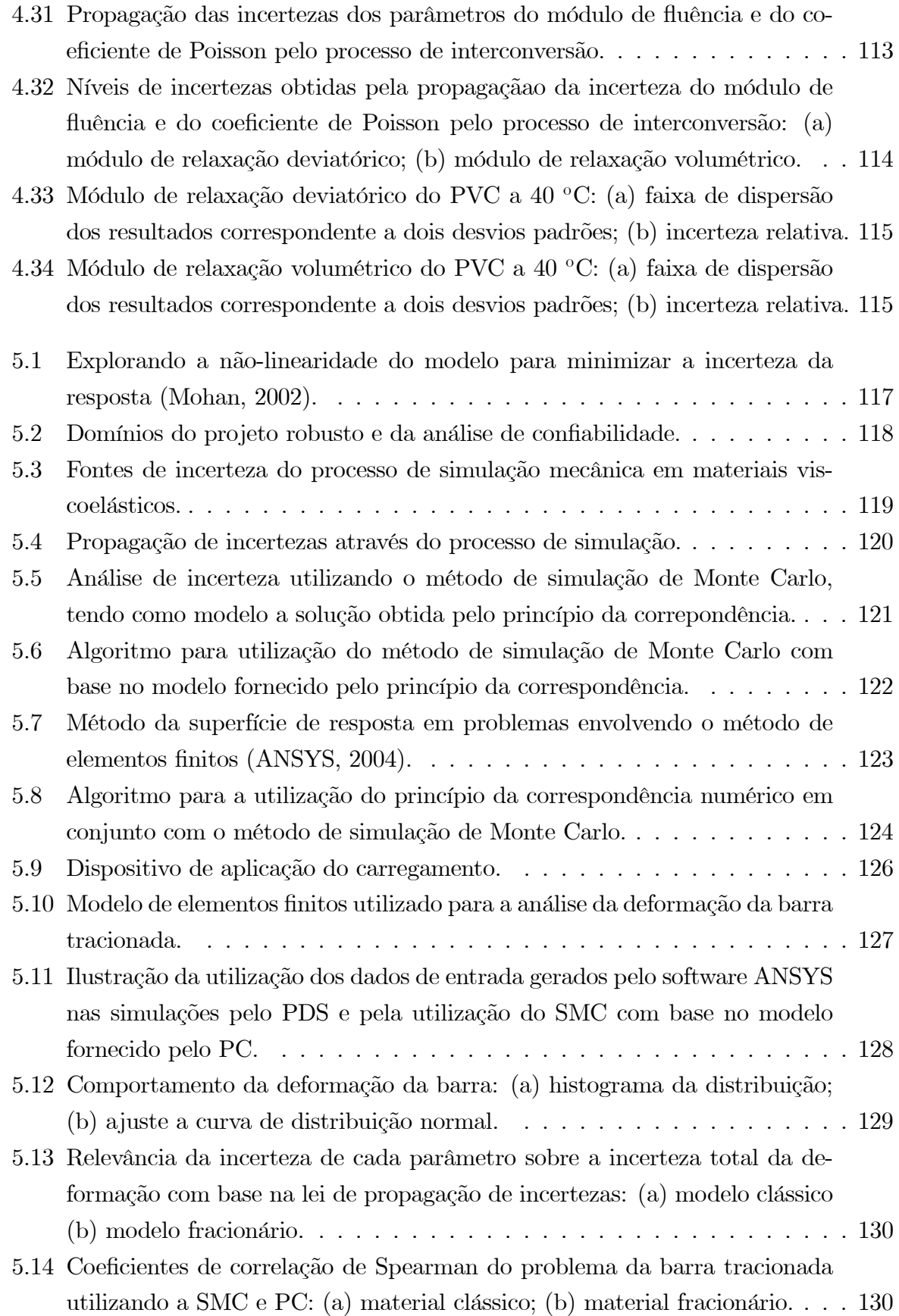

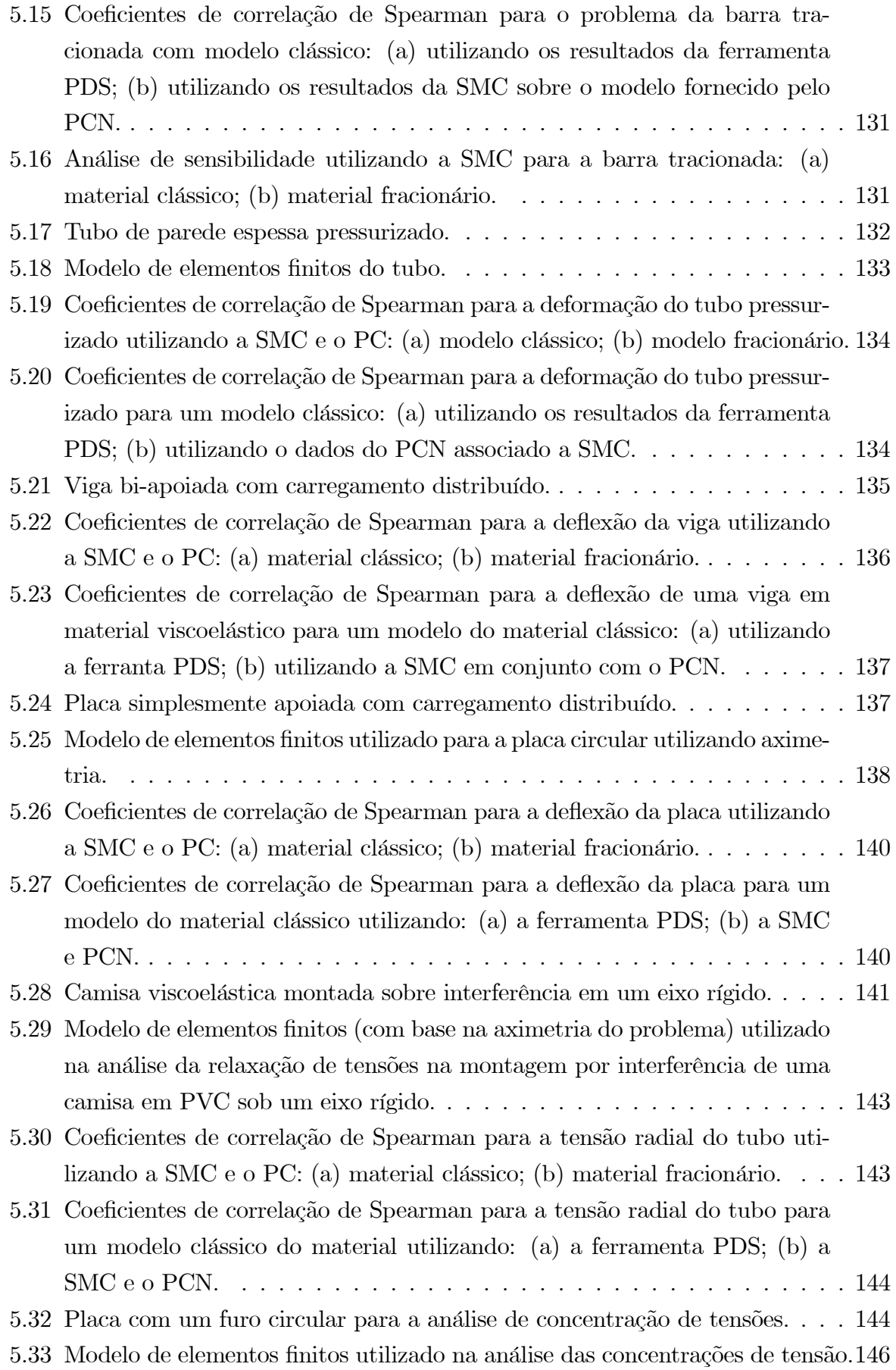

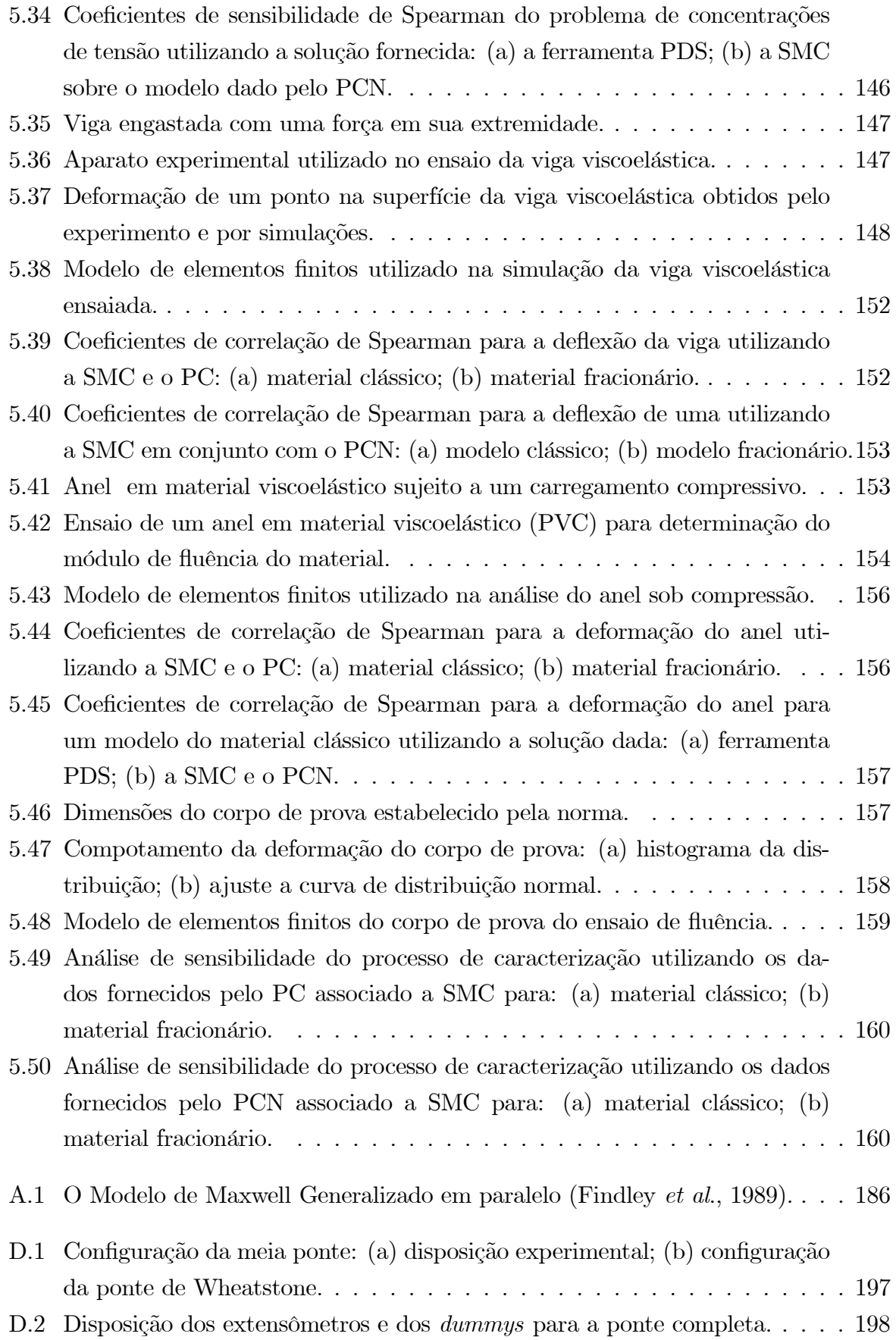

## Simbologia

## Alfabeto Latino

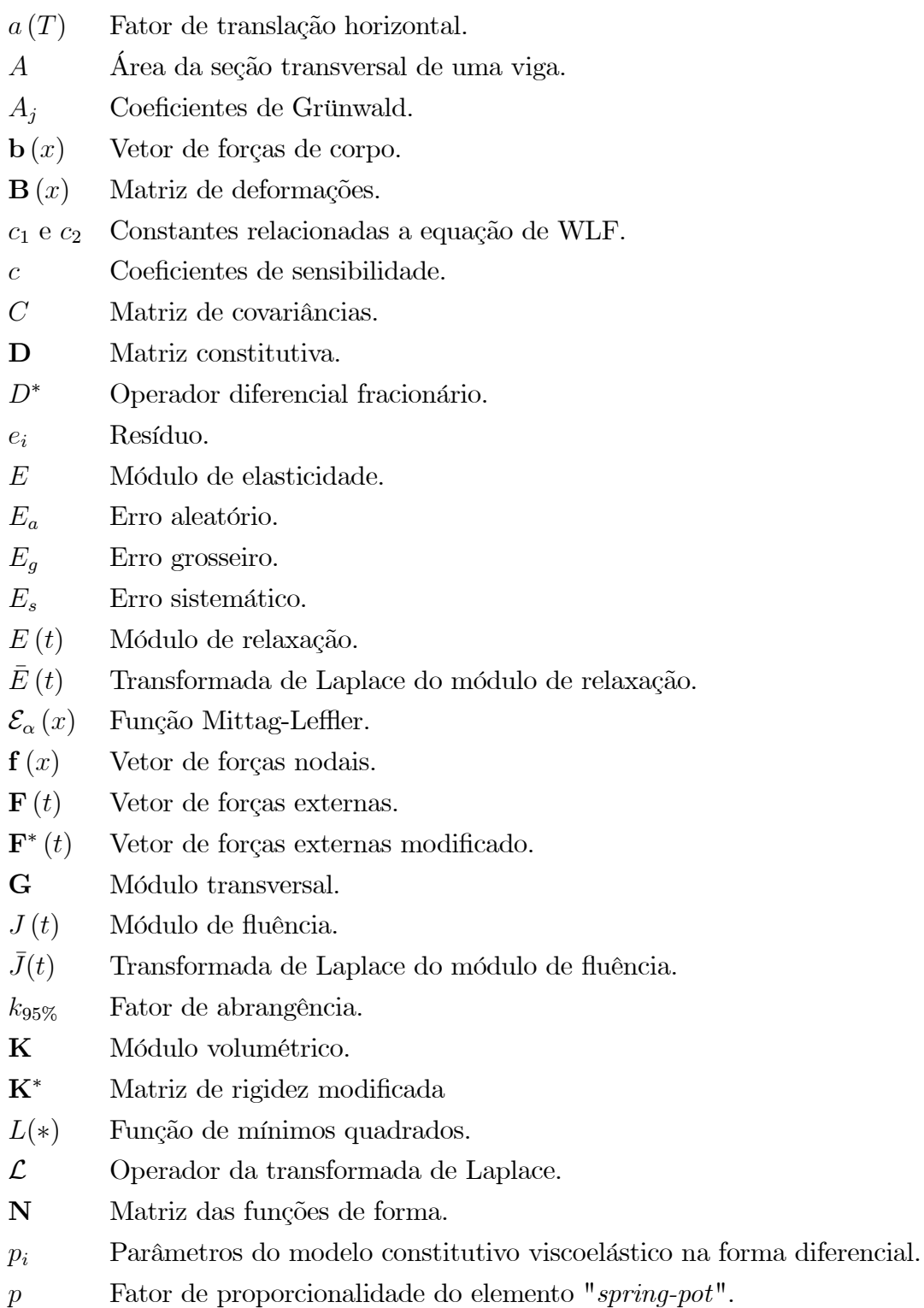

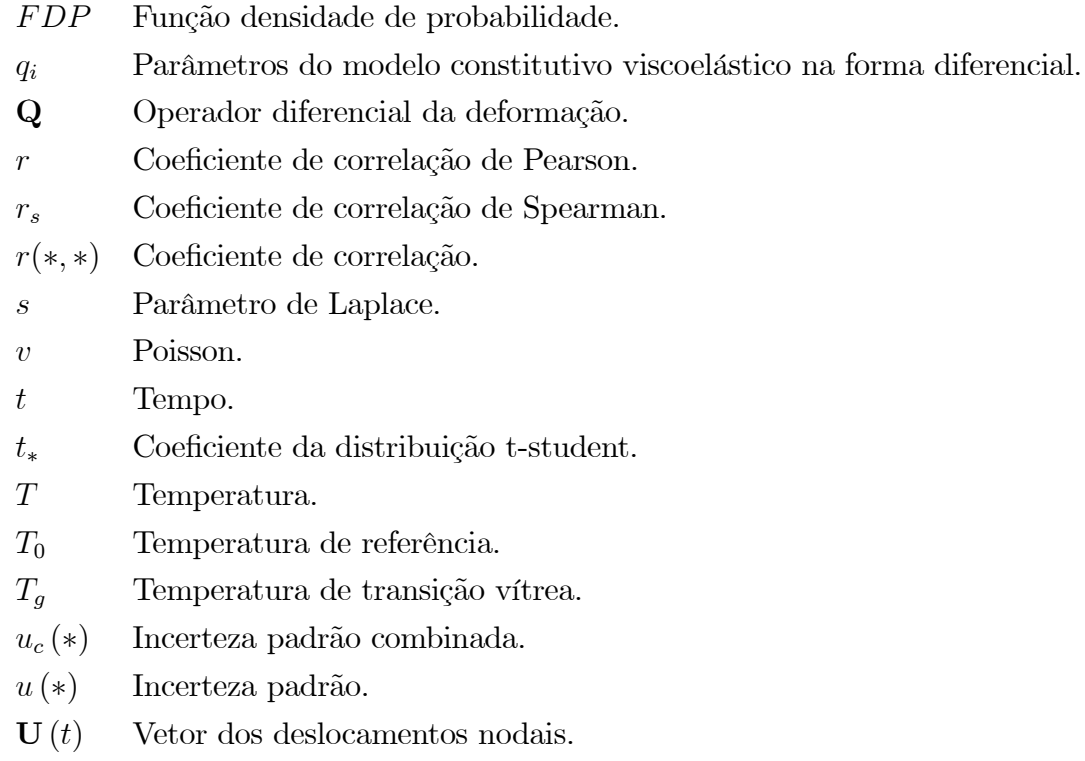

## Alfabeto Grego

- α Ordem da derivada fracionária.
- 
- $\beta_*$  Coeficientes de regressão.<br>  $\hat{\beta}_*$  Estimadores dos coeficien  $\hat{\beta}_*$  Estimadores dos coeficientes de regressão.<br>  $\Delta(t)$  Funcão degrau unitário
- Função degrau unitário
- δ<sup>∗</sup> Função delta de Kronecker.
- $\eta$  Constante de proporcionalidade viscosa.
- ξ Tempo reduzido.
- $\theta$  Ângulo.
- $\mu$  Valor médio.
- σ Tensão.
- $\sigma^2$  Variância.
- $\sigma_o$  Amplitude da tensão aplicada
- $\sigma_d$  Parcela deviatórica da tensão
- $\sigma_h$  Parcela hidrostática da tensão
- $\tau_*$  Tensão cisalhante.
- $\tau_i$  Tempos de retardo.
- ε Deformação.
- $\varepsilon_o$  Amplitude da deformação aplicada.
- $\varepsilon_d$  Parcela deviatórica da deformação.
- $\varepsilon_D$  Variável interna representando a deformação no elemento reológico representado pelo amortecedor.
- $\varepsilon_S$  Variável interna representando a deformação no elemento reológico representado pela mola.
- $\varepsilon_h$  Parcela hidrostática da deformação.
- $\omega$  Pesos da integração numérica.
- Γ (∗) Função Gamma.

## Lista de abreviações

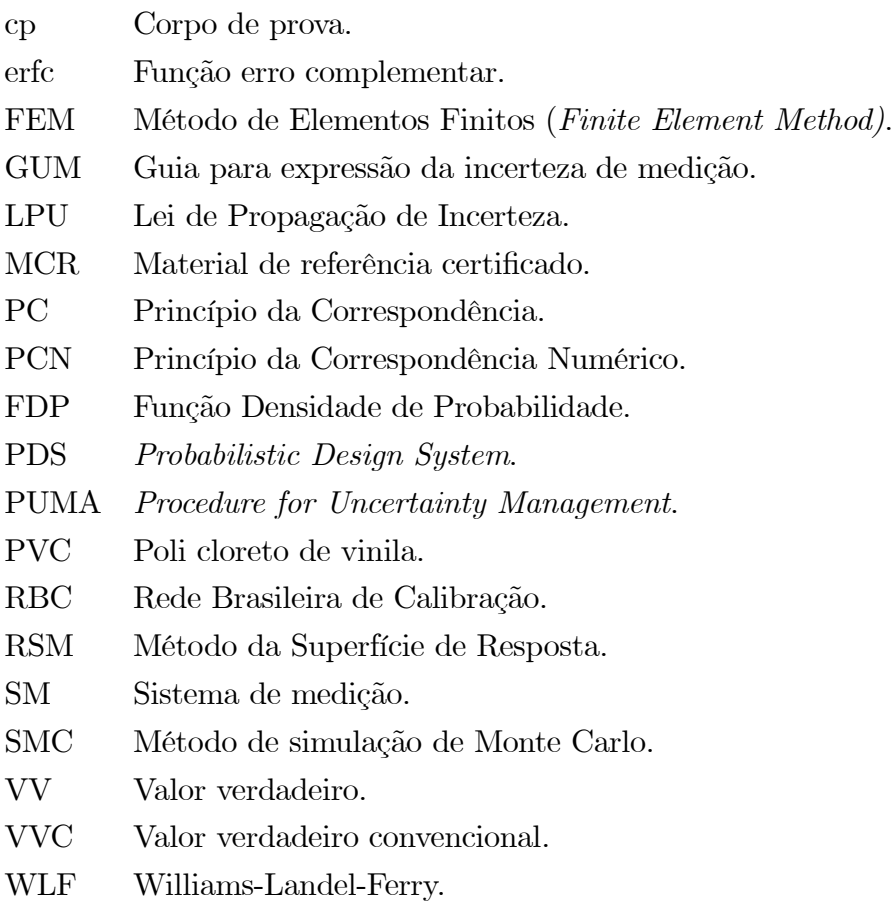

## Resumo

A proposta desta tese é abordar a questão da necessidade de inclusão de aspectos metrológicos no processo de simulação estrutural, tendo como estudo de caso a análise de componentes em materiais viscoelásticos. A crescente utilização de materiais viscoelásticos em aplicações estruturais impulsionou o desenvolvimento de modelos computacionais para prever o comportamento do componente ao longo do seu tempo de vida, pelo fato de que os materiais viscoelásticos possuem um comportamento dependente de fatores como o tempo, a temperatura e o histórico de solicitações. Para garantir resultados de simulações confiáveis, torna-se necessário uma análise das incertezas presentes nos resultados obtidos pelo processo experimental de caracterização do comportamento do material, bem como a propagação destas incertezas pelo modelo de simulação computacional.

Diante das diversas operações de medição que darão suporte a definição dos parâmetros de entrada de um modelo de análise estrutural, tais como a definição da geometria da estrutura, os níveis dos carregamentos aplicados, as propriedades do material e as condições ambientais de operação do sistema, torna-se necessário a utilização de aspectos metrológicos para garantir a comparação de resultados entre laboratórios e uma correta avaliação da conformidade do resultado de uma medição ou simulação.

Este trabalho apresenta uma metodologia de análise das incertezas envolvidas na simulação de problemas estruturais em materiais viscoelásticos composta de dois módulos. O primeiro módulo consiste na identificação e quantificação das fontes de incerteza presentes no processo de caracterização de um material viscoelástico pelo ensaio de fluência. O segundo módulo corresponde à quantificação da influência dessas incertezas, juntamente com outras fontes, nos resultados das simulações do comportamento do componente estrutural. Os métodos de propagação de incertezas utilizados são a lei de propagação de incertezas e o método de simulação de Monte Carlo — SMC. O método de simulação de Monte Carlo possui uma certa limitação em sua utilização em problemas viscoelásticos, devido ao requerimento de repetidas simulações e conseqüentemente um elevado tempo de análise computacional. Sendo assim, a metodologia apresenta alternativas para a viabilização da aplicação da SMC em problemas viscoelásticos pelo uso dos modelos fornecidos pelo princípio da correspondência e pelo método da superfície de resposta.

Palavras-chaves: viscoelasticidade, caracterização, simulação estrutural, aspectos metrológicos, análise de incerteza.

## Abstract

This thesis proposes to discuss the necessity of including metrological aspects in the structural simulation process by using the analysis of components in viscoelastic materials as case study. The increasing use of viscoelastic materials in structural applications stimulated the development of computational models which predict the component behavior throughout its lifetime since viscoelastic material behavior depends on time, temperature and load history. In order to guarantee reliable simulations, it becomes necessary not only to analyze the degree of uncertainty present on the experimental process used to characterize material behavior, but also the propagation of these uncertainties in the computational simulation model.

There are many experimental procedures supporting the characterization of the input parameters in a structural model such as the definition of the structural geometry, levels of applied loads, material properties and ambient conditions. Consequently, the usage of metrological aspects becomes necessary in order to guarantee the equivalence of results among different laboratories and also the evaluation of the measurement or simulation result with its specifications.

This work presents a methodology for analyzing the uncertainties present in the simulation of structural problems in viscoelastic materials composed by two modules. The first module consists on identifying and quantifying the sources of uncertainty present in the process of characterizing a viscoelastic material through the creep test. In the second module the influence of material properties and other uncertainties in the simulated behavior of the structural component is investigated. The law of propagation of uncertainties and the Monte Carlo simulation method are used for this purpose. The Monte Carlo method of simulation has certain limitations in its application to viscoelastic problems due to the need of repeated simulations, the time of computational analysis raises. This thesis presents alternatives for using SMC in viscoelastic problems through models supplied by the correspondence principle and the response surface method.

Key words: viscoelasticity, characterization, structural simulation, metrological aspects, uncertainty analysis.

# Capítulo 1 Introdução

A simulação computacional tornou-se uma ferramenta de grande importância no projeto de componentes. Essa ferramenta faz uso de modelos físicos e matemáticos, os quais permitem ao projetista dimensionar o componente para atender aos seus requisitos de projeto. No entanto, os modelos envolvidos na simulação são apenas aproximações da realidade, sendo cada vez mais necessário que tais modelos incorporem as características reais de trabalho do componente, a fim de se obter resultados confiáveis e condizentes com a realidade de operação do mesmo.

A simulação do comportamento de componentes estruturais faz uso de resultados de medições de diversas grandezas, tais como a medição de comprimentos, massas, forças, propriedades mecânicas dos materais, condições ambientais, etc. Ou seja, alguns parâmetros de entrada do modelo de simulação serão definidos com base em resultados de processos de medições. Sabe-se que não existe um sistema de medição, SM, perfeito. Além de limitações construtivas internas, o SM é comumente afetado por efeitos diversos relacionados com o meio ambiente, com a forma e a técnica de aplicação desse SM, pelas influências da própria grandeza, dentre outros. É necessário considerar todos estes efeitos e exprimir um resultado confiável, respeitando a limitação do sistema de medição. Diante desse contexto, a qualidade de uma medição deverá ser expressa por um parâmetro denominado incerteza de medição.

Na simulação do comportamento de estruturas, torna-se necessário o conhecimento das propriedades do material. Tais propriedades são estimadas por meio de um processo experimental de caracterização do material, ou seja, o material é submetido a certas condições de ensaio para medição da resposta sob determinadas condições de esforços. Como esses ensaios envolvem diversos processos de medição, com suas respectivas incertezas, sabe-se que as propriedades do material irão possuir um determinado nível de incerteza. Outras atividades como a determinação da geometria dos componentes, carregamento aplicado e condições ambientais serão estimados pelos processos de medição, tais grandezas irão possuir um determinado nível de incerteza.

A metrologia, definida como a "ciência da medição"(INMETRO, 2000), tem como foco principal prover confiabilidade, credibilidade, universalidade e qualidade às medidas. Como as medições estão presentes, direta ou indiretamente, em praticamente todos os processos de tomada de decisão, a abrangência da metrologia é imensa, envolvendo a indústria, o comércio, a saúde e o meio ambiente, para citar apenas algumas áreas. Estimase que cerca de 4 a 6% do PIB nacional dos países industrializados sejam dedicados aos processos de medição (INMETRO, 2003). A incorporação de aspectos metrológicos como a necessidade de rastreabilidade das medições, conhecimento do princípio de funcionamento, limitações e condições necessárias de operação dos SMs envolvidos, além da identificação, quantificação e propagação das incertezas dos processos de medição é de fundamental importância em qualquer atividade que faça uso de resultados de medições.

Com o objetivo de se ter resultados de simulações confiáveis e condizentes com a realidade, torna-se necessário indentificar, quantificar e propagar as incertezas dos parâmetros de entrada dos modelos de simulações computacionais. Dentro desse contexto, a incorporação de aspectos metrológicos na determinação da incerteza dos parâmetros de entrada de um modelo de simulação computacional e a utilização de técnicas para propagar essas incertezas pelo modelo de simulação é fundamental para: (a) garantir a confiabilidade dos resultados de simulações computacionais; (b) avaliação correta dos resultados de simulações, frente às tolerânicas de projeto; (c) julgamento correto de resultados fornecidos por modelos de simulações em relação aos resultados experimentais, realizados, muitas vezes, com o objetivo de validação ou verificação de hipóteses/teorias.

## 1.1 Proposta da Tese

A proposta desta tese é abordar a questão da necessidade de inclusão de aspectos metrológicos no processo de simulação estrutural, tendo como estudo de caso a análise de componentes em materiais viscoelásticos. O principal foco do trabalho é a identificação, quantificação e propagação das incertezas de medição, envolvidas na definição dos parâmetros de entrada, pelo modelo de simulação (figura (1.1)).

Como o foco do trabalho é a análise de incerteza, um dos principais objetivos do trabalho é apresentar todo o procedimento utilizado para identificar, quantificar e propagar a influência de determinadas fontes de incerteza de medição dos parâmetros de entrada nos resultados fornecidos por modelos de simulação computacionais de problemas estruturais em materiais viscoelásticos. Isto possibilitará responder importantes questões necessárias à confiabilidade e à eficiência de projetos de componentes estruturais, tais como:

(1) Qual a influência de um determinado nível de incerteza de um parâmetro de entrada na resposta de um modelo de simulação?

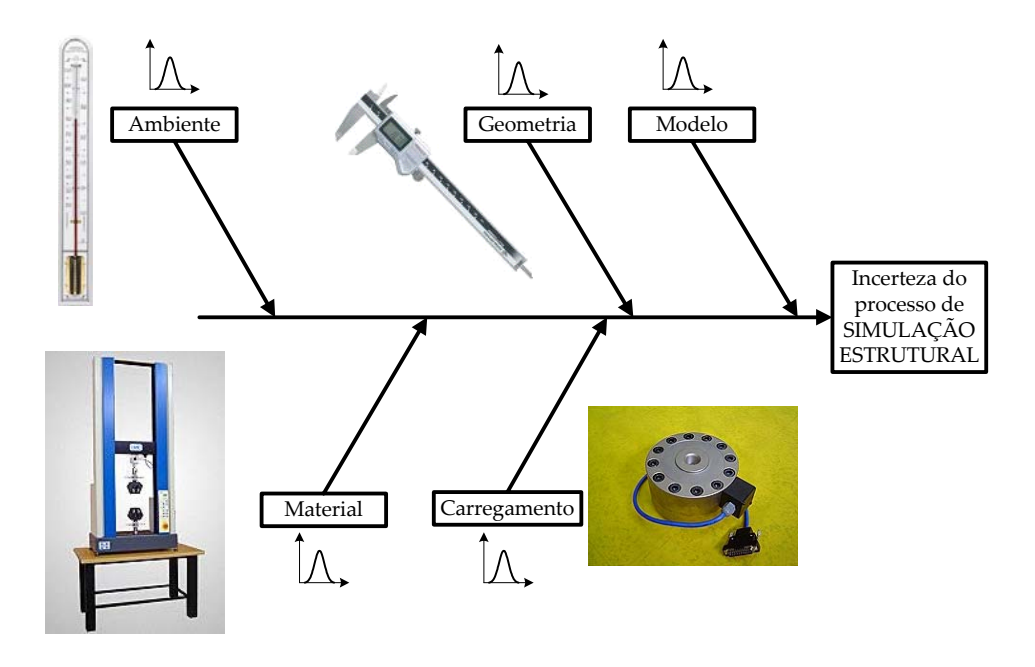

Figura 1.1: Identificação, quantificação e propagação das incertezas de medição através do modelo de simulação estrutural.

- (2) Quais os níveis de incerteza permitidos aos processos de medição, utilizados na caracterização dos parâmetros de entrada de um modelo de simulação, para se obter um determinado nível de incerteza na resposta do modelo?
- (3) Quais as fontes de incerteza que deverão ser prioritariamente minimizadas para se obter níveis de incerteza da resposta do modelo dentro dos requisitos do projeto do componente estrutural?

## 1.2 Objetivos do trabalho

Diante da necessidade da confiabilidade das simulações realizadas muitas vezes com o objetivo de validar hipóteses e teorias, ou mesmo avaliar a conformidade do desempenho de um componente estrutural frente às suas tolerâncias de projeto (por exemplo, níveis de tensões frente aos limites de resistência do material, ou níveis de deformações frente aos limites necessários a manutenção da funcionalidade do componente), tem-se como principal objetivo do trabalho apresentar a metodologia utilizada para análise, quantificação e propagação das incertezas presentes no processo de modelagem de problemas estruturais, tendo como foco principal a análise das incertezas de medição.

Diversos trabalhos têm sido realizados, nos últimos anos, com o objetivo de desenvolver metodologias e ferramentas para a área da confiabilidade e projeto robusto de problemas estruturais. Trabalhos como (Easley, et al, 2007; Pellissetti, et al, 2006; Dar, et al., 2002; Proppe e Schueller, 2001) apresentam um enfoque na análise e propagação das incertezas

presentes em um projeto estrutural. Tais trabalhos demonstram a importância e necessidade da análise de incertezas para as mais diversas áreas da ciência e tecnologia. No entanto, não se faz nenhuma menção à necessidade de inclusão de aspectos metrológicos na caracterização do comportamento estocástico das variáveis do modelo. Isto se faz necessário porque a caracterização da grande maioria dos parâmetros de um modelo estrutural é feita com base em resultados de medição.

Equivocadamente, muitos pesquisadores se dão por satisfeitos com a apresentação ou inclusão do desvio-padrão encontrado pelo processo de medição utilizado na caracterização de um determinado parâmetro do modelo. O desvio-padrão é apenas um dos parâmetros utilizados para compor a incerteza de uma medição. Fatores como a resolução do instrumento, rastreabilidade das medições, erros sistemáticos, etc., também deverão ser utilizados para compor a incerteza de medição de um determinado parâmetro.

Apesar da metrologia ser uma ciência bastante antiga, apenas nos últimos anos a mesma tem tido uma maior atenção por parte da indústria e da sociedade. Um fato que evidencia esta afirmação foi a corrida por parte das indústrias de bens e serviços para obtenção das certificações da classe ISO 9000. Outro fato é a própria origem do guia para a análise das incertezas de medição - GUM, criado em 1993 e traduzido para a língua portuguesa pelo INMETRO em 1998 (INMETRO, 1998).

Está sendo lançado pela ISO três complementos ao GUM (são eles: Suplemento 1 - Propagation of distributions using a Monte Carlo Method, Suplemento 2 - Model with any number of output quantities, Suplemento 3 - Modelling) os quais demonstram que a metrologia é um ramo da ciência que se encontra longe da pretendida estabilidade, possuindo um elevado potencial de progressão (Bich et al, 2006).

Pode-se dizer que existem dois mundo que caminham em paralelo nas áreas de ciência e tecnologica, são elas: a área de análise e projeto probabilístico; e a metrologia, empenhada em prover rastreabilidade e desenvolver mecanismos para análise de incertezas de operações de medição e calibração. Diante deste contexto, o objetivo deste trabalho é, através da aplicação de aspectos metrológicos na caracterização das incertezas dos parâmetros de entrada de um modelo de simulação estrutural e propagação destas incertezas através do modelo, despertar a comunidade científica para a necessidade de uma ponte entre estes dois mundos. Neste trabalho, pretende-se alertar que a incerteza de medição não é um parâmetro cujo papel se encerra quando um laboratório busca quantificar suas incertezas através da calibração dos seus sistemas de medição, mas sim, as incertezas deverão ser propagadas através de todas as operações que farão uso de resultados de medições. De forma mais específica, este trabalho pretende realizar uma análise da influência das incertezas de medição nos resultados das simulações em problemas estruturais viscoelásticos, utilizando conceitos metrológicos com base no GUM para análise, quantificação e propagação de incertezas presentes nas operações de caracterização do material, geometria, carregamento e condições de contorno de um problema estrutural.

Os problemas estruturais em materiais viscoelásticos foram escolhidos devido a crescente utilização de tais materiais no mundo moderno. A análise de tais materiais exigiu um grande esforço na questão da definição do modelo do comportamento do material e na realização de ensaios experimentais para a determinação das propriedades do material. No entanto, a metodologia proposta para a análise e propagação de incertezas não está restrita a análise de problemas em materiais viscoelásticos, podendo a mesma ser extendida para outros tipos de materiais.

Inserido no objetivo principal do trabalho encontra-se alguns objetivos secundários tais como:

- Desenvolvimento de uma metodologia para análise de incerteza do processo de caracterização de materiais viscoelásticos pelo ensaio de fluência;
- Viabilização do método de simulação de Monte Carlo em problemas estruturais viscoelásticos;

## 1.3 Justificativas para a proposta de trabalho

As justificativas para o trabalho estão relacionadas aos seguintes fatos:

- Crescente utilização de componentes estruturais em materiais viscoelásticos;
- Necessidade de inclusão de aspectos metrológicos no projeto estrutural para garantir a rastreabilidade das medições realizadas, simulações computacionais condizentes com a realidade e a confiabilidade dos resultados obtidos;
- Necessidade de desenvolvimento de uma metodologia para quantificar as fontes de incertezas que se encontram no projeto de componentes estruturais em material viscoelásticos e a propagação dessas incertezas pelo modelo de simulação computacional.
- A simulação estrutural necessita das propriedades do material do componente. Logo, um dos parâmetros de entrada do modelo de simulação é obtido por um processo experimental de caracterização do material. A norma ASTM D 2990-01 (ASTM, 2001), a qual normaliza o processo de caracterização de materiais plásticos através de ensaios de fluência, apresenta em seu ítem 14.1 a necessidade do desenvolvimento de metodologias para a análise de erros e incertezas do processo de caracterização pelo ensaio de fluência. Portanto, um dos objetivos deste trabalho é propor uma metodologia para estimar as incertezas envolvidas no processo de caracterização do material.

## 1.3.1 A crescente utilização de componentes estruturais em materiais viscoelásticos

Muitos materiais utilizados na engenharia apresentam um comportamento denominado viscoelástico, ou seja, esses materiais quando solicitados apresentam uma resposta constituída de uma parcela instantânea, resposta característica de materiais elásticos; e uma parcela dependente do tempo, resposta característica de materiais viscosos. O fenômeno de viscoelasticidade está presente em todos os materiais, sendo a magnitude de seus efeitos uma função de fatores como o tempo, a temperatura e o histórico de solicitações. Logo, o estudo da viscoelasticidade é de interesse de diversas áreas que aplicam materiais como os polímeros, madeira, concreto, asfalto, etc.

Materiais viscoelásticos como os plásticos têm sofrido uma crescente utilização no mundo moderno. Formados a partir de longas cadeias de moléculas ou polímeros, os plásticos possuem propriedades que os tornam atrativos em relação a outros materiais: são leves, resilientes, indiferentes à deterioração por decomposição e ao ataque de microorganismos, resistentes à corrosão, de fácil processamento e com um custo reduzido de manutenção (Parente, 2006).

Para Nielsen e Landel (1994), a maioria dos materiais plásticos é aplicada em função de suas características mecânicas e da viabilidade do seu custo. Por essa razão, as propriedades mecânicas são consideradas as mais importantes das propriedades físicas e químicas consideradas. De acordo com a norma ASTM D5592-94 (ASTM, 94), os plásticos estão sendo utilizados crescentemente em aplicações permanentes, como componentes estruturais, em um nível comparável aos materiais tradicionais, tais como o aço, o alumínio, e alguns compósitos de alto desempenho.

Por causa da natureza viscoelástica dos plásticos, uma degradação da rigidez da estrutura ocorre com o tempo. Como resultado, as deformações ou tensões apresentadas pela estrutura ao longo do seu tempo de vida, podem gerar uma perda das características funcionais da mesma sem que ocorra o colapso da estrutura.

Parente (2006) apresenta diversas aplicações dos materiais plásticos em componentes estruturais como mourões, postes, dormentes de ferrovias, estruturas de portos, marinas e pontes. A figura (1.2) apresenta uma ponte desenvolvida em um material compósito polimérico construída sobre o rio Hudson, em New York/EUA (Krishnawamy, 2001). Grönval (2004) em sua dissertação apresenta uma análise do fenômeno de fluência em caixas de leite longa vida feitas de papel e plástico. Essas caixas, quando empilhadas em seu armazenamento, apresentam deformações causadas pela fluência do papel e do plástico provocando um inchaço das mesmas. Tal fenômeno tem como uma de suas consequências a maior dificuldade na venda desse produto "danificado", pois os consumidores procuram outra caixa de leite, achando que a mesma esteja contendo leite fermentado ou impróprio para o consumo. Dutta e Vaidya (2003) apresentam um estudo sobre a substituição dos

sheet pillings (placas colocadas lado a lado a fim de formar uma parede para retenção do solo em ilhas artificiais), feitas em aço por estruturas feitas em PVC, reduzindo o custo da aplicação em 30-50 % (figura (1.3)). Aplicações como essas são exemplos da importância e da variabilidade do uso de materiais viscoelásticos e expõe a necessidade do estudo do comportamento de tais materiais aplicados em componentes estruturais.

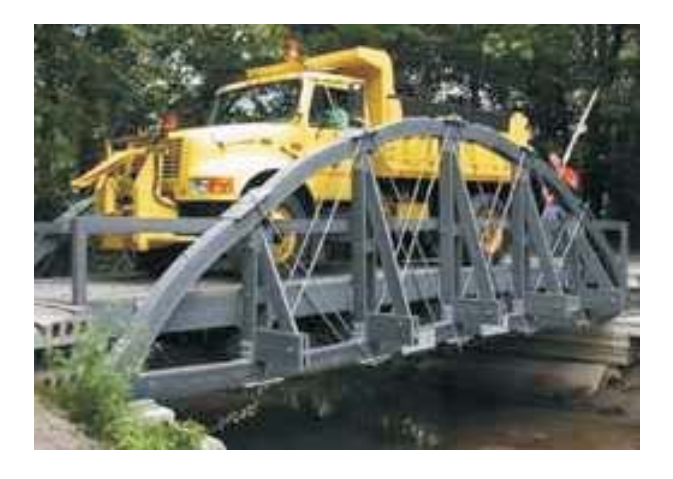

Figura 1.2: Ponte sobre o rio Hudson construída com plástico reforçado com fibra de vidro (Krishnawamy, 2001).

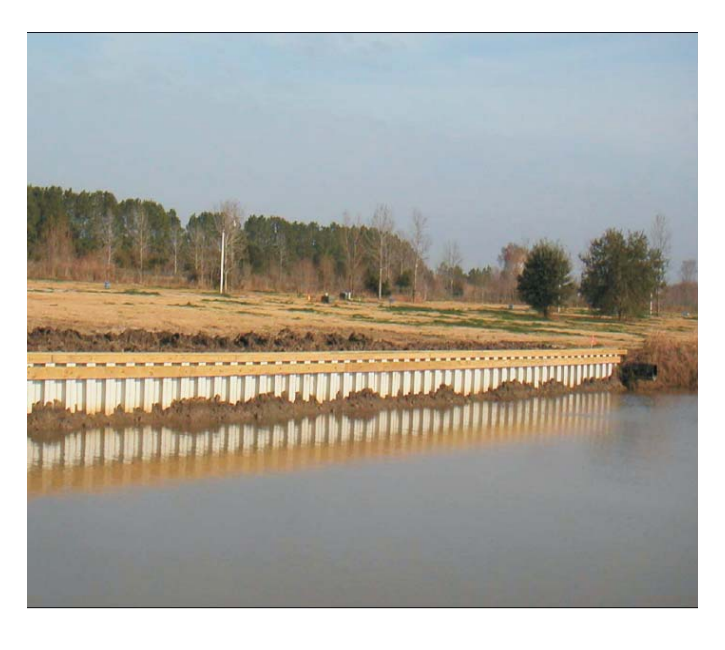

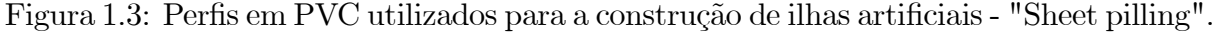

Este trabalho se concentra na viscoelasticidade linear, a qual é caracterizada pela relação linear entre a tensão e a deformação do material ao longo do tempo (Sullivan, 2002, 2003). A teoria linear é válida para a análise sob pequenas deformações ou quando as deformações ou taxa de deformações são infinitesimais. Na teoria linear, as propriedades de proporcionalidade e de superposição de respostas são válidas.

## 1.3.2 A necessidade de inclusão de aspectos metrológicos no projeto estrutural

A metrologia é definida como a ciência da medição (INMETRO, 2000), sendo parte essencial de qualquer prática tecnológica. Exercê-la com segurança e confiabilidade é obrigatório nas atividades de engenharia realizadas nas fábricas, construções, nos laboratórios, nas pesquisas e mesmo em atividades de ensino ou treinamento. A confiabilidade das medições, nos dias de hoje, só são entendidas e aceitas se os instrumentos e os equipamentos que a executam estiverem ligados a um sistema de padrões calibrados<sup>1</sup> e rastreáveis  $(\text{atestando assim a rastreabilidade}^2 \text{ das medições})$ e se os resultados das medições vierem acompanhados de sua incerteza. A expressão da incerteza de medição deverá ser feita com base no Guia para Expressão da Incerteza de Medição - GUM (INMETRO, 1998), documento de carácter internacional que normaliza o processo de estimativa da incerteza de medição.

Na área de simulação mecânica pouca atenção se tem dado a aspectos metrológicos, relacionados com a influência da incerteza de medição, sua quantificação e propagação. No entanto, todos os parâmetros de entrada de um modelo computacional, os quais foram obtidos por processos de medição, possuem um determinado nível de variabilidade. Essa variabilidade é quantificada pela incerteza de medição. Torna-se necessário utilizar conceitos metrológicos para determinar os níveis de incertezas envolvidos nas atividades como a caracterização do material, a determinação da geometria, dos carregamentos aplicados, das condições de contorno e das condições ambientais. Essas atividades irão fornecer alguns dos parâmetros de entrada do processo de simulação computacional.

A inclusão de aspectos metrológicos na análise estrutural se faz necessária devido a questões como:

- A rastreabilidade de uma medição é um requisito fundamental para possibilitar a comparação realística e confiável de resultados entre diferentes instituições;
- Necessidade de adoção de procedimentos de medições capazes de produzir resultados confiáveis e reprodutíveis;
- Desenvolvimento de uma cultura metrológica nos laboratórios de ensaios experimentais;

<sup>&</sup>lt;sup>1</sup>Calibração: Conjuto de operações que estabelece, sob condições específicadas, a relação entre os valores indicados por um imstrumento de medição ou sistema de medição ou valores representados por medidas materializadas ou um material de referência, e os valores correspondentes das grandezas estabelecidos por padrões (INMETRO, 2000).

<sup>2</sup>Rastreabilidade: Propriedade do resultado de uma medição ou do valor de um padrão estar relacionado a referências estabelecidas, geralmente a padrões nacionais ou internacionais, através de uma cadeia contínua de comparações, todas tendo incertezas estabelecidas (INMETRO, 2000).

#### A necessidade da análise de incertezas

Em alguns casos, a incerteza de uma medição pode ser considerada, em um primeiro momento, tão pequena que não valha a pena sua avaliação formal. Entretanto, sem uma estimativa formal, esta consideração fica subjetiva e quando contestada, a mesma não é passível de uma justificativa convincente. Uma estimativa ou pelo menos uma consideração fundamentada dos níveis de incerteza, envolvidos em um processo de medição ou ensaio, permite estabelecer um meio de avaliar a capacidade e a confiabilidade do procedimento de medição ou ensaio utilizado. Ou seja, a incerteza de medição é um parâmetro que quantifica a qualidade de uma medição, por conseqüência a qualidade de um ensaio.

Os laboratórios que realizam ensaios experimentais necessitam atestar a rastreabilidade, bem como apresentar uma estimativa dos níveis de incerteza de seus processos de medição (ABNT ISO/IEC, 2001). Essas atividades são de fundamental importância e necessárias à intercomparação de resultados entre laboratórios com fins científicos e tecnológicos (Donatelli, Ichiyama, Santarelli, 2000). Desta forma, a comparação de resultados obtidos por diferentes laboratórios só pode ser realizada de forma objetiva se os resultados das medições são rastreáveis e os laboratórios têm avaliado suas respectivas incertezas de medição com base em procedimentos internacionalmente aceitos. A mesma necessidade existe na avaliação da conformidade de uma especificação, pois somente um resultado de uma medição rastreável e acompanhado de sua incerteza permite uma análise objetiva da conformidade ou da não-conformidade de uma determinada grandeza com sua especificação (ISO, 1998, 1999)(figura (1.4)).

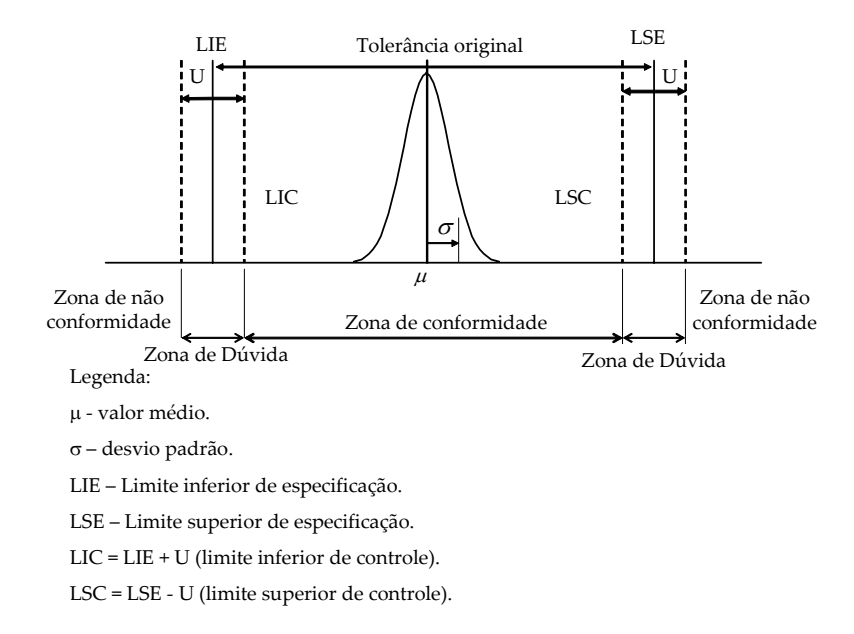

Figura 1.4: Zonas de conformidade, não conformidade e de dúvida ao verificar-se uma tolerância (Adaptado de (Albertazzi Jr, 2001)).

Outra importância da análise de incerteza é que o estudo quantitativo dos níveis de incerteza dos parâmetros de entrada do modelo computacional do experimento, juntamente com a análise de sensibilidade, poderá indicar aspectos do ensaio aos quais se devem dar mais atenção ou mesmo a necessidade de aprimorar esses procedimentos.

A análise de incerteza também se faz necessária na validação de modelos mecânicos através de ensaios. Pelo fato de que tanto a simulação mecânica quanto o experimento possui um certa dispersão (figura (1.5)), tem-se a necessidade de uma análise estatística dos resultados para uma decisão confiável a respeito das hipóteses consideradas (Castrup, 1995; Chen, 2003).

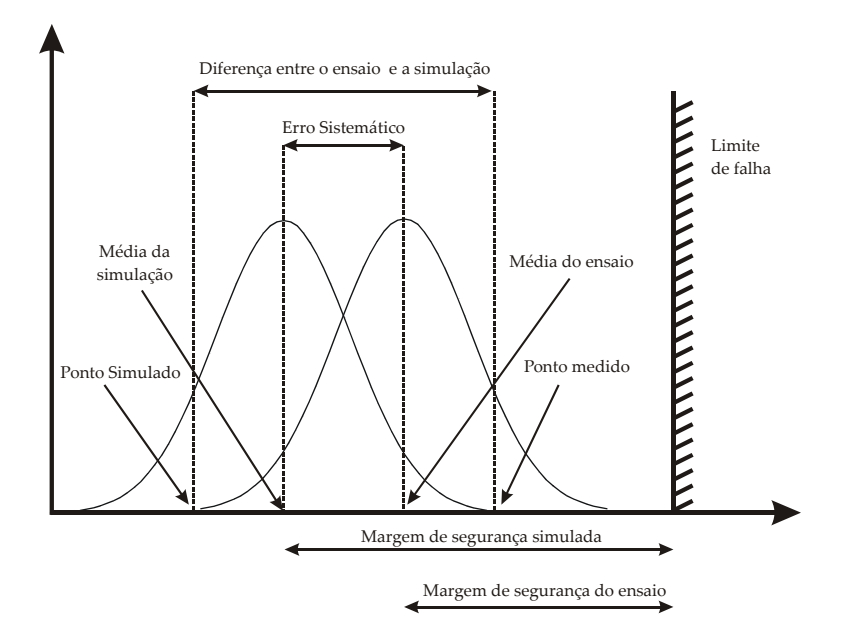

Figura 1.5: Dispersão dos resultados obtidos por uma simulação e por um experimento.

## 1.4 Problemática imposta pelo estudo de caso

A análise de problemas estruturais em materiais viscoelásticos será uma classe de problemas na qual a incorporação de aspectos metrológicos será realizada.

A análise estrutural em materiais viscoelásticos requer:

- A escolha do modelo constitutivo, podendo o mesmo ser construído utilizando-se derivadas de ordem inteira ou fracionária (tais modelos serão aqui definidos como modelos clássicos e fracionários, respectivamente);
- Determinação das propriedades do material através de um processo experimental de caracterização;
- Determinação das características geométricas da estrutura e das condições de contorno do problema envolvendo atividades de medição;
- Utilização de um modelo matemático para simulação analítica ou numérica do comportamento da estrutura (Schmidt, 2001; Shaw, 1993).

Este processo de análise estrutural está sujeito a diversas fontes de incerteza, tais como as incertezas geradas pelo processo de caracterização, pela definição da geometria, carregamento e condições de contorno do problema, além dos erros oriundos do processo de simulação numérica. Sendo assim, torna-se necessário identificar e quantificar a influência dessas fontes de incerteza sobre a confiabilidade dos resultados obtidos pelo processo de simulação computacional (Tracker et al, 2001).

Modelos reológicos fracionários estão, nos últimos anos, recebendo cada vez mais atenção, devido à capacidade desses modelos em modelar o comportamento de materiais viscoelásticos com uma pequena quantidade de parâmetros (Schimidt, Gaul, 2002; Cruz, 2004). Muitas contribuições têm sido dadas na utilização de modelos reológicos fracionários em problemas de vibrações (problemas no domínio da freqüência), sendo poucas as contribuições na aplicação de tais modelos em problemas no domínio do tempo. Isto se deve ao fato da complexidade envolvida na utilização de tais modelos. Uma das contribuições deste trabalho é a utilização de modelos reológicos fracionário em análises no domínio do tempo, buscando uma análise da robustez desses modelos à variabilidade de seus parâmetros de entrada.

Os dois métodos para a propagação de incerteza através de um modelo matemático utilizados neste trabalho são a lei de propagação de incertezas - LPU, a qual é baseada na expansão da série de Taylor, e o método de simulação de Monte Carlo - SMC (Cox, Harris, 2001; BIPM, 2005). Existem algumas limitações com respeito à utilização da LPU, tais como a necessidade do comportamento linear do modelo de simulações e de pequenos níveis de incertezas dos parâmetros de entrada do modelo.

O método de simulação de Monte Carlo é um método extremamente robusto. No entanto, o método apresenta um incoveniente, que é o elevado tempo de simulação computacional para determinadas classes de problemas, pois esse método requer a simulação do problema repetidas vezes. A análise do comportamento estrutural de materiais viscolásticos pelo método de elementos finitos, quando se tem um problema com um grande número de graus de liberdade, tem um elevado custo computacional. Logo, diante das vantagens e da necessidade da utilização do método de simulação de Monte Carlo para a propagação de incertezas, torna-se necessário desenvolver metodologias para tornar o método viável na propagação de incertezas de simulações estruturais viscoelásticas.

## 1.5 Metodologia utilizada

A metodologia utilizada na solução do problema proposto nesta tese está fundamentada em cinco grupos:

- I. Modelamento do comportamento do material estudo e implementação de algoritmos para modelagem do comportamento de materiais viscoelásticos no domínio do tempo, utilizando modelos reológicos clássicos e fracionários;
- II. Caracterização do material estudo e realização de ensaios experimentais de caracterização de um material viscoelástico pelo ensaio de fluência;
- III. Simulação estrutural estudo dos métodos analíticos e numéricos de modelagem do comportamento estrutural em materiais viscoelásticos;
- IV. Análise e propagação de incertezas estudo das técnicas de propagação de incerteza. Aplicação de conceitos metrológicos para identificação, quantificação e propagação de incertezas nas medições envolvidas na caracterização do material. Desenvolvimento de uma metodologia que viabilize a utilização da técnica de simulação de Monte Carlo na análise de problemas estruturais em materiais viscoelásticos;
- V. Validação através de estudos de caso.

### 1.6 Estrutura da Tese

O segundo capítulo apresenta uma revisão bibliográfica dos principais conceitos envolvidos na viscoelasticidade linear, tais como os modelos reológicos clássicos e fracionários, o princípio da correspondência e alguns métodos de simulação do comportamento de componentes estruturais em materiais viscoelásticos por meio da utilização do método de elementos finitos de Galerkin.

É apresentada, no terceiro capítulo, uma revisão bibliográfica dos principais conceitos metrológicos envolvidos na análise de incerteza de medição, os métodos de propagação de incerteza e análise de sensibilidade e uma revisão dos conceitos envolvidos nos processos de regressão.

O quarto capítulo apresenta a análise de incerteza envolvida no processo de caracterização de um material viscoelástico através do ensaio de fluência, bem como os resultados obtidos experimentalmente.

O quinto capítulo apresenta a metodologia utilizada para a propagação de incertezas através do processo de simulação do comportamento de componentes estruturais em material viscoelástico (o PVC), bem como alguns estudos de casos.

O sexto capítulo apresenta as conclusões do trabalho e recomendações para trabalhos futuros.
# Capítulo 2 A viscoelasticidade linear

Materiais que exibem características de materiais elásticos e materiais viscosos são denominados de viscoelásticos. Esses materiais apresentam um comportamento caracterizado pelos fenômenos de fluência e relaxação. Tais fenômenos imprimem ao material um comportamento dependente do tempo, das taxas de tensão e de deformação aplicadas, do histórico de solicitações e da temperatura (Flugge, 1978; Pipkin, 1986).

O tempo é um fator muito importante no comportamento dos materiais viscoelásticos, razão porque tais materiais são também denominados de materiais dependentes do tempo (time-dependent materials) (Findley et al., 1989). O comportamento dependente do tempo deverá ser expresso por uma equação constitutiva que inclui o tempo como uma variável em adição às variáveis tensão e deformação.

Todos os materiais exibem alguma resposta viscoelástica (Lakes, 1998). Metais como o aço ou alumínio em temperatura ambiente e sob pequenas deformações apresentam um comportamento que não desvia muito do comportamento dos materiais elásticos lineares. No entanto, tais materiais, sob altas temperaturas, possuem um comportamento viscoelástico. Um exemplo de tal fenômeno é a folga nos componentes de caldeiras, pois os parafusos metálicos, sob altas temperaturas e sujeitos a carregamentos trativos, irão fluir no decorrer do seu tempo de vida, aumentando assim o seu comprimento e causando uma folga entre as uniões metálicas. Polímeros, madeira, materiais biológicos, concreto, propelentes sólidos utilizados em motores de foguetes e materiais asfálticos apresentam efeitos viscoelásticos significativos quando utilizados em aplicações estruturais.

O estudo do comportamento viscoelástico é de interesse de vários contextos. Materiais usados em aplicações estruturais podem exibir comportamento viscoelástico indesejável, influenciando profundamente a performance do componente estrutural. Um exemplo seria a perda das características funcionais da estrutura, devido a presença de deformações excessivas em função do comportamento viscoelástico do material durante o tempo de vida do componente.

Para serem mais completos, uma análise ou projeto, envolvendo materiais viscoelásti-

cos, devem incorporar seu comportamento dependente do tempo para garantir a manutenção das características funcionais do componente ao longo da sua vida útil (Tschoegl, 1997, 2002).

# 2.1 Os fenômenos de fluência e relaxação

O fenômeno de fluência (creep) se manifesta através de uma lenta e contínua deformação do material, quando o mesmo é solicitado por uma tensão contínua no tempo. Para o caso em que a tensão imposta ao material é dada por um degrau de amplitude  $\sigma_0$ ,

$$
\sigma(t) = \sigma_0 \Delta(t), \qquad (2.1)
$$

tem-se que a deformação  $\varepsilon(t)$  em um material viscoelástico irá aumentar continuamente como mostra a figura (2.1). A função  $\Delta(t)$  é denominada função degrau unitário de Heaviside (Heaviside unit step function), definida por

$$
\lim_{dt \to 0} \Delta(t) = \begin{cases} = 0, \ t < 0 \\ = t/dt, \ 0 \le t \le dt \\ = 1, \ t > dt \end{cases} (2.2)
$$

A razão entre o valor da deformação resultante da aplicação do degrau de tensão pelo valor da tensão aplicada

$$
J(t) = \frac{\varepsilon(t)}{\sigma_0} \tag{2.3}
$$

é denominada de módulo de fluência (creep compliance).

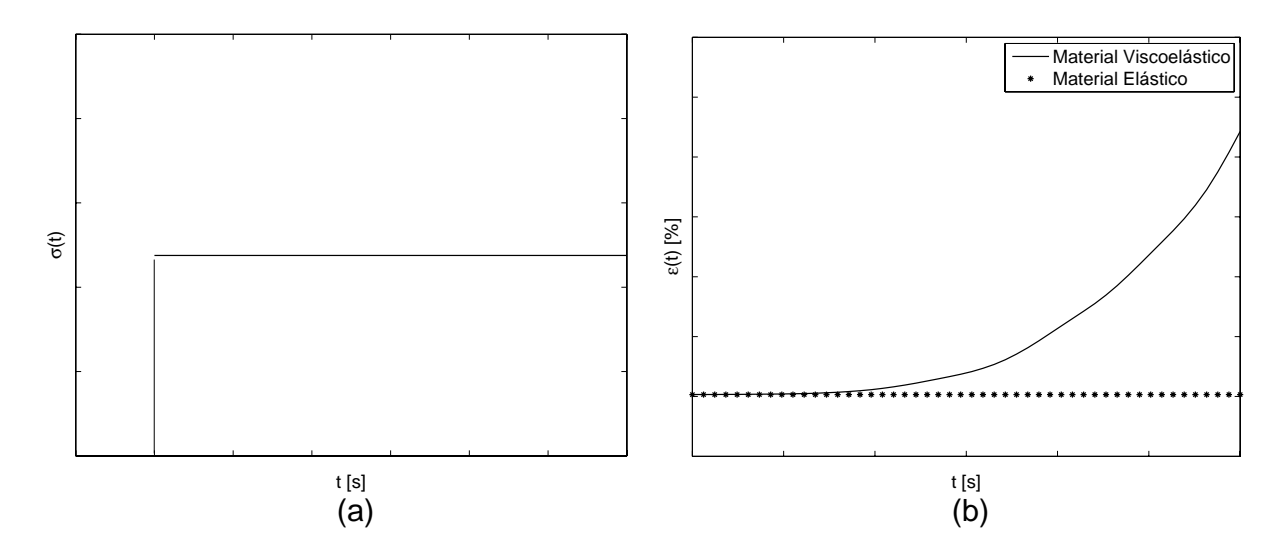

Figura 2.1: Comportamento de um material viscoelástico: (a) carregamento; (b) deformação devido a fluência do material viscoelástico.

Se o carregamento é removido, uma deformação elástica reversa seguida de uma recuperação da parcela da deformação devido ao fenômeno de fluência ocorrerá conforme a (figura (2.2)).

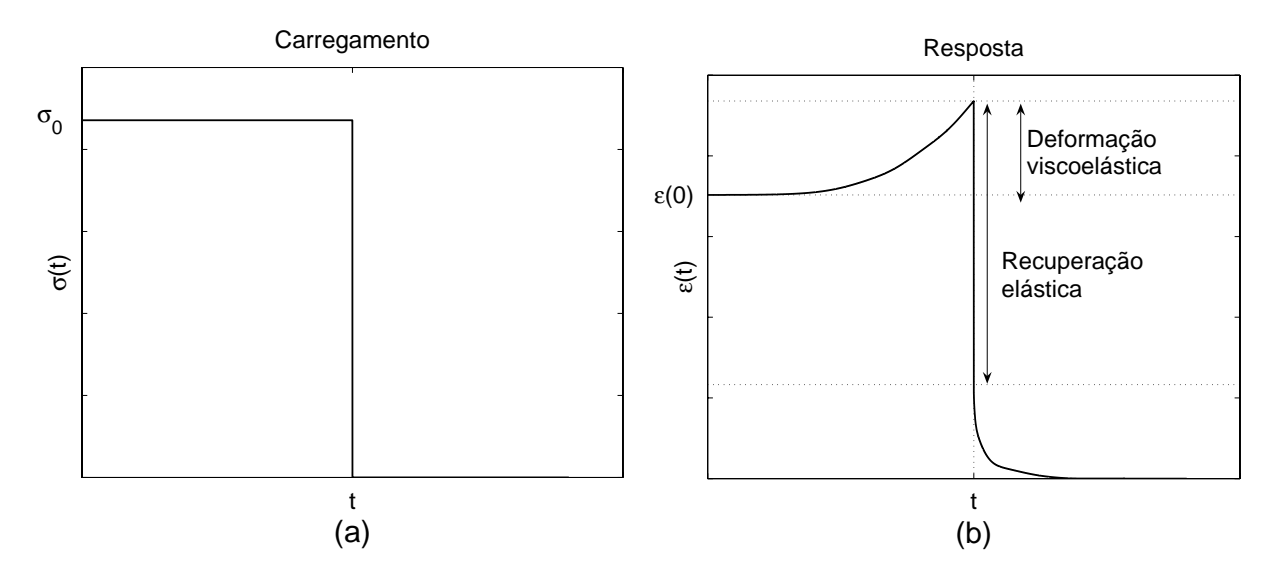

Figura 2.2: Fluência e recuperação do material: (a) carregamento; (b) resposta.

O fenômeno de relaxação (relaxation) se manifesta pelo decréscimo gradual da tensão quando o material está sujeito a uma deformação contínua no tempo. Para o caso em que a deformação imposta ao material é dada por um degrau de amplitude  $\varepsilon_0$ ,

$$
\varepsilon(t) = \varepsilon_0 \Delta(t) \,, \tag{2.4}
$$

tem-se que a tensão  $\sigma(t)$  em um material viscoelástico decrescerá com o tempo, como exemplificado na figura (2.3). A razão entre a resposta em tensão pelo valor da deformação aplicada

$$
E\left(t\right) = \frac{\sigma\left(t\right)}{\varepsilon_0} \tag{2.5}
$$

é denominada de módulo de relaxação (relaxation modulus).

## 2.1.1 Linearidade do comportamento do material

O material é considerado linearmente viscoelástico, se a tensão é proporcional à deformação em um dado tempo e o princípio da superposição linear é valido (Findley et al, 1989). Esses requisitos de linearidade podem ser representados matematicamente por duas equações:

$$
\varepsilon \left[ c\sigma \left( t\right) \right] =c\varepsilon \left[ \sigma \left( t\right) \right] \tag{2.6}
$$

$$
\varepsilon \left[ \sigma_1 \left( t \right) + \sigma_2 \left( t - t_1 \right) \right] = \varepsilon \left[ \sigma_1 \left( t \right) \right] + \varepsilon \left[ \sigma_2 \left( t - t_1 \right) \right] \tag{2.7}
$$

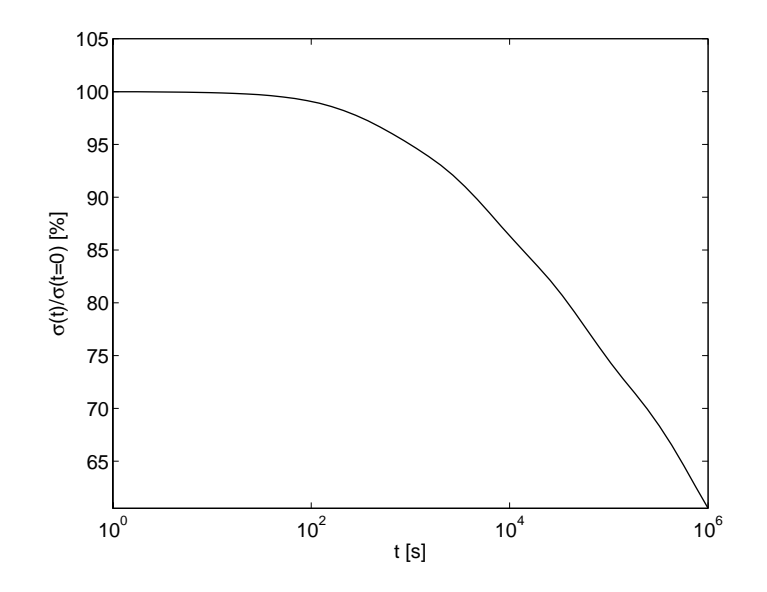

Figura 2.3: Relaxação da tensão do material viscoelástico.

sendo c uma constante e  $\varepsilon$  a resposta em deformação à tensão  $\sigma$  aplicada ao material. A equação (2.6) estabelece que a resposta em deformação devido a uma solicitação  $c\sigma(t)$ é igual a c vezes a deformação devido à solicitação  $\sigma(t)$ . O segundo requisito, equação (2.7), estabelece que a resposta em deformação devido à combinação de duas tensões arbitrárias aplicadas em tempos diferentes é igual a soma das deformações resultantes da aplicação das tensões  $\sigma_1(t)$  e  $\sigma_2(t-t_1)$ , cada uma atuando separadamente. Esse segundo requisito é, usualmente, chamado de Princípio da Superposição de Boltzmann (Flugge, 1978; Findley et al, 1989).

Uma conseqüência da propriedade de linearidade é que respostas para históricos de carregamentos separados poderão ser sobrepostas (Wineman e Rajagopal, 2000). A propriedade de linearidade para o comportamento tridimensional também inclui a superposição de respostas para diferentes componentes de tensão e de deformação. A figura (2.4) ilustra essa propriedade. Na figura (2.4 - a), o bloco está sujeito a um histórico de carregamento simultâneo de tensões  $\sigma_{11}(t)$ ,  $\sigma_{22}(t)$  e  $\sigma_{12}(t)$ . O mesmo bloco está sujeito a somente uma das componentes de tensão nas figuras (2.4 - b, c e d). Linearidade também significa que a deformação total  $\varepsilon_{11}$  devido as componentes de tensão  $\sigma_{11}(t)$ ,  $\sigma_{22}(t)$  e  $σ<sub>12</sub>(t)$  atuando simultaneamente corresponde a soma das deformações  $ε<sub>11</sub>$  quando cada componente de tensão está atuando sozinha.

# 2.2 Modelos reológicos

Classicamente, o comportamento mecânico de um material elástico é representado por um elemento de mola, sendo o comportamento de um material viscoso representado por amortecedores. Pelo fato de que os materiais viscoelásticos, como o próprio nome sugere,

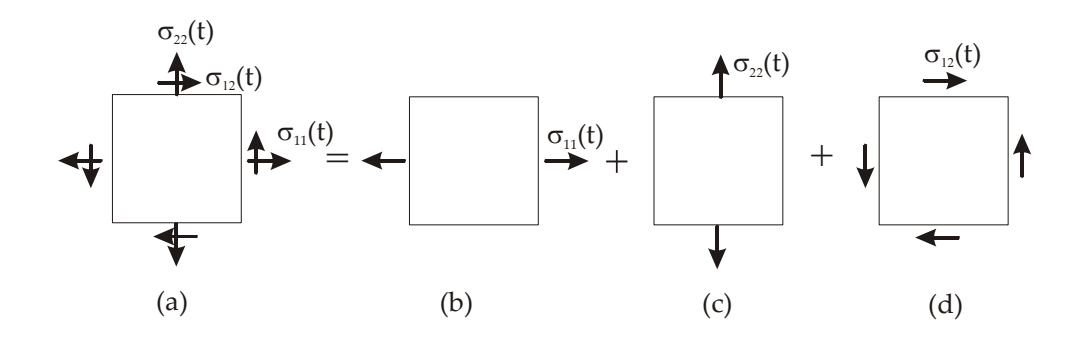

Figura 2.4: Decomposição de um estado plano de tensão (a) em estados uniaxiais de tensão (b) e (c) e um cisalhamento puro (d) (Wineman; Rajapogal, 2000).

possuirem um comportamento misto entre um material elástico e um material viscoso, tem-se que os modelos reológicos clássicos são deduzidos a partir de uma analogia ao comportamento de modelos mecânicos, formados pela associação de molas e amortecedores lineares, conforme figura (2.5).

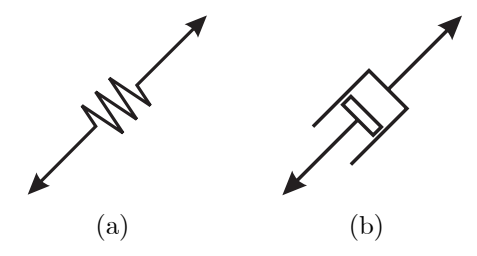

Figura 2.5: Representação gráfica dos modelos reológicos: (a) mola; (b) amortecedor.

# 2.2.1 Os elementos básicos: mola e amortecedor

O elemento de mola representa a relação constitutiva uniaxial dada por

$$
\sigma = E\varepsilon \tag{2.8}
$$

sendo E o módulo de elasticidade ou módulo de Young do material,  $\sigma$  a tensão e  $\varepsilon$  a deformação do elemento. O elemento de mola exibe uma resposta elástica instantânea à solicitação, bem como uma recuperação elástica instantânea ao descarregamento, como mostra a figura (2.6).

A relação constitutiva de um amortecedor é dada em função da taxa de deformação aplicada

$$
\sigma = \eta \frac{d\varepsilon}{dt} \tag{2.9}
$$

sendo  $\eta$  o módulo de viscosidade do material,  $\sigma$  a tensão e  $d\varepsilon/dt$  a taxa de deformação aplicada ao elemento. A equação (2.9) trata de que a taxa de deformação  $d\varepsilon/dt$  é proporcional a tensão, ou em outras palavras, o amortecedor irá ser deformado continuamente a uma taxa constante, quando ele é sujeito a um degrau de tensão, como mostra a figura  $(2.7).$ 

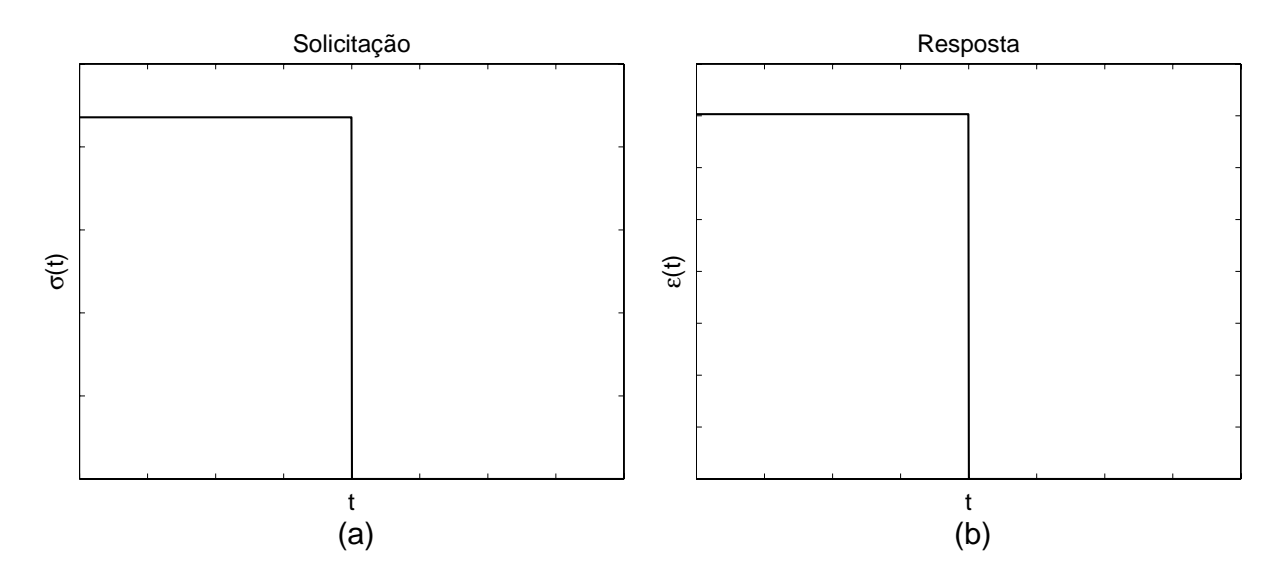

Figura 2.6: Comportamento de um elemento de mola: (a) solicitação; (b) resposta.

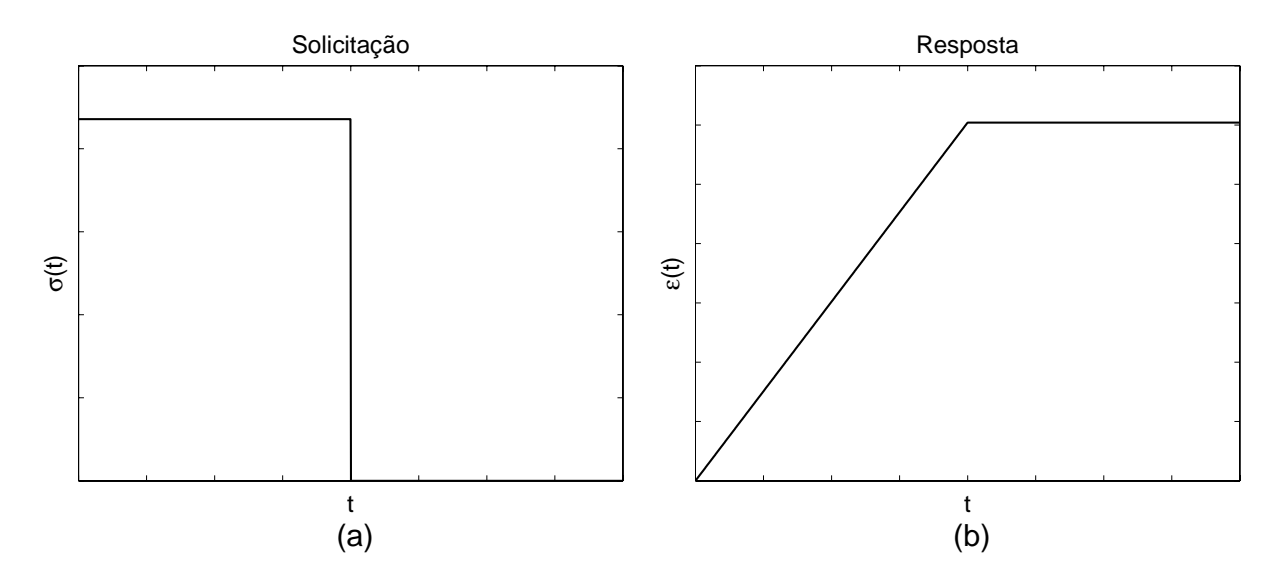

Figura 2.7: Comportamento de um amortecedor: (a) solicitação; (b) resposta.

# 2.2.2 O fluido de Maxwell

O fluido de Maxwell1 é formando pela conexão em série de um elemento de mola e um amortecedor, figura (2.8). A relação constitutiva para esse elemento é dada pela relação

<sup>1</sup>James Clerk Maxwell (1831-1879), renomado físico britânico, fez importantes contribuições para a mecânica dos sólidos (Popov, 1978).

(Flugge, 1978; Findley, 1989)

$$
\dot{\varepsilon} = \frac{\dot{\sigma}}{E} + \frac{\sigma}{\eta} \tag{2.10}
$$

sendo  $E$  o módulo de elásticidade e  $\eta$  a viscosidade do amortecedor.

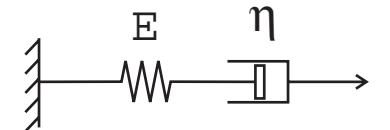

Figura 2.8: O fluido de Maxwell.

A deformação no tempo sobre várias condições de tensão, assim como a tensão no tempo sobre um dada deformação de entrada, poderá ser obtida pela solução da equação diferencial (2.10)(Findley, 1989; Christensen, 1982). As figuras (2.9) e (2.10) apresentam a resposta do modelo de Maxwell para dois diferentes tipos de carregamento.

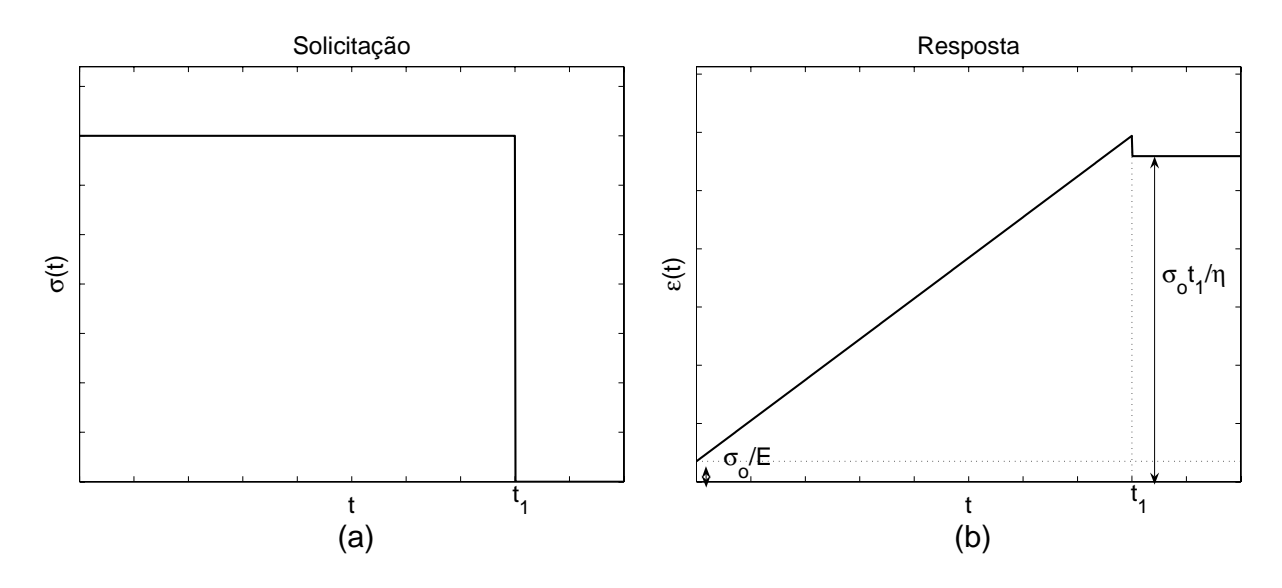

Figura 2.9: Fluência e recuperação de um elemento de Maxwell: (a) solicitação; (b) resposta.

# 2.2.3 O sólido de Kelvin

O sólido de Kelvin é mostrado na figura (2.11), em que um elemento de mola e um elemento de amortecedor são conectados em paralelo. A relação constitutiva para esse elemento é dada pela equação (Flugge, 1978; Findley et al, 1989)

$$
\dot{\varepsilon} + \frac{E}{\eta} \varepsilon = \frac{\sigma}{\eta} \tag{2.11}
$$

sendo E a rigidez do elemento de mola e  $\eta$  a viscosidade do amortecedor. A figura (2.12) apresenta a resposta do modelo de Kelvin para um determinado histórico de carregamento.

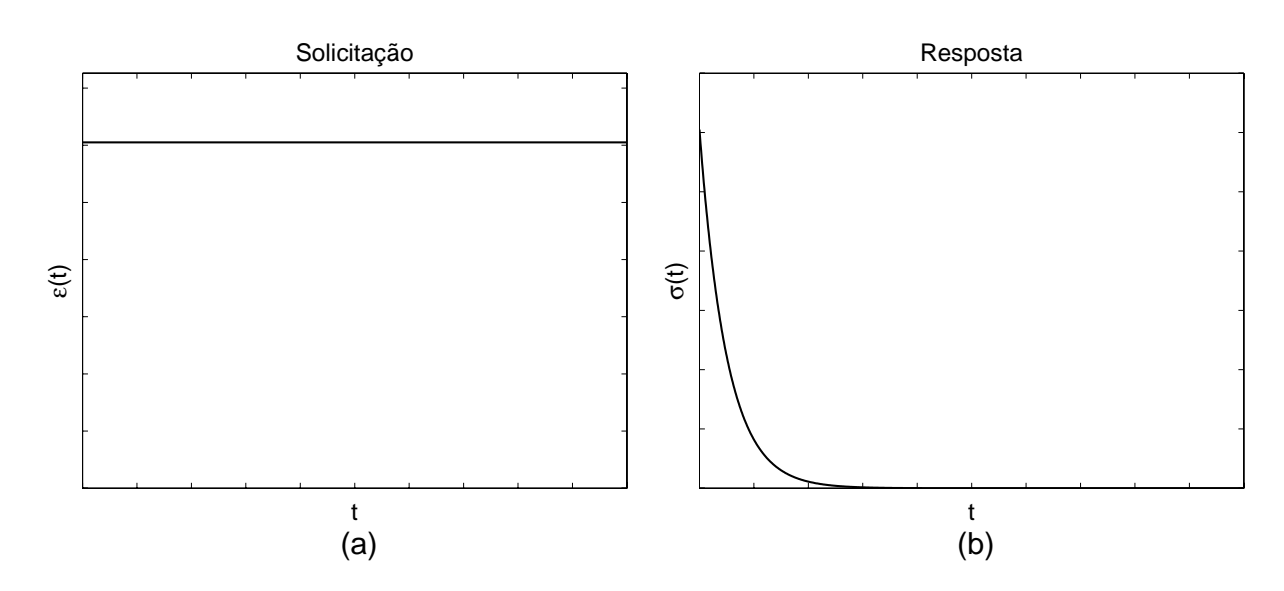

Figura 2.10: Relaxação da tensão para um elemento de Maxwell: (a) solicitação; (b) resposta.

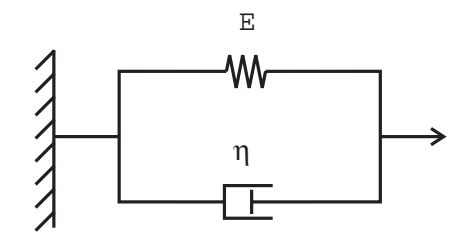

Figura 2.11: O sólido de Kelvin.

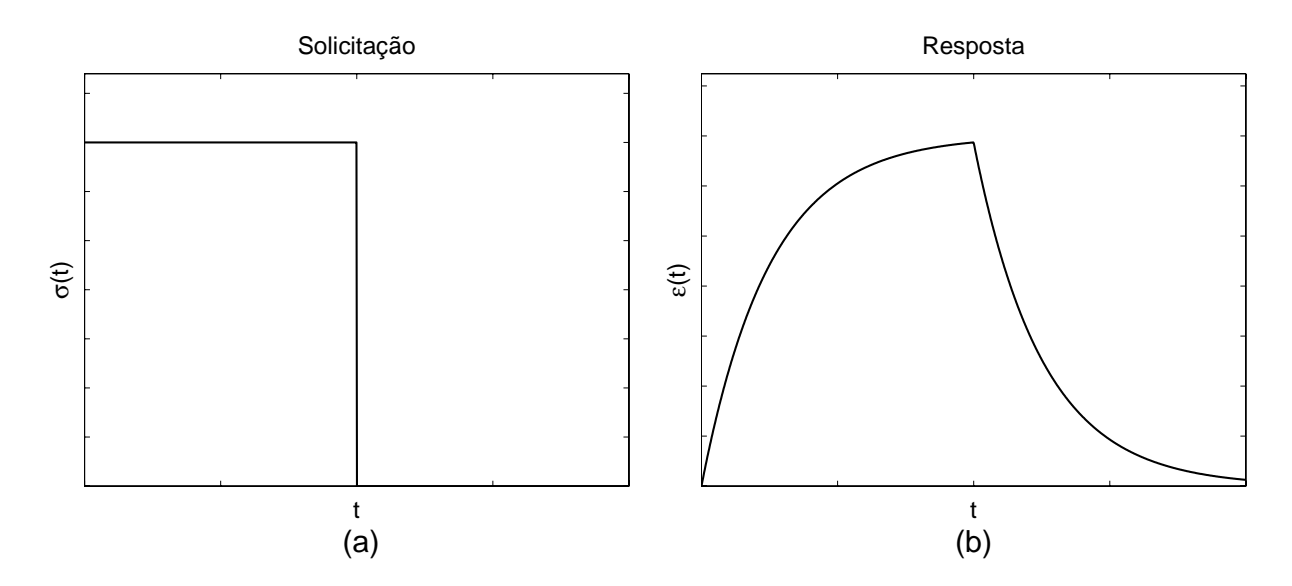

Figura 2.12: Comportamento do sólido de Kelvin: (a) solicitação; (b) resposta.

Nem o fluido de Maxwell tão pouco o sólido de Kelvin, descritos acima, podem representar de forma satisfatória o comportamento real de materiais viscoelásticos. Por exemplo, o sólido de Kelvin: (a) não exibe uma deformação instantânea elástica como resposta ao carregamento aplicado; (b) não apresenta uma recuperação elástica instantânea e uma deformação permanente após o descarregamento. O fluido de Maxwell exibe uma deformação independente do tempo durante a fase de recuperação e não apresenta um decréscimo da taxa de deformação sobre uma tensão constante, a qual é a resposta característica da fase primária da fluência (Findley et al., 1989).

#### 2.2.4 Os modelos de Maxwell e Kelvin generalizados

O modelo de Maxwell generalizado em paralelo é formado pela associação em paralelo de N elementos de Maxwell, como ilustrado na figura (2.13). A equação constitutiva a qual esse modelo representa é dada pela seguinte equação (Findley et al., 1989):

$$
\left[ \left( \frac{D}{E_1} + \frac{1}{\eta_1} \right) \left( \frac{D}{E_2} + \frac{1}{\eta_2} \right) \left( \frac{D}{E_3} + \frac{1}{\eta_3} \right) \cdots \right] \sigma
$$
\n
$$
= \left[ D \left( \frac{D}{E_2} + \frac{1}{\eta_2} \right) \left( \frac{D}{E_3} + \frac{1}{\eta_3} \right) \cdots + D \left( \frac{D}{E_1} + \frac{1}{\eta_1} \right) \left( \frac{D}{E_3} + \frac{1}{\eta_3} \right) \cdots + \cdots \right] \varepsilon
$$
\n(2.12)

sendo N o número de elementos de Maxwell em série, os quais formam o modelo, e D representa o operador diferencial em relação ao tempo  $D = \frac{d}{dt}$ .

O modelo de Kelvin generalizado em série é formado pela associação em série de N elementos de Kelvin, como apresentado na figura (2.14). A equação constitutiva deste elemento é dado pela equação:

$$
[(D\eta_1 + E_1) (D\eta_2 + E_2) (D\eta_3 + E_3) ...] \varepsilon
$$
\n
$$
= [(D\eta_2 + E_2) (D\eta_3 + E_3) ... + (D\eta_1 + E_1) (D\eta_3 + E_3) ... + ...] \sigma.
$$
\n(2.13)

O número de termos dos elementos de Maxwell e Kelvin generalizados serão dados em função da duração do ensaio utilizado para caracterizar o material.

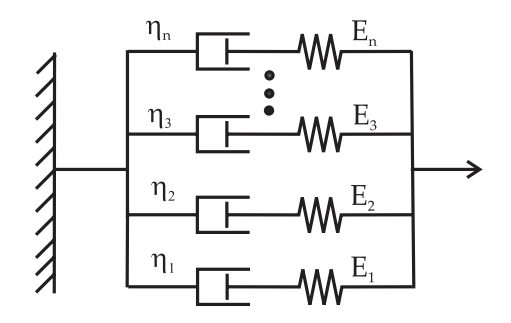

Figura 2.13: O Modelo de Maxwell Generalizado em paralelo (Findley et al., 1989).

A relação constitutiva entre as tensões e as deformações em um material viscoelástico pode ser generalizada, utilizando uma equação diferencial em termos das tensões e

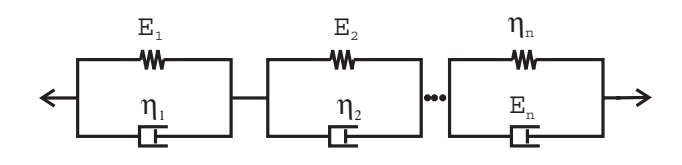

Figura 2.14: O Modelo de Kelvin Generalizado em série (Findley et al., 1989).

deformações atuando no material,

$$
\sigma + p_1 \frac{d\sigma}{dt} + p_2 \frac{d^2\sigma}{dt^2} + \ldots + p_m \frac{d^m\sigma}{dt^m} = q_0 \varepsilon + q_1 \frac{d\varepsilon}{dt} + q_2 \frac{d^2\varepsilon}{dt^2} + \ldots + q_m \frac{d^m\varepsilon}{dt^m},\tag{2.14}
$$

sendo essa relação comumente apresentada em uma forma compacta

$$
\mathbf{P}\sigma = \mathbf{Q}\varepsilon\tag{2.15}
$$

na qual os operadores

$$
\mathbf{P} = \sum_{k=0}^{m} p_k \frac{d^k}{dt^k} \ e \ \mathbf{Q} = \sum_{k=0}^{m} q_k \frac{d^k}{dt^k} \tag{2.16}
$$

representam, cada um, uma série de operadores diferenciais lineares, com respeito ao tempo, contendo as constantes do material  $p_k$  e  $q_k$ , com  $k = 1, ..., m$ . Selecionando um certo número de termos dessa série, a equação constitutiva corresponderá a um determinado modelo reológico. Por exemplo, o modelo de Maxwell generalizado com 5 parâmetros, figura (2.15), possui a seguinte equação constitutiva (Pagliosa, 2004)

$$
\sigma + \overbrace{\left(\frac{\eta_{1}}{E_{1}} + \frac{\eta_{2}}{E_{2}}\right)}^{p_{1}} \dot{\sigma} + \overbrace{\left(\frac{\eta_{1}\eta_{2}}{E_{1}E_{2}}\right)}^{p_{2}} \ddot{\sigma} = \overbrace{\frac{q_{0}}{E_{0}} \varepsilon + \left[E_{0}\left(\frac{\eta_{1}}{E_{1}} + \frac{\eta_{2}}{E_{2}}\right) + \eta_{1} + \eta_{2}\right]}^{q_{1}} \dot{\varepsilon} + \left[E_{0}\left(\frac{\eta_{1}\eta_{2}}{E_{1}E_{2}}\right) + \eta_{1}\eta_{2}\left(\frac{1}{E_{1}} + \frac{1}{E_{2}}\right)\right] \ddot{\varepsilon}.
$$

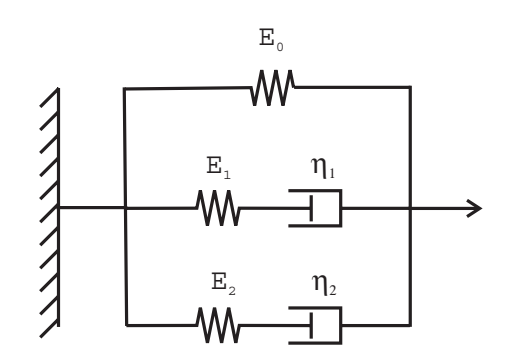

Figura 2.15: Modelo de Maxwell generalizado com 5 parâmetros.

## 2.2.5 Forma integral da equação constitutiva

Uma das formas de representar a relação constitutiva de um material viscoelástico linear é através da utilização de integrais hereditárias, em que a relação entre a tensão e a deformação podem ser escritas para o caso uniaxial como (Lakes, 1998):

$$
\sigma(t) = E(0)\varepsilon(t) - \int_0^t \varepsilon(\tau) \frac{dE(t-\tau)}{d\tau} d\tau, \qquad (2.17)
$$

ou em termos da deformação tem-se (Schmidt, 2003):

$$
\varepsilon(t) = J(0)\,\sigma(t) + \int_{0^+}^{t} \sigma(t-\tau) \frac{dJ}{d\tau} d\tau \tag{2.18}
$$

sendo  $\sigma$  a tensão,  $\varepsilon$  a deformação,  $E(t)$  definido como módulo de relaxação do material e  $J(t)$  o módulo de fluência do material (Adolfsson, 2003; Christensen, 1982; Flugge, 1979; Findley et al., 1989).

A forma integral faz uso dos módulos de relaxação e fluência do material. As representações mais comumente usadas para o módulo de relaxação e para o módulo de fluência são as fornecidas pelos modelos de Maxwell generalizados e de Kelvin generalizado, respectivamente, pois podem representar as funções viscoelásticas para tempos bastantes longos, bastando, para isso, acrescentar-se ao conjunto seus modelos base (modelo de Maxwell e de Kelvin, respectivamente) (Souza, 2005).

As representações resultantes dos modelos de Maxwell generalizado e de Kelvin generalizado também são conhecidas como séries de Prony (ou séries de Dirichlet) e são das pelas equações do tipo (Chen, 2000)

$$
E(t) = E_{\text{inf}} + \sum_{i=1}^{n} E_i \exp(-t/\tau_{r_i})
$$
\n(2.19)

para o módulo de relaxação e para o módulo de fluência por

$$
J(t) = J_{\text{inf}} - \sum_{i=1}^{n} J_i \exp(-t/\tau_i)
$$
 (2.20)

sendo  $\tau_{r_i}$  os tempos de relaxação do material,  $\tau_i$  os tempos de retardo,  $E_i$  e  $J_i$  parâmetros do material, e Einf e Jinf o módulo de relaxação e o módulo de fluência do material para  $t = \infty$ , respectivamente. O Apêndice (A) apresenta o procedimento necessário para obtenção do módulo de relaxação e fluência na forma da série de Prony para o modelo de Maxwell generalizado.

# 2.3 A viscoelasticidade fracionária

As referências (Cruz, 2004; Schmidt e Gaul, 2001) apresentam um panorama histórico do surgimento e da utilização das derivadas fracionárias em viscoelasticidade. Diante da capacidade desses modelos reológicos fracionários em representar o comportamento dos materiais viscoelásticos, sabe-se que esses modelos têm sido cada vez mais estudados e aplicados na análise de problemas viscoelásticos (Enelund et al., 1999; Enelund e Olsson, 1999).

# 2.3.1 A derivada fracionária

Utilizando um linguagem informal, tem-se que uma derivada fracionária é aquela cuja ordem de derivação não é um número inteiro. Para aplicações em viscoelasticidade, a ordem das derivadas fracionárias (definida aqui por  $\alpha$ ) se encontram dentro da faixa  $0 \leq \alpha \leq 1$  (Koeller, 1984). São apresentados, aqui, apenas os conceitos necessários para tratar com os modelos reológicos fracionários. Uma revisão aprofundada do assunto pode ser encontrada nas referências (Oldham e Spanier, 1974; Miller e Ross, 1993).

Existem diferentes definições de integrais e de derivadas de ordem fracionárias (Diethelm, Ford, Freed, 2000, 2002). No entanto, as definições mais conhecidas são as de Riemann-Liouville e a definição de Grünwald (Schmidt e Gaul, 2002a). A definição de Riemann-Liouville é conceituada na forma de uma integral de convolução, sendo a definição de Grünwald dada na forma de uma série. Existem outras definições para derivadas fracionárias, como a de Caputo (Freed, Diethelm, Luchko, 2002), sendo a mesma uma definição na forma de uma integral, onde a sua principal diferença em relação a definição de Riemann-Liouville é na derivação de funções constantes, pois a derivada de Caputo de uma função constante é nula.

A definição de Riemann-Liouville para uma derivada fracionária de ordem  $\alpha$  é dada pela equação:

$$
t_0 D_{t_1}^{\alpha}(f(\tau)) = \frac{1}{\Gamma(n-\alpha)} \frac{d^n}{dt^n} \int_{t_0}^t \frac{f(\tau)}{(t-\tau)^{\alpha+1-n}} d\tau, \quad \text{para } \alpha - n < 0, \ \alpha \in R. \tag{2.21}
$$

sendo  $\alpha$  a ordem da derivada fracionária, n um número interio e  $\Gamma(z) \equiv$  $\int^{\infty}$ 0  $e^{-u}u^{z-1}$  du a função Gamma (Enelund e Josefson, 1997). Essa definição resulta diretamente da generalização da fórmula de Cauchy para repetidas integrações (Schmidt, 2003).

A definição de derivadas fracionárias respeita o fato de que uma derivação fracionária, cuja ordem está dentro da faixa [0,1], deverá fornecer um resultado entre o valor da função, que corresponde a derivada de ordem zero  $(\alpha = 0)$ , e a primeria derivada da função, que corresponde o valor de  $\alpha = 1$ . Esse fato pode ser observado na figura (2.16) em que os valores das derivadas da função  $y = x^2$  e  $y = x^3$  são plotados para várias ordens da derivada fracionária dentro do intervalo [0,1].

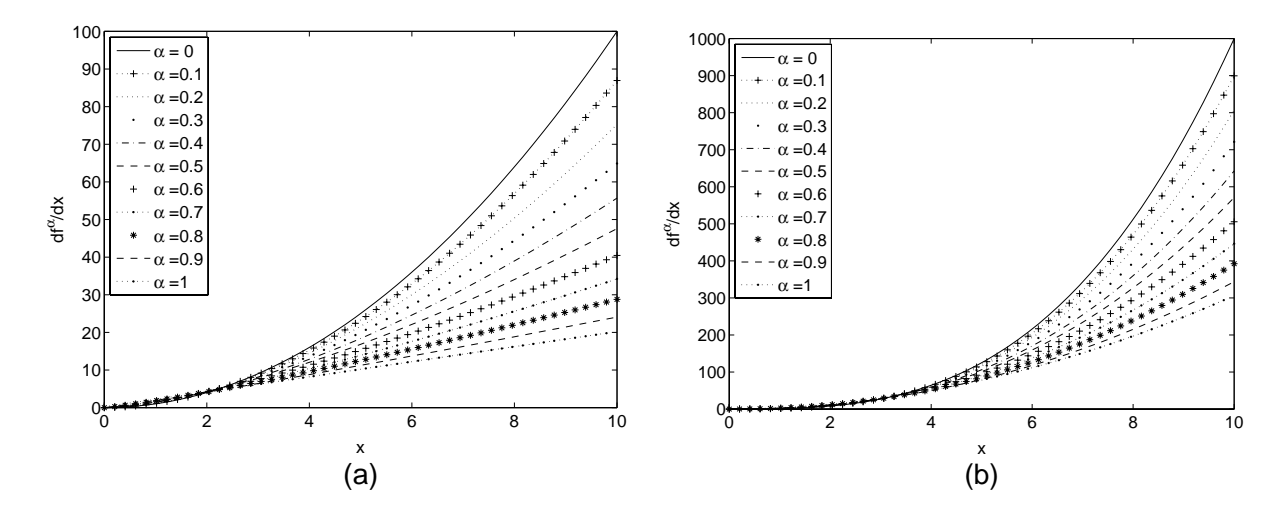

Figura 2.16: Derivada fracionária de várias ordens: (a) da função quadrática; (b) da função cúbica.

#### Propriedades da transformada de Laplace

A transformada de Laplace da derivada fracionária de ordem  $\alpha$  de uma função  $f(t)$  é dada pela relação:

$$
\mathcal{L}(D^{\alpha}(f(t))) = s^{\alpha} \mathcal{L}(f(t)) - \sum_{k=0}^{n-1} s^{k} D^{\alpha-1-k} f(0^{+}), \qquad (2.22)
$$

em que n é o inteiro tal que  $n-1 < \alpha < n$ . Uma alternativa para evitar o uso de condições iniciais na transformada de Laplace é considerar que a função possue condições iniciais nulas, ficando, (Cruz, 2004):

$$
\mathcal{L}\left(D^{\alpha}\left(f\left(t\right)\right)\right) = s^{\alpha}\mathcal{L}\left(f\left(t\right)\right). \tag{2.23}
$$

#### A definição de Grünwald para derivadas fracionárias

A definição de Grünwald envolve poucas restrições à função a ser derivada, e pode ser facilmente implementada em algoritmos numéricos (Schmidt e Gaul, 2002b). A definição parte basicamente da generalização da soma infinita de Riemann, a qual define a integração de ordem inteira em cálculo (Schmidt, 2003; Oldham e Spanier, 1974). A definição da derivada de Grünwald é válida para qualquer ordem real de derivação  $(\alpha > 0)$ , sendo definida pela equação:

$$
t_0 D_{t_1}^{\alpha}(f(t)) = \lim_{N \to \infty} \left[ \left( \frac{t - t_0}{N} \right)^{-\alpha} \sum_{j=0}^{N-1} A_{j+1} f(t - j \frac{t}{N}) \right],
$$
 (2.24)

na qual  $\alpha$  é a ordem da derivada fracionária,  $A_j$  os coeficientes de Grünwald e N o número de partições (Schmidt e Gaul, 2002a). Os coeficientes de Grünwald podem ser calculados em termos da função Gamma:

$$
A_{j+1} = \frac{\Gamma(j-\alpha)}{\Gamma(-\alpha)\Gamma(j+1)}
$$
\n(2.25)

ou de uma relação recursiva:

$$
A_{j+1} = \frac{j-1-\alpha}{j} A_j.
$$
\n(2.26)

sendo por definição  $A_1 = 1$ .

Os materiais viscoelásticos são conhecidos como materiais que possuem memória (Shaw, 1997), devendo ser notados que os coeficientes de Grünwald (equações (2.25) e (2.26)) são fortemente decrescentes com o aumento de  $j$  (fato ilustrado pela figura  $(2.17)$ ), descrevendo assim o fenômeno conhecido como perda de memória ("fading memory") (Deu, Galucio, Ohayon, 2003). Em outras palavras, o comportamento de um material viscoelástico, em um dado tempo, depende mais fortemente do histórico recente das solicitações.

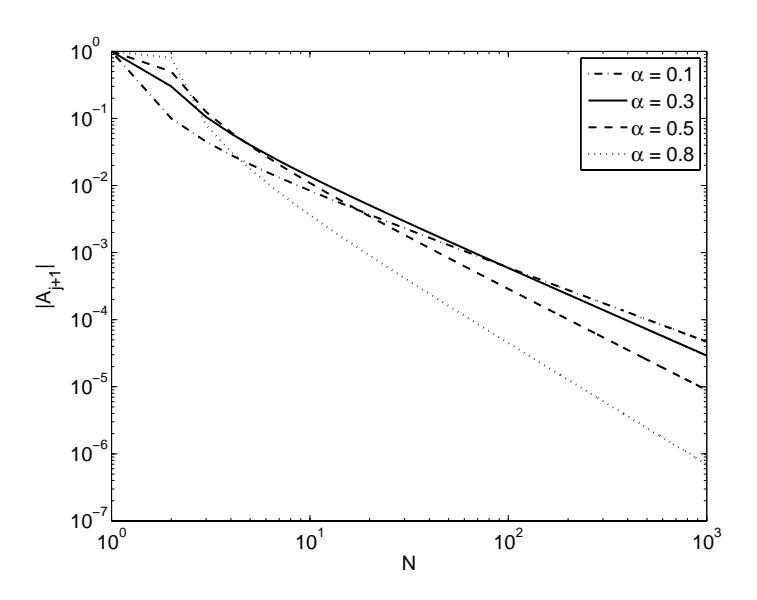

Figura 2.17: Comportamento dos coeficientes de Grünwald.

Como apresentado em sua definição, equação (2.24), a derivada fracionária de Grünwald é definida através de um somatório infinito, o que na prática significa que essa série deverá ser truncada em algum ponto. A figura (2.18) apresenta o erro do valor da derivada calculada pela definição de Grünwald em relação à definição de Riemann-Liouville em função do número N de partições.

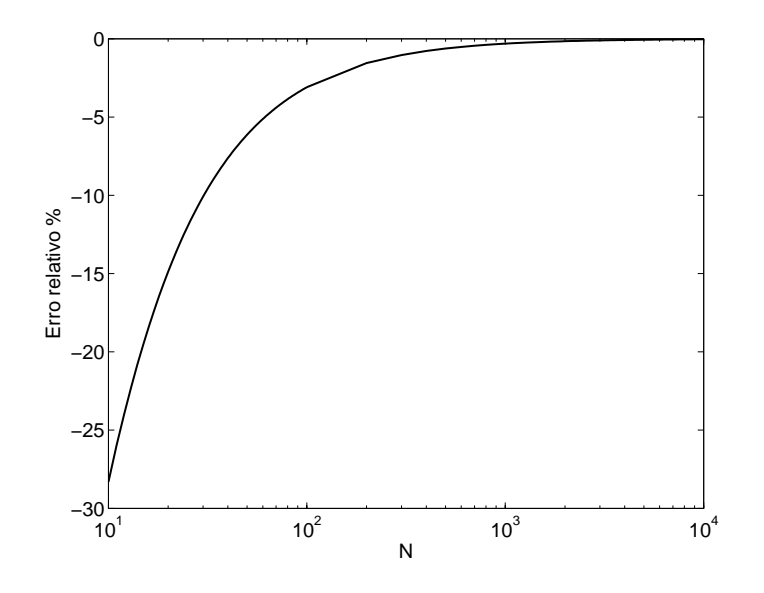

Figura 2.18: Erro em função do número de partições.

# 2.3.2 A função Mittag-Leffler

Em problemas de viscoelasticidade, utilizando derivadas fracionárias, a função Mittag-Leffler é o núcleo do módulo de fluência e relaxação do material (Gorenflo, 1997; Gorenflo e Mainardi, 1996, 1997; Welch et al., 1999; Diethelm, 1997, 2001), sendo a mesma definida pela série

$$
\mathcal{E}_{\alpha}(x) = \sum_{k=0}^{\infty} \frac{x^k}{\Gamma(\alpha k + 1)}
$$
\n(2.27)

sendo Γ(\*) a função Gamma e  $\alpha$  a ordem da derivada fracionária (Schmidt, 2003). As referências (Diethelm, Ford, Freed, 2000; 2002) apresentam algoritmos e técnicas, quer seja pelo truncamento da série ou pelas modificações da função Mittag-Leffler, para implementação do algoritmo de cálculo da função Mittag-Leffler. O Apêndice (B) apresenta os algoritmos implementados no software MATLAB utilizado neste trabalho com base nos artigos de Diethelm et al. (2000) e Welch et al. (1999).

A função Mittag-Leffler é equivalente à função erro complementar (erfc - Complementary error function) para a ordem da derivada fracionária igual a 0, 5 (Hohaus, 2000). Tomando como referência a função erfc, pois a mesma encontra-se implementada no software MATLAB<sup> $\mathbb{B}$ </sup>, tem-se plotado nas figuras (2.19) e (2.20) o desempenho da implementação da função Mittag-Leffler de acordo com os algoritmos de Diethelm et al. (2000) e Welch et al. (1999). A implementação desta função se faz necessária para o ajuste do módulo de fluência fracionário aos dados levantados experimentalmente e nas simulações que fazem uso do princípio da correspondência, método que será apresentado nas próximas seções.

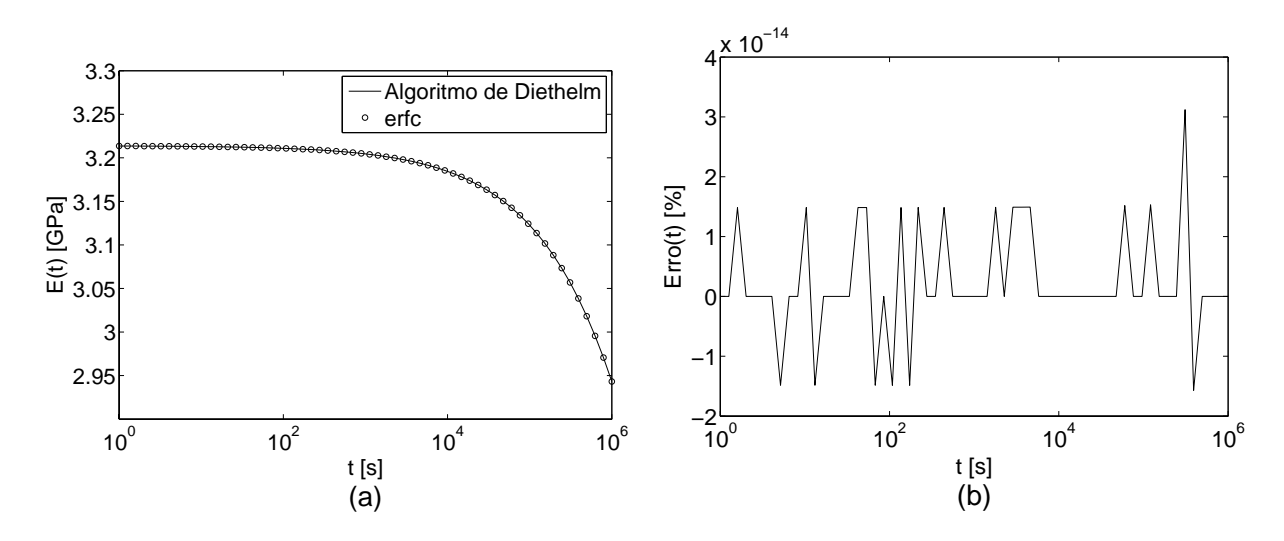

Figura 2.19: Desempenho da implementação da função Mittag-Leffler para o módulo de relaxação com base no algoritmo de Diethelm: (a) comparação com a curva de referência; (b) erro relativo.

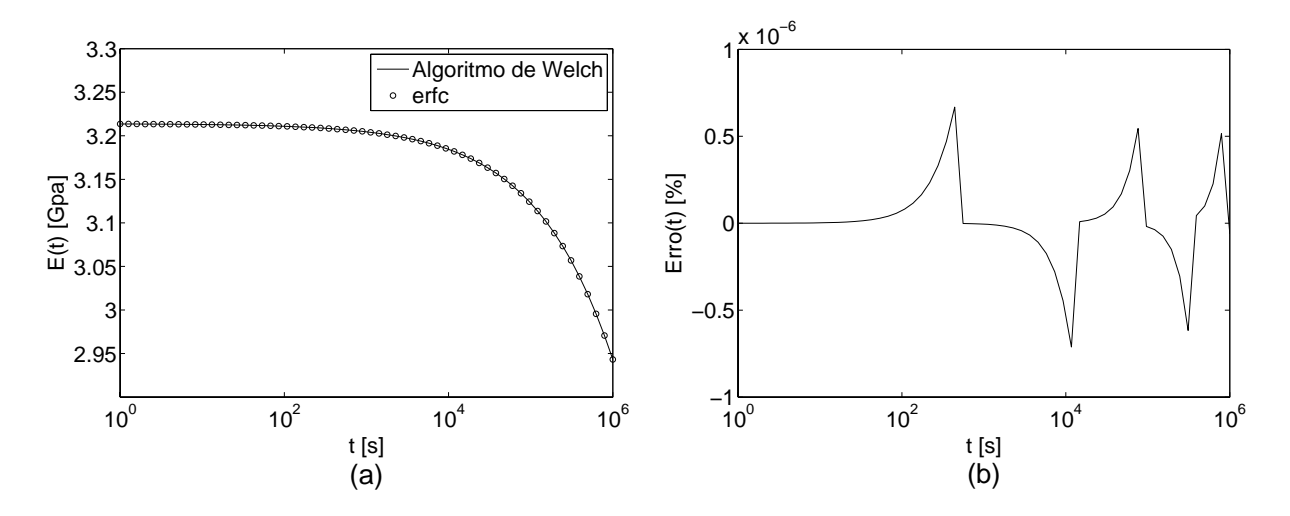

Figura 2.20: Desempenho da implementação da função Mittag-Leffler para o módulo de relaxação com base no algoritmo de Welch: (a) comparação com a curva de referência; (b) erro relativo.

#### 2.3.3 Modelos reológicos fracionários

Com o desenvolvimento do cálculo fracionário, Koeller (1984) apresentou um novo elemento reológico, o spring-pot, figura (2.21). A equação constitutiva desse elemento possui uma derivada de ordem fracionária, exibindo um comportamento misto entre um material elástico e um material viscoso. Esse elemento essencialmente substitui os amortecedores nos modelos reológicos clássicos (Friedrich, 1991; Enelund e Lesieutre, 1999; Enelund et al., 1999).

De acordo com Bagley e Torvik (1983, 1986), o comportamento viscoelástico de uma grande quantidade de polímeros poderá ser representado com a utilização de um modelo reológico fracionário com quatro parâmetros para muitas décadas de tempo ou freqüência.

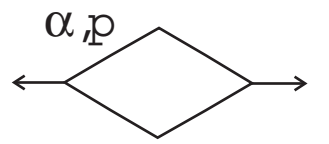

Figura 2.21: O elemento reológico fracionário - o spring-pot.

Neste artigo os autores mostram que os modelos fracionários estão em plena harmonia com a teoria molecular, a qual descreve o comportamento de materiais viscoelásticos.

#### O modelo de Zener fracionário

Através da substituição do amortecedor pelo spring-pot no modelo clássico de Zener, tem-se como resultado o modelo de Zener fracionário apresentado na figura (2.22) (Welch et al., 1999). O módulo de relaxação para um material utilizando esse modelo é dado por:

$$
E(t) = E_0 \left\{ 1 - \frac{E_0/E_1}{1 + E_0/E_1} \left( 1 - \mathcal{E}_{\alpha} \left[ - \left( \frac{t}{\tau} \right)^{\alpha} (1 + E_0/E_1) \right] \right) \right\}
$$
(2.28)

e o módulo de fluência por:

$$
J(t) = \frac{1}{E_0} \left\{ 1 + \frac{E_0}{E_1} \left( 1 - \mathcal{E}_\alpha \left[ -\left(\frac{t}{\tau}\right)^\alpha \right] \right) \right\}
$$
(2.29)

sendo  $E_0, E_1, \alpha$  e  $\tau$  parâmetros do material e  $\mathcal{E}_{\alpha}$  a função Mittag-Leffler.

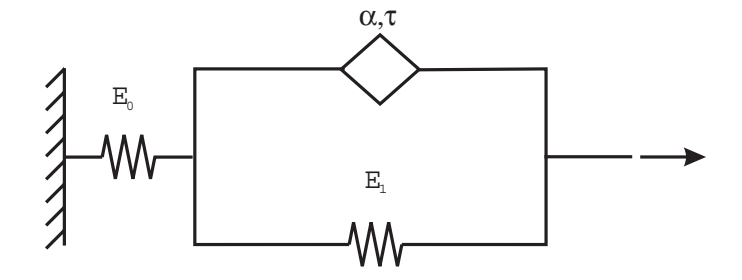

Figura 2.22: O modelo de Zener fracionário.

#### O modelo fracionário com quatro parâmetros

A figura (2.23) apresenta o modelo reológico fracionário com quatro parâmetros. O módulo de relaxação para esse modelo é dado por, (Schmidt, 2003):

$$
E(t) = E_0 + E_1 \mathcal{E}_\alpha \left( -\frac{E_1}{\tau} t^\alpha \right) \tag{2.30}
$$

e o módulo de fluência por:

$$
J(t) = \frac{1}{E_0} - \left(\frac{E_1}{E_0(E_0 + E_1)}\right) \mathcal{E}_{\alpha} \left[ -\frac{E_0 E_1}{p(E_0 + E_1)} t^{\alpha} \right]
$$
(2.31)

sendo  $E_0, E_1, p$  e  $\alpha$  parâmetros do material e  $\mathcal{E}_{\alpha}$  a função Mittag-Leffler.

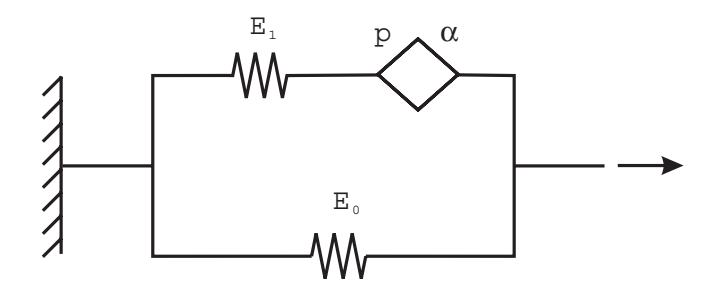

Figura 2.23: O modelo fracionário com 4 parâmetros.

# 2.4 O efeito da temperatura

Até o momento, as relações constitutivas, aqui definidas, não levaram em consideração os efeitos referentes à temperatura, sendo utilizadas portanto para problemas isotérmicos. Assim como em problemas envolvendo materiais elásticos, a relação constitutiva viscoelástica, para problemas com campos de temperatura não homogêneos, irá apresentar termos devido à expansão térmica do material. Além disso, variações na temperatura irão provocar mudanças nas taxas de fluência e de relaxação do material viscoelástico. Em geral, um aumento de temperatura irá causar um aumento na taxa de fluência do material (Gibson, 1994; Morland e Lee, 1960).

De acordo com observações experimentais, em muitos casos a dependência das propriedades do material com a temperatura pode ser modelada utilizando-se o chamado princípio da sobreposição tempo-temperatura (Williams et al., 1955; Ferry, 1980; Findley et al., 1989; Taylor et al., 1970). A base desse princípio é mostrada na figura (2.24), a qual ilustra que se o módulo de fluência do material é plotado como uma função do logarítimo do tempo, a forma da curva resultante é a mesma para um largo intervalo de temperatura, sendo a única diferença significante entre as curvas é uma translação horizontal entre as mesmas (Scherer e Rekhson, 1982). Essa observação sugere que se o módulo de relaxação é conhecido para uma determinada temperatura (temperaruta de referência), então o módulo de relaxação em uma outra temperatura será obtido se o fator de translação horizontal  $a(T)$  for conhecido. Qualquer material que tenha essa propriedade será denominado de termorreologicamente simples.

Sendo assim, para materiais termorreologicamente simples, o módulo de relaxação, ou mesmo o módulo de fluência, para uma temperatura arbitrária T será expressa em função

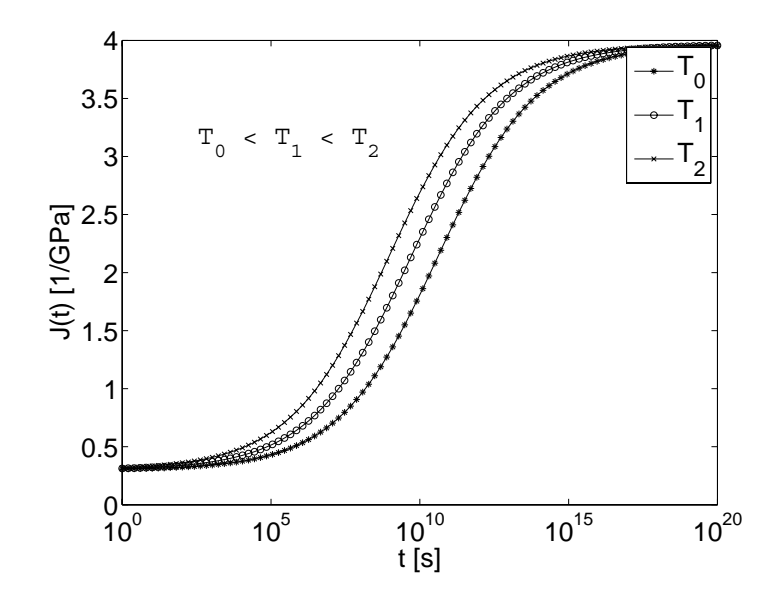

Figura 2.24: Comportamento do módulo de fluência com a temperatura.

do módulo de relaxação para uma temperatura de referência $T_0$ através da relação

$$
E_T(t) = E_{T_0}(ta(T)),
$$
\n(2.32)

sendo $\mathcal{E}_{T_0}$ o módulo de relaxação na temperatura de referência.

Definindo o tempo reduzido ξ, como sendo ξ =  $ta(T)$ , a relação (2.32) poderá ser escrita como

$$
E_T(t) = E_{T_0}(\xi),
$$
\n(2.33)

bem como a relação viscoelástica na forma integral

$$
\sigma\left(\xi\right) = \int_{0^-}^{\xi} E\left(\xi - \xi'\right) \frac{d\varepsilon\left(\xi'\right)}{d\xi'} d\xi',\tag{2.34}
$$

ou as relações na forma de operadores diferenciais como:

$$
P(\xi)\sigma = Q(\xi)\varepsilon, \qquad (2.35)
$$

sendo

$$
P(\xi) = \sum_{i=0}^{m} p_i \frac{d^i}{d\xi^i} \quad e \quad Q(\xi) = \sum_{i=0}^{n} q_i \frac{d^i}{d\xi^i}.
$$

Torna-se então necessário determinar o fator de translação horizontal  $a(T)$  do material. Pelo estudo do comportamento de um grande número de polímeros, observou-se que se a temperatura,  $T$ , é maior que a temperatura de transição vítrea do material,  $T<sub>g</sub>$ , a função de translação poderá ser determinada empiricamente pela utilização da equação de Williams-Landel-Ferry (WLF):

$$
\log a_T = \frac{-c_1 (T - T_0)}{c_2 + (T - T_0)}\tag{2.36}
$$

sendo  $c_1$  e  $c_2$  constantes do material que deverão ser levantadas experimentalmente e  $T_0$ corresponde à temperatura de referência. Se  $T_0$  é adotado como sendo igual à temperatura de transição vítrea do material  $T_g$ , sabe-se que  $c_1$  e  $c_2$  tem um valor universal para todos os polímeros amorfos  $(17, 44 \text{ e } 51, 6 \text{ em } 10)$  and  $(K, \text{ respective} 10)$  (Nottingham, 2003; Roylance, 2001).

Uma das mais úteis aplicações do princípio da sobreposição tempo-temperatura é a extensão da faixa de tempo da curva de fluência ou relaxação do material. Esse alongamento é feito através da realização de vários ensaios de menor tempo de duração em diferentes temperaturas, sendo essas curvas transladadas horizontalmente ao longo do eixo de tempo para formar uma curva padrão ("curva master"), correspondendo à realização de um ensaio de maior tempo de duração (Gibson, 1994).

# 2.5 O princípio da correspondência

O princípio da correspondência, PC, estabelece que se a solução analítica para um problema elástico linear é conhecida, a mesma poderá ser utilizada para se obter a solução viscoelástica linear do problema (Schapery, 1965; Lakes, 1998; Flugge, 1978; Findley et al., 1989).

Basicamente, os passos para a aplicação do princípio da correspondência são os seguintes:

- 1) Dada a solução analítica elástica do problema, deverá ser aplicada a transformada de Laplace a esta solução;
- 2) Deverão ser feitas as substituições dos parâmetros elásticos do material, por sua respectiva função viscoelástica, conforme a tabela (2.1);
- 3) Após a substituição desses parâmetros, torna-se necessário realizar a inversão da transformada de Laplace para obter a solução no domínio do tempo.

Tabela 2.1: Parâmetros relativos às propriedades do material que deverão ser substituídos na Transformada de Laplace da solução do problema elástico.

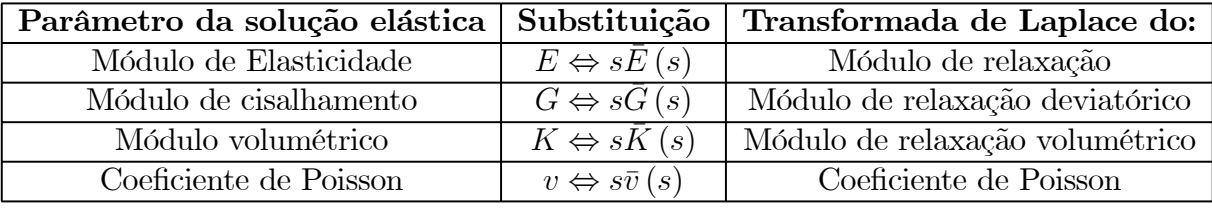

O princípio da correspondência possui algumas restrições e limitação (Flugge, 1978; Lakes, 1998). Por exemplo, para alguns casos, a inversão da transformada de Laplace pode ser uma tarefa não trivial. Em tais casos, tem-se a possibilidade da realização de uma inversão numérica (Christensen, 1982).

Apesar das limitações do princípio da correspondência, existem diversos problemas de engenharia em que esse princípio poderá ser utilizado. A solução fornecida por ele poderá ser utilizada como uma solução de referência para problemas simulados numericamente. Exemplos da aplicação do princípio da correspondência são dados nas referências (Flugge, 1978; Gibson, 1994; Morland e Lee, 1960; Lee e Radok, 1959; Schapery, 1965; Shaw, 1993, 1997).

Como um exemplo da aplicação do princípio da correspondência, considere uma viga de comprimento L sobre carregamento uniformemente distribuiído na forma de um degrau ( $p = p_0\Delta(t)$ ) aplicado no tempo  $t = 0$  (figura (2.25)). A solução elástica para o deslocamento transversal da viga é dada pela equação

$$
w(x) = \frac{p}{24EI} (x^4 - 2Lx^3 + L^3x)
$$
 (2.37)

sendo E o módulo de elasticidade, I o momento de inércia, p o valor do carregamento distribuído (Flugge, 1978; Hammerand, 1999). Aplicando-se a transformada de Laplace à equação (2.37) e substituindo o módulo de elasticidade do material pela transformada de Laplace do módulo de relaxação vezes o parâmetro de Laplace  $(s\bar{E}(s))$  tem-se a solução viscoelástica do problema no domínio de Laplace dada pela equação (Hammerand, 1999)

$$
\bar{w}(s,x) = \frac{p_0/s}{24s\bar{E}(s)I} \left( x^4 - 2Lx^3 + L^3x \right).
$$
 (2.38)

Substituindo a transformada de Laplace do módulo de relaxação pela transformada de Laplace do módulo de fluência, utilizando a relação  $\bar{E}(s) = \frac{1}{s^2 \bar{J}(s)}$ , na equação (2.38), tem-se a eliminação direta do parâmetro de Laplace e a solução viscoelástica do problema em função do módulo de fluência do material no domínio do tempo, sendo

$$
w(t,x) = \frac{p_0}{24I} \left( x^4 - 2Lx^3 + L^3x \right) J(t).
$$
 (2.39)

Para  $x = L/2$  tem-se a deflexão máxima da viga como sendo

$$
w\left(t, \frac{L}{2}\right) = \frac{5p_0 L^4}{384I} J(t).
$$
\n(2.40)

A figura (2.26) apresenta a deflexão da viga dado pela equação (2.40), utilizando o módulo de fluência do PVC à 40 °C dado por um modelo reológico clássico e fracionário.

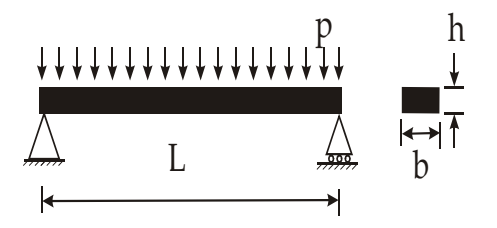

Figura 2.25: Viga bi-apoiada com carregamento distribuído.

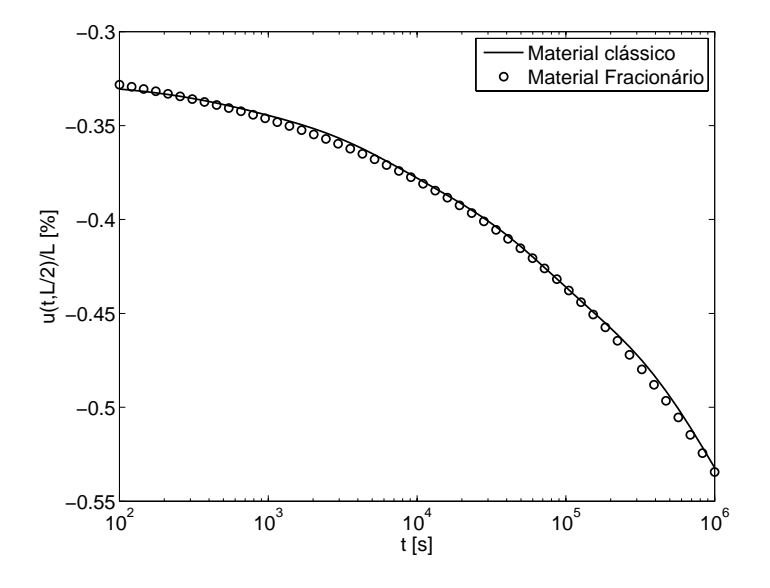

Figura 2.26: Deflexão no tempo de uma viga viscoelástica simplesmente apoiada com carregamento distribuído.

# 2.5.1 O princípio da correspondência numérico

Será definido como princípio da correspondência numérico, PCN, o uso do princípio da correspondência sobre a lei de Hooke em que as tensões e/ou deformações serão obtidas por um método numérico (o método de elementos finitos, por exemplo), considerando o material como respondendo de forma puramente elástica. Por exemplo, considere a deformação  $\varepsilon_x$  dada pela lei de Hooke

$$
\varepsilon_x = \frac{1}{E} \left( \sigma_x - v \sigma_y - v \sigma_z \right) \tag{2.41}
$$

tem-se portanto que a deformação  $\varepsilon_x$  em um determinado ponto do corpo é dada em função das tensões  $\sigma_x,~\sigma_y$ e $\sigma_z.~$  O método propõe a determinação de  $\sigma_x,~\sigma_y$ e $\sigma_z$ de forma numérica para  $t = 0$ , ou seja, considerando o material como respondendo de forma puramente elástica. Em seguida, aplica-se o princípio da correspondência sobre a lei de Hooke (equação (2.41)).

Para o caso em que o histórico de tensões é dado na forma de um degrau e o coeficiente de Poisson é constante no tempo  $(v = v_o \Delta(t))$ , tem-se uma grande facilidade no uso desse

método devido a eliminação de forma direta do parâmetro de Laplace. Ou seja, sendo  $\sigma_x = \hat{\sigma}_x \Delta(t)$ ,  $\sigma_y = \hat{\sigma}_y \Delta(t)$  e  $\sigma_z = \hat{\sigma}_z \Delta(t)$ , em que  $\hat{\sigma}_x$ ,  $\hat{\sigma}_y$  e  $\hat{\sigma}_z$  são as amplitudes dos carregamentos aplicados, pode-se aplicar a transformada de Laplace sobre as tensões e sobre o coeficiente de Poisson e substituir na equação (2.41), obtendo-se

$$
\bar{\varepsilon}_x(s) = \frac{1}{s\bar{E}} \left( \frac{\hat{\sigma}_x}{s} - s\frac{v_0}{s} \frac{\hat{\sigma}_y}{s} - s\frac{v_0}{s} \frac{\hat{\sigma}_z}{s} \right). \tag{2.42}
$$

Simplificando-se a equação (2.42) e substituindo-se a transformada de Laplace do módulo de relaxação pela transformada de Laplace do módulo de fluência utilizando a relação  $\bar{E} = 1/(s^2 \bar{J})$ , pode-se escrever:

$$
\bar{\varepsilon}_x(s) = \frac{1}{s^2 \frac{1}{s^2 J}} (\hat{\sigma}_x - v_0 \hat{\sigma}_y - v_0 \hat{\sigma}_z)
$$
\n(2.43)

obtendo-se de forma direta a deformação  $\varepsilon_x$  no tempo em função do módulo de fluência

$$
\varepsilon_x(t) = (\hat{\sigma}_x - v_0 \hat{\sigma}_y - v_0 \hat{\sigma}_z) J(t).
$$
\n(2.44)

A figura (2.27) apresenta a idéia do princípio da correspondência numérico. As principais vantagens deste método são: a possibilidade de solução de problemas pelo PC em que não se dispõe da solução analítica elástica do problema; a não necessidade da solução discretizada no tempo, utilizada em conjuto com o método de elementos finitos. Pois a solução discretizada no tempo, para um problema com um elevado número de graus de liberdade, é computacionalmente lenta.

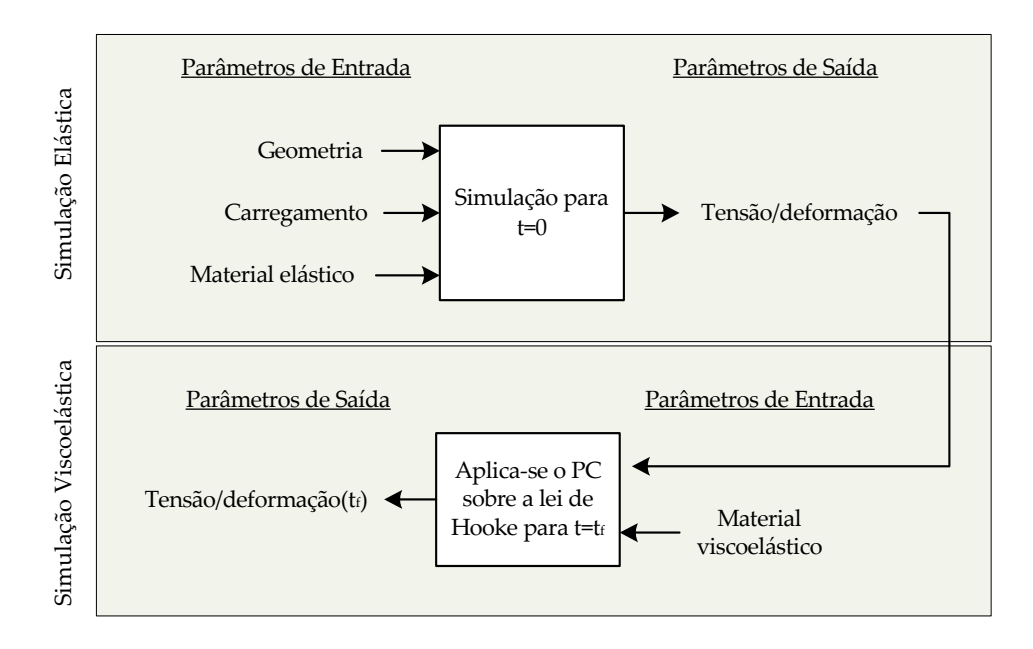

Figura 2.27: O princípio da correspondência numérico.

As figuras (2.28), (2.29) e (2.30) apresentam os resultados de simulações viscoelásticas, utilizando o software ANSYS<sup>®</sup>, o princípio da correspondência clássico e numérico bem como o erro relativo dessas simulações tomando como referência as simulações realizadas no software ANSYS. Essas análises têm o objetivo de validar o método proposto pelo princípio da correspondência numérico, pois apesar de sua simplicidade, não foi encontrada nenhuma referência sobre esta forma de utilização do princípio da correspondência.

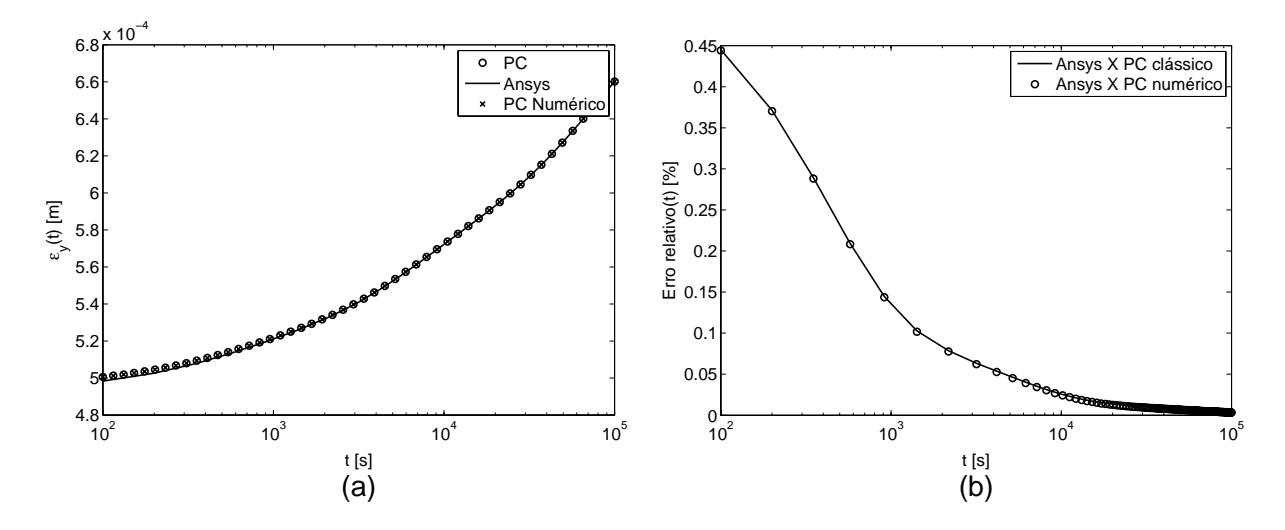

Figura 2.28: Deformação tangencial em um tubo pressurizado: (a) sobreposição dos resultados pelos diferentes métodos; (b) erro relativo em relação aos resultados do software ANSYS.

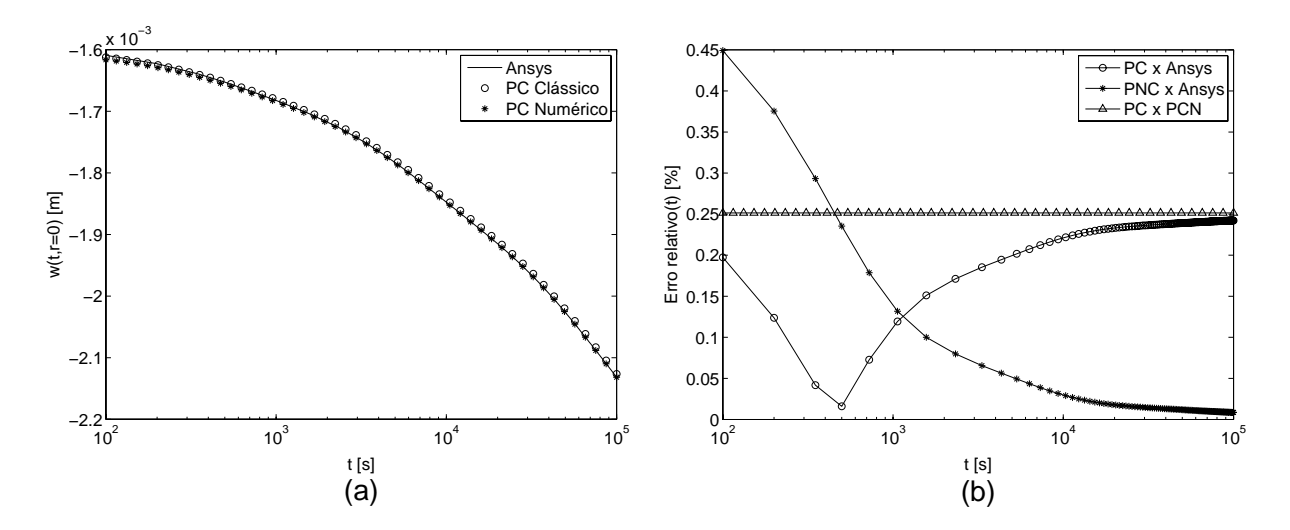

Figura 2.29: Deslocamento vertical de um ponto no centro de uma placa circular apoiada pelas bordas com carga concentrada no centro geométrico: (a) sobreposição dos resultados pelos diferentes métodos; (b) erro relativo em relação aos resultados do software ANSYS.

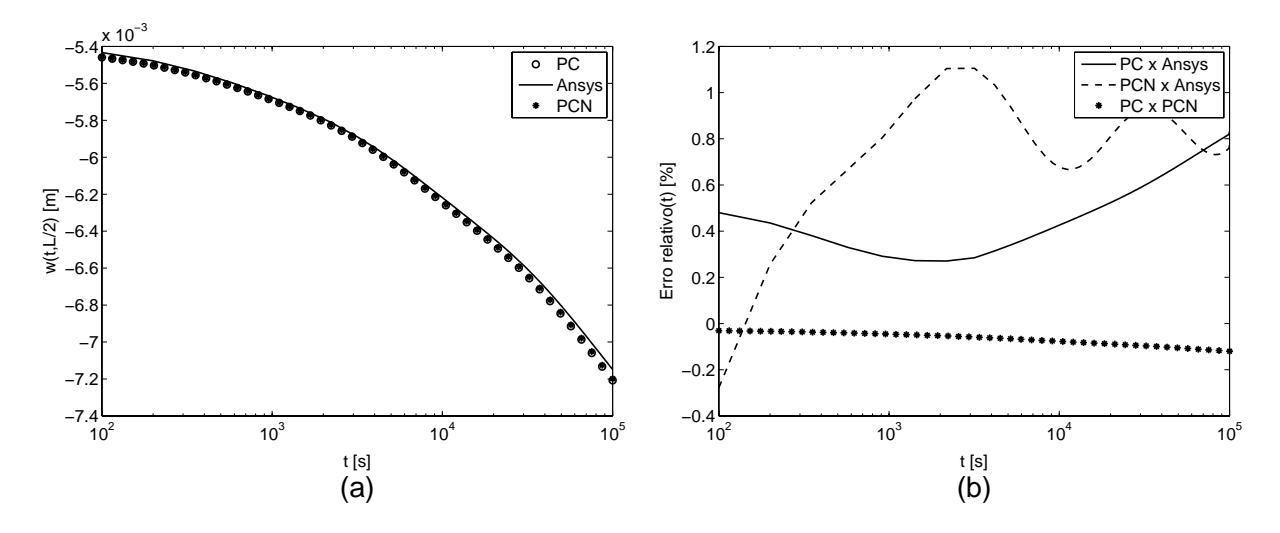

Figura 2.30: Deslocamento de uma viga com carregamento distribuído: (a) sobreposição dos resultados pelos diferentes métodos; (b) erro relativo em relação aos resultados do software ANSYS.

# 2.6 Obtenção de relações constitutivas generalizadas a partir de relações uniaxiais

Sendo a caracterização do material viscoelástico realizada, na grande maioria das vezes, por ensaios uniaxiais de relaxação e fluência, existe a possibilidade de obtenção de outras funções viscoelásticas, tanto no domínio do tempo como no domínio da freqüência, a partir do módulo de fluência ou relaxação. Esse processo de obtenção de uma função que representa uma determinada propriedade do material a partir de uma outra propriedade conhecida é denominada de interconversão (Roylance, 2001; Sane e Kanaus, 2001; Mead, 1994; Sorvari e Malinen, 2006; Bradshaw e Brinson, 1997; Park e Schapery, 1999).

Neste trabalho, surgiu a necessidade de utilização do processo de interconversão devido à utilização do software comercial de elementos finitos $\mathbf{ANSYS}^{\textcircled{\textsc{R}}}$  para simulações de problemas viscoelásticos no domínio do tempo. O software requer como parâmetros de entrada, relativos às propriedades do material, o módulo de relaxação volumétrico e deviatórico. Logo, torna-se necessário obter o módulo de relaxação volumétrico e deviatórico a partir do módulo de fluência e do coeficiente de Poisson, pois foram esses os parâmetros obtidos de forma experimental.

O método de interconversão utilizado, neste trabalho, é baseado no princípio da correspondência (Sullivan, 2003). O método consiste em, primeiramente, obter o módulo de relaxação a partir do módulo de fluência através do uso da relação no domínio de Laplace entre o módulo de fluência e o módulo de relaxação (Flugge, 1978; Findley et al., 1989)

$$
\bar{E}(s) = \frac{1}{s^2 \bar{J}(s)}\tag{2.45}
$$

sendo s o parâmetro de Laplace,  $\bar{E}(s)$  a transformada de Laplace do módulo de relaxação e  $J(s)$  a transformada de Laplace do módulo de fluência. Sendo assim, torna-se necessário realizar a transformada de Laplace do módulo de fluência e após a sua substituição na equação (2.45) deve-se aplicar a transformada inversa de Laplace para obter o módulo de relaxação no domínio do tempo. Uma das formas de se obter a inversa da transformada de Laplace da equação (2.45) é por meio da transformação da mesma em frações parciais

$$
E(s) = \frac{E_{\text{inf}}}{s} + E_1 \frac{1}{(s + 1/\tau_1)} + \dots + E_i \frac{1}{(s + 1/\tau_i)}, \text{ sendo } i = 1, 2, ..., N,
$$
 (2.46)

cuja inversa da transformada de Laplace é uma série de exponenciais, já definida como série de Prony

$$
E(t) = E_{\rm inf} + \sum_{i=1}^{n} E_i e^{-\frac{t}{\tau_i}}.
$$
\n(2.47)

A obtenção do módulo de relaxação deviatório e volumétrico ocorre através da aplicação do princípio da correspondência às equações da elasticidade, que relacionam o módulo de elasticidade e o coeficiente de Poisson ao módulo de cisalhamento transversal (Findley et al., 1989)

$$
G = \frac{E}{2(1+v)}\tag{2.48}
$$

e ao módulo volumétrico

$$
K = \frac{E}{3(1 - 2v)}.\t(2.49)
$$

sendo E o módulo de elasticidade do material, v o coeficiente de Poisson, G o módulo de cisalhamento transversal e K o módulo volumétrico.

Portanto, considerou-se o coeficiente de Poisson constante no tempo  $v = v_0 \Delta(t)$ . Logo, a transformada de Laplace do coeficiente de Poisson é dada por  $\bar{v} = v_0/s$ . Aplicando-se a transformada de Laplace às equações (2.48) e (2.49) e fazendo as substituições apresentadas na tabela (2.1) (ou seja,  $E \to s\bar{E}$ ,  $v \to s\bar{v}$ ,  $G \to s\bar{G}$ ,  $K \to s\bar{K}$ ), tem-se

$$
s\bar{G}(s) = \frac{s\bar{E}(s)}{2(1+s\bar{v}(s))} \Leftrightarrow \bar{G}(s) = \frac{s\bar{E}(s)}{2s(1+s\frac{v_0}{s})} = \frac{\bar{E}(s)}{2(1+v_0)}
$$
(2.50)

$$
s\bar{K}(s) = \frac{s\bar{E}(s)}{3s(1 - 2s\bar{v}(s))} \Leftrightarrow \bar{K}(s) = \frac{s\bar{E}(s)}{3s(1 - 2s\frac{v_0}{s})} = \frac{\bar{E}(s)}{3(1 - 2v_0)}
$$
(2.51)

sendo a transformada inversa de Laplace obtida de forma direta devido a eliminação do parâmetro de Laplace. Logo, com a simplificação do comportamento do coeficiente de Poisson, o módulo de relaxação deviatórico e volumétrico são dados, em função do módulo

de relaxação do material e o coeficiente de Poisson, pelas equações

$$
G(t) = \frac{E(t)}{2(1+v_0)} \tag{2.52}
$$

$$
K(t) = \frac{E(t)}{3(1 - 2v_0)} \tag{2.53}
$$

A figura (2.31) apresenta o gráfico do módulo de relaxação deviatório e volumétrico no tempo obtidos para o PVC a 40 °C através do processo de interconversão.

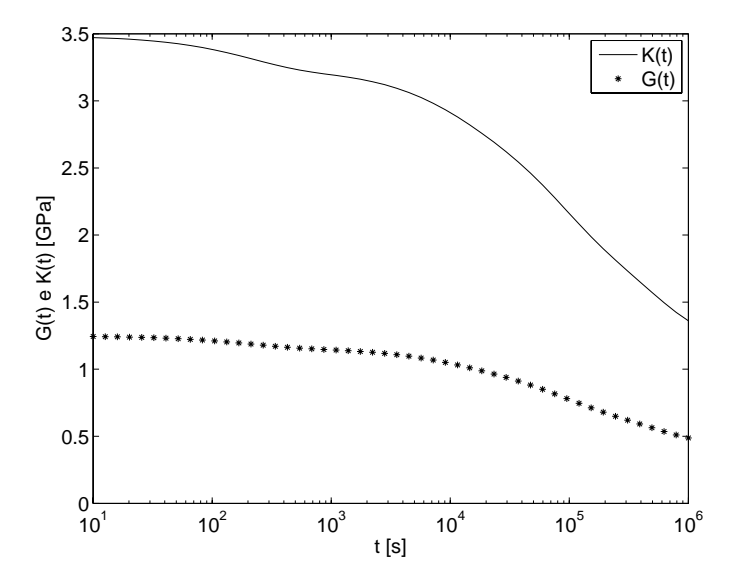

Figura 2.31: Módulo de relaxação deviatório e volumétrico do PVC a 40 °C obtido pelo processo de interconversão.

A referência (Makris, 1997) trata de uma segunda alternativa para a interconversão de funções viscoelásticas através da manipulação dos operadores P e Q que definem o modelo constitutivo do material, equação (2.15). É apresentado também na referência (Sorvari e Malinen, 2006) um método de interconversão baseado na solução da integral de convolução que relacionam o módulo de relaxação e o módulo de fluência (Ferry, 1970)

$$
t = \int_0^t E(t - \tau)J(\tau)d\tau \quad \text{ou} \quad t = \int_0^t E(\tau)J(t - \tau)d\tau. \tag{2.54}
$$

Uma prática muito comum é considerar o módulo volumétrico de relaxação como constante no tempo. Ao assumir essa hipótese, nas simulações realizadas com o PVC, obteve-se maiores erros nos resultados das simulações em relação às simulações com o módulo volumétrico viscoelástico tendo como solução de referência os resultados obtidos pelo princípio da correspondência. As figuras (2.32) e (2.33) apresentam os resultados de simulações considerando o módulo volumétrico constante e viscoelástico para um sólido retangular sujeito a um carregamento trativo em duas direções, e uma placa circular simplesmente apoiada com carregamento distribuído, respectivamente.

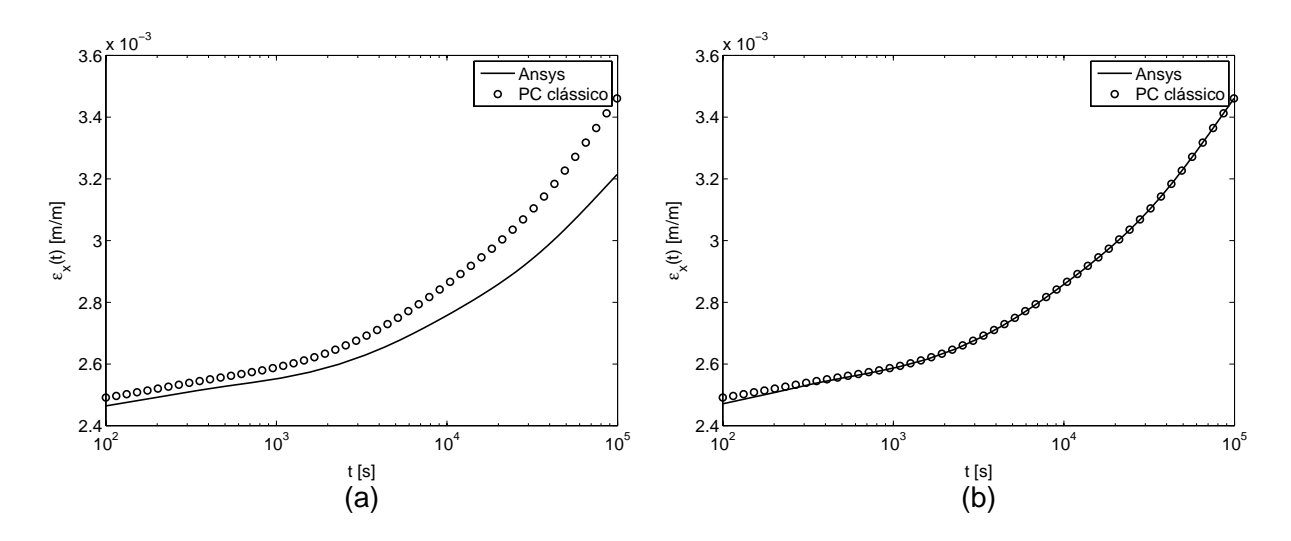

Figura 2.32: Resultado da simulação de um sólido retangular com carregamento nas direções x e y: (a) considerando o módulo volumétrico elástico; (b) considerando o módulo volumétrico viscoelástico.

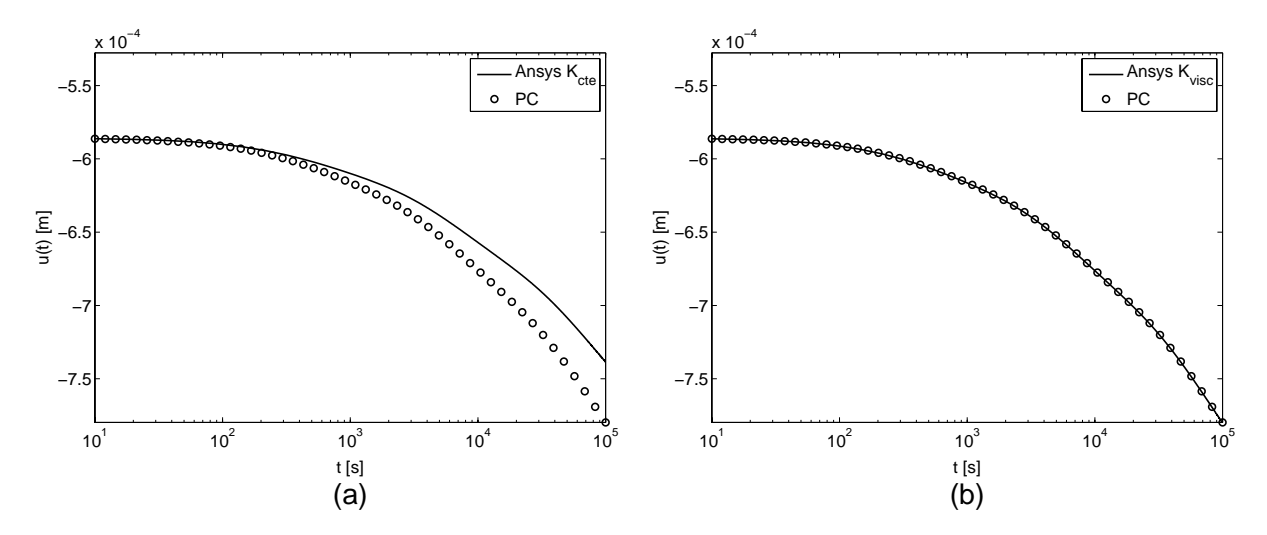

Figura 2.33: Resultado da simulação de uma placa circular simplesmente apoiada com carregamento distribuído considerando o módulo volumétrico com comportamento: (a) elástico; (b) viscoelástico.

# 2.7 A simulação numérica na viscoelasticidade linear

A simulação em materiais viscoelásticos pode ser realizada na forma analítica, utilizando métodos envolvendo o uso do princípio da correspondência, e por métodos numéricos, tais como o método de elementos finitos e o método de elementos de contorno (Morland e Lee, 1960; Muki e Sternberg, 1961; Webber, 1969, Ben-Zevi, 1990; Gaul et al., Gaul e Schanz, 1999).

Neste trabalho utilizou-se o software de elementos finitos $\mathbf{ANSYS}^{\textcircled{\textsc{R}}}$  para realizar a análise do comportamento estrutural dos componentes em material viscoelástico. A seguir, é apresentado a formulação de elementos finitos para problemas em material viscoelástico de acordo com o trabalho de Simo e Hugues (1998), sendo o autor citado como referência da formulação de viscoelasticidade pelo manual do software  $ANSYS^{(n)}$ .

## 2.7.1 Algoritmo de integração

De acordo com Simo (1998) a principal idéia do método é transformar a equação constitutiva no formato de convolução

$$
\sigma = \int_{0}^{t} 2G(t-\zeta) \frac{d\varepsilon_d}{d\zeta} d\zeta + I \int_{0}^{t} K(t-\zeta) \frac{d\varepsilon_h}{d\zeta} d\zeta
$$
 (2.55)

$$
\sigma = \sigma_d + \sigma_h. \tag{2.56}
$$

em uma formulação de dois estágios envolvendo variáveis internas armazenadas e métodos de integração para o método de elementos finitos, sendo  $\sigma$  a tensão de Cauchy,  $\varepsilon_d$  a parcela deviatórica da deformação,  $\varepsilon_h$  a parcela volumétrica da deformação,  $G(t)$  o módulo de relaxação deviatórico,  $K(t)$  o módulo de relaxação volumétrico, t é o tempo corrente,  $\zeta$  é o tempo decorrido,  $I$ é um tensor unitário,  $\sigma_d$ e $\sigma_h$ as parcelas deviatórica e volumétrica da tensão, respectivamente. A grande vantagem deste método é a utilização de uma formulação com recorrência, tendo como consequência a não necessidade de armazenamento de todo o histórico de solicitações da estrutura. A recorrência é devida as propriedades da função exponencial, sendo portanto necessário a utilização do módulo de relaxação deviatórico

$$
G(t) = G_{\rm inf} + \sum_{i=1}^{N_g} G_i \exp(-t/\tau_{G_i})
$$
\n(2.57)

e volumétrico

$$
K(t) = K_{\inf} + \sum_{i=1}^{N_k} K_i \exp(-t/\tau_{k_i}).
$$
\n(2.58)

na forma de uma série de Prony.

Sendo  $\mathcal{B}_e \subset \mathcal{B}$  um típico elemento finito da discretização espacial

$$
\mathcal{B} \cong \bigcup_{e=1}^{n_{el}} \mathcal{B}_e,\tag{2.59}
$$

tem-se que o vetor de forças internas  $f_e^{int}(t)$  associado ao elemento  $B_e$  no tempo t pertencente ao intervalo de interesse, isto é  $t \in [t_0, t]$ , é dado por

$$
f_e^{int}(t) = \int_{\mathcal{B}_e} B_e^T \sigma(t) dV \cong \sum_{l=1}^{n_{Gaus}} B_e^T(x_l) \sigma_l(t) w_l J_l \qquad (2.60)
$$

sendo  $J$  o Jacobiano do mapeamento do elemento finito,  $B_e$  a matriz de deformações e  $w_l$  o pesos da integração numérica. Para determinação da força interna dado pela equação (2.60) torna-se necessário a determinação da tensão dado pela equação (2.55). Para facilitar o entendimento, será tratado apenas da parcela deviatórica da tensão

$$
\sigma_d = \int_0^t 2G(t-\zeta) \frac{d\varepsilon_d}{d\zeta} d\zeta
$$
\n(2.61)

sendo a parcela volumétrica podendo receber o mesmo tratamento matemático.

Substituindo-se o módulo de relaxação volumétrico dado pela equação (2.57) em (2.61), tem-se

$$
\sigma_d = \sigma_{d_{\infty}} + \sum_{i=1}^{N_g} s_i
$$

sendo definidos

$$
\sigma_{d_{\infty}} = 2G_{\inf} \varepsilon_d \tag{2.62}
$$

e para o intervalo de tempo $t \in [t_0,t]$ 

$$
s_i(t) = \int_{t_o}^t 2G_i \exp\left[-\left(t - \zeta\right)/\tau_{G_i}\right] \frac{d\varepsilon_d}{d\zeta} d\zeta.
$$
 (2.63)

Utilizando a propriedade aditiva da integral com respeito ao intervalo de integração, tem-se que para  $t_{n+1} = t_n + \Delta t_{n+1}$ :

$$
s_i(t_{n+1}) = \int_{t_o}^{t_n + \Delta t_{n+1}} \exp\left[-\left(t_n + \Delta t_n - \zeta\right)/\tau_i\right] \frac{d\varepsilon_d}{d\zeta} d\zeta
$$
\n
$$
= \int_{t_o}^{t_n} \exp\left[-\Delta t_{n+1}/\tau_i\right] \exp\left[-\left(t_n - \zeta\right)/\tau_i\right] \frac{d\varepsilon_d}{d\zeta} d\zeta
$$
\n
$$
+ \int_{t_n}^{t_{n+1}} \exp\left[-\left(t_{n+1} - \zeta\right)/\tau_i\right] \frac{d\varepsilon_d}{d\zeta} d\zeta
$$
\n
$$
= \exp\left[-\Delta t_n/\tau_i\right] s_i(t_n)
$$
\n
$$
+ \int_{t_n}^{t_{n+1}} \exp\left[-\left(t_{n+1} - \zeta\right)/\tau_i\right] \frac{d\varepsilon_d}{d\zeta} d\zeta.
$$
\n(2.64)

Logo,  $s_i(t_{n+1})$  é determinado pela equação (2.64) em termos de  $s_i(t_n)$  e da integral

sobre o intervalo  $[t_n, t_{n+1}]$ . Usando a regra do ponto médio (*midpoint rule*),

$$
\int_{t_n}^{t_{n+1}} \exp\left[-\left(t_{n+1}-\zeta\right)/\tau_i\right] \frac{d\varepsilon_d}{d\zeta} d\zeta
$$
\n
$$
\cong \exp\left[-\left(t_n+\Delta t_n-\zeta\right)/\tau_i\right] \frac{d\varepsilon_d}{d\zeta}\Big|_{\zeta=\frac{t_n+t_{n+1}}{2}} \Delta t_n
$$
\n
$$
= \exp\left[-\Delta t_n/2\tau_i\right] \frac{d\varepsilon_d \left(\left(t_n+t_{n+1}\right)/2\right)}{d\zeta} \Delta t_n
$$
\n
$$
= \exp\left[-\Delta t_n/2\tau_i\right] \left[\varepsilon_d(t_{n+1}) - \varepsilon_d(t_n)\right]
$$
\n(2.65)

O algoritmo para cálculo da tensão é apresentado na tabela (2.2), sendo a deformação  $\varepsilon_d(t_{n+1})$  entregue ao algoritmo através do método de iteração de Newton-Raphson (Souza, 2005).

Tabela 2.2: Algoritmo da integração da tensão da viscoelasticidade linear.

| Dados:                                                                                                    |
|----------------------------------------------------------------------------------------------------|
| $\varepsilon_d(t_n)$                                                                                                    |
| $s_i(t_n)$                                                                                                    |
| $\varepsilon_d(t_{n+1})$                                                                                                    |
| Calcula-se para $i = 1, 2, , N_a$                                                                                                    |
| $\sigma_{d_{\infty}}(t_{n+1}) = 2G_{\inf} \epsilon_d(t_{n+1})$                                                                                                  |
| $s_i(t_{n+1}) = \exp \left[-\Delta t_n/\tau_i\right] s_i(t_n) + \exp \left[-\Delta t_n/2\tau_i\right] \left[\varepsilon_d(t_{n+1}) - \varepsilon_d(t_n)\right]$ |
| $\sigma_d(t_{n+1}) = \sigma_{d_{\infty}}(t_{n+1}) + \sum_{i=1}^{N_g} s_i(t_{n+1})$                                                                              |

O Apêndice (C) apresenta o código utilizado para a análise de uma barra tracionada em material viscoelástico, sujeita a um degrau de tensão, como exemplo da forma da utilização do software  $ANSYS^{(R)}$  para a simulação de problemas estruturais em materiais viscoelásticos.

Para validar o código utilizado no software  $ANSYS<sup>( $\mathbb{R}$</sup> )$ , comparou-se os resultados do software como os resultado da análise de uma placa retangular (cujas dimensões são  $L = 250$  mm e  $h = 125$  mm) sujeita a um estado plano de deformações, apresentado no artigo do Yadagiri e Reddi (1985). Neste trabalho, o autor utiliza o módulo de rexalação volumétrico como sendo constante e igual a 110  $Kg/mm^2$ , sendo o módulo de relaxação deviatório dado pela equação

$$
G(t) = 0,002 + 0,098 \exp(-1, 5t)
$$
\n(2.66)

A placa está sujeita as tensões de $\sigma_x$  = 0,01  $Kg/mm^2$ e  $\sigma_y$  = 0,005  $Kg/mm^2$  (figura  $(2.34)$ .

A figura (2.35) apresenta os resultados obtidos pelo software ANSYS e a solução numérica apresentada no artigo Yadagiri e Reddi (1985).

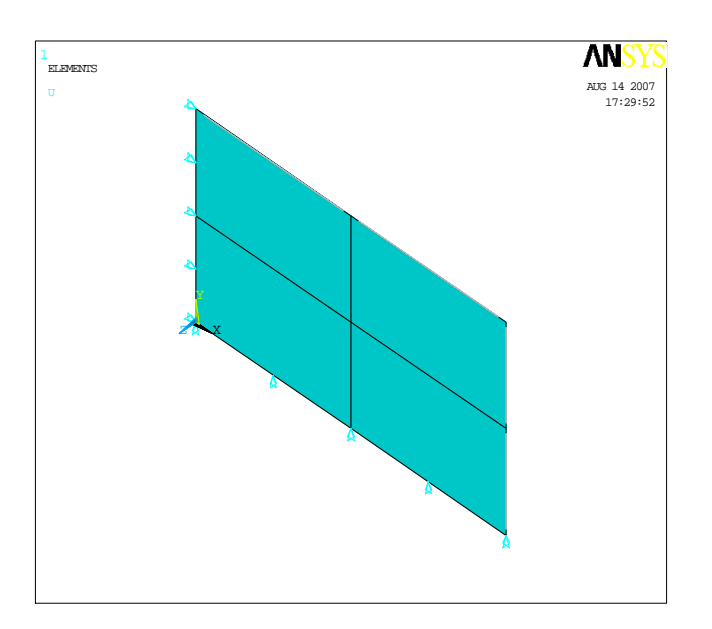

Figura 2.34: Modelo de elementos finitos da placa tracionada sob estado plano de deformações.

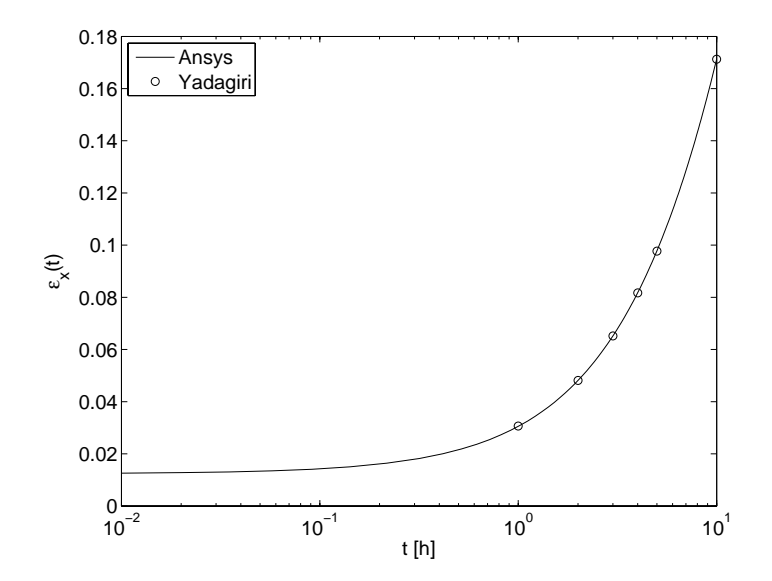

Figura 2.35: Validação do modelo de simulação no ANSYS em relação a referência bibliográfica (Yadagiri e Reddy, 1985).

# Capítulo 3

# Análise e propagação de incertezas

Este capítulo apresenta os principais conceitos metrológicos envolvidos na análise de incerteza de medição. São apresentados dois métodos de propagação de incertezas e alguns métodos de análise de sensibilidade. Também é apresentado uma revisão de análise de regressão.

# 3.1 Caracterização dos erros e incertezas

O primeiro passo na análise de incerteza é a sua caracterização (Dietrich, 1973; Wojtkiewicz, 2001). Essa caracterização não é uma tarefa trivial, pois irá envolver o desenvolvimento de métodos para modelar a incerteza de ambos os tipos, aleatórias e sistemáticas. Indiferentemente do tipo a ser considerado, o processo de caracterização da incerteza dependerá fortemente de dados de pesquisa para fornecer o discernimento necessário para definir um apropriado modelo de comportamento estocástico para os parâmetros do modelo de medição/simulação (Pellisseti et al., 2006).

### 3.1.1 Tipos de erros de medição

O erro de medição é caracterizado como a diferença entre o valor da indicação do sistema de medição  $(I)$  e o valor verdadeiro do mensurando  $VV$ , isto é:

$$
Error = I - VV \tag{3.1}
$$

Na prática, o valor "verdadeiro" é desconhecido. Usa-se então o chamado valor verdadeiro convencional (VVC), isto é, o valor conhecido com os erros não superiores a um décimo do erro de medição esperado (Gonçalves Junior, 2001).

Para eliminar totalmente o erro de medição é necessário empregar um sistema de medição perfeito sobre o mensurando, sendo este perfeitamente definido e estável. Na

prática não se consegue um SM perfeito e o mensurando pode apresentar variações. Portanto, é impossível eliminar completamente o erro de medição. Mas é possível delimitá-lo.

Mesmo sabendo-se do erro de medição, é ainda possível obter informações confiáveis da medição, desde que a ordem de grandeza e a natureza desse erro sejam conhecidas.

Para fins de melhor entendimento, o erro de medição pode ser considerado como composto de três parcelas aditivas:

$$
Error = E_s + E_a + E_g \tag{3.2}
$$

sendo  $E_s$  o erro sistemático,  $E_a$  o erro aleatório e  $E_g$  o erro grosseiro.

O erro sistemático é a "média que resultaria de um infinito número de medições do mesmo mensurando, efetuadas sob condições de repetitividade, menos o valor verdadeiro do mensurando" (INMETRO, 2000). Ou seja, o erro sistemático é a parcela de erro sempre presente nas medições realizadas em idênticas condições de operação, porém suceptível a uma correção (Gonçalves Junior, 2001). A estimativa do erro sistemático da indicação de um instrumento de medição baseado em um número finito de medições é denominado de tendência.

Quando uma medição é repetida diversas vezes, nas mesmas condições, observam-se variações nos valores obtidos. Em relação ao valor médio, nota-se que essas variações ocorrem de forma imprevisível, tanto para valores acima do valor médio, quanto para baixo. Este efeito é provocado pelo erro aleatório. O erro grosseiro é decorrente do mau uso ou mau funcionamento do sistema de medição.

#### 3.1.2 Erros do modelo

A solução de problemas de engenharia envolve um processo de síntese conhecido como modelagem. A modelagem consiste em representar um problema real através de modelos físicos e matemáticos, que simplificam o problema, facilitando a sua solução.

Os erros do modelo matemático utilizado para representar a medição ou simulação surge do fato de que qualquer modelo, conceitual ou matemático, irá, inevitavelmente, ser uma simplificação da realidade que se deseja representar. Essas simplificações, utilizadas na maior parte das vezes para tornar o problema mais tratável, podem dar origem a diversas fontes de erros. Exemplos dessas fontes de erros na análise estrutural incluem as hipóteses utilizadas na formulação do problema, representação das condições de contorno, discretização espacial na solução por elementos finitos, etc.. Estas fontes de erro são, usualmente, difíceis de serem quantificadas e suas quantificações irão depender de fatores como o julgamento de especialistas no assunto e no histórico de sucesso e insucesso da validação do modelo contra resultados experimentais (Bose, Wright, Gökçen, 2004).

O "modelo" irá definir a relação entre os parâmetros de entrada do problema e os

parâmetros de saída. Neste trabalho, o modelo de simulação será considerado como uma "caixa-preta", figura (3.1). Isto é, os erros oriundos do modelo matemático utilizado serão considerados como intrínsico ao problema. Um exemplo da utilização desta hipótese, neste trabalho, é no uso do modelo da simulação fornecida pelo método de elementos finitos, pois uma vez definida a malha da estrutura, a mesma será utilizada em todo o processo de análise de incerteza da simulação, não sendo um dos focos do trabalho a avaliação da influência de uma mudança na malha utilizada na variação dos resultados. Para um maior esclarecimento sobre este assunto, sugere-se a referência (Charmpis e Schuëller, 2005).

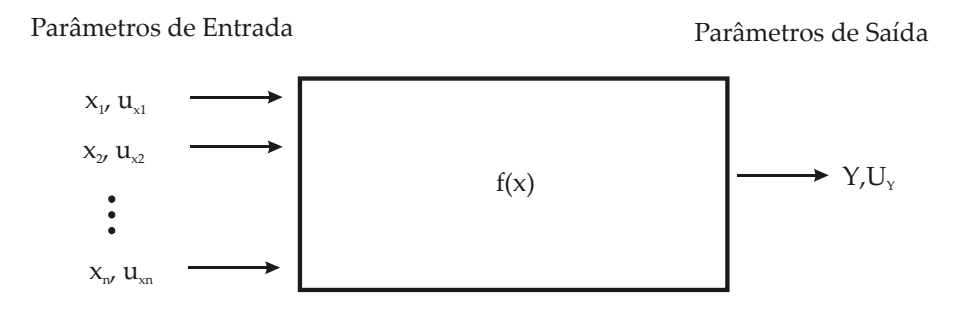

Figura 3.1: Modelo de simulação como uma "caixa-preta"(BIPM et al., 2005).

#### 3.1.3 Mensurando variável

Esta é uma situação em que o valor do mensurando não é único, podendo apresentar variações em função do tempo, do espaço ou de amostra para amostra. O resultado da medição, idealmente, deve exprimir uma faixa que englobe os valores possíveis de serem assumidos pelo mensurando, nas condições em que o mesmo é observado. As incertezas do processo de medição devem também ser consideradas, o que estende a faixa ideal (Gonçalves Junior, 2001). Tais incertezas podem ser reduzidas por meio da aquisição de mais informações sobre o fenômeno ou por um melhor controle de qualidade, mas, em geral, não podem ser eliminadas.

#### 3.1.4 Incertezas paramétricas

As incertezas paramétricas são aquelas incertezas associadas com os dados de entrada de um determinado modelo matemático. Na análise de incerteza de uma medição indireta1, por exemplo, as incertezas paramétricas estão relacionadas com a incerteza da medição das diversas grandezas de entrada do modelo.

 $1$ Medição indireta é o caso em que o valor do mensurando não pode ser determinado diretamente a partir da indicação vinda de um único instrumento de medição, mas deve ser calculada por uma equação que relaciona diversas grandezas de entrada medidas idependentemente (Albertazzi Junior, 2001).

#### 3.1.5 Incertezas estatísticas

Incertezas estatísticas se referem à determinação de momentos, parâmetros e distribuições de probabilidade de uma variável a partir de uma amostra de tamanho limitado da mesma. Existem inúmeros procedimentos estatísticos para se determinar os parâmetros de uma distribuição estatística a partir de um conjuto de amostras. A incerteza estatística pode ser diretamente incorporada à incerteza da variável medida, ou pode ser representada por variáveis aleatórias adicionais (Beck, 2005).

# 3.2 A incerteza de medição

O objetivo de uma medição é determinar o valor do mensurando, isto é, a quantidade específica sujeita à medição (INMETRO, 2000; Ted e Stoup, 1997). Em geral, nenhum sistema de medição é perfeito e estas imperfeições dão origem a erros nos resultados. Quando uma quantidade é medida por um instrumento, o valor obtido irá geralmente ser diferente daquele fornecido por outro instrumento de medição. Se esta quantidade é medida repetida vezes pelo mesmo instrumento de medição, utilizando o mesmo procedimento de medição e sobre as mesmas condições ambientais, ainda assim diferentes valores dos resultados poderão ser obtidos2. Conseqüentemente, o resultado de uma medição é somente uma aproximação do valor do mensurando e a mesma só estará completa quando acompanhada da declaração da incerteza desta aproximação. A expressão da incerteza de um resultado permite comparações realísticas de resultados de diferentes laboratórios, ou mesmo a comparação de resultados a valores de referência estabelecidos em normas ou especificações (Konrath e Donatelli, 2006).

O guia para expressão da incerteza de medição (GUM), publicada pela  $ISO^3$ , é o documento chave para a avaliação da incerteza de sistemas de medição (INMETRO, 1998; Bich, 2006). O GUM fornece diretrizes gerais para a avaliação e a expressão da incerteza de medição para uma gama de processos de medição realizadas em calibrações, laboratórios de ensaios e serviços de medição (Bich, Cox, Harris, 2006). O mesmo define a incerteza de medição como sendo "um parâmetro que associado ao resultado de uma medição caracteriza a dispersão dos valores que podem ser razoavelmente atribuídos ao mensurando".

O resultado de uma medição (RM) expressa propriamente o que se pode determinar com segurança sobre o valor do mensurando, a partir da aplicação do sistema de medição (SM) sobre esta (Gonçalves Junior, 2001). É composto de duas parcelas:

a) o chamado resultado base (RB), que corresponde ao valor central da faixa onde deve situar-se o valor verdadeiro do mensurando;

<sup>&</sup>lt;sup>2</sup>Assumindo que o instrumento de medição possui resolução suficiente para distinguir entre os diferentes valores.

<sup>3</sup> International Organisation for Standardization (Geneva, Switzerland).
b) e a incerteza da medição (IM), que exprime a faixa de dúvida ainda presente no resultado, provocada pelos erros presentes no SM e/ou variações do mensurando, e deve sempre ser acompanhado da unidade do mensurando. Assim, o resultado de uma medição (RM) deve ser sempre expresso por:

$$
RM = (RB \pm IM) \,[\text{unidade}]\,. \tag{3.3}
$$

Qualquer análise de incerteza deverá começar com uma clara especificação do mensurando. Embora esse passo pareça trivial, o mesmo constitui-se como o mais importante na análise de incerteza (Adams, 2002; Lord e Wrigh, 2003). Sem um claro entendimento do objetivo da medição e dos fatores que estarão influenciando os resultados da medição, é impossível realizar uma estimativa confiável da incerteza de medição. Portanto a avaliação da incerteza de medição não é uma tarefa puramente matemática, ela dependerá de fatores relacionados ao mensurando, ao sistema de medição, ao ambiente de medição, além de fatores relacionados ao metrologista como o pensamento crítico, a honestidade intelectual e a habilidade.

#### 3.2.1 Fontes de incerteza de medição

Na prática, segundo o GUM, existem muitas fontes possíveis de incerteza em uma medição, incluindo:

- definição incompleta do mensurando;
- realização imperfeita da definição do mensurando;
- amostragem não-representativa (o tamanho da amostra medida pode não representar o mensurando);
- conhecimento inadequado dos efeitos das condições ambientais sobre a medição ou medição imperfeita das condições ambientais;
- erro de tendência pessoal na leitura de instrumentos analógicos;
- resolução finita do instrumento ou limiar de mobilidade;
- valores inexatos dos padrões de medição e materiais de referência;
- valores inexatos de constantes e de outros parâmetros obtidos de fontes externas e usados no algoritmo de redução de dados;
- aproximações e suposições incorporadas ao método e procedimento de medição;

• variações nas observações repetidas do mensurando sob condições aparentemente idênticas.

A figura (3.2) apresenta graficamente as principais fontes de incerteza, atuando em um processo de medição.

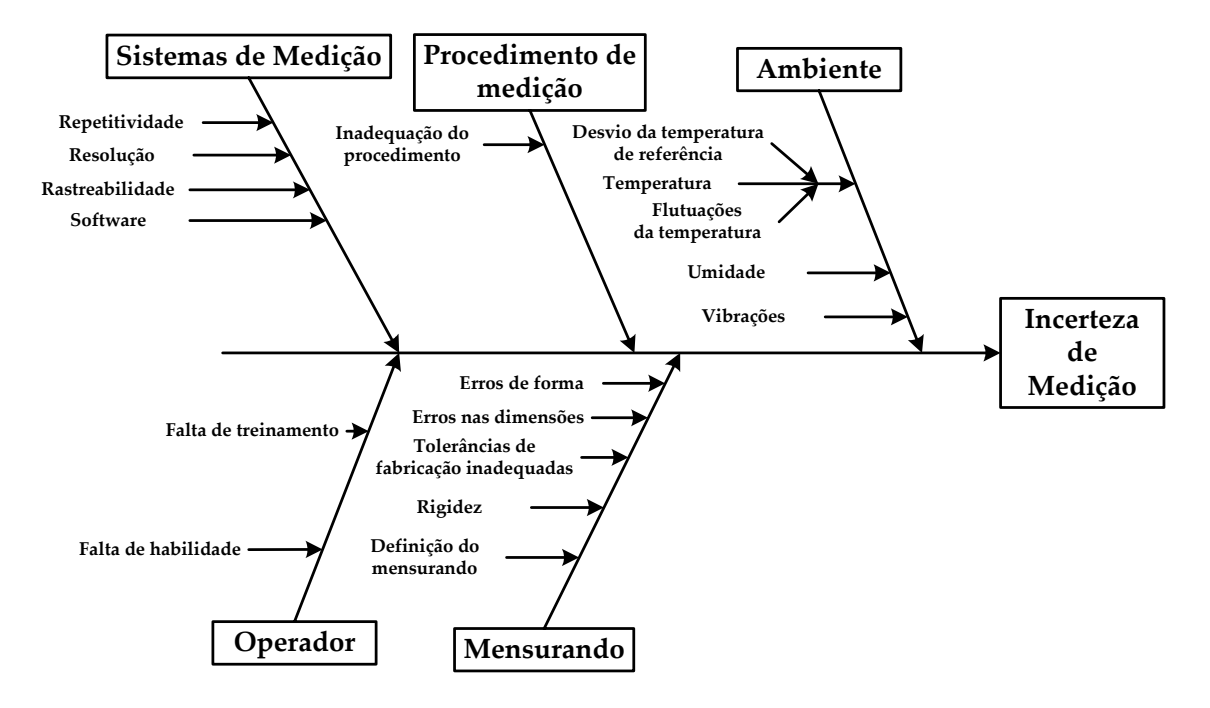

Figura 3.2: Fontes de incerteza atuando no processo de medição.

#### 3.2.2 Modelagem da medição

A incerteza do resultado de uma medição é conseqüência do conhecimento incompleto do valor do mensurando e da influência das fontes de incerteza, que estarão atuando sobre o processo de medição. Mesmo depois da correção dos erros sistemáticos, o valor corrigido do resultado da medição ainda será somente uma estimativa do valor do mensurando, devido aos erros aleatórios (que não podem ser completamente eliminados) e porque a magnitude da correção é somente uma estimativa (INMETRO, 1998).

Se todas as quantidades que influenciam o resultado de uma medição puderem ser variadas, então a incerteza de medição poderá ser avaliada pelo tratamento estatístico dos dados experimentais. No entanto, isto é raramente possível na prática, devido ao tempo e aos gastos financeiros envolvidos na tarefa exaustiva de avaliar a incerteza pelos experimentos. Ao invés disso, o GUM assume que a incerteza de um resultado de medição pode ser avaliada baseada no modelo matemático da medição (INMETRO, 2003)

$$
Y = f(X_1, X_2, ..., X_n).
$$
 (3.4)

Este modelo descreve como os valores da grandeza de saída Y são obtidos a partir dos valores das grandezas de entrada  $X_i$ . Na maioria dos casos,  $f(X_1, X_2, ..., X_n)$  será uma expressão analítica, mas também pode haver casos em que será descrita por um grupo de expressões que incluem fatores de correção para efeitos sistemáticos, levando assim a uma equação mais complexa que não pode ser representada por uma função analítica explícita. Além disso, f pode ser determinada experimentalmente, ou existir somente como um algoritmo de computação que deva ser avaliado numericamente, ou, ainda, pode ser uma combinação dos casos descritos acima (INMETRO, 2003).

Uma estimativa do parâmetro de saída Y, designada por y, é obtida da equação (3.4) usando estimativas de entrada  $x_1, x_2, ..., x_N$  para os valores das N grandezas  $X_1, X_2, ..., X_N$ . Assim, a estimativa de saída y, que é o resultado da medição, é dada por

$$
y = f(x_1, x_2, \dots, x_N). \tag{3.5}
$$

O desvio padrão estimado, associado com a estimativa de saída ou resultado da simulação  $y$ , chamado incerteza padrão combinada e designada por  $u(y)$ , é determinado pelo desvio padrão estimado, associado com cada estimativa de entrada  $x_i$ , denominada incerteza padrão e designada por  $u(x_i)$ .

Cada estimativa de entrada  $x_i$  e sua incerteza padrão associada  $u(x_i)$  são obtidas de uma distribuição de valores possíveis da grandeza de entrada  $X_i$ . Essa distribuição de probabilidade pode ser baseada na frequência, isto é, em uma série de observações  $X_{i,k}$ de  $X_i$  ou pode ser uma distribuição baseada em julgamentos científicos, utilizando todas as informações relevantes que estejam disponíveis (INMETRO, 1998).

#### 3.2.3 Quantificando a contribuição das fontes de incerteza

A incerteza de medição associada as estimativas de entrada é avaliada de acordo com os métodos de avaliação do Tipo A ou do Tipo B (NIST, 1994; Castrup, 2004). A avaliação da incerteza padrão do Tipo A é o método de avaliação da incerteza pela análise estatística de uma série de observações experimentais. Neste caso, a incerteza padrão é o desvio padrão experimental da média que se obtêm de um procedimento de cálculo da média aritmética ou de uma análise de regressão adequada (INMETRO, ABNT, SBM, 1999).

#### A incerteza "Tipo A"

A avaliação do Tipo A da incerteza padrão pode ser aplicada quando foram feitas várias observações independentes, para cada uma das grandezas de entrada sob as mesmas condições de medição (Castrup, 1992, 2004). Caso haja suficiente resolução do sistema de medição utilizado, haverá uma dispersão ou espalhamento observável nos valores obtidos.

Suponha que a grandeza de entrada  $X_j$ , medida repetidamente é a grandeza Q. Com

n observações estatisticamente independentes  $(n > 1)$ , a estimativa da grandeza Q é  $\bar{q}$ , a média aritmética ou a média dos valores individuais observados  $q_j$   $(j = 1, 2, ..., n)$ 

$$
q = \frac{1}{n} \sum_{j=1}^{n} q_j.
$$
 (3.6)

A incerteza de medição associada com a estimativa  $\bar{q}$  é avaliada de acordo com um dos seguintes métodos:

(a) Uma estimativa da variância da distribuição de probabilidade fundamental é a variância experimental  $\sigma^2(q)$  dos valores de  $q_i$  que é dada por

$$
\sigma^{2}(q) = \frac{1}{n-1} \sum_{j=1}^{n} (q_{j} - \bar{q})^{2}
$$
 (3.7)

O valor (positivo) da raiz quadrada de  $\sigma^2(q)$  é chamado desvio padrão experimental. A melhor estimativa da variância da média aritmética  $\bar{q}$  é a variância experimental da média dada por:

$$
\sigma^2(\bar{q}) = \frac{\sigma^2(q)}{n}.
$$
\n(3.8)

O valor (positivo) da raiz quadrada de  $\sigma^2(\bar{q})$  é chamada desvio padrão experimental da média. A incerteza padrão  $u(\bar{q})$  associada à estimativa de entrada  $\bar{q}$  é o desvio padrão experimental da média  $u(\bar{q}) = \sigma(\bar{q})$ .

(b) Para uma medição que está bem caracterizada e sob controle estatístico, uma estimativa combinada ou estimativa agrupada da variância  $\sigma_p^2$ , pode estar disponível e melhor caracterizar a dispersão do que o desvio padrão estimado obtido de um número limitado de observações. Se, em tal caso, o valor da grandeza de entrada Q for determinado como a média aritmética q de um número pequeno de n observações independentes, a variância da média pode ser estimada por:

$$
\sigma^2(\bar{q}) = \frac{\sigma_p^2}{n} \tag{3.9}
$$

#### A incerteza "Tipo B"

A análise de incerteza padrão do Tipo B é o método de avaliação da incerteza por outros meios que não seja a análise estatística de uma série de observações. A incerteza padrão u(x) é avaliada pelo julgamento científico, baseado em todas as informações disponíveis sobre a possível variabilidade de  $X_i$  (INMETRO, ABNT, SBM, 1999). Valores pertencentes a esta categoria podem ser obtidos a partir de:

• dados de medições anteriores;

- experiência ou conhecimento geral do comportamento e propriedades de materiais e instrumentos relevantes;
- especificações do fabricante;
- dados provenientes de calibração e de outros certificados e
- incertezas atribuídas a dados de referência provenientes de manuais ou publicações.

O uso adequado da informação disponível para uma avaliação do Tipo B da incerteza padrão de medição exige discernimento, baseado na experiência e conhecimento geral, sendo essa uma habilidade que pode ser aprendida com a prática. Uma avaliação do Tipo B da incerteza padrão bem fundamentada pode ser tão confiável quanto uma avaliação do Tipo A, especialmente em uma situação de medição em que a avaliação do Tipo A é baseada somente em um número comparativamente pequeno de observações estatisticamente independentes.

Os seguintes casos devem ser distinguidos:

- a) Quando somente um valor é conhecido para a grandeza  $X_i$ , por exemplo, uma única medida, um valor resultante de uma medição anterior, um valor de referência da literatura, ou um valor de correção, esse valor será utilizado no lugar de  $x_i$ . A incerteza padrão  $u(x_i)$  associada a  $x_i$  deve ser adotada quando fornecida. Caso contrário, ela deve ser calculada a partir de dados de incertezas inequívocos. Se dados dessa natureza não estão disponíveis, a incerteza deve ser avaliada com base na experiência.
- b) Quando pode ser suposta uma distribuição de probabilidade para a grandeza  $X_i$ , baseada na teoria ou na experiência, então o valor esperado e a raiz quadrada da variância, dessa distribuição, devem ser considerados como a estimativa  $x_i$  e a incerteza padrão associada  $u(x_i)$ , respectivamente.
- c) Se somente os limites superior e inferior a<sup>+</sup> e a<sup>−</sup> podem ser estimados para o valor da grandeza X<sup>i</sup> (por exemplo, especificações do fabricante de um instrumento de medição, uma faixa de temperatura, um erro de arredondamento ou truncamento resultante da redução de dados automatizados), uma distribuição de probabilidade com densidade de probabilidade constante entre esses limites (distribuição de probabilidade uniforme) deve ser suposta para a possível variabilidade da grandeza de entrada  $X_i$ . De acordo com o caso (b) acima, resulta:

$$
x_i = \frac{1}{2}(a_+ + a_-) \tag{3.10}
$$

para o valor estimado e

$$
u(x_i)^2 = \frac{1}{12}(a_+ - a_-)^2
$$
\n(3.11)

para o quadrado da incerteza padrão. Se a diferença entre os valores limites for denotada por 2a, a equação (3.11) resulta em:

$$
u(x_i)^2 = \frac{1}{3}a^2\tag{3.12}
$$

A distribuição uniforme é uma descrição razoável, em termos de probabilidade, do conhecimento inadequado sobre a grandeza de entrada  $X_i$  na ausência de qualquer outra informação que não os limites de variabilidade. Mas se é sabido que valores da grandeza em questão, próximos ao centro do intervalo de variabilidade, são mais prováveis do que valores próximos aos limites, uma distribuição triangular ou normal pode ser um modelo melhor. Por outro lado, se os valores próximos aos limites são mais prováveis do que valores próximos ao centro, uma distribuição em forma de U pode ser mais apropriada (INMETRO, 2003).

#### 3.2.4 Etapas para o cálculo da incerteza de medição

Os principais estágios da avaliação da incerteza de medição/simulação pode ser descrito como segue (Cox e Harris, 2006):

- (a) Definir a resposta  $Y$ , ou seja, a quantidade a ser medida (para o caso de uma medição) ou a resposta de uma simulação;
- (b) Definir os parâmetros de entrada  $X = (X_1, X_2, ..., X_N)$  do modelo;
- (c) Desenvolver um modelo  $Y = f(X_1, X_2, ..., X_N)$  o qual define a relação entre os parâmetros de entrada e a resposta do modelo;
- (d) Com base no conhecimento disponível, definir as funções densidade de probabilidade (FDPs) que definem o comportamento estatístico dos parâmetros de entrada  $X_i$ .
- (e) Propagar as FDPs dos parâmetros de entrada  $X_i$  pelo modelo de medição ou simulação, obtendo-se a FDP da resposta Y.
- (f) Usar a FDP da resposta para obter:
	- a média da resposta, que será utilizado como a melhor estimativa y da resposta  $Y;$
	- o desvio padrão da variável de resposta, que será definido como a incerteza  $u(y)$  associado a variável y;
	- $-$  o intervalo contendo o valor Y com o especificado nível de confiança.

As etapas de (a)-(d) são consideradas como a formulação, e as etapas (e) e (f) como o cálculo.

# 3.3 Métodos para a propagação das incertezas

A propagação de incertezas é o método utilizado para determinar a variância de uma resposta pela combinação das incertezas dos parâmetros que a definem (Smarslok et al, 2006). Os dois métodos de propagação de incertezas, que serão utilizados neste trabalho, são: a lei de propagação de incertezas (LPU - Law of propagation of uncertainty) e a lei de propagação de distribuições ou método de simulação de Monte Carlo (SMC).

#### 3.3.1 A Lei de Propagação de Incertezas

A lei de propagação de incertezas foi adotada por muitas organizações, sendo largamente utilizada e implementada em normas e guias de determinação de incertezas de medição (INMETRO, 1998; Taylor e Kuyatt, 1994). Para aplicá-la, os valores dos parâmetros de entrada são representados pelas médias e desvios padrões das funções densidade de probabilidade dessas variáveis.

A determinação da incerteza padrão combinada  $u(y)$  pode ser determinada pela utilização da lei de propagação de incertezas, a qual é representada pela equação:

$$
u^{2}(y) = \sum_{i=1}^{N} c_{i}^{2} u^{2}(x_{i}) + 2 \sum_{i=1}^{N-1} \sum_{j=i+1}^{N} c_{i} c_{j} u(x_{i}, x_{j})
$$
(3.13)

sendo  $u(x_i)$  a incerteza relacionada à grandeza de entrada  $x_i$ , f a função que representa o modelo matemático da simulação,  $c_i = \partial f / \partial x_i$  são denominadas de coeficientes de sensibilidade e  $u(x_i, x_j)$  representa a covariância estimada, associada com os parâmetros  $x_i \in x_i$ .

Os coeficientes de sensibilidade descrevem como a estimativa de saída y varia com alterações nos valores das estimativas de entrada  $x_1, x_2, ..., x_N$ . Em particular, a alteração em y, produzida por uma pequena variação  $\Delta x_i$  na estimativa de entrada  $x_i$ , é dada por  $(\Delta y_i)=(\partial f/\partial x_i)(\Delta x_i)$ . Se essa alteração é gerada pela incerteza padrão da estimativa  $x_i$ , a variação correspondente em y é  $\left(\frac{\partial f}{\partial x_i}\right)u(x_i)$ . A variância combinada  $u^2(y)$  pode, desse modo, ser vista como a soma de termos, em que cada um deles representa a variância estimada associada com a estimativa de saída y gerada pela variância estimada, associada com cada estimativa de entrada  $x_i$ .

O grau de correlação entre  $x_i$  e  $x_j$  é caracterizado pelo coeficiente de correlação estimado

$$
r(x_i, x_j) = \frac{u(x_i, x_j)}{u(x_i) u(x_j)}
$$
(3.14)

sendo por definição  $r(x_i, x_j) = r(x_j, x_i)$  e  $-1 \le r(x_i, x_j) \le +1$ . Se as estimativas  $x_i, x_j$ são independentes,  $r(x_i, x_j) = 0$ . Ou seja, a variação em uma delas não implica em uma variação esperada na outra.

A lei de propagação de incertezas é comumente escrita em um formato matricial (Cox, 2004):

$$
u^2(y) = c \cdot C \cdot c^t \tag{3.15}
$$

sendo c o vetor dos coeficientes de sensibilidade,  $c_i = \frac{\partial y_i}{\partial x_i}$ , e C a matriz de covariâncias

$$
C = \begin{bmatrix} u(x_1, x_1) & \cdots & u(x_1, x_N) \\ \vdots & \ddots & \vdots \\ u(x_N, x_1) & \cdots & u(x_N, x_N) \end{bmatrix} .
$$
 (3.16)

A diagonal da matriz de covariâncias é dada pela incerteza dos parâmetros, pois por definição  $u(x_i, x_i) = u^2(x_i)$ . Os termos fora da diagonal representam a covariância entre os parâmetros do modelo matemático.

O GUM fornece uma direção geral para a aplicação da LPU para a propagação da incerteza de medição. Os principais estágios para a aplicação da incerteza de medição com base na LPU segundo o GUM está sumarizado abaixo:

- (i) Obter das FDPs dos valores dos parâmetros de entrada  $X_1, ..., X_N$  as médias  $\mathbf{x} = (x_1, ..., x_N)$ e os devios padrões (incerteza padrão)  $\mathbf{u}(\mathbf{x})=(u (x_1),..., u (x_N))$ ;
- (ii) Para cada par i, j no qual os valores de  $X_i$  e  $X_j$  que são mutualmente dependentes, obter da FDP conjunta dos valores de  $X_i$  e  $X_j$  a covariância  $u(x_i, x_j)$  associada a  $x_i \in x_j$ .
- (iii) Determinar as derivadas parciais de primeira ordem de f com respeito aos parâmetros de entrada;
- (iv) Calcular a melhor estimativa de y pela avaliação do modelo em um valor fixo de X igual a x.
- (v) Calcular os coeficientes de sensibilidade do modelo de medição no ponto x.
- (vi) Determinar a incerteza  $u(y)$  com base na lei de propagação de incerteza;
- (vii) Calcular o grau de liberdade efetivo associado a  $u(y)$ , utilizando a fórmula de Welch-Satterthwaite (INMETRO, 1998);
- (viii) Calcular a incerteza expandida  $U_p$  e assim o intervalo de confiança.

A figura (3.3) apresenta de forma gráfica o procedimento para a estimação da incerteza de medição de acordo com o GUM.

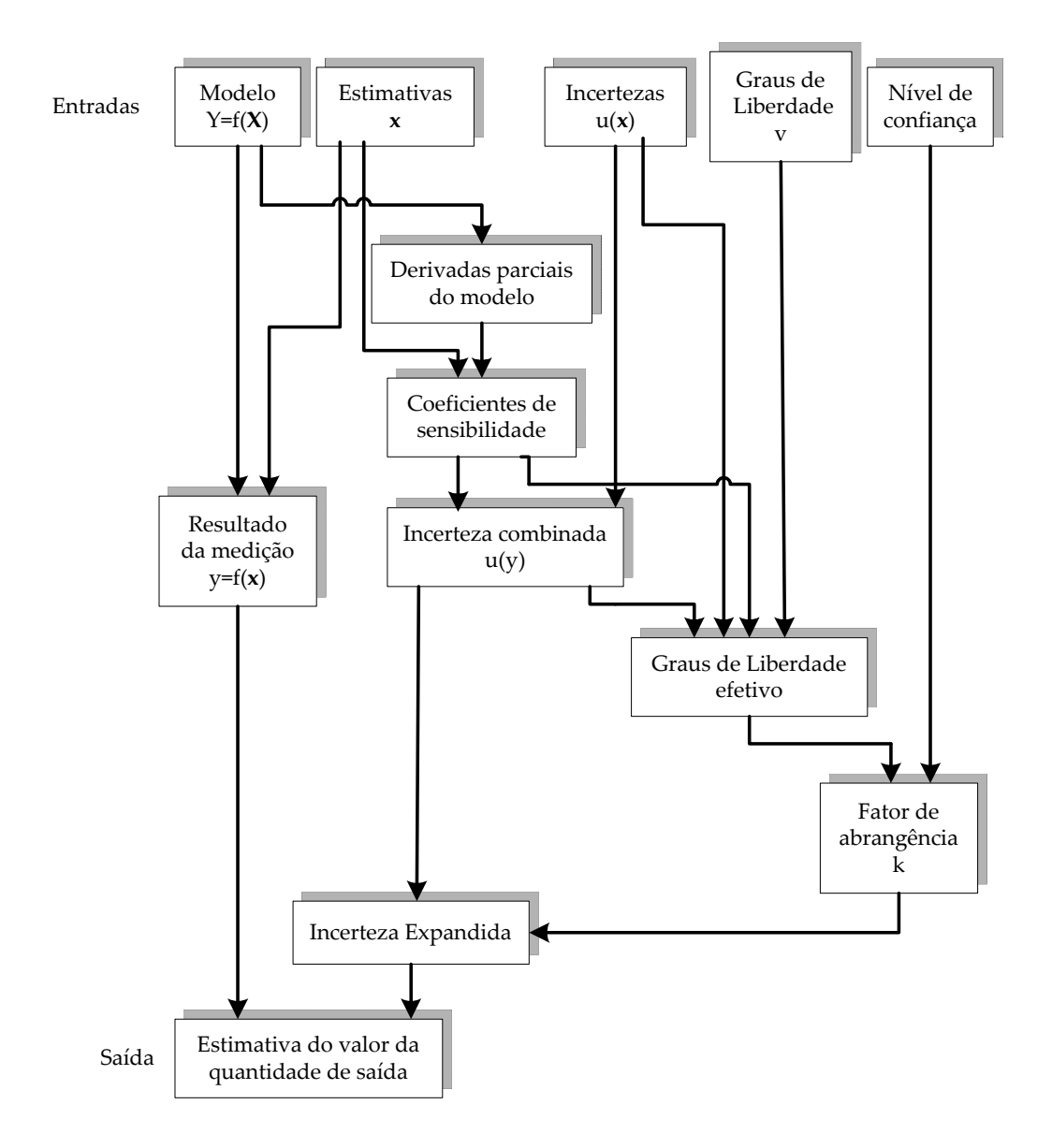

Figura 3.3: Fluxograma simplificado da avaliação de incerteza de medição usando a LPU (adaptado de Cox et al.(2004)).

#### Limitações da lei de propagação de incertezas

A equação (3.13) é obtida a partir de um desenvolvimento da série de Taylor, quando se considera insignificante a influência dos termos de ordem superior. Dessa forma, só se produz resultados aceitáveis, quando as condições de validade a seguir são atendidas (INMETRO, 1998): "Se a relação funcional entre Y e suas grandezas de entrada é nãolinear e se uma expressão de primeira ordem da série de Taylor da relação não é uma aproximação aceitável, então a distribuição de probabilidade de Y não pode ser obtida pela convolução das grandezas de entrada. Em tais casos outros métodos numéricos ou analíticos são requeridos".

Em alguns casos práticos, a normalidade da variável Y pode ser assumida a partir do atendimento das condições de aplicabilidade do Teorema do Limite Central (INMETRO, 1998). Ou seja, a estimativa do mensurando deve depender de um número significativo de grandezas de influência, cujo efeito sobre a incerteza padrão combinada seja de similar relevância.

Além do requisito da linearidade do modelo matemático da medição/simulação, o método de propagação de incertezas requer o atendimento de certas condições de validade, tais como (Ribeiro, 2006; INMETRO, 1998):

- modelos matemáticos diferenciáveis em todo o domínio de interesse;
- modelos com relações explícitas;
- conhecimento dos graus de liberdade de todas as contribuições para a avaliação da incerteza expandida.

Diante das limitações do método de propagação de incertezas, sabe-se que a sua aplicabilidade não é tão ampla como desejada. Tais limitações justificam a procura de outros métodos de propagação de incerteza.

#### 3.3.2 O método de simulação de Monte Carlo

Quando se utiliza um modelo matemático para descrever um sistema, pode acontecer que o modelo seja complexo demais, ou não permita uma solução analítica. Nesse caso, a simulação computacional pode ser considerada uma ferramenta de grande valia na obtenção de uma resposta para um problema particular.

A simulação de Monte Carlo é o nome dado à simulação que envolve a utilização de números aleatórios. Esse nome é uma referência a cidade de Monte Carlo, no principado de Mônaco, famosa por seus cassinos (Beck, 2005).

O uso do método de simulação de Monte Carlo para determinar a incerteza de medição tem sido nos últimos anos objeto de estudo, sendo uma evidência deste fato a criação de um suplemento ao GUM (INMETRO, 1998), o qual apresenta as diretrizes para a utilização do método de simulação de Monte Carlo na propagação da incerteza de uma medição (Cox e Harris, 2001, 2006, Cox e Siebert, 2006)

O suplemento 1 do GUM (BIPM et al., 2005) consolida duas idéias básicas: (a) o uso de uma função densidade de probabilidade para expressar uma dada informação sobre os possíveis valores de uma variável aleatória; (b) o uso de um modelo que correlaciona as quantidades de entrada com a quantidade de saída, isto é, o mensurando. O suplemento 1 do GUM é baseado no conceito geral de propagação de FDPs dos parâmetros de entrada, para obter a FDP do mensurando (resposta do modelo), e a mesma recomenda o uso do método de simulação de Monte Carlo como a ferramenta básica para realizar este propósito (Cox e Siebert, 2006).

A técnica de simulação de Monte Carlo permite a avaliação da incerteza associada com a variável de resposta y relacionada com um conjunto de variáveis de entrada  $(x_1, x_2, \ldots, x_n)$  $x_2, ..., x_k$ ) pelo modelo

$$
y = f(x_1, x_2, ..., x_k). \t\t(3.17)
$$

Se todas as variáves de entrada  $(x_1, x_2, ..., x_k)$  são descritas por funções densidade de probabilidade conhecidas, um algoritmo pode ser utilizado para gerar um vetor de entrada  $\mathbf{x}_j = (x_1, x_2, ..., x_k)$ . Cada elemento  $x_i$  desse vetor deverá ser gerado de acordo com a sua FDP. Através da aplicação do vetor gerado  $x_i$  à equação (3.17), a correspondente resposta  $y_j$  é obtida. Se esse processo de simulação é repetido N vezes  $(N \gg 1)$ , a saída é um vetor  $(y_1, y_2, ..., y_N)$  que pode ser considerado como uma amostra da população da resposta (figura (3.4)). Através dessa amostra da população de resposta do sistema pode-se determinar uma FDP, que descreve o comportamento da resposta do sistema (Cordero e Roth, 2004, 2005). Pelo fato do método propagar valores das distribuições do parâmetros de entrada pelo modelo matemático da simulação para formar a distribuição da resposta do modelo é que se definiu o método de simulação de Monte Carlo como um "método de propagação de distribuições"(BIPM et al., 2005).

De forma resumida, a avaliação da incerteza da simulação usando a técnica de SMC é realizada em duas fases. A primeira consiste em estabelecer o modelo da simulação e as distribuições de probabilidade dos parâmetros de entrada, enquanto a segunda fase envolve a avaliação do modelo, ou seja, a propagação das incertezas através do modelo. Sendo o formato da distribuição de saída obtido a partir da avaliação do modelo matemático com base na combinação de amostras aletórias das variáveis de entrada.

Os principais estágios para a determinação de uma estimativa da distribuição da variável de saída são:

• Definição da variável de saída (para o caso da avaliação da incerteza de uma medição, tem-se que a variável de saída é o valor da grandeza a ser medida);

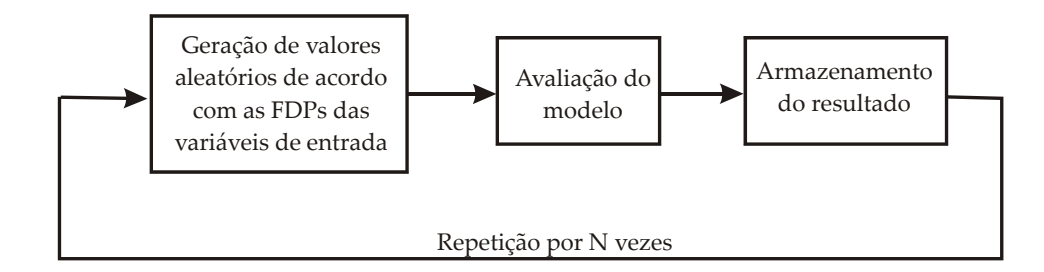

Figura 3.4: Princípio do método de simulação de Monte Carlo.

- Definição das variáveis de entrada do modelo;
- Definição de um modelo relacionando a variável de saída com as variáveis de entrada;
- Com base no conhecimento disponível, definir os tipos de distribuições das variáveis de entrada e os respectivos valores que definem essas distribuições;
- Propagar as funções de densidade de probabilidade das variáveis de entrada através do modelo para obter a função de densidade de probabilidade da variável de saída.

A figura (3.5) apresenta a seqüência de ações necessárias para avaliar a incerteza da simulação usando a SMC, segundo publicado no Suplemento 1 do Guia para a Expressão da Incerteza de Medição, intitulado "Métodos Numéricos para a Propagação de Distribuições"(BIPM et al., 2005).

Na simulação de Monte Carlo, modelos matemáticos não-lineares, distribuições assimétricas das grandezas de influência, contribuições não-normais dominantes, correlações entre grandezas de influência e outras dificuldades para a aplicação do método de propagação de incertezas (LPU) não precisam receber atenção especial. De forma similar, considerações sobre a normalidade da estimativa de saída e a aplicabilidade da fórmula de Welch-Satterthwaite tornam-se desnecessárias. No entanto, a qualidade dos resultados obtidos irá depender dos seguintes fatores (Konrat e Donatelli, 2006):

- Representatividade do modelo matemático;
- Qualidade da caracterização das variáveis de entrada;
- Características do gerador de números pseudo-aleatórios utilizado;
- Número de simulações realizadas (M);
- Procedimento de definição do intervalo de abrangência.

O método de simulação de Monte Carlo não é um método de solução exato, porque um número finito de amostras é utilizado (Thacker et al, 2001). Assim, a natureza da aproximação pode ser reduzida através do aumento do número de amostras. Pode-se adotar com um dos critérios para a definição do número de amostras necessárias do método a análise da estabilização da resposta com o número de simulações, figura (3.6).

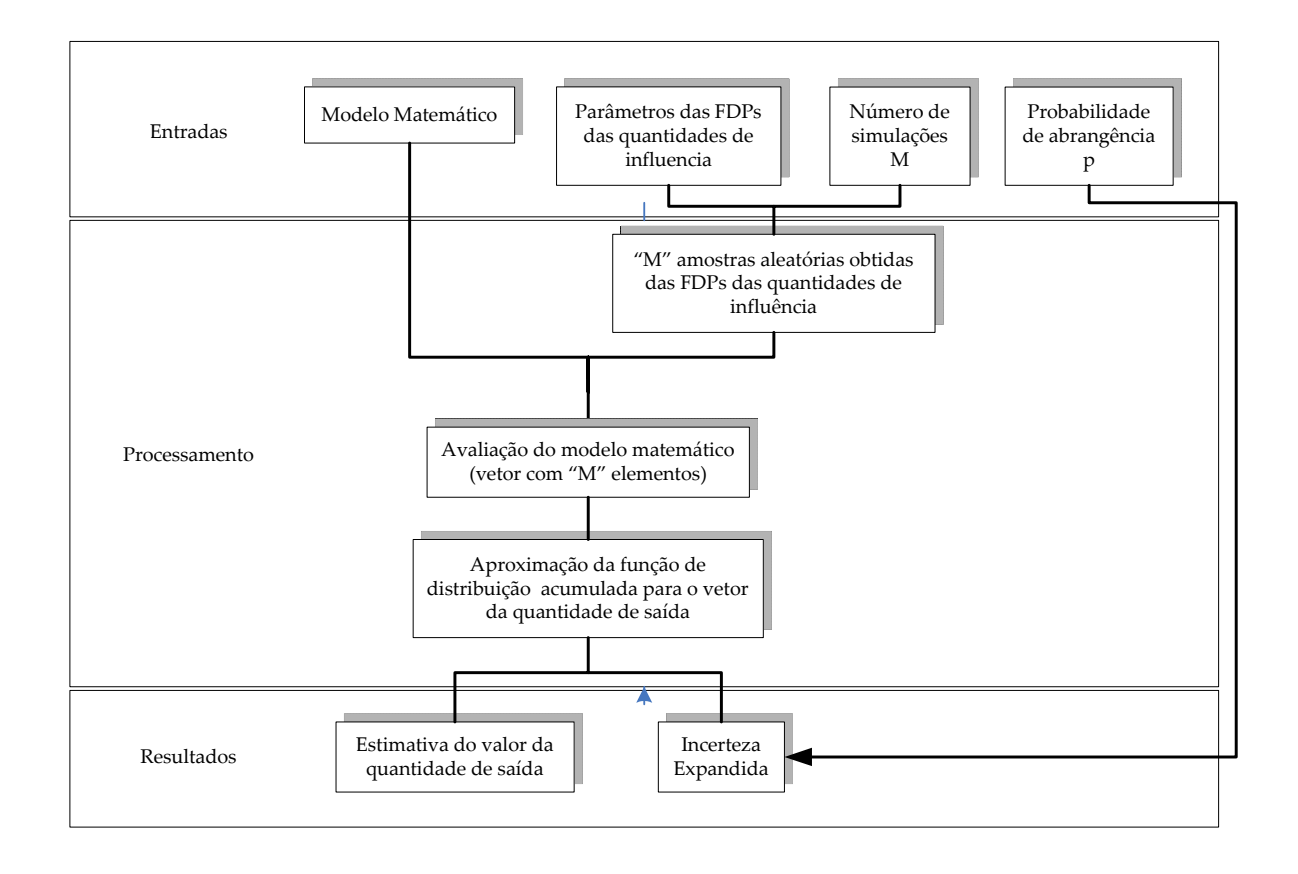

Figura 3.5: Fluxograma simplificado da avaliação de incerteza da simulação usando o método de simulação de Monte Carlo (Adaptado de (BIPM et al., 2005)).

O método de simulação de Monte Carlo é um método numérico, sendo as principais limitações do método na análise de incerteza de problemas viscoelásticos o tempo de simulação computacional elevado, crítico na avaliação de incerteza de simulações pelo método de elementos finitos com um elevado número de graus de liberdade, com solução não-linear, e para problemas no domínio do tempo com elevado tempo de simulação.

#### 3.3.3 Expansão da incerteza

Embora a incerteza padrão combinada u (y) possa ser usada para expressar a incerteza de um resultado de medição, é, muitas vezes, necessário dar uma medida de incerteza, que defina um intervalo em torno do resultado da medição com o qual se espera abranger uma extensa fração da distribuição de valores que poderiam ser razoavelmente atribuídos ao mensurando. A figura (3.7) ilustra o intervalo de abangência de uma medição com resposta normal para os intervalos de confiança de 68, 27% e 95, 45%.

Em aplicações de engenharia é comum trabalhar com níveis de confiança de 95%. Para atingir esse nível de confiança, a incerteza padrão combinada  $u(y)$ , que corresponde ao valor de um desvio padrão, deve ser multiplicada por um coeficiente numérico, o coeficiente de Student (Taylor e Kuyatt, 1994; Gonçalves Junior, 2001). No GUM, esse

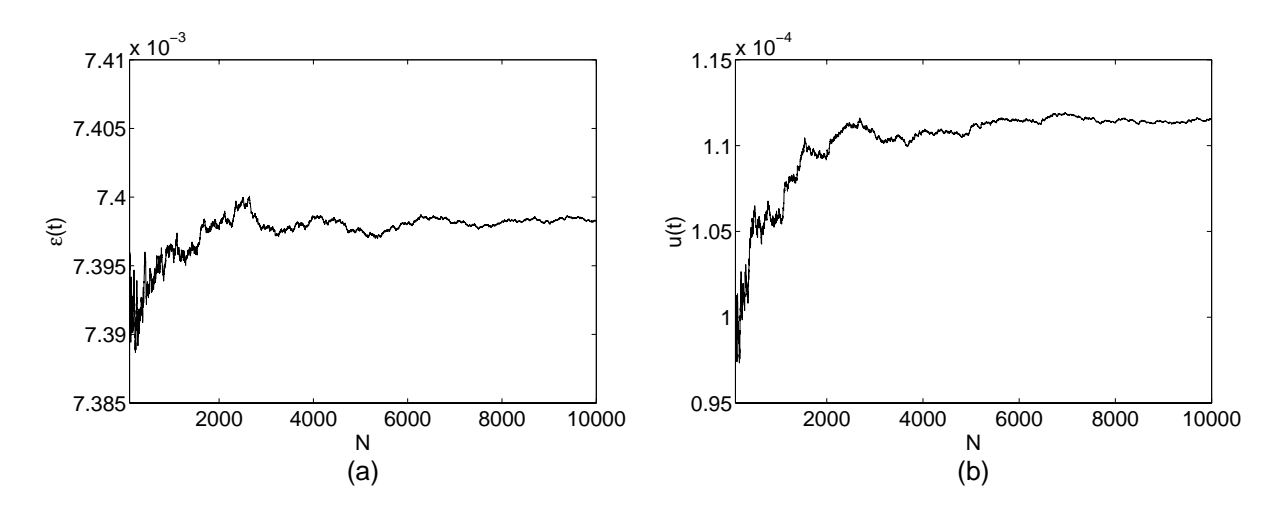

Figura 3.6: Estabilização da grandeza de saída com o aumento do número de simulações: (a) estabilização da resposta; (b) estabilização da incerteza da resposta.

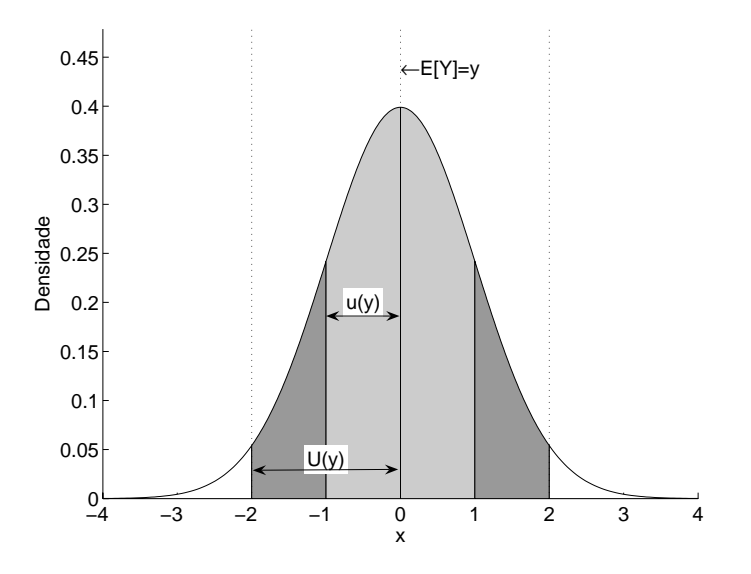

Figura 3.7: Intervalo de confiança da curva normal para 68,27% (1 desvio padrão) e 95,45% (dois desvios padrão).

coeficiente é denominado de fator de abrangência, comumente representado pelo símbolo " $k_{95\%}$ " quando o nível de 95% é usado.

A denominada incerteza expandida  $(U_{95\%})$  corresponde à faixa de valores que enquadra a incerteza com nível de confiança de aproximadamente 95%, sendo estimada pela equação

$$
U_{95\%} = k_{95\%}.u(y). \tag{3.18}
$$

sendo  $k_{95\%}$  o fator de abrangência para um nível de confiança de 95%,  $u(y)$  a incerteza padrão combinada e U95% representa a incerteza expandida para o nível de confiança de 95%.

Para estimar o fator de abrangência, quando as incertezas de várias fontes são consideradas para estimar a incerteza padrão combinada do resultado da medição, deverá ser determinado o número de graus de liberdade resultante do resultado da medição a partir das informações do comportamento estatístico de cada parâmetro do modelo de medição (INMETRO, 1998; Gonçalves Junior, 2001). O GUM denomina como graus de liberdade efetivo  $(v_{eff})$  o número de graus de liberdade associado à incerteza padrão combinada do resultado da medição. O mesmo recomenda a utilização da chamada fórmula de Wech-Satterthwaite, para estimar o número de graus de liberdade efetivos,

$$
v_{eff} = \frac{u^4(y)}{\sum_{i=1}^{N} \frac{u_i^4(y)}{v_i}},
$$
\n(3.19)

sendo  $u(y)$  a incerteza da resposta,  $u_i(y) = ||c||u(x_i)$ , e  $v_i$  o número de graus de liberdade de  $x_i$ .

Deverá ser utilizado a distribuição de Student para estimar o fator de abrangência. A distribuição de Student é uma família de curvas que dependem de um único parâmero v (os graus de liberdade). Quando v tende para infinito, a distribuição de Student converge para uma distribuição Normal com média zero e desvio padrão 1 (Martinez e Martinez, 2002), figura (3.8).

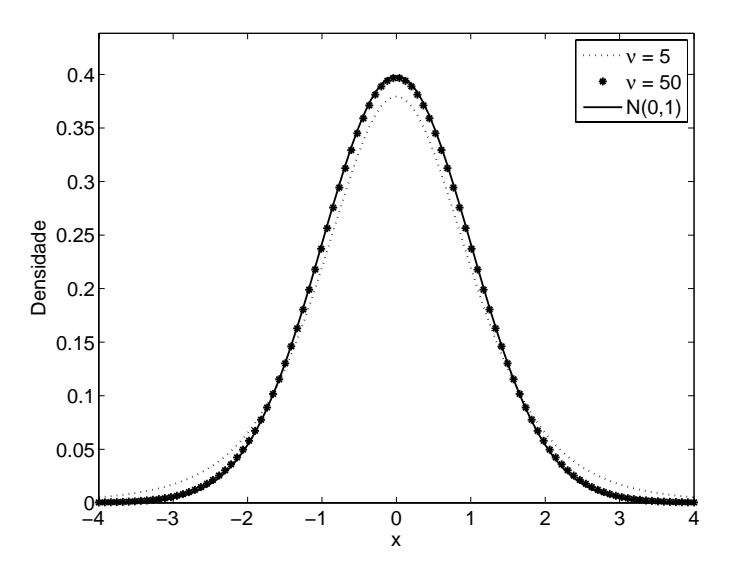

Figura 3.8: A distribuição de Student.

Desta forma, o resultado de uma medição é, convenientemente, expresso para um nível de confiança de 68, 27% por

$$
Y = y \pm u \tag{3.20}
$$

e para um nível de confiança de 95%

$$
Y = y \pm U_{95\%}
$$
 (3.21)

que é interpretado de forma a significar que a melhor estimativa do valor atribuível ao

mensurando Y é y, e que  $y - U_{95\%} \le Y \le y + U_{95\%}$  é um intervalo no qual se espera abranger 95% da distribuição de valores que podem ser razoavelmente atribuídos a Y .

#### 3.3.4 Gerenciamento da incerteza de medição

O guia ISO/TS 14253-2 (ISO, 1999) estabelece um método simplificado e interativo, para avaliar a incerteza nas medições no processo produtivo e nas calibrações de sistemas de medição, baseados nas recomendações do GUM (INMETRO, 1998).

A figura (3.9) apresenta o Procedimento de Gerenciamento de Incerteza (PUMA - Procedure for Uncertainty Management), em que o gerenciamento é realizado baseandose na definição da tarefa de medição, dada a incerteza alvo - IT, pelas seguintes ações:

- (a) escolher o princípio de medição;
- (b) definir o método, procedimento e as condições de medição;
- (c) avaliar a incerteza padrão dos componentes, completando uma iteração;
- (d) comparar a incerteza expandida estimada  $(U_{EN})$  com a incerteza alvo  $(U_T)$ :
	- se  $U_{EN}$  é aceitável  $(U_{EN} \leq U_T)$ , então o sistema de medição está conforme;
	- se  $U_{EN} \ll U_T$ , então o sistema de medição e suas condições de medição são aceitáveis, mas alguns requisitos podem ser modificados para reduzir custos. Uma nova iteração irá determinar o  $U_{EN}$  final;
	- se  $U_{EN}$  não é aceitável  $(U_{EN} > U_T)$ , o processo iterativo continua;
- (e) avaliar as fontes de incerteza , identificando as que mais contribuem para a incerteza resultante;
- (f) se  $U_{EN} > U_T$ , modificar o sistema de medição ou aprimorar o conhecimento sobre as fontes de incerteza, dando ênfase nas predominantes;
- (g) realizar nova iteração para avaliação da incerteza;
- (h) quando as possibilidades de redução de incerteza começam a se tornar escassas, analisar mudanças no método, no procedimento ou nas condições de medição;
- (i) se as mudanças no método, procedimento ou condições não satisfazem a condição de aceitação, mudanças no princípio de medição devem ser consideradas. Reiniciar o projeto e a avaliação da incerteza;
- (j) se as mudanças no princípio de medição não conseguirem reverter a situação, a tarefa de medição ou a incerteza alvo devem ser revisadas. Reiniciar o procedimento;

(k) se mudanças na tarefa de medição e na incerteza alvo não são possíveis, não existem condições de se atingir a incerteza alvo.

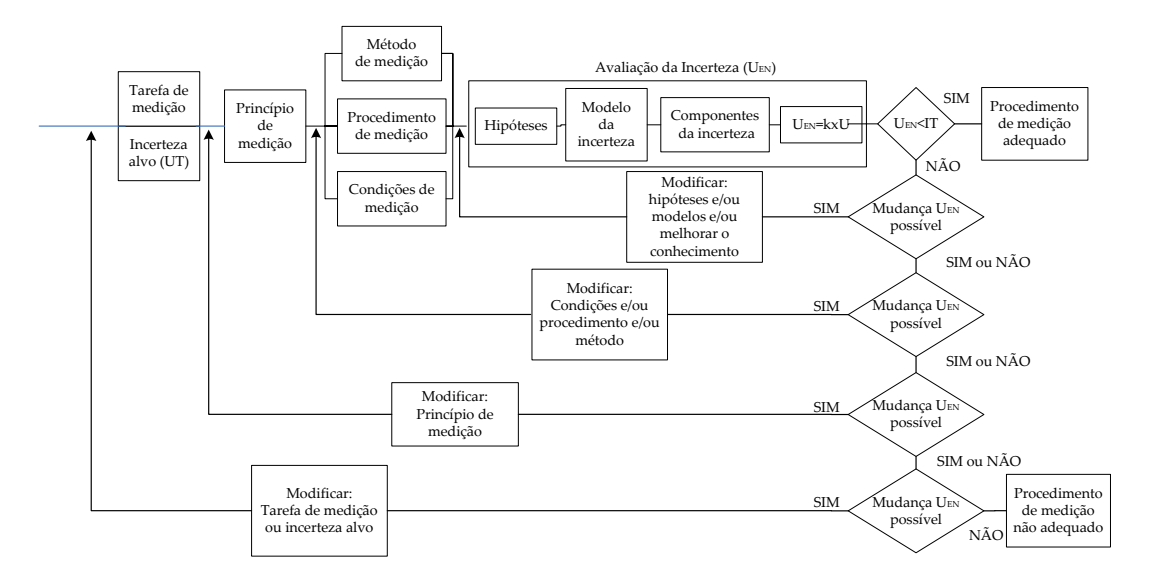

Figura 3.9: Procedimento de gerenciamento de incerteza (ISO, 1999).

# 3.4 O método da superfície de resposta

O método da superfície de resposta (RSM - Response Surface Method) é uma ferramenta que utiliza métodos estatísticos como o projeto de experimentos (DOE - Design of Experiments) e os métodos de regressão para construir modelos aproximados do fenômeno que se deseja modelar baseado em experimentos físicos ou computacionais (Montgomery e Peck, 1992, Silveira, 2003). O modelo fornecido pelo método da superfície de resposta é basicamente um "modelo do modelo"(Baghdasaryan et al, 2002), o qual substitue o modelo original por um modelo com um menor custo computacional. Basicamente, o método da superfície de resposta pode ser definido como uma coleção de ferramentas estatísticas e matemáticas úteis para desenvolver, melhorar e otimizar processos (Carley, Kamneva, Reminga, 2004), sendo a mesma uma ferramenta para entender a relação quantitativa entre múltiplas variáveis de entrada e a variável de saída. As mais extensivas aplicações do método ocorrem em situações em que várias variáveis de entrada são potencialmente responsáveis por influenciarem algum parâmetro de performance ou qualidade de um processo. Esse parâmetro de performance ou qualidade é definido como resposta.

O método consiste em desenvolver um modelo de aproximação apropriado entre a resposta y e as variáveis independentes  $x_1, x_2, ..., x_k$ . Em geral, essa relação é dada na forma

$$
y = f(x_1, x_2, ..., x_k) + \epsilon \tag{3.22}
$$

no qual  $\epsilon$  representa o ruído ou erro observado na resposta y e a função  $f(x_1, x_2, ..., x_k)$  é a chamada superfície de resposta (Montgomery e Runger, 2003; Carley, Kamneva, Reminga, 2004). A verdadeira forma da relação entre a resposta e as variáveis independentes é desconhecida, muito complexa ou computacionalmente onerosa.

Uma das etapas do método da superfície de resposta é definir uma aproximação adequada para a relação entre a resposta y e as variáveis independentes  $x_i$ . Geralmente, emprega-se um polinômio de baixo grau. Se a resposta possuir um comportamento linear em relação às variáveis independentes, então um modelo de primeira ordem poderá ser utilizado como um modelo aproximado

$$
y = \beta_o + \sum_{i=1}^{k} \beta_i x_i + \epsilon
$$
\n(3.23)

sendo k o número de parâmetros de entrada. No caso de um sistema não-linear um polinômio de maior grau deve ser utilizado, tal como o modelo de segunda ordem

$$
f = \beta_o + \sum_{i=1}^{k} \beta_i x_i + \sum_{i=1}^{k} \beta_{ii} x_i^2 + \sum_{i < j} \sum \beta_{ij} x_i x_j + \epsilon. \tag{3.24}
$$

Naturalmente, é improvável que um modelo polinomial seja uma aproximação razoável da relação funcional verdadeira sobre o espaço inteiro das variáveis independentes, porém, para uma região relativamente pequena, elas geralmente funcionarão muito bem (Montgomery e Runger, 2003).

Uma segunda etapa do método é a escolha do tipo de projeto experimental (Souza, 2004). O tipo de projeto a ser utilizado depende dos dados do problema (número de variáveis envolvidas, número de níveis de cada variável, características esperadas para a resposta, existência ou não de um número máximo de testes a serem realizados) e também do objetivo do experimento. Basicamente o projeto de experimento irá definir a forma de amostragem dos parâmetros de entrada do problema. Por exemplo, a figura (3.10) apresenta os tratamentos em um experimento utilizando o projeto central composto com três fatores de controle. As referências (Souza, 2004; Montgomery, 1996; Montgomery e Peck, 1992; Montgomety e Runger, 2003; Box, Hunter, Hunter, 1978) apresentam os principais tipos de projeto existentes, com suas vantagens e limitações.

A figura (3.11) ilustra graficamente o método da superfície de resposta utilizada em conjunto com o método de simulação de Monte Carlo.

Uma das vantagens da utilização deste método na análise estrutural é devido a troca do modelo determinístico original por um modelo analítico, computacionalmente mais eficiente que o modelo original, para aumentar a velocidade de análise. O emprego deste método irá transpor a barreira imposta pela necessidade de um número elevado de realizações na simulação de Monte Carlo.

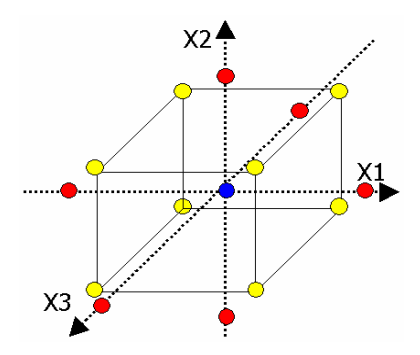

Figura 3.10: Representação de um projeto central composto com três fatores de controle.

## 3.5 Análise de sensibilidade

A sensibilidade de um modelo matemático é definida como a relação entre a variação em sua resposta devido a uma pertubação em um dos parâmetros de entrada do modelo. O objetivo da análise de sensibilidade é identificar e quantificar a influência de variações nos parâmetros de entrada do modelo em suas resposta, identificando os parâmetros de entrada que tenham um maior impacto na resposta. A importância da análise de sensibilidade na análise de incerteza é que a mesma fornece indicativos da variabilidade dos parâmetros que mais influenciam na incerteza da resposta do modelo.

Na análise de sensibilidade existem dois importantes ramos: a análise de sensibilidade local e a análise de sensibilidade global. A análise de sensibilidade local tem como objetivo estimar a influência de um parâmetro de entrada na resposta do modelo em um particular ponto do espaço no qual está definido o parâmetro. A análise de sensibilidade local tem como resultado um conjunto de coeficientes de sensibilidade. Cada coeficiente de sensibilidade representa a taxa de mudança da resposta de um modelo particular, causada pela mudança de um específico parâmetro. Esses coeficientes de sensibilidade podem relacionar a variação de um determinado parâmetro de entrada em um específico ponto do espaço, com a variação da resposta do sistema. Basicamente, a análise de sensibilidade local calcula o gradiente do modelo em um determinado ponto do espaço, sendo tipicamente avaliada pelo método de diferenças finitas, no qual um parâmetro é pertubado, enquanto todos os outros se mantêm constantes. Desta forma, o método não captura os efeitos de interação entre as variáveis, sendo esse método mais utilizado nas classes de problemas definidos como "inversos", isto é, a determinação de algum parâmetro físico embutido em um complexo modelo de obsevações experimentais (Saltelli et al, 2004).

A análise de sensibilidade global faz uso de métodos estatísticos os quais permitem acessar os efeitos de interação entre as variávies. O método permite indentificar quais os parâmetros cuja variabilidade mais influenciam na variância do parâmetro de resposta.

Saltelli et al (2004) apresentam um estudo detalhado dos diversos métodos empregados

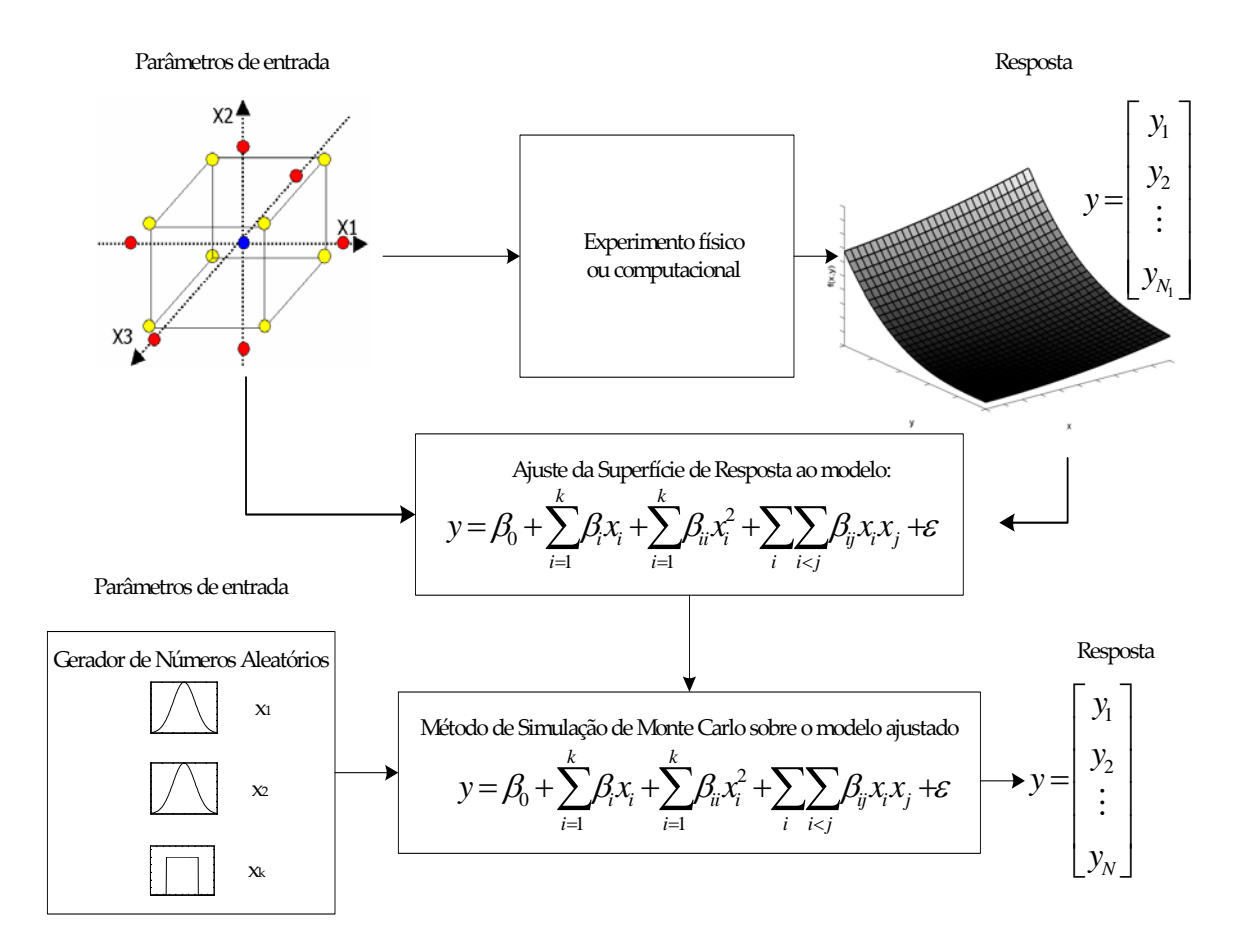

Figura 3.11: Método da superfície de resposta (RSM) utilizada de forma conjunta como o método de simulação de Monte Carlo.

na análise de sensibilidade. Serão apresentados nas próximas seções os métodos de análise de sensibilidade utilizados neste trabalho.

#### Relevância da incerteza

O objetivo desse método é estimar a contribuição da incerteza de cada parâmetro na incerteza total calculada pela lei de propagação de incertezas (LPU). A relevância da incerteza do parâmetro  $x_i$  na incerteza total do modelo  $f$  é estimada utilizando a relação

$$
s_{i} = \sqrt{\frac{\sum_{i=1}^{N} \left[\frac{\partial f}{\partial x_{i}}\right]^{2} u^{2}(x_{i})}{\left[\frac{\partial f}{\partial x_{i}}\right]^{2} u^{2}(x_{i})}}
$$
(3.25)

sendo o numerador a incerteza total dada pela lei de propagação de incerteza e o denominador a parcela da incerteza total dada pelo parâmetro  $x_i$ . Nesse método não foi considerado o efeito da correlação entre as variáveis. Este tipo de análise fornece indícios de quais parâmetros devem-se atuar para diminuir a incerteza total da simulação.

#### Os coeficientes de correlação de Spearman e Pearson

Os coeficientes de correlação medem a relação linear entre duas variáveis. A correlação existe entre duas variávies quando uma delas está relacionada com a outra de alguma maneira. São dois os tipos de coeficientes de correlação mais utilizados: os coeficientes de correlação de Pearson e Spearman (Saltelli et al, 2004).

O coeficiente de correlação de Pearson é uma medida do grau de relação linear entre duas variáveis quantitativas. Esse coeficiente varia entre os valores -1 e 1. O valor zero significa que não há relação entre as variáveis, o valor 1 indica uma relação linear perfeita e o valor -1 também indica uma relação linear perfeita, mas inversa, ou seja, quando uma das variáveis aumenta a outra diminui. Quanto mais próximo estiver de 1 ou -1, mais forte é a associação linear entre as duas variáveis. O coeficiente de correlação de Pearson é calculado segundo a seguinte fórmula:

$$
r = \frac{\sum_{i=1}^{n} (x_i - \bar{x}) (y_i - \bar{y})}{\sqrt{\sum_{i=1}^{n} (x_i - \bar{x})^2 \sum_{i=1}^{n} (y_i - \bar{y})^2}}
$$
(3.26)

sendo  $x_1, x_2, ..., x_n$  e  $y_1, y_2, ..., y_n$  os valores medidos do parâmetro de entrada  $x_{ik}$  e da variável de resposta  $y, \bar{x}$  a média aritimética de  $x \in \bar{y}$  a média aritimética de y.

O coeficiente de correlação de Spearman é não paramétrico e definido pela fórmula

$$
r_s = \frac{\sum_{i=1}^{n} (R_i - \bar{R}) (S_i - \bar{S})}{\sqrt{\sum_{i=1}^{n} (R_i - \bar{R})^2 \sum_{i=1}^{n} (S_i - \bar{S})^2}}
$$
(3.27)

sendo  $R_i$  o posto de  $x_i$  dentro do conjunto de observações  $[x_1, x_2, ..., x_n], S_i$  o posto de  $y_i$ dentro de um conjunto de  $[y_1, y_2, ..., y_n]$  e  $\overline{S}$  e  $\overline{R}$  os postos médios de  $R_i$  e  $S_i$ , respectivamente. O coeficiente de correlação de Spearman é similar ao coeficiente de correlação de Pearson, exceto que o mesmo é calculado através de postos.

As vantagens da utilização dos coeficientes de correlação de Pearson e Spearman é que eles capturam as relações lineares entre os parâmetros de entrada e saída do modelo. O coeficiente de correlação de Spearman pode ser utilizado para relações monotônicas nãolineares. Ambos os coeficientes de correlação são relativamente fáceis de ser calculados e estão prontamente disponíveis em muitos pacotes comerciais (Saltelli et al, 2004).

Correlação não implica causa. Pode existir um caso em que uma terceira variável está influenciando duas variávies com alta correlação. Os coeficientes de correlação de Pearson é inexato para modelos não-lineares e os coeficientes de Spearman são inexatos para modelos não monotônicos. Pelo fato da análise de sensibilidade pela avaliação dos coeficientes de Spearman possuir menores restrições em sua aplicação do que os coeficientes de Pearson, o mesmo será utilizado neste trabalho. A análise de sensibilidade pela utilização dos coeficientes de Pearson e Spearman são os métodos utilizados no software de análise estrutural ANSYS em sua ferramenta de projeto probabilístico.

#### 3.5.1 Análise de sensibilidade pelo SMC

Este método é apresentado em (BIPM et al., 2005; Cox e Harris, 2001) e consiste em realizar o método de simulação de Monte Carlo para cada variável de entrada. Isto é, simplesmente mantendo todas as quantidades de entrada em sua melhor estimativa, o SMC poderá ser utilizado para fornecer a função densidade de probabilidade da quantidade de saída do modelo, tendo somente um parâmetro de entrada com comportamento estocástico. O processo deverá ser realizado para todas as variáveis de interesse do problema. A razão entre o desvio padrão da função densidade de probabilidade da variável de saída pela respectiva variação da variável de entrada poderá ser tomado como um coeficiente de sensibilidade.

# 3.6 Regressão linear simples, múltipla e não-linear

A análise de regressão é um técnica estatística para investigar e modelar relações entre variáveis (Montgomery e Runger, 2003; Benvington, 1969). O objetivo principal dos métodos de regressão é estimar os parâmetros não conhecidos do modelo de regressão. A seguir será apresentada uma visão geral sobre as questões envolvidas no processo de regressão, sendo recomendada a análise das referências (Montgomery e Peck, 1992; Mayer, 1989; Fuller, 1987; Carroll, Ruppert, Stefanski, 1995) para uma visão mais detalhada do assunto.

A realização desse estudo se fez necessária devido à necessidade de utilização desta técnica tanto no tratamento dos dados obtidos pelos processos de caracterização dos materiais, quanto no uso do método da superfície de resposta na análise de incerteza das simulações.

#### 3.6.1 Regressão linear simples

O caso da regressão linear simples considera um único regressor ou preditor  $x$  e uma única variável dependente ou variável de resposta y. Considere que cada observação,  $y_i$ , possa ser descrita pelo modelo

$$
y = \beta_0 + \beta_1 x + \epsilon \tag{3.28}
$$

em que  $\beta_0$  representa o ponto de interseção da linha reta com o eixo  $y$ , e  $\beta_1$  representa a inclinação da linha, sendo  $\epsilon$ um erro com média zero e variância $\sigma^2$  (Montgomery e Peck, 1992; Benvigton, 1969).

Um dos métodos mais utilizados na análise de regressão é o método dos mínimos quadrados (Raymond e Myers, 1989). O objetivo desse método é determinar os valores

dos coeficientes  $\beta_0$ e $\beta_1$ que minimizem a soma dos quadrados dos desvios entre os valores das observações  $(y_i)$  e dos valores estimados pelo modelo de regressão  $(\beta_0 + \beta_1 x_i)$ , ou seja,

$$
L(\beta_0, \beta_1) = \sum_{i=1}^n \epsilon_i^2 = \sum_{i=1}^n (y_i - \beta_0 - \beta_1 x_i)^2.
$$
 (3.29)

sendo os desvios dos dados ilustrado pela figura (3.12).

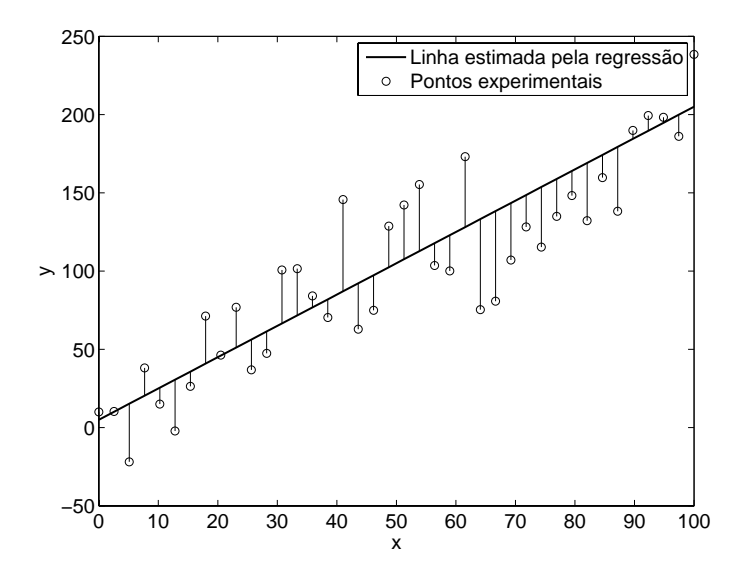

Figura 3.12: Desvios dos dados em relação ao modelo estimado de regressão.

Sabe-se que o ponto de máximo ou mínimo de uma função é caracterizado por sua primeira derivada possuir valor nulo. Logo, os estimadores de mínimos quadrados de  $\beta_0$ e  $\beta_1,$  denominadas de $\hat{\boldsymbol{\beta}}_0$ e $\hat{\boldsymbol{\beta}}_1$ deverão satisfazer as relações

$$
\left. \frac{\partial L}{\partial \beta_1} \right|_{\hat{\beta}_0, \hat{\beta}_1} = -\sum_{i=1}^n 2x_i \left( y_i - \hat{\beta}_0 - \hat{\beta}_1 x_i \right) = 0 \tag{3.30}
$$

$$
\left. \frac{\partial L}{\partial \beta_0} \right|_{\hat{\beta}_0, \hat{\beta}_1} = -\sum_{i=1}^n 2\left(y_i - \hat{\beta}_0 - \hat{\beta}_1 x_i\right) = 0 \tag{3.31}
$$

A simplificação dessas duas equações resulta em

$$
n\hat{\beta}_0 + \hat{\beta}_1 \sum_{i=1}^n x_i = \sum_{i=1}^n y_i \tag{3.32}
$$

$$
\hat{\beta}_0 \sum_{i=1}^n x_i + \hat{\beta}_1 \sum_{i=1}^n x_i^2 = \sum_{i=1}^n y_i x_i \tag{3.33}
$$

as quais poderão ser escritas em um formato matricial como sendo

$$
\left[\begin{array}{cc} n & \sum_{i=1}^{n} x_i \\ \sum_{i=1}^{N} x_i & \sum_{i=1}^{n} x_i^2 \end{array}\right] \left\{\begin{array}{c} \hat{\beta}_0 \\ \hat{\beta}_1 \end{array}\right\} = \left\{\begin{array}{c} \sum_{i=1}^{n} y_i \\ \sum_{i=1}^{n} y_i x_i \end{array}\right\} \tag{3.34}
$$

A solução do sistema de equações (3.34) irá fornecer o valor das constantes  $\hat{\boldsymbol{\beta}}_0$ e $\hat{\boldsymbol{\beta}}_1$ como sendo

$$
\hat{\beta}_1 = \frac{\sum_{i=1}^n y_i x_i - (\sum_{i=1}^n y_i) (\sum_{i=1}^n x_i) / n}{\sum_{i=1}^n x_i^2 - (\sum_{i=1}^n x_i)^2 / n}
$$
(3.35)

$$
\hat{\beta}_0 = \sum_{i=1}^n \bar{y} - \hat{\beta}_1 \bar{x} \tag{3.36}
$$

sendo definidos

$$
\bar{y} = \frac{1}{n} \sum_{i=1}^{n} y_i \tag{3.37}
$$

$$
\bar{x} = \frac{1}{n} \sum_{i=1}^{n} x_i
$$
\n(3.38)

A linha estimada ou ajustada pela regressão é conseqüentemente  $\hat{y} = \hat{\boldsymbol{\beta}}_0 + \hat{\boldsymbol{\beta}}_1 x.$ Note que cada par de observações satisfaz a relação

$$
y_i = \hat{\beta}_0 + \hat{\beta}_1 x_i + e_i, \ i = 1, 2, ..., n \tag{3.39}
$$

sendo

$$
e_i = y_i - \hat{y} \tag{3.40}
$$

denominado de resíduo. O resíduo descreve o erro no ajuste do modelo para a i-ésima observação  $y_i$ .

## Estimativa da incerteza dos parâmetros determinados através da regressão linear simples

Assumindo que a variância de  $y_i$  é dado por  $\sigma^2$  e  $x_i$  não possui comportamento aleatório (isto é, o mesmo é observado com um erro negligenciável), tem-se que de acordo com as referências (Montgomery e Peck, 1992; Benvigton, 1969; Raymond e Mayers, 1989; Grabe, 1978, Cordero e Roth, 2005; Harris  $et~al.,$  2001) a incerteza do parâmetro  $\beta_1$ é dado pelo erro-padrão estimado da inclinação<sup>4</sup>

$$
\sigma_{\hat{\beta}_1} = \sqrt{\frac{\sigma^2}{\sum_{i=1}^n (x_i - \bar{x})^2}}
$$
\n(3.41)

 ${}^{4}$ Em (Montgomety e Peck, 1992) é apresentada a dedução destas relações.

sendo  $\bar{x}$  definido pela equação (3.38). A incerteza do parâmetro  $\beta_0$  é dado pelo erro-padrão estimado da interseção

$$
\sigma_{\hat{\beta}_0} = \sqrt{\sigma^2 \left[ \frac{1}{n} + \frac{\bar{x}^2}{\sum_{i=1}^n (x_i - \bar{x})^2} \right]}.
$$
\n(3.42)

A variância de y<sup>i</sup> é estimada pela relação

$$
\sigma^2 = \frac{\sum_{i=1}^n (y_i - \hat{y})^2}{n-2}.
$$
\n(3.43)

A estimativa da incerteza expandida do modelo ajustado,  $\hat{y}$ , de regressão linear, pode ser escrito na seguinte forma

$$
U_y = t_{\frac{\alpha}{2}, n-2} \sqrt{\sigma^2} \tag{3.44}
$$

sendo  $t_{\frac{\alpha}{2},n-2}$  o coefieciente da distribuição  $t$ -student em função do nível de significância  $(\alpha)$  e do número de graus de liberdade  $(n-2)$ , no qual n é a dimensão do vetor x.

Um intervalo de confiança pode ser construído a partir da resposta média, em um valor especificado de x, como  $x = x_0$ . Esse é um intervalo de confiança em torno de  $E(Y|x_0) =$  $\mu_{Y|x_0}$ , sendo freqüentemente chamado de um intervalo de confiança em torno da linha de regressão (Montgomery, Runger, 2003). De acordo com as referências (Montgomery, Runger, 2003; Montgomery, Peck, 1992), um intervalo de confiança de  $100(1 - \alpha)\%$  em torno da resposta média no valor de  $x = x_0$ , como  $\mu_{Y|x_0}$  é dado por

$$
\hat{\mu}_{Y|x_0} - t_{\frac{\alpha}{2},n-2} \sqrt{\sigma^2 \left[ \frac{1}{n} + \frac{(x_0 - \bar{x})}{\sum_{i=1}^n (x_i - \bar{x})^2} \right]} \leq \mu_{Y|x_0} \leq \hat{\mu}_{Y|x_0} + t_{\frac{\alpha}{2},n-2} \sqrt{\sigma^2 \left[ \frac{1}{n} + \frac{(x_0 - \bar{x})}{\sum_{i=1}^n (x_i - \bar{x})^2} \right]}
$$

sendo $\hat{\mu}_{Y|x_0} = \hat{\beta}_0 + \hat{\beta}_1 x_0$ calculado a partir do modelo ajustado de regressão. A figura (3.13) ilustra graficamente o intervalo de confiança de um ajuste linear.

As referências (Fuller, 1987; Lira, 2000) apresentam o tratamento a ser utilizado para o caso em que x não é observado com um erro negligenciável.

#### 3.6.2 Regressão Linear Múltipla

Um modelo de regressão que utiliza mais de uma variável regressora é denominado de modelo de regressão múltiplo (Montgomery e Peck, 1992). Tais modelos possuem uma representação matemática dada por

$$
y = \beta_0 + \beta_1 x_1 + \beta_2 x_2 + \dots + \beta_k x_k + \epsilon \tag{3.45}
$$

sendo a variável de resposta y dada em função de k variáveis regressoras,  $x_k$ , e os parâmetros  $\beta_j$ ,  $j = 0, 1, 2, ..., k$ , são os *coeficientes de regressão*. O parâmetro  $\beta_j$  representa a

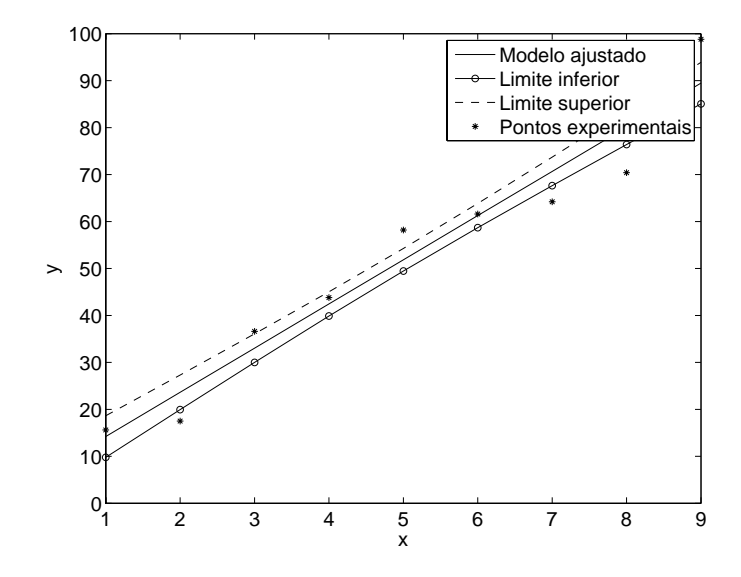

Figura 3.13: Ilustração da linha ajustada de regressão e os limites de confiança de 68% para o valor médio de y.

variação esperada na resposta y por uma variação unitária em  $x_j$ , quando todas as demais variáveis regressoras são mantidas constantes.

O termo linear é usado porque a equação (3.45) é uma função linear em relação aos coeficientes de regressão. Modelos que são mais complexos que o apresentado pela equação (3.45), também podem ser analisados pelo método de regressão linear múltipla (Montgomery e Runger, 2003). Considere, por exemplo, o modelo polinomial dado por

$$
y = \beta_0 + \beta_1 x + \beta_2 x^2 + \beta_3 x^3 + \epsilon \tag{3.46}
$$

fazendo  $x_1 = x$ ,  $x_2 = x^2$  e  $x_3 = x^3$ , sabe-se que a equação (3.46) pode ser escrita como

$$
y = \beta_0 + \beta_1 x_1 + \beta_2 x_2 + \beta_3 x_3 + \epsilon \tag{3.47}
$$

que é um modelo de regressão linear múltipla com três variáveis regressoras. Modelos que incluem efeitos de interação também podem ser analisados, modelos como

$$
y = \beta_0 + \beta_1 x_1 + \beta_2 x_2 + \beta_{12} x_1 x_2 + \epsilon,\tag{3.48}
$$

podem ser tratados pelo método de regressão linear múltipla, utilizando o artifício matemático dado pela renomeação das variáveis  $x_3 = x_1x_2$  e  $\beta_3 = \beta_{12}$ . Logo, a equação (3.48) poderá ser escrita como

$$
y = \beta_0 + \beta_1 x_1 + \beta_2 x_2 + \beta_3 x_3 + \epsilon.
$$
 (3.49)

O método baseado na minimização da função de mínimos quadrados também é utilizada para determinação dos coeficientes de regressão. As n observações de um experimento serão representadas por

$$
y_i = \beta_0 + \sum_{j=1}^k \beta_j x_{ij} + \epsilon_i
$$
\n(3.50)

onde  $y_i$  representa a i-ésima resposta observada e  $x_{ij}$  representa a i-ésima observação da variável regressora  $x_k$ . Uma forma mais conveniente de tratar com a regressão linear múltipla ocorre pelo uso de uma notação matricial. Isto permite uma disposição compacta do modelo, dos dados e resultados. O modelo dado pela equação (3.50) pode ser escrita em uma notação matricial como sendo

$$
y = X\beta + \epsilon \tag{3.51}
$$

sendo definidos

$$
\mathbf{y} = \begin{bmatrix} y_1 \\ y_2 \\ \vdots \\ y_n \end{bmatrix}, \quad \mathbf{X} = \begin{bmatrix} 1 & x_{11} & x_{12} & \cdots & x_{1k} \\ 1 & x_{21} & x_{22} & \cdots & x_{2k} \\ \vdots & \vdots & \vdots & & \vdots \\ 1 & x_{n1} & x_{n2} & \cdots & x_{nk} \end{bmatrix}, \quad \boldsymbol{\beta} = \begin{bmatrix} \beta_0 \\ \beta_1 \\ \vdots \\ \beta_n \end{bmatrix} \quad e \in \begin{bmatrix} \epsilon_1 \\ \epsilon_1 \\ \vdots \\ \epsilon_n \end{bmatrix}
$$

Em geral, y é um vetor das observações  $n \times 1$ , X é uma matriz  $n \times (k + 1)$ ,  $\beta$  é um vetor dos coeficientes de dimensões  $(k + 1) \times 1$ , e  $\epsilon$  é um vetor dos erros aleatórios de dimensões  $(k+1) \times 1$ , sendo k o número de variáveis regressoras e n o número de pontos medidos.

O objetivo do método de mínimos quadrados é achar o vetor  $\beta$  que minimize a função

$$
L(\boldsymbol{\beta}) = \sum_{i=1}^{n} \epsilon_i^2 = \boldsymbol{\epsilon}' \boldsymbol{\epsilon} = (\mathbf{y} - \mathbf{X}\boldsymbol{\beta})' (\mathbf{y} - \mathbf{X}\boldsymbol{\beta})
$$
(3.52)

podendo ser expressada como sendo

$$
L(\boldsymbol{\beta}) = \mathbf{y}'\mathbf{y} - \boldsymbol{\beta}'\mathbf{X}'\mathbf{y} - \mathbf{y}'\mathbf{X}\boldsymbol{\beta} + \boldsymbol{\beta}'\mathbf{X}'\mathbf{X}\boldsymbol{\beta} = \mathbf{y}'\mathbf{y} - 2\boldsymbol{\beta}'\mathbf{X}'\mathbf{y} + \boldsymbol{\beta}\mathbf{X}'\mathbf{X}\boldsymbol{\beta}
$$
(3.53)

desde que  $\beta'X'y$  é uma matriz de dimensões 1x1, e sua transposta  $(\beta'X'y)' = y'X\beta$  é a mesma escalar. O estimador  $\hat{\boldsymbol{\beta}}$  deverá satisfazer

$$
\left. \frac{\partial L}{\partial \beta} \right|_{\hat{\beta}} = -2\mathbf{X}'\mathbf{y} + 2\mathbf{X}'\mathbf{X}\hat{\beta} = 0 \therefore \mathbf{X}'\mathbf{X}\hat{\beta} = \mathbf{X}'\mathbf{y},\tag{3.54}
$$

logo o estimador dos mínimos quadrados é dado por

$$
\hat{\boldsymbol{\beta}} = (\mathbf{X}'\mathbf{X})^{-1}\mathbf{X}'\mathbf{y}
$$
\n(3.55)

A matriz  $(X'X)^{-1}$  irá sempre existir se os regressores são linearmente independentes, isto é, se nenhuma coluna da matriz  $X$  for uma combinação linear de outra coluna.

### Estimativa da incerteza dos parâmetros determinados pela regressão linear múltipla

Uma propriedade estatística do estimador  $\hat{\boldsymbol{\beta}}$  pode se demostrada como segue. A média do estimador  $\hat{\boldsymbol{\beta}}$  é dada por

$$
E(\hat{\boldsymbol{\beta}}) = E\left[ (\mathbf{X}'\mathbf{X})^{-1} \mathbf{X}'\mathbf{y} \right] = E\left[ (\mathbf{X}'\mathbf{X})^{-1} \mathbf{X}' (\mathbf{X}\boldsymbol{\beta} + \boldsymbol{\epsilon}) \right]
$$
(3.56)  
= 
$$
E\left[ (\mathbf{X}'\mathbf{X})^{-1} \mathbf{X}'\mathbf{X}\boldsymbol{\beta} + (\mathbf{X}'\mathbf{X})^{-1} \mathbf{X}'\boldsymbol{\epsilon} \right] = \boldsymbol{\beta}
$$

desde que  $E\left(\epsilon\right)=0$  e  $\left(\mathbf{X}'\mathbf{X}\right)^{-1}\mathbf{X}'\mathbf{X}=\mathbf{I}$  (Montgomery e Peck, 1992). Então  $\hat{\boldsymbol{\beta}}$  é um estimador não tendencioso de  $\beta$ .

A variância de  $\hat{\boldsymbol{\beta}}$  é dada pela matriz de covariâncias

$$
Cov(\hat{\boldsymbol{\beta}}) = E\left\{ \left[ \hat{\boldsymbol{\beta}} - E(\hat{\boldsymbol{\beta}}) \right] \left[ \hat{\boldsymbol{\beta}} - E(\hat{\boldsymbol{\beta}}) \right]' \right\} = \sigma^2 \left( \mathbf{X}' \mathbf{X} \right)^{-1}
$$
(3.57)

no qual é uma matriz simétrica  $(k + 1) \times (k + 1)$  cujo j-ésimo elemento da diagonal é a variância do parâmetro  $\hat{\beta}_j$  e cujos elementos de índices  $i \neq j$ , elementos fora da diagonal, representam a covariância entre os parâmetros $\hat{\pmb{\beta}}_i$ e $\hat{\pmb{\beta}}_j,$ sendo um estimador de $\sigma^2$ dado pela relação

$$
\hat{\sigma}^2 = \frac{\mathbf{y}'\mathbf{y} - \hat{\boldsymbol{\beta}}'\mathbf{X}'\mathbf{y}}{n - (k+1)}.
$$
\n(3.58)

#### 3.6.3 Regressão não-linear

Modelos de regressão linear são ferramentas úteis para a análise de muitos problemas. Entretanto, a regressão linear não é adequada para todos os problemas, porque é comum a resposta de um determinado fenômeno ser modelado por funções que dependem de forma não-linear a um conjunto de parâmetros não conhecidos  $\beta_k$ ,  $k = 1, 2, ..., m$ .

Um modelo de regressão não linear é escrito como

$$
y_i = f\left(\mathbf{x}_i, \boldsymbol{\beta}\right) + \epsilon \tag{3.59}
$$

sendo  $\epsilon$  um erro com média zero e variâcia igual a  $\sigma^2$ . A função f é o modelo matemático,  $x_i$  é o vetor de variáveis regressoras e  $\beta$  é o vetor dos coeficientes de regressão. Na regressão não-linear, no mínimo uma das derivadas da função expectativa em relação aos coeficientes de regressão  $(\partial f/\partial \beta_i)$  dependerá de algum dos parâmetros do vetor  $\beta$ . Para ilustar essa diferença em relação aos modelos de regressão linear, considere o modelo de

regressão linear dado por

$$
y_i = \beta_0 + \beta_1 x_{i1} + \beta_2 x_{i2} + \dots + \beta_k x_{ik} + \epsilon_i
$$
 (3.60)

Logo, sabe-se que a derivada de  $f$  em relação ao parâmetro  $\beta_i$  é dada por

$$
\frac{\partial f\left(\mathbf{x}_{i}, \boldsymbol{\beta}\right)}{\partial \beta_{j}} = x_{ij} \tag{3.61}
$$

sendo  $x_{i0} = 1$ . Observa-se que no caso linear as derivadas não são funções dos parâmetros  $\beta_k$ . Porém, considerando o modelo não-linear

$$
y_i = e^{-\beta x_i} + \epsilon \tag{3.62}
$$

sabe-se que a derivada de f em relação ao parâmetro β é dado por

$$
\frac{\partial f}{\partial \beta} = -x_i e^{-\beta x_i} \tag{3.63}
$$

sendo portanto dependente do coeficiente de regressão β. Em (NIST, 2004) esse fato é definido como uma não-linearidade estatística.

A função de mínimos quadrados para um modelo não-linear é dado por

$$
L(\boldsymbol{\beta}) = \sum_{i=1}^{n} \left[ y_i - f(\mathbf{x}_i, \boldsymbol{\beta}) \right]
$$
 (3.64)

em que, da mesma forma que nos métodos de regressão lineares, tem-se como objetivo determinar os coficientes de regressão $\beta_j, \ j=0,1,2,...,k,$  que minimizem a função de mínimos quadrados. A busca dos mínimos desta função deverá ser realizada de forma interativa, utilizando técnicas de otimização.

#### Análise de incerteza da regressão não-linear

As referências (Barker, 2004; Raymond e Myers, 1990; Forbes e Harris, 2000; Cox e Harris, 2004) apresentam o cálculo da incerteza dos parâmetros levantados pelo ajuste não-linear. A incerteza dos parâmetros é dada pela raiz quadrada da diagonal da matriz de covariância, dada por

$$
C = \sigma^2 \left( J^T J \right)^{-1} \tag{3.65}
$$

em que  $\sigma^2$  é a variância dos pontos medidos e a J matriz Jacobiana avaliada na solução  $x^*$ . Se uma estimativa *a priori* de  $\sigma$  não é disponível, então a variância poderá ser estimada por

$$
\hat{\sigma} = \frac{\|f\|}{\sqrt{n-m}}\tag{3.66}
$$

onde m é o número de parâmetros ajustados,  $||f||$  representa a norma do resíduo e n é o número de pontos medidos (Cox e Harris, 2004).

#### 3.6.4 Teste da eficiência do algoritmo de regressão não-linear

Neste trabalho, utilizou-se a função de ajuste não-linear lsqcurvefit do software MATLAB<sup>®</sup>. Sendo o método de otimização não-linear utilizado extremamente influenciado pelo valores iniciais (pontos de partida), do algoritmo de otimização, além de fatores como o passo do algoritmo, tolerancias, etc.. Desta forma, se teve a necessidade de testar a eficiência do algoritmo de ajuste, isto é, necessitava-se saber se o algoritmo iria fornecer resultados com repetitividade e num tempo factível. Maiores detalhes sobre o algoritmo de otimização serão apresentados no próximo capítulo.

Para testar a eficiência do algoritmo de regressão não-linear utilizado neste trabalho na determinação dos parâmetros do modelo constitutivo do material, realizou-se o experimento computacional de se gerar pontos, a partir de um modelo matemático cujos parâmetros são conhecidos, e verificar os erros do algoritmo de regressão na retomada dos parâmetros do modelo utilizado para gerar os pontos experimentais. A seguir, é apresentado o pseudo algoritmo do método:

# Dados de entrada: % Parâmetros do material conhecidos (literatura):  $\mathbf{x}=[J_{\mathrm{inf}}, J_1, J_2, J_3, J_4, J_5, \tau_1, \tau_2, \tau_3, \tau_4, \tau_5]$  $t = tempo$  de simulação.

% Definição do modelo matemático do comportamento do material:

 $f =$ Modelo J material

Geração dos valores pseudo experimentais:

 $J_{\text{exp}} = \text{Modelo}$  J material $(J_{\text{inf}}, J_1, J_2, J_3, J_4, J_5, \tau_1, \tau_2, \tau_3, \tau_4, \tau_5, t)$ 

Ajuste dos valores gerados  $(J_{\text{exp}})$  ao modelo do material:

x0 = vetor com valores dos pontos de partida do algoritmo de otimização.

lb = limite superior das restrições das variáveis de projeto.

ub = limite inferior das restrições das variáveis de projeto.

options = [passo, tolerância, etc.]→Opções do algoritmo de otimização. % Função de otimização:

 $x_{ajustado} = lsqcurve fit('Modelo_J_matrixaterial',x0,t,J<sub>exp</sub>,lb,ub,options)$ 

% Parâmetros do material obtidos pelo processo de ajuste:

 $x_{ajustado} = [J_{1r}, J_{2r}, J_{3r}, J_{4r}, J_{5r}, \tau_{1r}, \tau_{2r}, \tau_{3r}, \tau_{4r}, \tau_{5r}]$ 

Validação do algoritmo de ajuste:

Se  $\frac{x_{ajustado-x}}{x}$  <Erro admissível → Algorimo de ajuste não-linear validado. Caso contrário →Rejeitar algoritmo de ajuste não-linear.

Utilizou-se o módulo de fluência de um material viscoelástico, cujos parâmetros eram conhecidos (dados obtidos da referência (Schmidt, 2003)), bem como o módulo de fluência obtidos por ensaios experimentais na geração dos pontos que foram adotados como sendo os pontos experimentais.

#### Ajuste aos dados fornecidos pela literatura

A figura (3.14-a) apresenta os pontos adotados como experimentais, gerados a partir do módulo de fluência dado pela equação (Schmidt, 2003)

$$
J(t) = \frac{1}{E_0} - \left(\frac{E_1}{E_0(E_0 + E_1)}\right) E_\alpha \left[ -\frac{E_0 E_1}{p(E_0 + E_1)} t^\alpha \right], \ t > 0 \tag{3.67}
$$

sendo  $E_0$ ,  $E_1$ ,  $p$  e  $\alpha$  (ordem da derivada fracionária) são os parâmetros do material. Os valores dos parâmetros do material utilizados são apresentados na tabela (3.1). É apresentada na figura (3.14) a curva gerada pelo algoritmo de ajuste, bem como os erros dos parâmetros levantados pelo algoritmo em relação aos valores padrões, isto é, os erros em relação aos valores conhecidos dos parâmetros que deram origem aos pontos tomados como experimentais.

Tabela 3.1: Parâmetros do módulo de fluência fracionário utilizado para gerar os pontos para teste do algoritmo de regressão.

| Parâmetros | Valor de          | Valor             | Erro             | Unidade             |
|------------|-------------------|-------------------|------------------|---------------------|
|            | referência        | ajustado          | Relativo         |                     |
| $E_0$      | $6.581999e+002$   | $6.582000e + 002$ | $-1.638875e-007$ | $N/mm^2$            |
| $E_{1}$    | $3.108300e + 003$ | $3.108300e + 003$ | 5.818258e-009    | $N/mm^2$            |
|            | $9.951899e + 004$ | 99519             | $-9.912429e-008$ | $N/mm^2 s^{\alpha}$ |
| $\alpha$   | 2.845000e-001     | 2.845000e-001     | $-3.654883e-008$ |                     |

#### Ajustes aos dados fornecidos por ensaios experimentais

A figura (3.15) apresenta o erro relativo da retomada dos parâmetros do módulo de fluência de um modelo clássico e fracionário, obtido pelo ensaio de fluência de um corpo de prova em PVC, utilizado para gerar os pontos experimentais utilizados na validação do algoritmo de ajuste. Foram utilizados os mesmos parâmetros de entrada do algoritmo utilizado no ajuste do módulo de fluência obtido pelo ensaio (pontos iniciais, passo, tolerâncias, etc), no algoritmo para recuperação dos parâmetros do modelo, utilizando-se 1000 pontos experimentais em ambos os casos.

O modelo fracionário apresentou uma maior capacidade na recuperação dos parâmetros do modelo. Uma possível explicação para este fato é que os modelos reológicos fracionários possuem uma maior capacidade de ajuste dos parâmetros, porque o modelo está de acordo

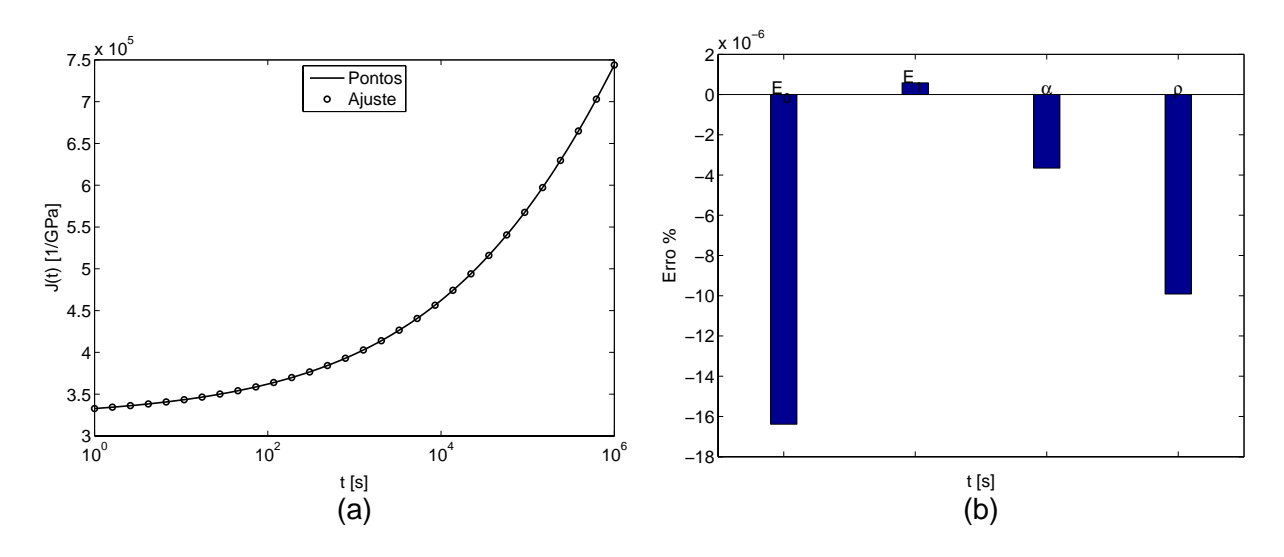

Figura 3.14: Ajuste realizado pelo algoritmo aos pontos gerados pela função de referência: (a) o ajuste; (b) o erro na determinação dos parâmetros.

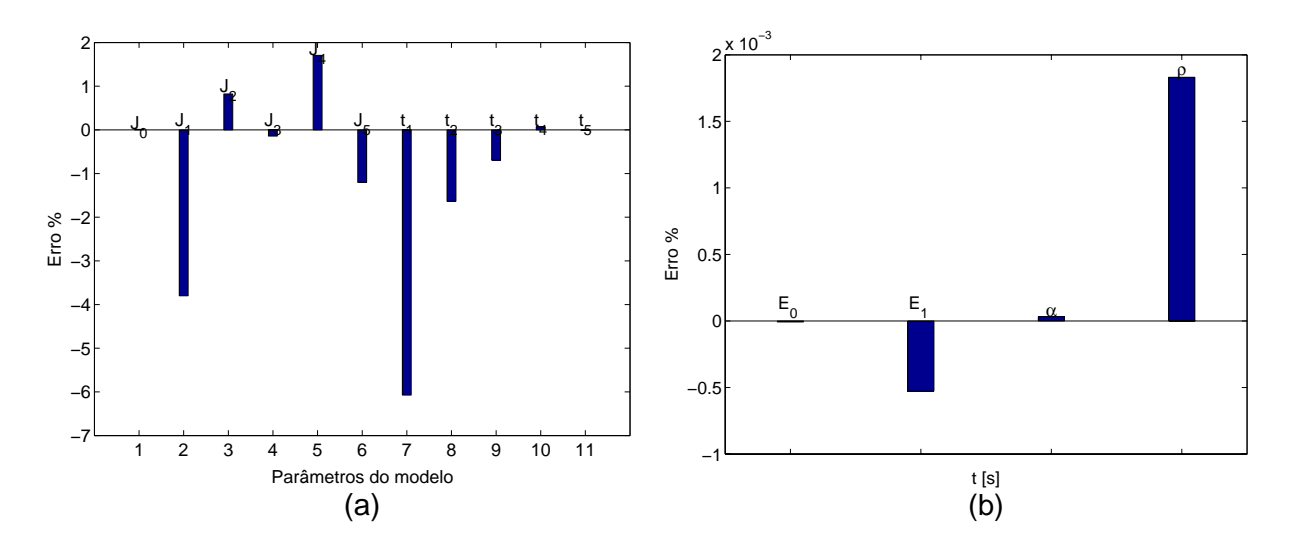

Figura 3.15: Erros relativos na retomada dos parâmetros do módulo de fluência experimental: (a) modelo clássico; (b) modelo fracionário.

com as questões físicas e leis termodinâmicas que regem o comportamento do material (Bagley, 1983).

O Nist (National Institute of Standards and Technology) possui em seu site (Nist, 2006) modelos matemáticos, dados experimentais, com os valores iniciais a serem utilizados, bem como os níveis de incertezas dos parâmetros ajustados, para serem utilizados como valores de referência para a verificação da capacidade dos algoritmos de ajustes. O algoritmo utilizado neste trabalho também foi testado contra estes dados, fornecendo excelentes resultados.

# Capítulo 4

# Análise de incerteza do processo de caracterização de um material viscoelástico pelo ensaio de fluência

Neste capítulo são apresentadas as questões envolvidas no ensaio de caracterização de um material viscoelástico através do ensaio de fluência, bem como a análise de incerteza dos resultados obtidos na caracterização do PVC.

Quando um laboratório procura estimar corretamente os valores de suas incertezas de medição está buscando, principalmente, aprofundar-se no conhecimento de suas metodologias e processos a fim de oferecer ao cliente um produto capaz de subsidiar, corretamente, as decisões que dele dependem. Os esforços para determinar o valor deste parâmetro, por si, não garantem confiabilidade metrológica, no entanto, sinalizam o interesse no aprimoramento de todo o sistema da qualidade do laboratório.

O conhecimento da resposta de um material viscoelástico é baseado em ensaios experimentais (Lakes, 1998). Definido o modelo matemático que representa o comportamento do material, tem-se que os ensaios de caracterização têm como objetivos fornecer dados a serem utilizados na determinação dos parâmetros do modelo constitutivo do material. De acordo com a teoria da viscoelasticidade linear, é necessário o conhecimento de duas funções viscoelásticas (por exemplo, o módulo de relaxação e coeficiente de Poisson, o módulo de fluência e coeficiente de Poisson, módulo de relaxação deviatório e o módulo de fluência, etc.) para uma completa caracterização do comportamento mecânico de um material viscoelástico isotrópico (Flugge, 1978; Lu, Zhang, Knauss, 1997; Sane e Knauss, 2001).

Os ensaios de caracterização de materiais viscoelásticos constituem-se, basicamente, em ensaios quase-estáticos (ensaios de fluência e relaxação) e dinâmicos. O ensaios de fluência e relaxação são ensaios no domínio do tempo, sendo o ensaio de fluência um dos objetos de estudo deste trabalho.

A preocupação com aspectos metrológicos como a adequação do procedimento de ensaio às normas técnicas relativas ao tipo de ensaio, rastreabilidade das medições a padrões internacionais e a determinação da incerteza de medição dos resultados dos ensaios de caracterização torna-se de grande importância na garantia da confiabilidade dos resultados e das operações que irão utilizar esses resultados. Erros oriundos da caracterização do material serão propagados aos resultados de simulações numéricas do comportamento de componentes as quais utilizam os parâmetros do material obtidos por estes ensaios.

A norma internacional ISO/IEC 17025 (NBR/ISO, 2001) é o documento básico e aceito em caráter internacional, como o guia para a homologação da competência técnica de laboratórios que executam serviços de calibração e ensaios. No seu capítulo 5.4.6.2, referentes aos requisitos técnicos, é destacada a necessidade de quantificação dos níveis de incerteza das medições envolvidas em um ensaio através da normativa (NBR/ISO, 2001):

"Os laboratórios de ensaio devem ter e devem aplicar procedimentos para o cálculo da incerteza de medição. Em alguns casos a natureza do método de ensaio pode impedir o cálculo rigoroso, metrologicamente e estatisticamente válido da incerteza de medição. Nesses casos, o laboratório deve pelo menos tentar identificar todos os componentes de incerteza e fazer uma estimativa razoável. O laboratório deve garantir que a forma de relatar o resultado não dê uma impressão errada da incerteza. A estimativa razoável deve estar baseada no conhecimento do desempenho do método e no escopo da medição, e deve fazer uso, por exemplo, de experiência e dados de validações anteriores".

# 4.1 Os ensaios de relaxação e fluência

O ensaio de relaxação consiste na imposição de um degrau de deformação a uma amostra do material e monitoramento do decaimento da tensão ao longo do tempo de realização do ensaio (figura (4.1)).

O ensaio de fluência consiste teoricamente na aplicação de um degrau de tensão ao material,  $\sigma = \sigma_0 \Delta(t)$  (figura (4.2a)) e medição da deformação de fluência,  $\varepsilon(t)$ , ao longo do tempo (figura (4.2b)). A deformação no tempo é representada pela seguinte equação:

$$
\varepsilon(t) = J(t)\,\sigma_0\Delta(t) \tag{4.1}
$$

sendo  $\sigma_0$ a amplitude da tensão constante aplicada,  $J\left(t\right)$ é o módulo de fluência e  $\Delta\left(t\right)$ é a função degrau unitário.

Enquanto o ensaio de fluência é por definição um ensaio sobre tensão constante (equação (4.1)), experimentos com carregamento constante são, usualmente, realizados, fornecendo resultados satisfatórios (Findley et al., 1989). Sobre uma tensão uniaxial, a

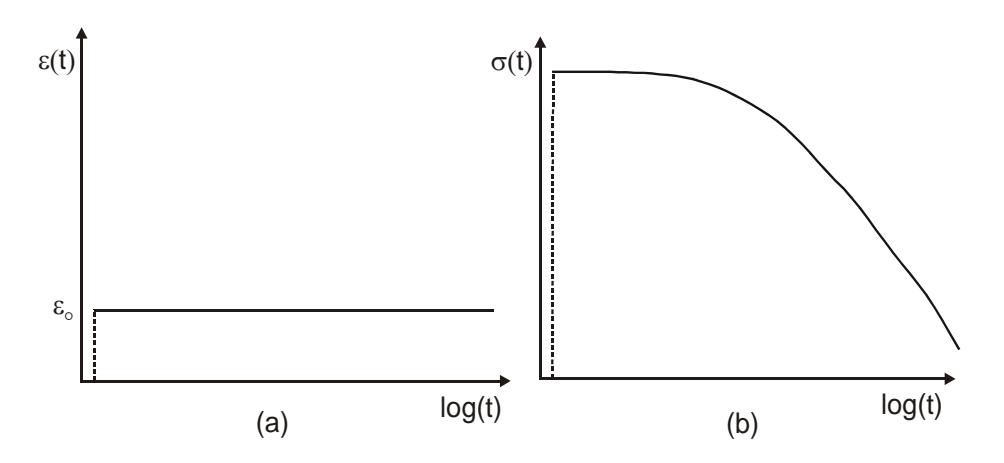

Figura 4.1: O ensaio de relaxação: (a) carregamento aplicado; (b) resposta do material.

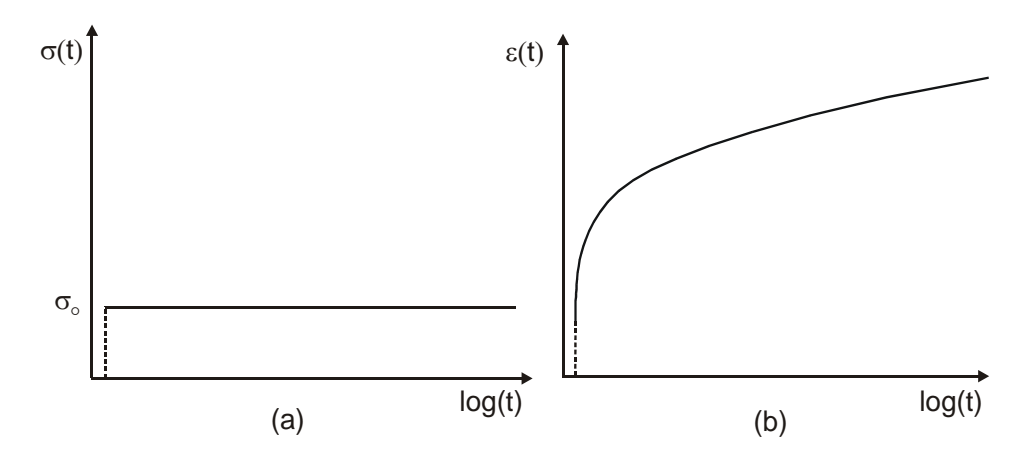

Figura 4.2: O ensaio de fluência: (a) carregamento aplicado; (b) resposta do material.

seção transversal do corpo de prova decresce devido ao efeito de Poisson. Devido a esse fenômeno de redução da área da seção transversal, um aumento da tensão no corpo de prova ao longo da realização do ensaio ocorre se a carga aplicada é constante ao longo da realização do ensaio. Segundo Findley et al. (1989) um erro de 1 a 3% é obtido, quando se negligencia o efeito da redução da área transversal. Quando esse nível de erro não é permitido, o carregamento pode ser programado para produzir uma tensão constante durante a realização do ensaio. A programação do carregamento pode ser aproximada em função de uma possível mudança na seção tranversal como função do carregamento aplicado. Uma forma mais exata ocorre pela medição da deformação lateral como um parâmetro de controle do mecanismo de aplicação da carga.

Para um carregamento constante durante a realização do ensaio de fluência, a utilização de um peso morto é uma alternativa simples e satisfatória (Findley et al., 1989). O método consiste na aplicação direta de um conjunto de massas suspensas e presas em uma das extremidades do corpo de prova. Uma das vantagens da aplicação do peso morto é que a tensão no corpo de prova pode ser determinada diretamente com base na carga e na geometria do corpo de prova, dispensando a necessidade de utilização de células de carga ou outros dispositivos para a medição da força aplicada.

# 4.2 Requisitos técnicos para realização do ensaio de fluência

O procedimento de realização do ensaio de fluência utilizado neste trabalho é baseado na norma ANSI/ASTM D 2990-01 (ASTM, 2001) e no guia da NPL (National Physical Laboratory) para medição e análise de fluência em plásticos (Tomlins, 1995), os quais normatizam o procedimento de realização do ensaio de fluência em plásticos. Para garantir a confiabilidade dos resultados do ensaio, essas referências estabelecem:

- Necessidade de controle das condições ambientais como temperatura, umidade e vibrações;
- Níveis de exatidão para os sistemas de medição utilizados;
- Tolerâncias geométricas para a confecção dos corpos de prova;
- Necessidade de calibração dos sistemas de medição utilizados;
- Condicionamento do corpo de prova sob a temperatura de ensaio por 24 horas antes da realização do ensaio;
- Velocidade de aplicação do carregamento;
- Necessidade de monitoramento da temperatura ao longo da realização do ensaio;
- Utilização de dispositivos no aparato de realização do ensaio para evitar os efeitos de choques e de vibrações sobre a saída do sistema de medição;

A tabela (4.1) apresenta as tolerâncias para os erros dos sistemas de medição a serem utilizados nos ensaios de acordo com a norma ANSI/ASTM D 2990-01 (ASTM, 2001).

# 4.3 Caracterização do PVC pelo ensaio de fluência

O material ensaiado é o cloreto de polivinila (PVC). Os corpos de prova foram fabricados a partir de uma placa de PVC laminada. Buscou-se fabricar os corpos de prova na direção de laminação, para minimizar uma possível influência da ortotropia do material na variabilidade dos resultados dos ensaios. A geometria do corpo de prova foi usinada segundo os critérios geométricos estabelecidos pela norma ASTM D2990-01 (ASTM, 2001).
| <b>Grandezas</b>            | Especificações da Norma                             |
|-----------------------------|-----------------------------------------------------|
| Geometria do corpo de prova | Tolerâncias geométricas estabelecidas na norma ASTM |
| Carregamento aplicado       | Tolerância de $\pm 1\%$ da carga desejada           |
| Deformação medida           | $\pm 1\%$ da deformação medida                      |
| Medição do tempo            | $\pm 1\%$ do valor medido                           |
| Controle de temperatura     | $\pm 2$ °C                                          |
| Umidade relativa            | $\pm 5\%$                                           |

Tabela 4.1: Tolerâncias para a exatidão dos sistemas de medição utilizados no ensaio.

O aparato experimental utilizado para a caracterização do material pelo ensaio de fluência é apresentado na figura (4.3). O aparato consiste basicamente em um dispositivo de aplicação de um "degrau de carregamento" sobre o corpo de prova, um forno (estufa) para submeter o material a uma determinada temperatura, durante a realização do ensaio, e de um sistema de medição para acompanhar a deformação do corpo de prova ao longo da realização do ensaio. O dispositivo mecânico utilizado para aplicar o carregamento de forma simultânea aos corpos de prova é apresentado nas figuras (4.4) e (4.5), o mesmo consiste em uma mesa com um sistema de cames que permite um suave deslocamento vertical da mesa, permitindo a aplicação do carregamento de forma simultânea aos corpos de prova. Para minimizar os efeitos de desalinhamentos na fixação das garras aos corpos de prova, utilizou-se o gabarito apresentado na figura (4.6).

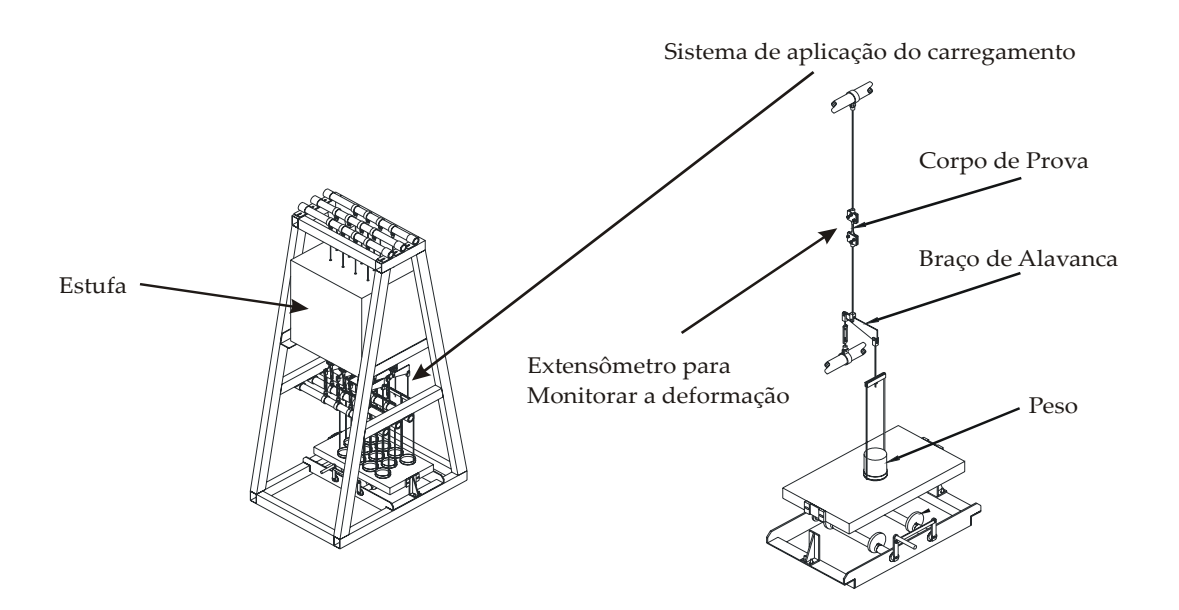

Figura 4.3: Aparato experimental do ensaio de fluência.

O sistema utilizado para a medição da deformação de um ponto na superfície do corpo de prova ao longo da realização do ensaio, consiste basicamente de extensômetros do fabricante EXCEL e uma ponte amplificadora Spider 8 do fabricante HBM. A figura (4.7)

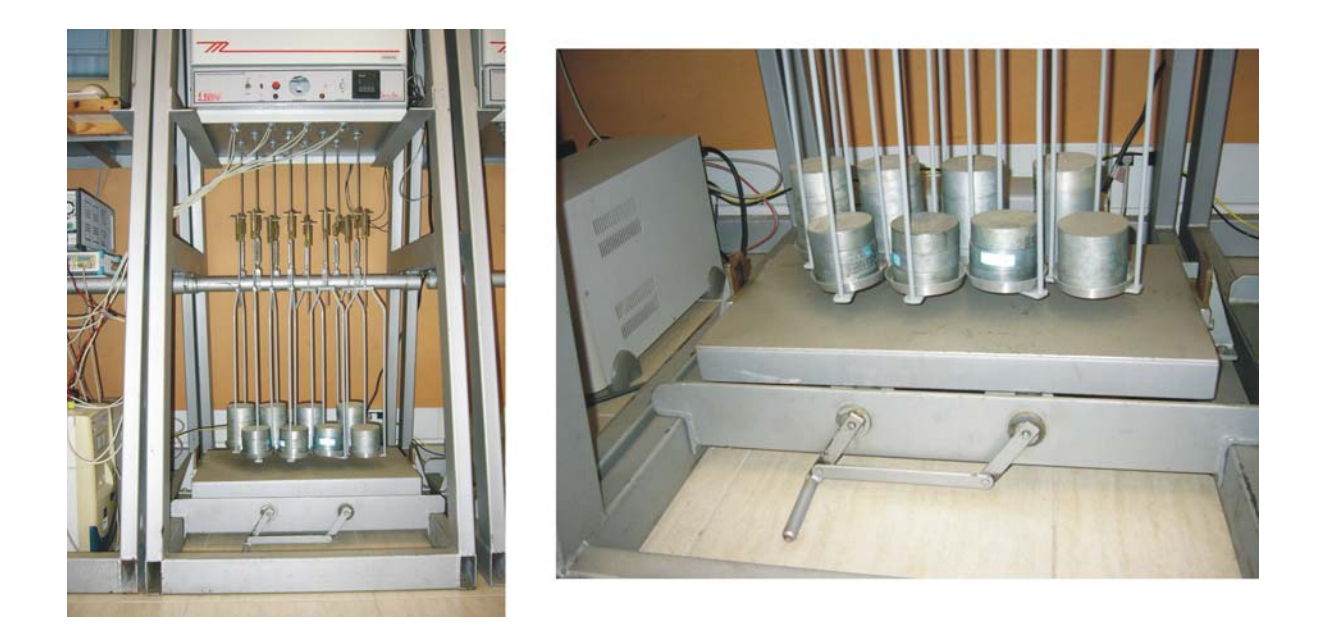

Figura 4.4: Ilustração da aplicação simultânea do carregamento a oito corpos de prova.

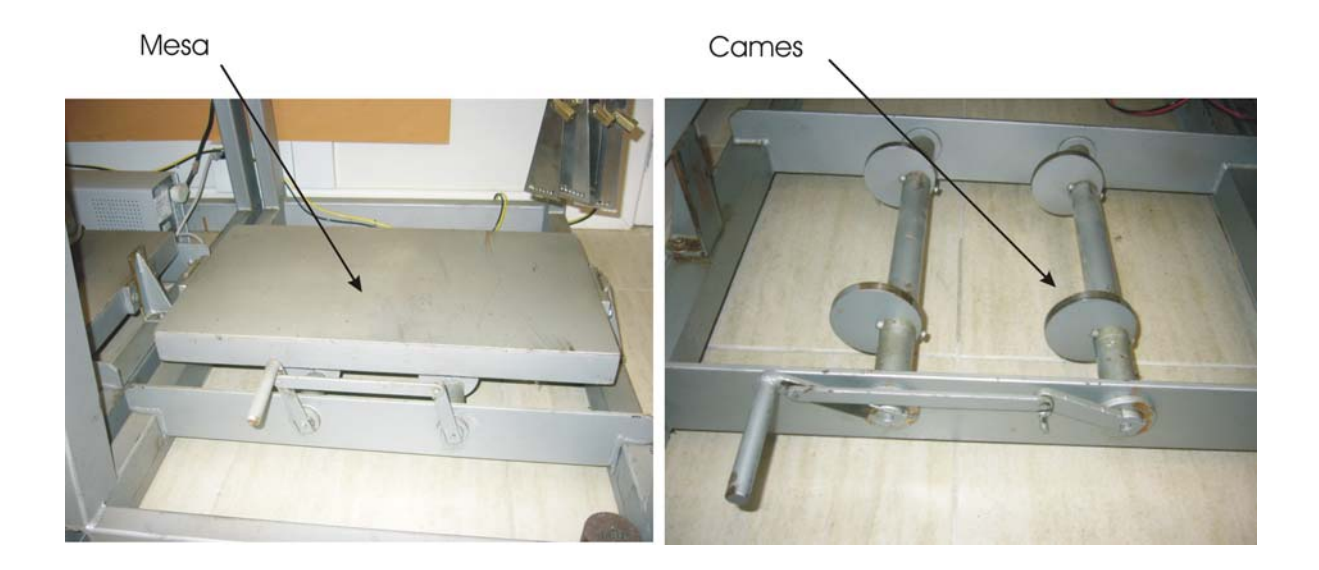

Figura 4.5: Dispositivo mecânico utilizado para aplicação de forma simultânea do carregamento aos corpos de prova.

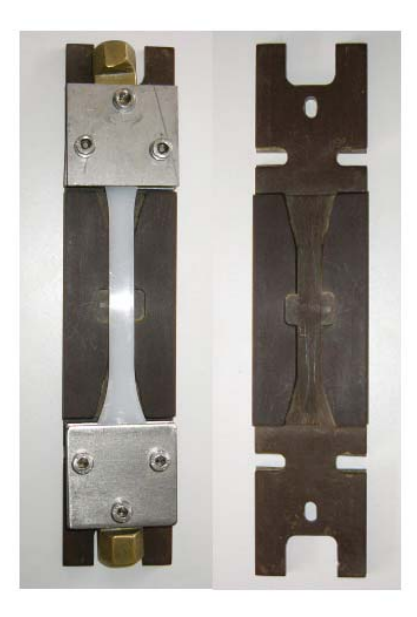

Figura 4.6: Gabarito utilizado para minimizar os efeitos de possíveis desalinhamentos na fixação das garras ao corpo de prova.

apresenta um dos corpos de prova instrumentado.

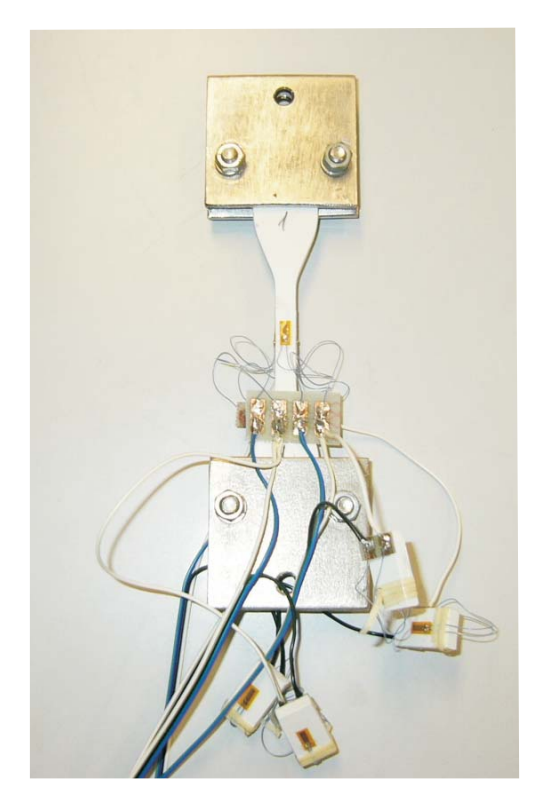

Figura 4.7: Corpo de prova instrumentado.

Vários ensaios foram realizados com o objetivo de avaliar a repetitividade dos resultados. A figura  $(4.9)$  apresenta o resultado do ensaio de três corpos de prova a 40 °C. Neste ensaio, em cada corpo de prova utilizou-se dois extensômetros em meia ponte (conforme

ilustrado na figura (4.8)), sendo a meia ponte formada por um extensômetro colado na face do corpo de prova e outro em um "dummy". O dummy é um artifício utilizado para compensar deformações oriundas de variações térmicas, quando um extensômetro é colado em uma amostra do material que não se encontra sujeita a carregamentos mecânicos, sofrendo apenas o efeito de variações térmicas. O Apêndice (D) apresenta o princípio de funcionamento do *dummy*, além das configurações dos extensometros utilizados.

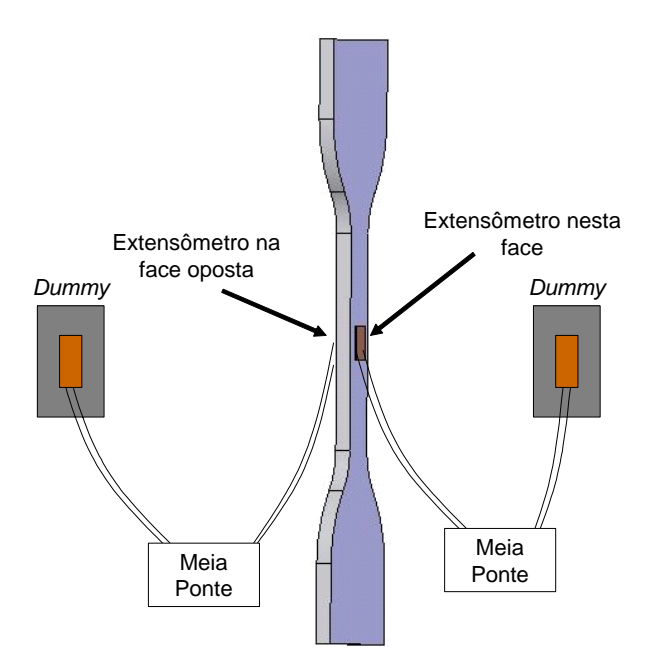

Figura 4.8: Ilustração do posicionamento dos dois extensômetros nas faces do corpo de prova.

Os resultados mostrados na figura (4.9) apresentam variações que ocorrem devido à atuação de fontes de erros e incertezas na realização do ensaio. A média dos resultados das duas meias pontes de cada corpo de prova é apresentada na figura (4.10), diminuindo de forma considerável a variação nos resultados entre os corpos de prova.

A variação nos resultados se confirmou em novos ensaios a 40 °C, cujos resultados são apresentados na figura (4.11) quando dois corpos de prova, com quatro meias pontes em cada face do corpo e em uma mesma linha da seção transversal, foram utilizados para medir a deformação do corpo de prova, durante a realização do ensaio. A meia ponte é formada com um dummy. A média dos resultados das meias pontes é apresentado na figura (4.12), demonstrando uma redução na variabilidade dos resultados entre os corpos de prova.

A figura (4.13) apresenta os resultados de quatro corpos de prova a 50 °C e 30 °C, respectivamente, com uma ponte completa em cada corpo de prova (a figura (4.14) ilustra a disposição dos extensômetros e a figura (4.15) apresenta os corpos de prova sendo

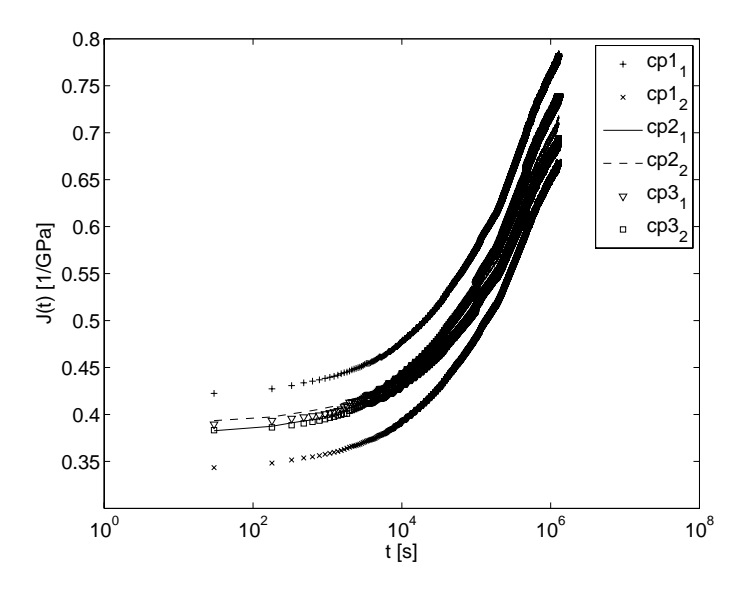

Figura 4.9: Resultados do ensaio a 40 °C de três corpo de prova em PVC com duas meias pontes cada um.

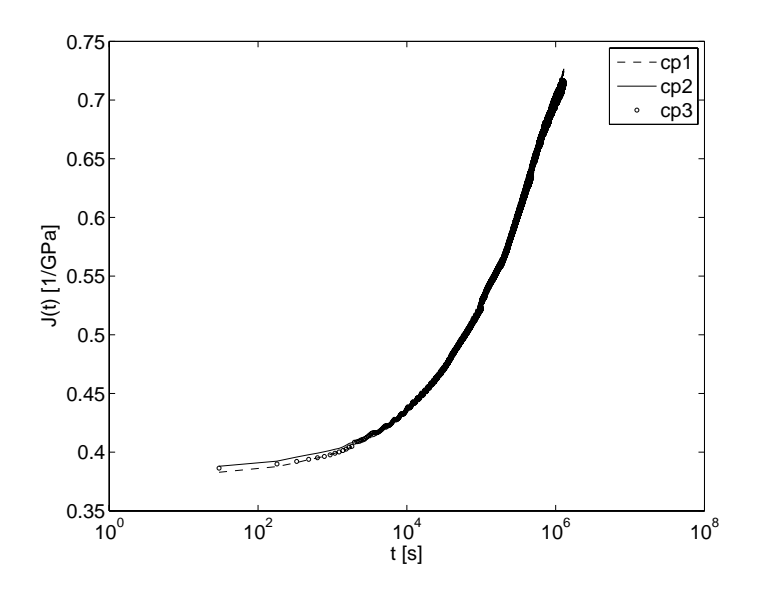

Figura 4.10: Média dos resultados das duas meias pontes de cada corpo de prova a 40 °C.

ensaiados). A ponte completa soma as deformações das duas faces do corpo de prova, fazendo um papel semelhante ao das duas meias pontes do experimento anterior. Os resultados do ensaios demonstram a necessidade de utilização da medição da deformação em duas faces opostas do corpo de prova como sugerido pela referência (Tomlins, 1995).

As variações horizontais entre as curvas é fruto de diversos erros sistemáticos presentes em cada corpo de prova, de difícil eliminação, tais como: diferenças entre o peso próprio de cada dispositivo de apliação de carga, desalinhamento na colagem dos extensômetros, desalinhamento na fixação dos corpo de prova, imperfeições no próprio material, gradientes térmicos no interior da estufa, etc..

4.4. Utilização da regressão não-linear na determinação dos parâmetros do modelo do material 90

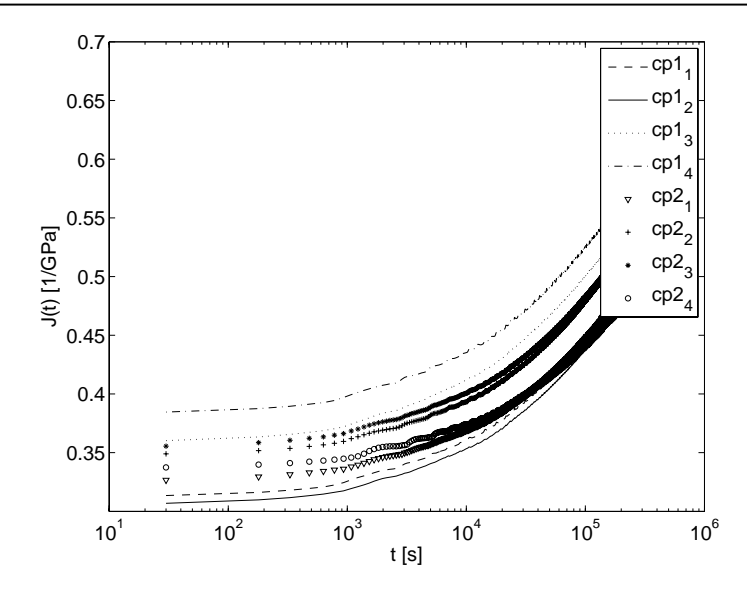

Figura 4.11: Resultado do ensaio a 40  $\rm{^{\circ}C}$  de dois corpos de prova com quatro meias pontes em cada corpo de prova.

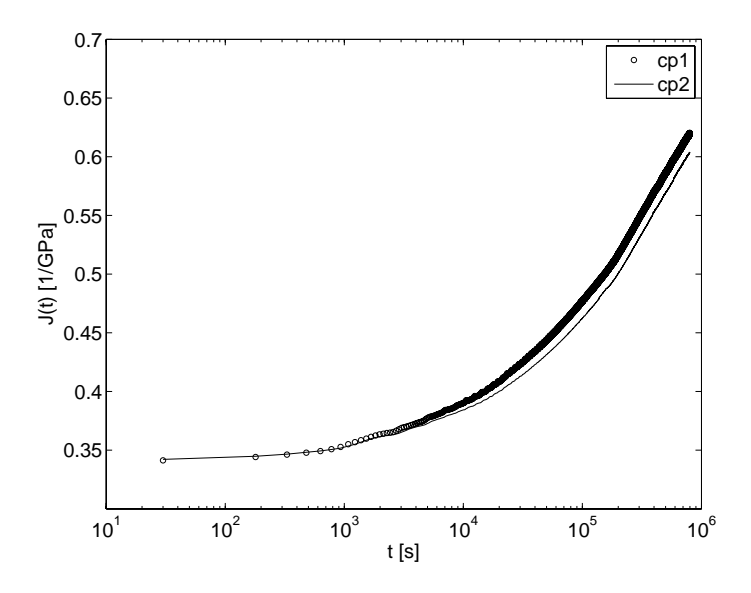

Figura 4.12: Média dos resultados das quatro meias pontes dos dois corpos de prova a 40  $\rm ^{o}C.$ 

# 4.4 Utilização da regressão não-linear na determinação dos parâmetros do modelo do material

O ensaio de fluência fornece a deformação do corpo de prova ao longo do tempo de realização do ensaio. A tensão aplicada ao corpo de prova é dada por

$$
\sigma = \frac{K_f mg}{bh} \tag{4.2}
$$

sendo m a massa aplicada ao corpo de prova,  $g$  a aceleração da gravidade,  $K_f$  um fator de amplificação do carregamento aplicado, b e h a largura e a espessura do corpo de prova,

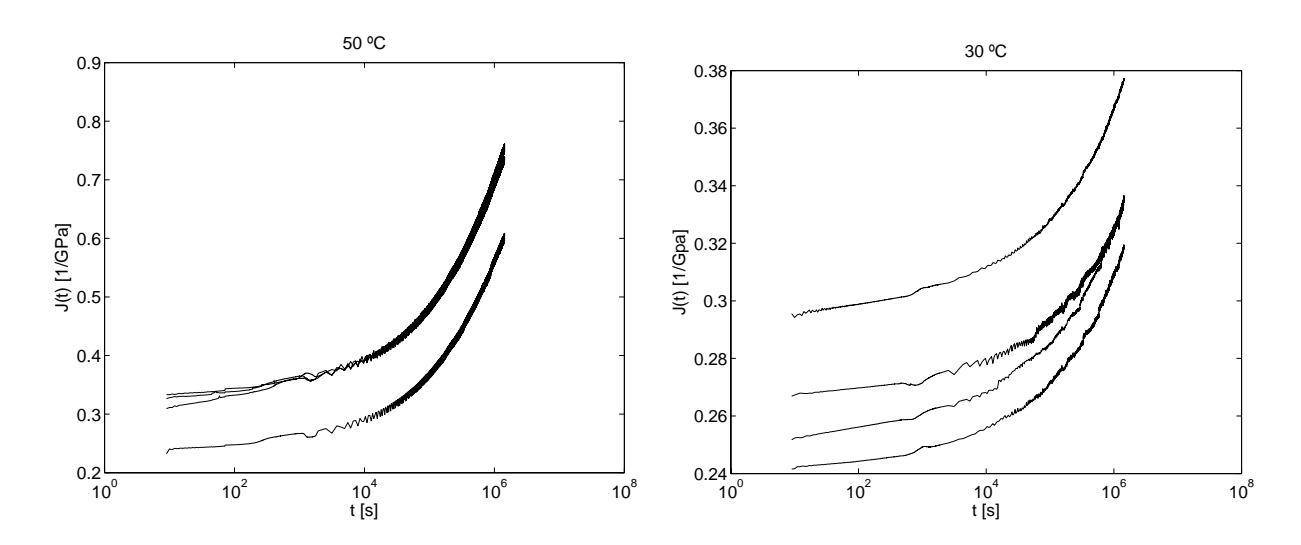

4.4. Utilização da regressão não-linear na determinação dos parâmetros do modelo do  $\text{material}$  91

Figura 4.13: Módulo de fluência para um ensaio com 4 corpos de prova em PVC utilizando uma ponte completa: (a) ensaio a 50 °C; (b) ensaio a 30 °C.

respectivamente. Sendo assim, o módulo de fluência é determinado de forma indireta de acordo com a sua definição pela equação

$$
J_{m}(t) = \frac{\varepsilon(t)}{\sigma_{0}} = \frac{bh}{K_{f}mg}\varepsilon(t)
$$
\n(4.3)

sendo  $\varepsilon(t)$  a defomação medida durante o ensaio, sendo definido  $J_m(t)$  o valor medido do módulo de fluência do material.

A determinação dos parâmetros do material é realizada através do ajuste dos valores obtidos experimentalmente ao modelo matemático que representa o módulo de fluência do material (Pagliosa, 2004). Devido à não-linearidade do modelo matemático que representa o comportamento do material1, torna-se necessário utilizar o método de regressão nãolinear. O algoritmo de ajuste tem como base o método de mínimos quadrados, onde se irá buscar os parâmetros do modelo, vetor x, que minimizem a função de mínimos quadrados

$$
\min_{\mathbf{x}} F(\mathbf{x}) = \frac{1}{2} \sum_{i=1}^{n} \left( J(\mathbf{x}, t_i) - J_m(t_i) \right)^2 \tag{4.4}
$$

sendo  $J(\mathbf{x}, t_i)$  o valor dado pelo modelo matemático avaliado em  $t_i$ ,  $J_m(t)$ , representando o módulo de fluência determinado pela equação (4.3) e n o número de pontos medidos no ensaio. Devido às características dos modelos matemáticos utilizados e das características físicas do material viscoelástico, tem-se um problema de otimização não-linear com restrições de desigualdade a ser resolvido para determinação dos parâmetros do material (Gerlach e Matzenmiller, 2005). Neste trabalho, foi implementada no software MATLAB

 $10$  módulo de fluência do material será dado na forma de uma série de exponenciais (série de Prony), para um modelo reológico clássico, e dado pela utilização da função Mittag-Leffler para o caso de modelos reológicos fracionários.

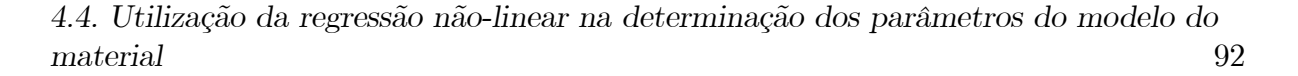

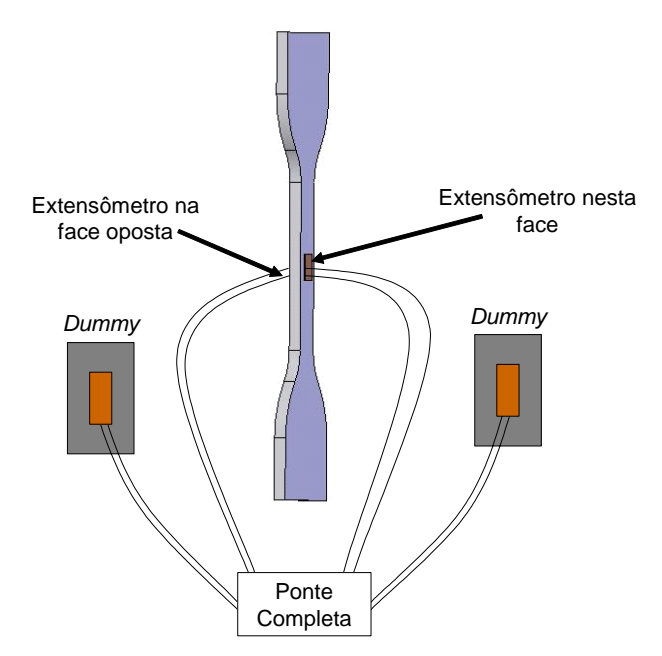

Figura 4.14: Ilustração da configuração dos extensômetros formando a ponte completa.

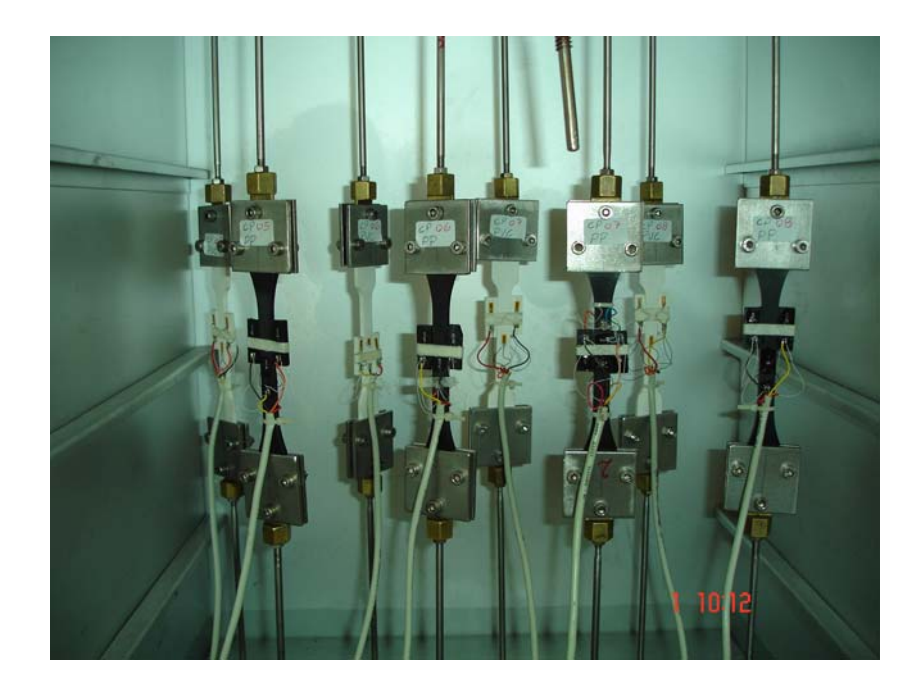

Figura 4.15: Ilustração da realização do ensaio de fluência em quatro corpos de prova de PVC (corpos de prova de cor branca) e quatro corpos de prova em polipropileno (corpos de prova de cor preta).

uma rotina para fazer a regressão utilizando a função de regressão não-linear "*lsqcurvefit*". A figura (4.16) apresenta a estrutura do algoritmo utilizado.

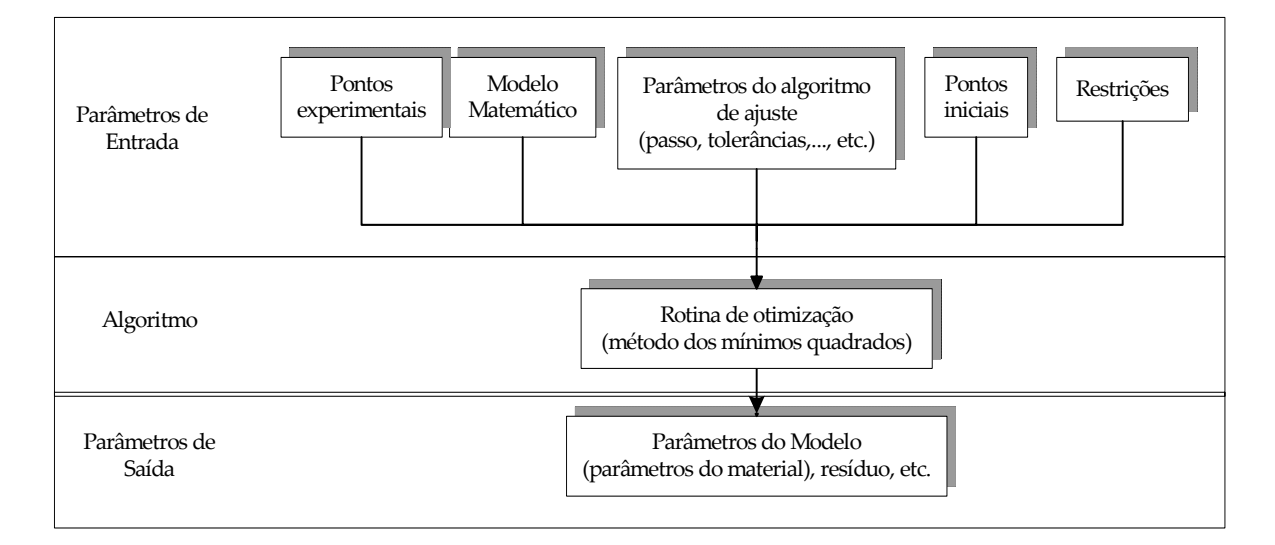

Figura 4.16: Estrutura do algoritmo de ajuste.

Por se tratar de um problema de otimização não-linear, sabe-se que a principal dificuldade encontrada no processo de otimização, que busca o mínimo da função dada pela equação (4.4), é a escolha de bons pontos de partida. A escolha de pontos iniciais do algoritmo de ajuste sem a utilização de critérios ou restrições físicas poderá não fornecer um solução adequada para o problema, devido à possível existência de mínimos locais, além do grande aumento do tempo de solução do problema. A referência (Gerlach e Matzenmiller, 2005) apresenta as principais técnicas utilizadas para a determinação de pontos de partida e restrições às variáveis de projeto a serem utilizadas no algoritmo de otimização. O Apêndice (E) apresenta o pseudo-algoritmo de otimização e o algoritmo implementado no software MATLAB<sup> $\circledR$ </sup> para o ajuste dos parâmetros do material.

#### 4.4.1 O ajuste a um modelo reológico clássico

O objetivo do processo de regressão é obter, com base nos dados fornecidos pelo ensaio de fluência, os parâmetros do módulo de fluência cujo modelo matemático é dado na forma de uma série finita de Prony com N termos

$$
J(t) = J_0 - \sum_{k=1}^{n} J_k e^{-\frac{t}{\tau_k}}
$$
\n(4.5)

sendo  $J_0, J_k$  e  $\tau_k$  com  $k = 1, 2, ..., N$ , parâmetros do material, sendo o número de termos da série de Prony um dos parâmetros responsáveis pela qualidade do processo de regressão. A utilização de modelos com um número de parâmetros em excesso fornece resultados do

algoritmo de otimização com maiores níveis de incerteza. O número de termos da série de Prony não fez parte do vetor de projeto do algoritmo de otimização para simplificação do algoritmo. O problema de otimização foi realizado sucessivas vezes e determinouse que uma série de Prony com onze termos, que corresponde ao modelo de Maxwell Generalizado apresentado na figura (4.17), fornece menores níveis de incerteza para um ensaio com duração de 1.10<sup>6</sup> s.

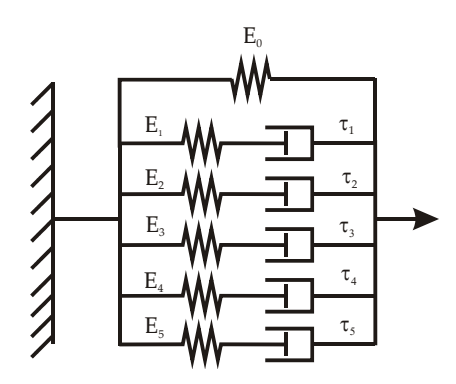

Figura 4.17: Modelo de Maxwell Generalizado com onze parâmetros .

Foram utilizados os seguintes critérios para determinação dos valores iniciais do algoritmo de otimização não-linear:

- Todos os parâmetros são positivos para assegurar consistência física, isto é,  $J_0 > 0$ ,  $J_k > 0, \tau_k > 0$ , para  $k = 1, 2, ..., n;$
- Os tempos de relaxação são buscados pelo algoritmo de otimização dentro de determinadas faixas, sendo utilizado por volta de um tempo de relaxação por década;
- O valor inicial de cada  $J_k$  foi de

$$
J_k = \frac{J_{\text{max}} + J_{\text{min}}}{2} \tag{4.6}
$$

sendo Jmax a deformação máxima medida no decorrer do ensaio dividida pela tensão aplicada ao corpo de prova e o valor do Jmin corresponde ao inverso do módulo de elasticidade do material. O módulo de elasticidade do material foi aproximado pela tensão aplicada ao corpo de prova dividida pela primeira deformação medida no ensaio de fluência.

• Aplicam-se as seguintes restrições de desigualdade  $J_{\text{min}} < J_k < J_{\text{max}}$ .

A figura (4.18) apresenta o ajuste do modelo matemático do módulo de fluência aos dados experimentais fornecidos pelo ensaio de caracterização de um corpo de prova em PVC a 40 °C, sob uma tensão de 21 MPa, para o tempo de ensaio de 2.10<sup>6</sup> s. Utilizou-se

um modelo de Maxwell Generalizado com onze parâmetros. São apresentados na tabela (4.2) os parâmetros do modelo constitutivo determinados pelo ajuste.

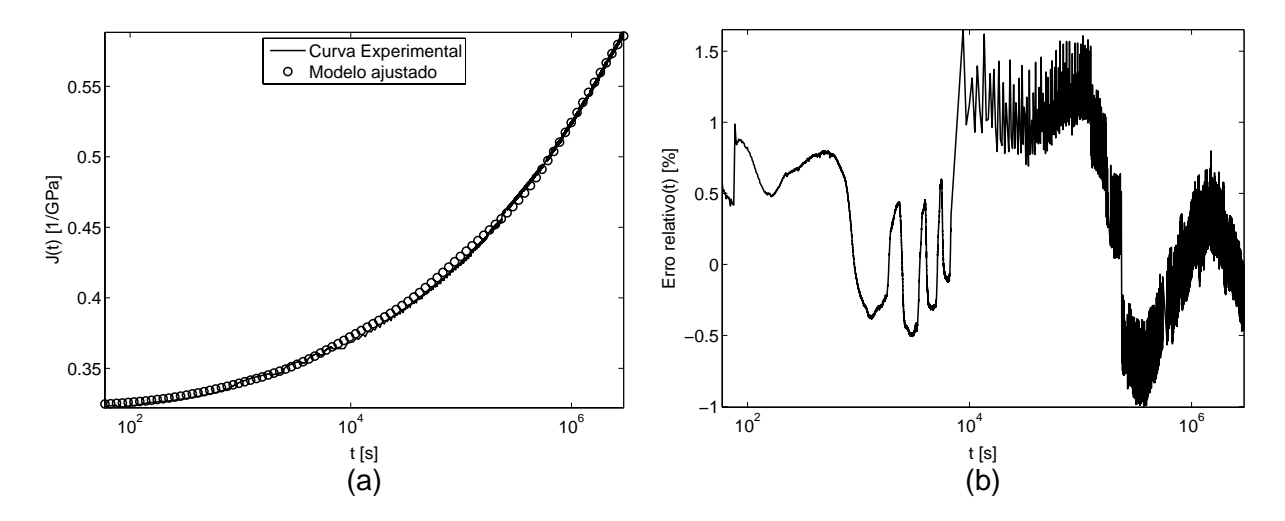

Figura 4.18: Ajuste do modulo de fluência na forma de uma série de Prony aos pontos experimentais: (a) visualização do ajuste; (b) erro relativo entre os valores ajustados pelo modelo e os dados experimentais.

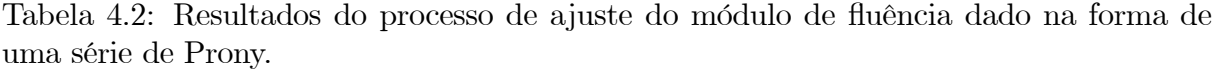

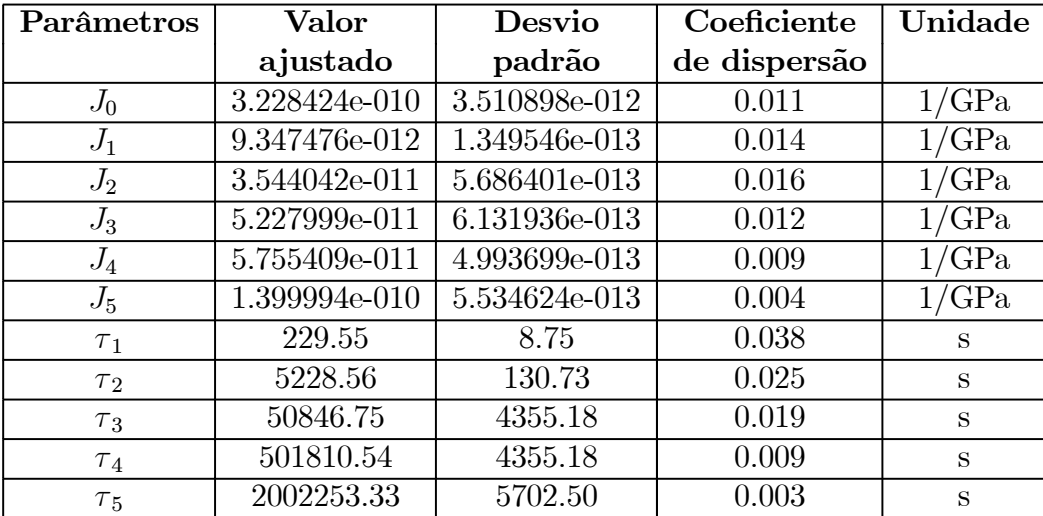

### 4.4.2 O ajuste a modelos reológicos fracionários

O objetivo do ajuste é a determinação dos parâmetros do módulo de fluência representado por um modelo reológico fracionário. Para o modelo de Zener fracionário, figura (4.19), o módulo de fluência é dado pela equação:

$$
J(t) = \frac{1}{E_0} \left\{ 1 + \frac{E_0}{E_1} \left( 1 - \mathcal{E}_\alpha \left[ -\left(\frac{t}{\tau}\right)^\alpha \right] \right) \right\} \tag{4.7}
$$

com os parâmetros do material  $E_0, E_1, \alpha \in \tau$ . A escolha do ponto de partida do algoritmo de minimização é de fundamental importância para a convergência da solução. Utilizaramse alguns critérios para a escolha dos pontos de partida do ajuste. O primeiro deles trata do fato de que para o modelo de Zener fracionário tem-se às seguintes propriedades do módulo de fluência (Schmidt, 2003)

$$
J(0) = \lim_{t \to 0+} J(t) = \frac{1}{E_0}
$$
\n(4.8)

$$
J(\infty) = \lim_{t \to \infty} J(t) = \frac{1}{E_0 + E_1} \tag{4.9}
$$

e tomando como  $J(0) = 1/E$  e  $J(\infty) = J_{\text{max}}$  pode-se usar essas relações para estimar valores iniciais para os parâmetros  $E_0$  e  $E_1$  pela solução do sistema

$$
\begin{cases}\nE_0 = \frac{1}{J(0)} \\
E_0 + E_1 = \frac{1}{J(\infty)}\n\end{cases}\n\Rightarrow\n\begin{cases}\nE_0 = E \\
E_0 + E_1 = \frac{1}{J_{\text{max}}}\n\end{cases}\n\tag{4.10}
$$

Utilizou-se a restrição de que a ordem da derivada fracionária  $\alpha$  deverá estar entre os valores 0 e 1. A figura (4.20) apresenta o ajuste do modelo matemático do módulo de fluência aos dados experimentais fornecidos pelo ensaio de caracterização de um corpo de prova em PVC a 40 oC para uma tensão aplicada de 21MPa. A tabela (4.3) apresenta os parâmetros do módulo de fluência dado pela equação (4.7).

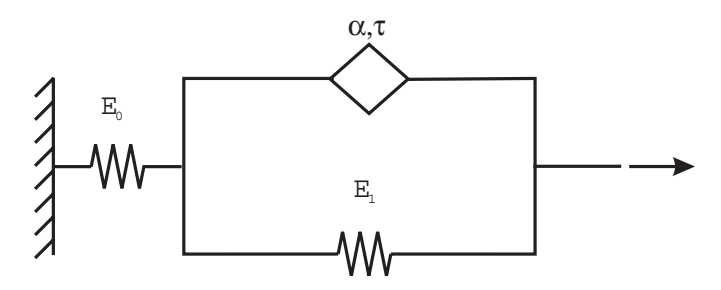

Figura 4.19: O modelo de Zener fracionário.

Tabela 4.3: Resultados do processo de ajuste do módulo de fluência utilizando um modelo do material fracionário.

| Parâmetros | Valor             | Desvio            | Coeficiente  | Unidade        |
|------------|-------------------|-------------------|--------------|----------------|
|            | ajustado          | padrão            | de dispersão |                |
| $E_0$      | $3.330000e + 009$ | $5.257390e + 006$ | 0.002        | $1/\text{GPa}$ |
|            | $2.728680e + 008$ | $5.257390e + 006$ | 0.008        | /GPa           |
| $\alpha$   | 2.531403e-001     | 9.451538e-004     | 0.004        |                |
|            | $6.985677e + 010$ | $1.141798e+007$   | 0.000        | 'S             |

Os resultados demonstram a capacidade dos modelos fracionários em modelar o comportamento do material com um menor número de parâmetros do que os modelos reológi-

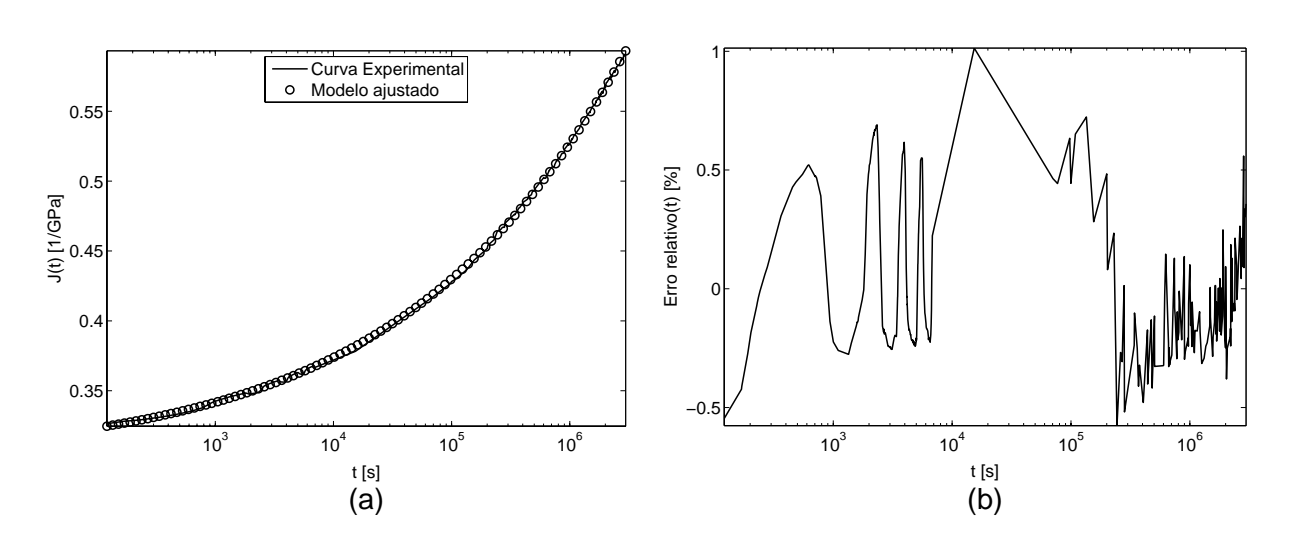

4.4. Utilização da regressão não-linear na determinação dos parâmetros do modelo do material 97

Figura 4.20: Ajuste do ensaio de fluência ao modelo reológico fracionário: (a) visualização do ajuste; (b) erro relativo entre os valores ajustados pelo modelo fracionário e o dados experimentais.

cos clássicos. O algoritmo de ajuste a um modelo fracionário é computacionalmente mais lento em relação ao ajuste a um modelo clássico devido a um maior esforço computacional, requerido nos cálculos, envolvendo o uso da função Mittag-Leffler.

#### 4.4.3 Análise de incertezas do processo de regressão não-linear

Como já apresentado no capítulo anterior, tem-se que a incerteza dos parâmetros da regressão não-linear é dado pela equação

$$
C = \sigma^2 \left( J^T J \right)^{-1} \tag{4.11}
$$

em que  $\sigma^2$  é a variância dos pontos medidos e J é a matriz Jacobiana avaliada na solução  $x^*$ . Se uma estimativa *a priori* de  $\sigma$  não está disponível, então a variância poderá ser estimada por

$$
\hat{\sigma} = \frac{\|f\|}{\sqrt{n-m}}\tag{4.12}
$$

sendo m o número de parâmetros ajustados,  $||f||$  representa a norma do resíduo e n é o número de pontos medidos.

A função de regressão não-linear " $lsqcurvefit"$ do software  $\mathrm{MATLAB^{\textcircled{\tiny R}}}$  fornece como um dos parâmetros de saída o valor do Jacobiano, facilitando o cálculo da incerteza dos resultados.

A figura (4.21) apresenta os níveis de incerteza dos parâmetros ajustados para um modelo de Maxwell generalizado com 11 parâmetros e para o modelo de Zener fracionário, respectivamente.

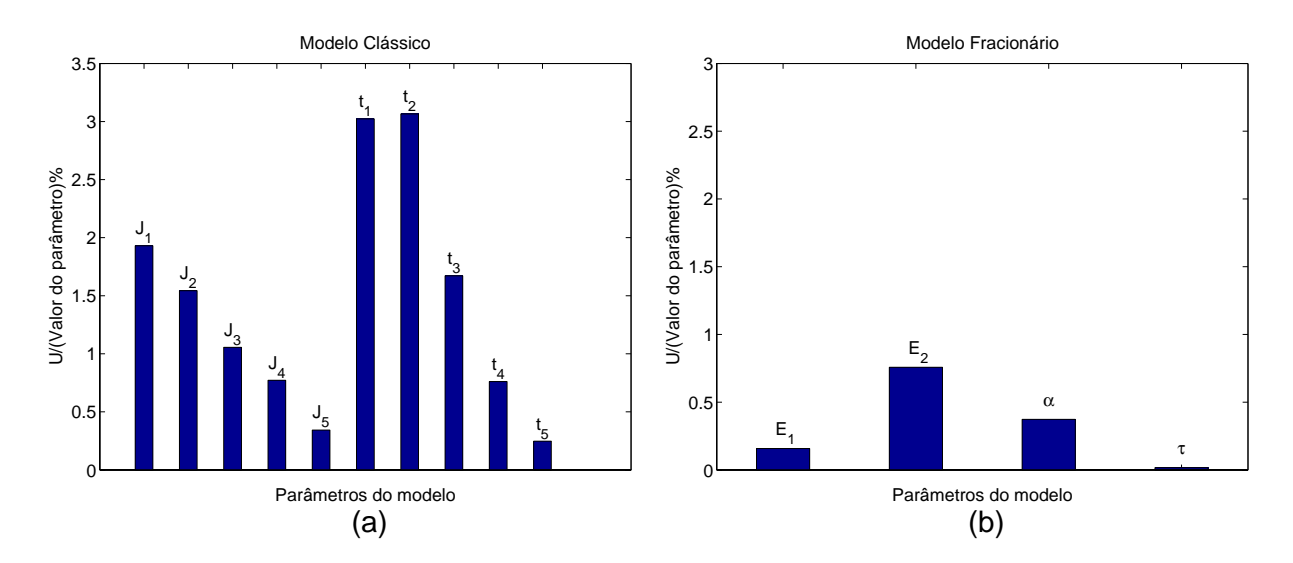

Figura 4.21: Incerteza dos parâmetros ajustados para: (a) um modelo clássico; (b) um modelo fracionário.

## 4.5 A determinação do coeficiente de Poisson

Para a simulação numérica torna-se também necessária a determinação do coeficiente de Poisson do material (Hilton, 2001)

$$
v = -\frac{\varepsilon_y}{\varepsilon_x}.\tag{4.13}
$$

O coeficiente de Poisson foi determinado a partir da medição das deformações nas direções x e y em um determinado ponto da superfície do corpo de prova durante a realização do ensaio de fluência. Essas deformações foram medidas utilizando um extensômetro denominado de xy. A figura (4.22) apresenta o resultado encontrado para um corpo de prova ensaiado a 40 °C.

# 4.6 Determinação dos parâmetros referentes à temperatura

Para a utilização do princípio da equivalência tempo-temperatura, torna-se necessário determinar experimentalmente os parâmetros do material  $c_1$  e  $c_2$  da equação de Williams-Landel-Ferry (WLF):

$$
\log a_T = \frac{-c_1 (T - T_0)}{c_2 + (T - T_0)}.\tag{4.14}
$$

Nessa equação  $a_T$  é o fator de correção do tempo,  $T_0$  a temperatura de referência,  $T$  é a temperatura para a qual o fator de correção é desejado. A determinação dessas constantes é feita com base nos resultados do ensaio do material em dois níveis de temperatura e utilizando o princípio da sobreposição tempo-temperatura (Ferry, 1980; Findley et al.,

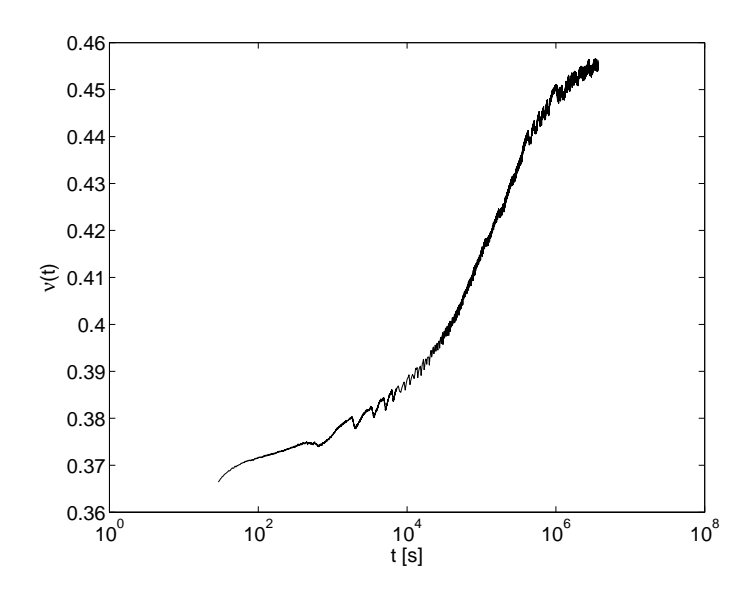

Figura 4.22: Coeficiente de Poisson no tempo.

1989). Esses parâmetros são obtidos através de um processo de otimização cujo objetivo é minimizar a função

$$
\min_{\mathbf{x}} F(\mathbf{x}) = \sum_{i=1}^{n} \left[ \frac{J_T(t_i) - J_{T_0}(t_i, a(t))}{J_T(t_1)} \right]^2
$$
\n(4.15)

A figura (4.23) apresenta os resultados do ensaio de fluência do PVC para as temperaturas de 40 e 50 °C. Com base nestes dados, determinou-se  $c_1 = 9,87$  e  $c_2 = 99,93$  para o PVC. A figura (4.24) apresenta a translação dos dados do ensaio realizado a 40 °C para 50 °C, demonstrando através da sobreposição dos resultados.

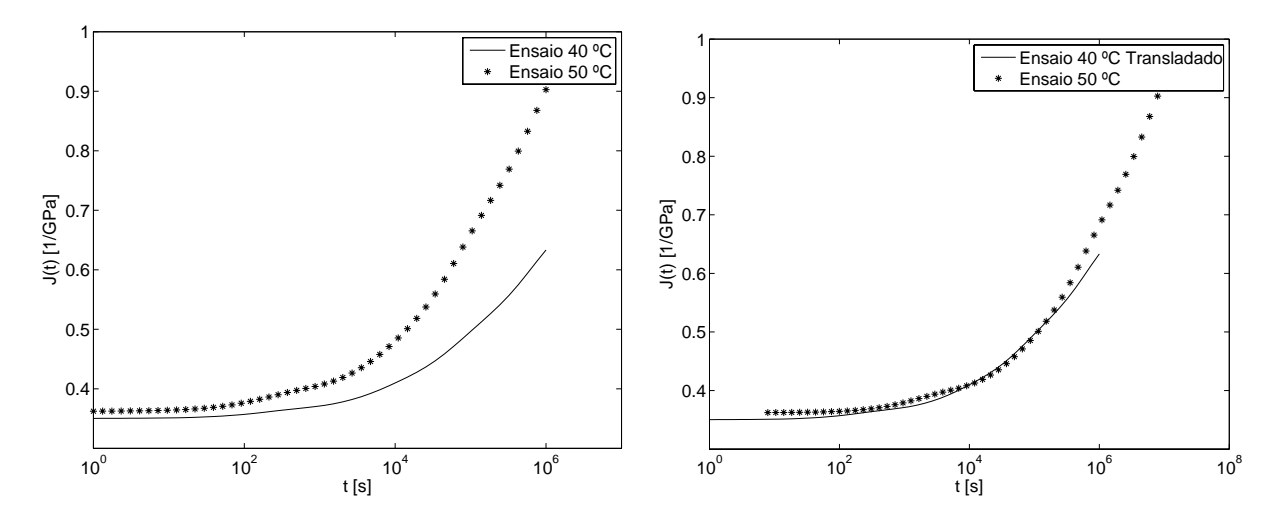

a 40 °C e a 50 °C.

Figura 4.23: Curvas de fluência do material Figura 4.24: Sobreposição da curva à 40 °C a curva a 50 oC utilizando o princípio da sobreposição tempo temperatura.

A validação dos resultados obtidos pelo processo de ajuste foi realizada através de

simulações no software ANSYS. Com os dados obtidos no ensaio a 40 °C, simulou-se o ensaio a uma temperatura de 50 °C, utilizadas as constantes  $c_1$  e  $c_2$ , obtidas experimentalmente. A figura (4.25) apresenta os resultados obtidos pela simulação no Ansys e os dados medidos no ensaio a 50 °C.

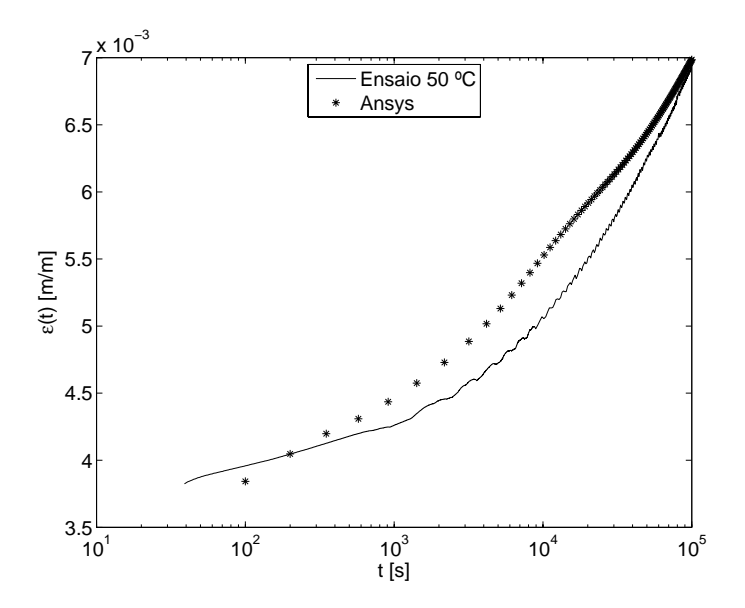

Figura 4.25: Comparação dos resultados do ensaio a 50 °C e os resultados da simulação no Ansys a 40 °C usando a relação tempo-temperatura.

# 4.7 Quantificação das incertezas do processo de caracterização do PVC

No planejamento de um experimento depara-se com a seguinte questão: quais os níveis de incerteza necessários às operações de medição envolvidas na realização do experimento? Pode-se dizer que a aplicação dos resultados obtidos pelo experimento é que irá definir o rigor metrológico e os níveis de incerteza dos processos de medição a serem utilizados no experimento. É apresentada, a seguir, a metodologia utilizada para quantificar as incertezas envolvidas no processo de caracterização de um material viscoelástico através do ensaio de fluência. Um dos motivos da necessidade da quantificação das incertezas envolvidas nos processo de medição utilizados no ensaio de caracterização do material é a verificação da adequação dos processos de medição utilizados, tendo em vistas as tolerâncias estabelecidas na norma que regulamenta o ensaio de fluência em plásticos (ASTM, 2001).

#### 4.7.1 Fontes de incerteza do processo de caracterização

O processo de caracterização de um material envolve um certo número de processos de medição, sendo que tais processos estão sujeitos à influência de diversas fontes de incerteza. De acordo com (UKAS, 2000; Birch, 2001; EAL, 1996; Silva, 2003, 2004) as principais origens de incerteza em ensaios são:

- Incompleta definição das condições de realização do ensaio;
- Imperfeita realização do procedimento de ensaio, pois mesmo quando as condições do ensaio são claramente definidas, pode ser que as mesmas não possam ser completamente reproduzidas;
- Amostragem o número de amostras pode não ser completamente representativo;
- Inadequado conhecimento dos efeitos das condições ambientais sobre o processo de medição, ou seu imperfeito controle;
- Erros provocados pela má execução da atividade de medição;
- Resolução dos instrumentos de medição;
- Mudanças nas características ou performance do instrumento de medição desde a última calibração;
- Valores de constantes e outros parâmetros utilizados na avaliação dos resultados;
- Aproximação e hipóteses incorporadas no método de medição;
- Valores transferidos por padrões ou materiais de referência;
- Variações em repetidas observações realizadas sob condições aparentemente identicas.

A figura (4.26) apresenta uma visão geral das principais fontes de incerteza de um ensaio de caracterização de materiais viscoelásticos.

Para o ensaio de fluência, por exemplo, é necessário a determinação da geometria do corpo de prova, monitoramento da deformação da amostra ao longo do tempo, determinação da carga aplicada, controle da temperatura dentro da estufa. As fontes de incerteza, envolvidas nesses processo de medição, necessitam portanto serem identificadas, tornando-se também necessárias a quantificação e a propagação da influência de cada fonte de incerteza sobre os resultados finais do processo de caracterização.

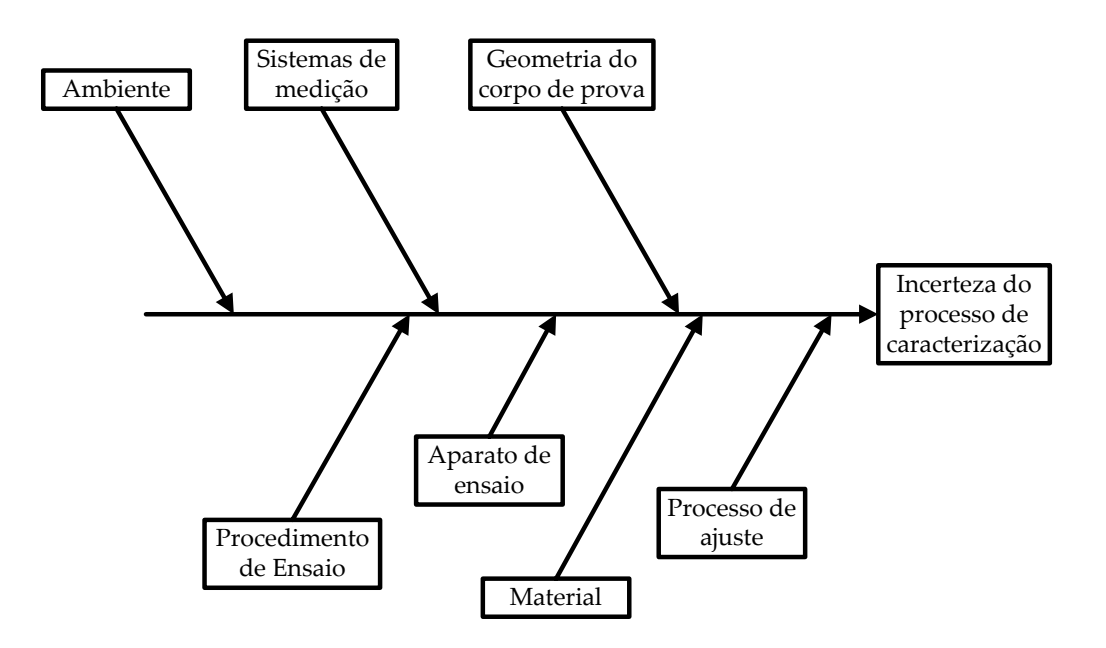

Figura 4.26: Fontes de incerteza atuando sobre o processo de caracterização de materiais viscoelásticos.

#### 4.7.2 Quantificação da influência das fontes de incerteza

A confiabilidade das estimativas das incertezas relacionada aos resultados do ensaio de fluência irá depender de fatores como:

- 1) Qualidade dos modelos das medições realizadas;
- 2) Confiabilidade dos resultados medidos;
- 3) Rastreabilidade das medições;
- 4) Conhecimento das características dos sistemas de medição utilizados;
- 5) Conhecimento das fontes de incerteza atuando sobre os processos de medições necessários para a realização do ensaio.

Se um determinado modelo de medição não contempla as características reais da medição ou ensaio, o resultado da análise de incerteza poderá não ser realista.

Um dos objetivos deste trabalho é apresentar uma metodologia para o cálculo de incerteza dos parâmetros do material determinados pelo ensaio experimental de fluência. Os valores das incertezas apresentados são, em alguns casos, estimativas não confirmadas experimentalmente, devido às limitações no que se refere à disponibilidade de sistemas de medição e de padrões metrológicos. Como os valores das estimativas de incerteza são apenas parâmetros de entrada do problema, na medida em que se tem resultados mais confiáveis das medições e incertezas estimadas, o balanço de incerteza poderá ser realimentado, fornecendo resultados mais condizentes como a realidade do problema

em questão. De forma resumida, um dos focos do trabalho é o desenvolvimento de uma metodologia que identifique e propague as incertezas do ensaio de caracterização aos resultados de simulações que utilizam esses dados.

#### 4.7.3 Incertezas devido a variações na temperatura de ensaio

A realização da verificação da temperatura da estufa foi realizada utilizando um termômetro analógico calibrado a RBC (Rede Brasileira de Calibração). O controle da temperatura da estufa foi realizado por um controlado PID (Proporcional Integral Derivativo), o qual utiliza um sensor de temperatura PT100 com três fios. O controle de temperatura da estufa apresentou uma variação em torno de  $\pm 0.5$  °C ao longo da realização do ensaio.

Como a utilização do extensômetro dummy tem por finalidade compensar os efeitos das variações térmicas na medição da deformação no corpo de prova, tem-se que a quantificação da influência de variações térmicas requer a medição da temperatura do dummy e do corpo de prova ao longo da realização do ensaio. Esta medição pode ser realizada através da utilização de termistores, não sendo realizada nos experimentos desse trabalho, mas recomendada na realização de novos ensaios em trabalhos futuros.

#### 4.7.4 Geometria do corpo de prova

Torna-se necessário determinar a largura e a espessura da seção transversal do corpo de prova. Optou-se por medir as dimensões do corpo de prova na região onde os extensômetros são colados, pois os extensômetros medem a deformação do corpo de prova localmente. As tolerâncias geométricas para a fabricação do corpo de prova estabelecidas pela norma ANSI/ASTM D 2990-01 (ASTM, 2001), têm por finalidade minimizar os efeitos das variações na geometria do corpo de prova nos resultados das medições.

Os valores das dimensões do corpo de prova foram obtidos pela utilização de um micrômetro com resolução de 10  $\mu$ m.

Uma das fontes de incerteza da medição da geometria do corpo de prova é que a mesma foi realizada em uma temperatura diferente da temperatura de realização do ensaio, pois a medição foi realizada na temperatura ambiente (em torno de 25 °C). As principais fontes de incerteza, atuando na determinação da geometria do corpo de prova, são:

- Resolução do micrômetro;
- Incerteza herdada da calibração do micrômetro;
- Repetitividade das medições;
- Incerteza na determinação do coeficiente de expansão térmica do PVC, utilizado para a quantificação da incerteza devido aos efeitos de dilatações térmicas do material;
- A própria geometria do corpo de prova, a qual possui variações herdadas do processo de frabricação;
- Desvio da temperatura de realização da medição da geometria do corpo de prova com a temperatura de calibração do micrômetro e da temperatura de relalização do ensaio de fluência.

Por se tratar de uma medição direta, a incerteza combinada da medição da largura e espessura do corpo de prova é dada pela raiz quadrada da soma do quadrado das variâncias de cada fonte de incerteza:

$$
u = \sqrt{u_R^2 + u_{\text{Re}}^2 + u_{\text{cal}}^2 + u_{\Delta T}^2}
$$
\n(4.16)

sendo  $u_R$  a incerteza devido a resolução do micrômetro,  $u_{Re}$  a incerteza devido a repetitividade das meidiçõe,  $u_{cal}$  a incerteza herdada da calibração do micrômetro e  $u_{\Delta T}$  a incerteza devido a variação de temperatura da estufa e do local de realização da medição da geometria do corpo de prova.

A tabela (4.4) apresenta as principais fontes bem como o balanço de incerteza para a determinação da largura do corpo de prova, sendo apresentado na tabela (4.5) o balanço de incerteza para a espessura do corpo de prova.

|                | Descrição                   | Tipo de      |        | Valor   Divisor | u(68%) | Graus de  |
|----------------|-----------------------------|--------------|--------|-----------------|--------|-----------|
|                |                             | distribuição | bruto  |                 |        | liberdade |
| $\mathbf R$    | Resolução (mm)              | Retangular   | 0.0100 | $2\sqrt{3}$     | 0.0029 | $\infty$  |
| Re             | Repetitividade (mm)         | Normal       | 0.0030 |                 | 0.0030 | 22        |
| Cal            | $E$ rros calibração (mm)    | Normal       | 0.0020 | $\overline{2}$  | 0.0010 | 72        |
| $d$ <b>T</b>   | Dilatação térmica (mm)      | Retangular   | 0.0064 | $\sqrt{3}$      | 0.0037 | $\infty$  |
| $\mathbf{u}_c$ | Incerteza combinada<br>(mm) | Normal       |        |                 | 0.0057 | 251       |

Tabela 4.4: Balanço de incerteza da largura do corpo de prova.

Tabela 4.5: Balanço de incerteza da espessura do corpo de prova.

|                | Descrição                | Tipo de      |        |             | Valor   Divisor   u $(68\%)$ | Graus de  |
|----------------|--------------------------|--------------|--------|-------------|------------------------------|-----------|
|                |                          | distribuição | bruto  |             |                              | liberdade |
| $\mathbf R$    | Resolução (mm)           | Retangular   | 0.0100 | $2\sqrt{3}$ | 0.0029                       | $\infty$  |
| Re             | Repetitividade (mm)      | Normal       | 0.0017 |             | 0.0017                       | 27        |
| Cal            | $E$ rros calibração (mm) | Normal       | 0.0020 | 2           | 0.0010                       | 72        |
| $d$ T          | Dilatação térmica (mm)   | Retangular   | 0.0033 | $\sqrt{3}$  | 0.0019                       | $\infty$  |
| $\mathbf{u}_c$ | Incerteza combinada (mm) | Normal       |        |             | 0.0040                       | 475       |

#### 4.7.5 Incerteza da tensão aplicada ao corpo de prova

O carregamento é aplicado pela utilização de um peso morto, isto é, a força atuando sobre o corpo de prova é gerada pela ação de forças gravitacionais, atuando em uma determinada quantidade de massa presa a uma das extremidades do corpo de prova. A força aplicada é amplificada por um sistema de alavanca, figura (4.27), sendo a força amplificada por um fator de quatro com a utilização desse sistema de alavancas.

As principais fontes de incerteza na determinação da tensão atuando no corpo de prova são:

- Os efeitos de desalinhamentos e excentricidades na aplicação do carregamento ao corpo de prova;
- Incerteza na determinação do fator de amplificação de tensão;
- Incerteza devido ao peso próprio do sistema, sendo o mesmo determinado, utilizando um dinamômetro;
- Incerteza na determinação dos valores das massas aplicadas. As massa aplicadas foram calibrada em um laboratório da rede brasileira de calibração - RBC;
- Incerteza na determinação da aceleração da gravidade. Utilizada a aceleração da gravidade a nível do mar, apresentada na referência (Bartel, 1997, 2005);
- Incerteza na determinação da área transversal do corpo de prova.

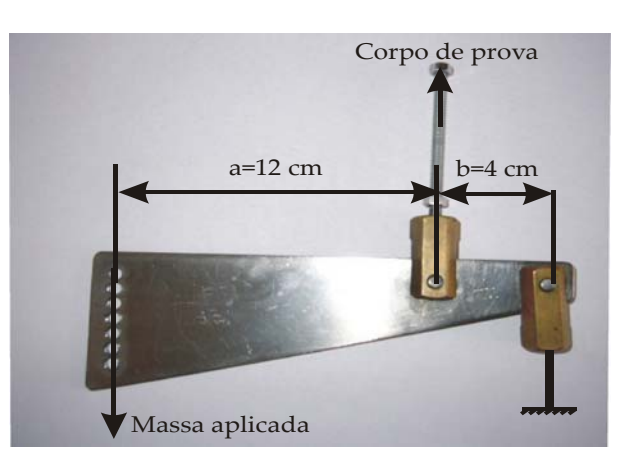

Figura 4.27: Sistema para amplificação do carregamento.

O cálculo do fator de amplificação de tensão é dado a partir do equilíbrio de forças e momentos, atuando no sistema de alavanca (figura (4.27)). Fazendo o equilíbrio de forças e de momentos, conclui-se que o fator de amplificação do carregamento é dado por

$$
K_f = \frac{a+b}{b} \tag{4.17}
$$

sendo os comprimentos a e b apresentados na figura (4.27). Devido às incertezas dos processos de medição, utilizados na medição destes comprimentos, juntamente com os efeitos de folgas e desalinhamentos, estimou-se uma incerteza de  $\pm 0.5$  mm na determinação dos parâmetros a e b. Pelo método de simulação de Monte Carlo, estimou-se o valor da incerteza de medição do fator de amplificação do carregamento como sendo:

$$
K_f = 4,000 \pm 0,039 \text{ (N/N)}\tag{4.18}
$$

O modelo da tensão aplicado ao corpo de prova é dado pela equação

$$
\sigma = \frac{(mK_f + m_p)g}{bh} \tag{4.19}
$$

sendo m a massa do peso morto aplicado,  $m_p$  a massa relativa ao peso próprio do sistema,  $g$  a aceleração da gravidade,  $K_f$  o fator de amplificação do carregamento aplicado,  $b \in h$ a largura e a espessura do corpo de prova, respectivamente.

Estimou-se a incerteza da tensão atuando no corpo de prova, utilizando o método de simulação de Monte Carlo com base nas incertezas dos parâmetros de entrada listados na tabela (4.6) e no modelo da tensão dado pela equação (4.19). A tensão aplicada ao corpo de prova para um nível de confiança de 68,27% é de

$$
\sigma = 21.77 \pm 0.24 \quad (\text{MPa}) \tag{4.20}
$$

|                  | Descrição                     | Tipo de      | Valor     | Desvio  | Incerteza       |
|------------------|-------------------------------|--------------|-----------|---------|-----------------|
|                  |                               | distribuição | médio     | Padrão  | relativa $(\%)$ |
| m                | Massa aplicada $(g)$          | Normal       | 10057.000 | 0.006   | 0.0001          |
| $K_f$            | Fator de amplificação         | Normal       | 4.000     | 0.040   | 0.99            |
| $m_p$            | Peso próprio do sistema $(g)$ | Normal       | 2550      | 255     | 10              |
| $\boldsymbol{b}$ | Largura do cp $\pmod{m}$      | Normal       | 3.1841    | 0.0040  | 0.13            |
| $\hbar$          | Espessura do $cp$ (mm)        | Normal       | 6.0513    | 0.0057  | 0.09            |
| $\mathfrak{g}$   | Acel. da gravidade $(m/s^2)$  | Retangular   | 9.80665   | 0.00001 | 0.00005         |

Tabela 4.6: Níveis de incerteza dos parâmetros do modelo da tensão aplicada ao corpo de prova.

#### 4.7.6 Incerteza na determinação da deformação do CP

A deformação no corpo de prova é medida de forma direta com a utilização de extensômetros e uma unidade de tratamento de sinais (unidade de aquisição de sinais). A incerteza da medição da deformação do corpo de prova será estimada pela soma das incertezas da medição da deformação e do modelo de medição da deformação

$$
u = \sqrt{u_m^2 + u_{\text{modelo}}^2},\tag{4.21}
$$

sendo  $u_m$  a incerteza da medição da deformação com extensômetros e  $u_{\text{model}}$  a incerteza devido ao modelo de medição da deformação. Ou seja, a incerteza do modelo de medição pretende incorporar a influência da geometria do corpo de prova, do carregamento aplicado, variações térmicas e desalinhamentos na colagem do extensômetros, pois essas fontes de variação nos resultados não estarão incorporadas na incerteza de medição com extensômetros.

#### Incerteza na medição com extensômetros

Os extensômetros (strain gages) são os instrumentos mais largamente utilizados para a determinação de propriedades de materiais e na análise de tensões e deformações em estruturas (Hoffmann, 1989; ASTM, 2003a,2003b). Na análise de deformações por extensometria, o sistema de medição é formado basicamente por sensores de deformação (o extensômetro de resistência variável que converte deformação mecânica em variação da resistência elétrica da grade do extensômetro), de uma unidade de tratamento de sinais a qual possui amplificadores, filtros e um sistema de conversão analógico digital e um dispositivo de registro e interface com o usuário (figura (4.28)).

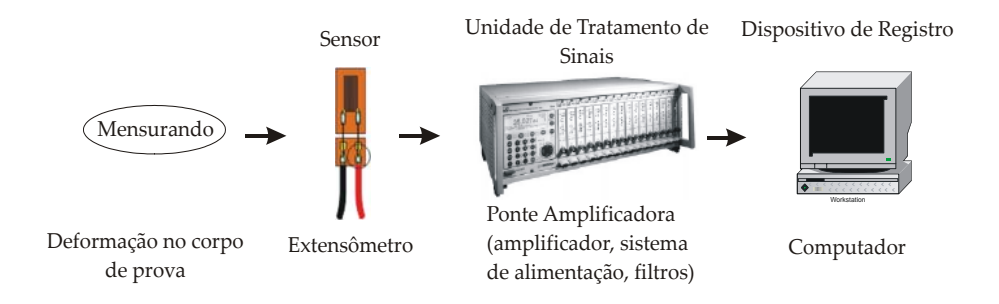

Figura 4.28: Diagrama do sistema para medição de deformações através de extensômetros.

Para ser utilizado, o extensômetro deverá ser colado à estrutura e soldada à fiação elétrica. O processo que envolve a limpeza da peça a ser medida à deformação, colagem do extensômetros e soldagem da fiação será definido como instrumentação da peça. Além de fatores envolvendo questões metrológicas envolvidas na medição de deformações com extensômetros, tem-se que a qualidade dos resultados das medições irão depender fortemente de fatores como:

- procedimento e materiais utilizados para limpeza da superfície na qual o extensômetro irá ser colado;
- cola utilizada para fixar o extensômetro ao componente e o verniz utilizado para proteger o extensômetro;
- habilidade do instalador do extensômetro (sendo um dos maiores fatores para o sucesso da utilização de extensômetros (ASTM, 2003))

É normalmente simples averiguar se um extensômetro está funcionando corretamente, a instabilidade com o tempo dos resultados é o sintoma mais comum do seu mau funcionamento.

As principais fontes de incerteza na medição com extensômetros são (Sutério, 2005; ASTM, 2003):

- Erros relativos ao extensômetro:
	- Fator do extensômetro ("*gage factor*");
	- Erros de posicionamento dos extensômetros na estrutura, ou seja, desalinhamento da direção de medição do extensômetro em relação à direção da deformação que se deseja medir;
	- Aderência do extensômetro à superfície do componente.
- Erros relativos à ponte amplificadora :
	- Erro de zero;
	- Erro de leitura (medição realizada);
	- Incerteza da ponte (sistema de alimentação dos extensômetros, erros devido à instabilidade das conexões e linearidade do sistema de medição);
	- Resistência dos fios;
	- Ruídos eletromagnéticos.
- Variações térmicas;
- Procedimento de instalação do extensômetro na estrutura/componente.

A deformação medida com um extensômetro é dada pela equação (ASTM, 2003)

$$
\varepsilon = \frac{\Delta R/R_0}{k} \tag{4.22}
$$

sendo  $R_0$  o valor inicial da resistência do extensômetro (a resistência do extensômetro sem carregamento), ∆R a variação na resistência elétrica devido à deformação mecânica do componente e k é o fator do extensômetro (*gauge factor*). A medição da grandeza  $\Delta R/R_0$ é feita pelo sistema de aquisição de dados (a unidade de tratamento de sinais). A incerteza do fator do extensômetro foi dada pelo fabricante do extensômetro como sendo de ±1% do seu valor. O valor da incerteza da grandeza  $\Delta R/R_0$  medida pela ponte amplificadora foi retirada do manual do fabricante  $(\pm 0.05\%$  do valor medido).

#### Estimativa da incerteza da deformação com base no modelo da medição

Uma estimativa da influência das incertezas envolvidas no ensaio de fluência pode ser feita com base no modelo da medição da deformação do corpo de prova com extensômetro. Utilizou-se o seguinte modelo da deformação do corpo de prova

$$
\varepsilon(t) = \left[ \frac{(mK_f + m_p)}{bh} J(t) + \frac{\text{variações térmicas}}{\alpha_m \Delta T} \right] \frac{\text{desalinhamento do extensômetro}}{2} (1 - v + (1 + v)\cos(2\Phi)) \tag{4.23}
$$

sendo  $K_f$  o fator de intensificação do carregamento, m a massa do peso morto aplicado,  $m_p$ o peso próprio do sistema,  $g$ a aceleração da gravidade,  $v$ o coeficiente de Poisson,  $\Phi$ é o ângulo de desalinhamento do extensômetro,  $J(t)$  o módulo de fluência do material,  $\alpha_m$  o coeficiente de expansão térmica do PVC,  $\Delta T$  a variação de temperatura entre o dummy e o corpo de prova ensaiado,  $b \in h$  a largura e espessura do corpo de prova, respectivamente. É ilustrado na figura (4.29) o erro relativo da medição da deformação devido a um desalinhamento na colagem do extensômetro no componente.

A variação térmica entre o corpo de prova e dummy será considerada como tendo uma distribuição retangular com um limite inferior  $(LI)$  de  $-0$ , 1<sup>o</sup>C e um limite superior  $(LS)$ de 0,  $1^{\circ}C$ , sendo portanto a média e o desvio padrão calculados pelas equações (Albertazzi Jr., 2001):

$$
\bar{q} = \frac{LI + LS}{2} \tag{4.24}
$$

$$
u(q) = \frac{LS - LI}{2\sqrt{3}}.
$$
\n(4.25)

É considerado também o desalinhamento do extensômetro com distribuição retangular de  $\pm 1^{\circ}$ , o coeficiente de Poisson com uma distribuição retangular de  $\pm 5\%$  e uma distribuição retangular de ±10% no valor do coeficiente de expansão térmica do PVC, o qual foi

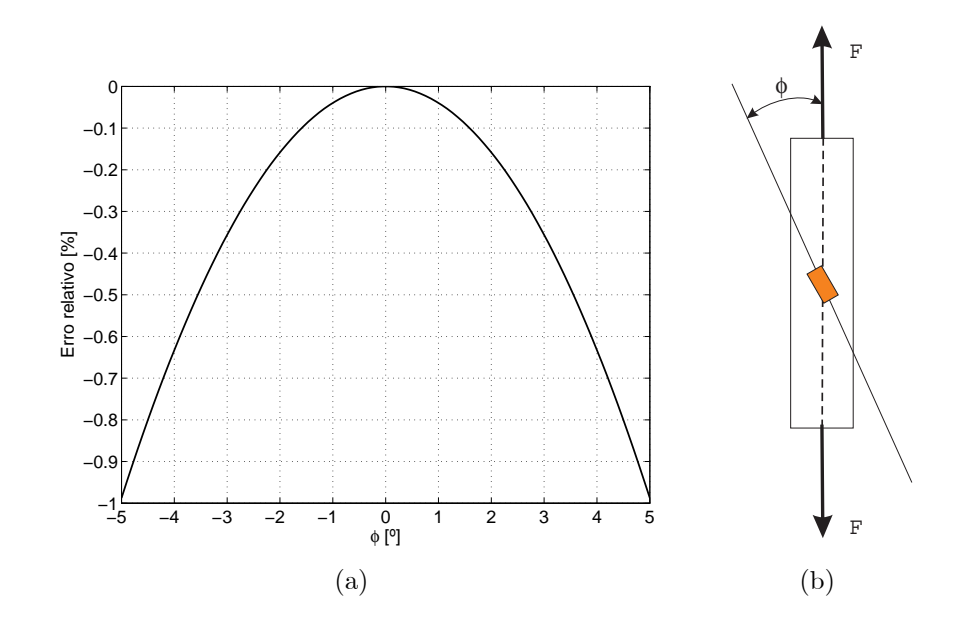

Figura 4.29: Desalinhamento na colagem do extensômetro ao componente: (a) erros relativos; (b) ilustração do ângulo de desalinhamento.

retirado da referência (Crawford, 1989). A tabela (4.7) apresenta estimativas das principais fontes de incerteza do ensaio de caracterização.

Tabela 4.7: Níveis de incerteza do parâmetros envolvidos na caracterização pelo ensaio de fluência.

|                  | Descrição                           | Tipo de      | Valor     | Desvio  | Coef. de  |
|------------------|-------------------------------------|--------------|-----------|---------|-----------|
|                  |                                     | distribuição | médio     | Padrão  | dispersão |
| $m_{\rm c}$      | Massa aplicada $(g)$                | Normal       | 10057.000 | 0.006   | 6e-007    |
| $m_p$            | Peso próprio sistema $(g)$          | Normal       | 2550      | 255     | 0.10      |
| $K_f$            | Fator de aplificação                | Normal       | 4.000     | 0.040   | 0.010     |
| $\boldsymbol{b}$ | Largura do cp $\pmod{m}$            | Normal       | 3.1841    | 0.0040  | 0.001     |
| $\hbar$          | Espessura do cp $\pmod{m}$          | Normal       | 6.0513    | 0.0057  | 0.001     |
| $\Delta T$       | Variação térmica (°C)               | Retangular   | 0.100     | 0.058   | 0.58      |
| $\alpha_m$       | Coef. exp. térmica $(1)^{\circ}$ C) | Retangular   | 0.00007   | 0.00000 | 0.06      |
| $\theta$         | Desalinhamento<br>( 0 )             | Retangular   | 0.00      | 0.58    |           |
| $\nu$            | Coef. de Poisson                    | Retangular   | 0.380     | 0.011   | 0.03      |

A figura (4.30) apresenta a estimativa da incerteza da deformação calculada, utilizando o método de simulação de Monte Carlo sobre o modelo de medição dado pela equação (4.21) com base nas incertezas apresentadas na tabela (4.7).

#### 4.7.7 Incertezas devido ao material

O próprio material é uma fonte de incerteza dos resultados do ensaio. Fatores como o envelhecimento do material (Tomlins, 1995), a presença de microtrincas, tensões residuais

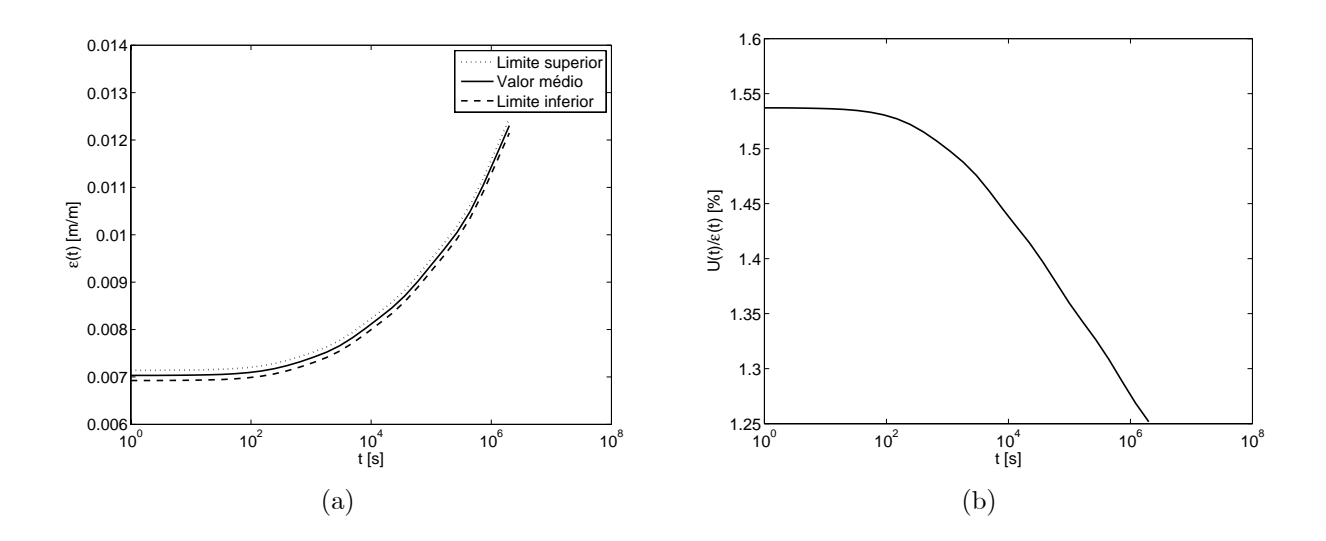

Figura 4.30: Ensaio de fluência: (a) faixa de dispersão da deformação correspondente a dois desvios padrões; (b) incerteza relativa.

oriundas do processo de fabricação e fixação do corpo de prova, bem como a ortotropia do material são responsáveis por uma determinada porção da variação dos resultados dos ensaios. Uma tarefa árdua é a separação da influência das variações devida ao material e às variações oriundas do processo de caracterização. Essa separação pode ser realizada somente com a utilização de materiais de referência certificados, MCR (ABNT/ISO, 2002). Até o momento, não foi encontrado na literatura o relato da existência de um material de referência para o ensaio de fluência de polímeros. São apresentadas a seguir diretrizes para a criação de um material de referência para o ensaio de fluência.

#### Diretrizes para a confecção de materiais de referência para o ensaio de fluência

De acordo com a norma ABNT ISO 33 (ABNT, 2002), um material de referência constitui-se como sendo um material ou substância que tem um ou mais valores de propriedade, que são suficientemente homogêneo e bem estabelecidos para serem usados na calibração de um aparelho, na avaliação de um método de medição ou na atribuição de valores a materiais. Sendo um material de referência certificado (MRC) o material de referência, acompanhado por um certificado, com um ou mais valores de propriedades, certificado por um procedimento que estabelece sua rastreabilidade à obtenção exata da unidade na qual os valores da propriedade são expressos, com cada valor certificado acompanhado por uma incerteza para um nível de confiança estabelecido.

A utilização de um material de referência certificado dará um indicativo da qualidade do processo de caracterização utilizado por um determinado laboratório. O material de referência certificado sempre é acompanhado de um certificado de análise, mencionando os valores das grandezas de interesse com suas respectivas incertezas.

A determinção das propriedades de um material de referência certificado é feita pela

minimização da influência das diversas fontes de incerteza, atuando no processo de caracterização do material, para que variações apresentadas nos resultados dos ensaios possam ser atribuídas em sua maior parte ao material.

O desenvolvimento de um material de referência para o ensaio de fluência requer as seguintes ações:

- A partir de um lote de um material viscoelástico, deverá ser fabricado um grande número de corpos de prova;
- A geometria do corpo de prova deverá ser fabricada utilizando tolerâncias apertadas, para minimizar as variações geométricas entre os corpos de prova;
- Calibração de todos os sistemas de medição a serem utilizados no ensaio;
- Medição da geometria dos corpos de prova por um processo de medição com baixos níveis de incerteza;
- Rigoroso controle da temperatura de realização do ensaio e medição da temperatura em vários pontos do corpo de prova, durante a realização do ensaio;
- Rigoroso controle das fontes de vibração no ambiente de realização do ensaio;
- Desenvolvimento de um aparato experimental com rigorosas tolerâncias de fabricação e que o mesmo possua dispositivos que minimizem os efeitos de desalinhamentos e da forma de fixação do corpo de prova nas variações dos resultados;
- Utilização de um sistema de medição com baixos níveis de incerteza para monitoramento da deformação do corpo de prova. É o ideal a utilização de um sistema de medição óptico, para minimizar a influência de interações do sistema de medição sobre o corpo de prova;
- Adoção de um procedimento de realização do ensaio com um rigoroso detalhamento das ações necessárias para a realização do ensaio, objetivando a minimização da influência do operador e do procedimentos de realização do ensaio sobre a variabilidade dos resultados;
- Desenvolvimento de um algoritmo padrão para ajuste dos dados experimentais, no qual seriam definidos os parâmetros de entrada do processo de otimização para determinação dos parâmetros do material a serem utilizados por todos os laboratórios que farão uso desses corpos de prova;
- Utilização de uma mão-de-obra capacitada e com forte consciência dos aspectos metrológicos envolvidos no ensaio de caracterização.

## 4.8 Análise de incerteza do processo de interconversão

A interconversão do módulo de fluência do material, juntamente com o coeficiente de Poisson, no módulo de relaxação volumétrico e deviatórico, tornaram-se necessárias, como já apresentado neste trabalho, devido a utilização do software  $ANSYS<sup>®</sup>$ . Devido às incertezas dos parâmetros do módulo de fluência do material e do coeficiente de Poisson, conclui-se que essas incertezas irão ser propagar pelo processo de interconversão aos parâmetros do módulo de relaxação volumétrico e deviatórico, figura (4.31).

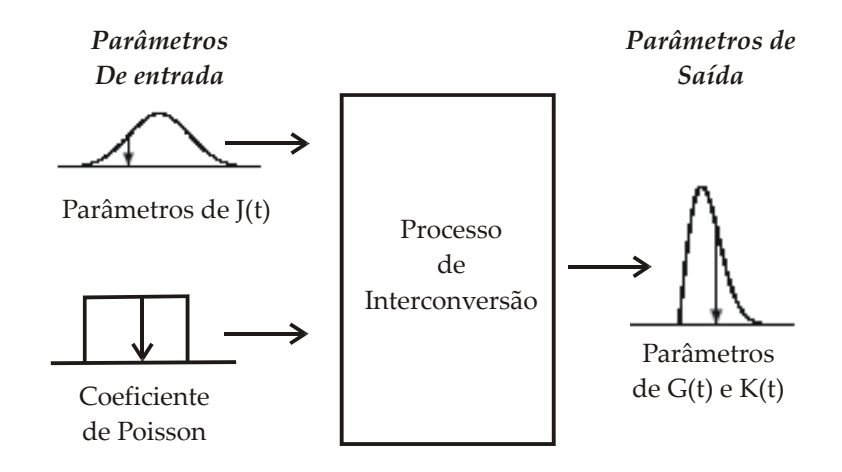

Figura 4.31: Propagação das incertezas dos parâmetros do módulo de fluência e do coeficiente de Poisson pelo processo de interconversão.

A propagação de incertezas pelo processo de interconversão é realizada utilizando o método de simulação de Monte Carlo no qual o processo de interconversão é repetido sucessivas vezes, a fim de compor a incerteza do módulo de relaxação volumétrico e deviatórico. A figura (4.32) apresenta os níveis de incerteza do módulo de relaxação deviatórico e volumétrico obtidos pelo processo de interconversão com base nos dados do ajuste do PVC a 40  $\rm{^{\circ}C}$ .

São apresentados nas figuras (4.33) e (4.34) a faixa de dispersão dos valores do módulo de relaxação deviatórico e volumétrico correspondente a um desvio padrão devido à incerteza dos parâmetros do modelo oriundas do processo de interconversão. Utilizou-se o método de simulação de Monte Carlo para determinação da dispersão dos resultados.

| Parâmetros | Valor             | Desvio            | Coeficiente  | Unidade        |
|------------|-------------------|-------------------|--------------|----------------|
|            | ajustado          | padrão            | de dispersão |                |
| $G_0$      | $1.155785e+009$   | $1.343652e+007$   | 0.012        | $1/\text{GPa}$ |
| $G_1$      | $3.850255e+007$   | $1.147109e+006$   | 0.030        | $1/\text{GPa}$ |
| $G_2$      | $9.850195e+007$   | $2.530226e+006$   | 0.026        | 1/GPa          |
| $G_3$      | $1.368824e+008$   | $2.897019e+006$   | 0.021        | $1/\text{GPa}$ |
| $G_4$      | $1.198994e+008$   | $2.280253e+006$   | 0.019        | $1/\text{GPa}$ |
| $G_5$      | $1.578810e+008$   | $2.127442e+006$   | 0.013        | $1/\text{GPa}$ |
| $K_0$      | $3.228412e+009$   | $7.905564e+007$   | 0.024        | $1/\text{GPa}$ |
| $K_1$      | $1.075481e+008$   | $3.964962e+006$   | 0.037        | 1/GPa          |
| $K_2$      | $2.751401e + 008$ | $9.172887e + 006$ | 0.033        | $1/\text{GPa}$ |
| $K_3$      | $3.823500e + 008$ | $1.159703e+007$   | 0.030        | $1/\text{GPa}$ |
| $K_4$      | $3.349108e + 008$ | $9.629245e + 006$ | 0.029        | $1/\text{GPa}$ |
| $K_5$      | $4.410045e+008$   | $1.126036e + 007$ | 0.026        | $1/\text{GPa}$ |
| $\tau_1$   | 412.49            | 12.36             | 0.03         | S              |
| $\tau_2$   | 4535.57           | 139.91            | 0.03         | S              |
| $\tau_3$   | 43715.17          | 3302.96           | 0.02         | S              |
| $\tau_4$   | 436104.08         | 3302.96           | 0.01         | S              |
| $\tau_5$   | 1564712.48        | 4670.10           | 0.00         | S              |

Tabela 4.8: Resultados obtidos pela análise de incerteza do processo de interconversão.

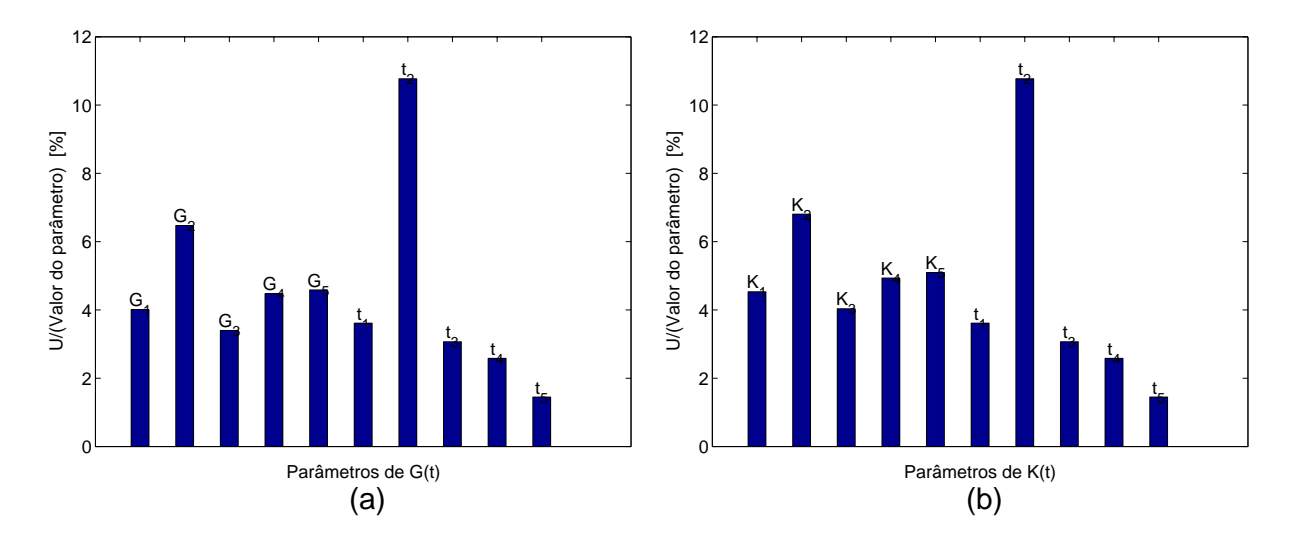

Figura 4.32: Níveis de incertezas obtidas pela propagaçãao da incerteza do módulo de fluência e do coeficiente de Poisson pelo processo de interconversão: (a) módulo de relaxação deviatórico; (b) módulo de relaxação volumétrico.

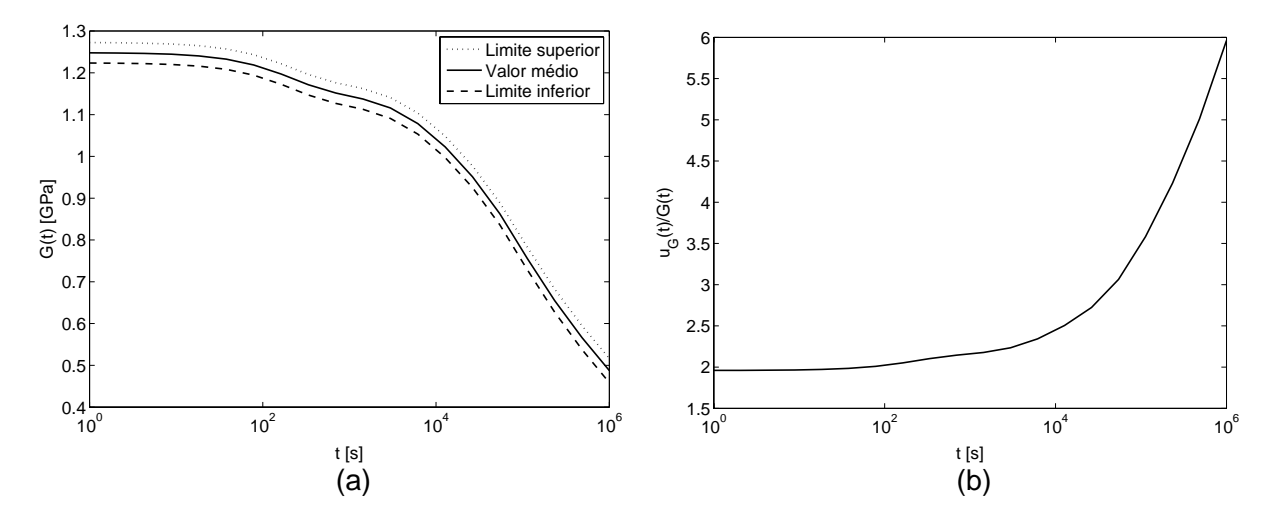

Figura 4.33: Módulo de relaxação deviatórico do PVC a 40 °C: (a) faixa de dispersão dos resultados correspondente a dois desvios padrões; (b) incerteza relativa.

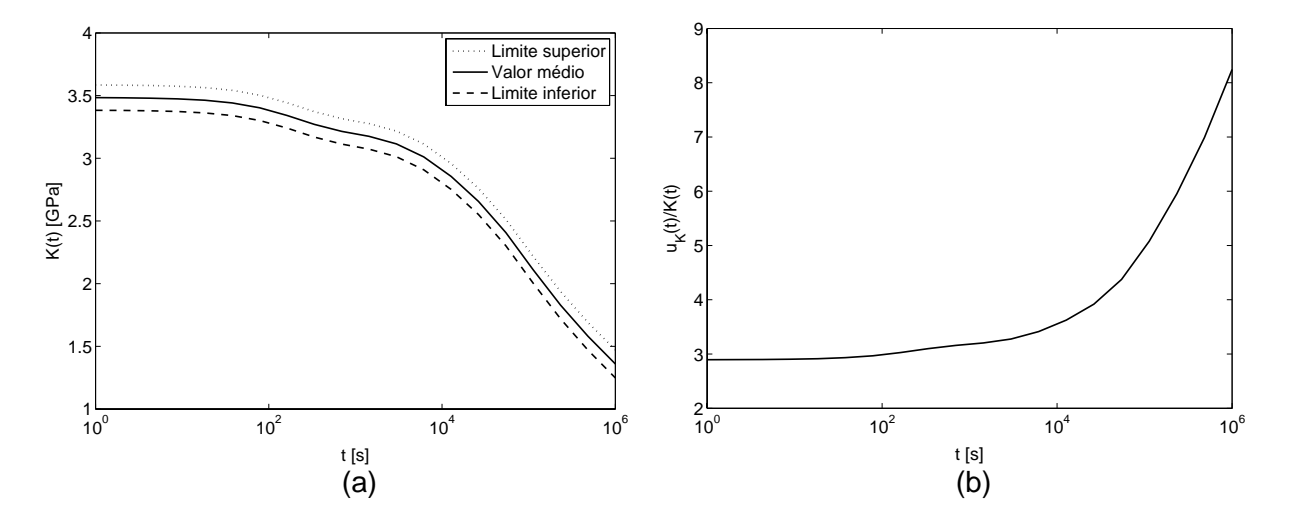

Figura 4.34: Módulo de relaxação volumétrico do PVC a 40 °C: (a) faixa de dispersão dos resultados correspondente a dois desvios padrões; (b) incerteza relativa.

# Capítulo 5

# Análise e propagação de incertezas na simulação estrutural em materiais viscoelásticos

O projeto de um produto ou processo envolve a utilização de modelos matemáticos, os quais possuem um grande número de parâmetros de entrada e de resposta. A resposta do modelo será utilizada na análise de critérios tecnológicos ou econômicos. Devido à presença de fontes de incerteza presentes na determinação dos parâmetros de entrada do modelo, sabe-se que os mesmos estarão sujeitos a uma determinada variabilidade. Tal fato impõe a necessidade de propagação da incertezas dos parâmetros de entrada pelo modelo de simulação para determinar os níveis de variabilidade da resposta, para que as decisões tomadas com base nesses resultados sejam coerentes e isentas de erros.

A análise de incerteza no processo de simulação tem como objetivos quantificar a influência das incertezas dos parâmetros de entrada do processo de simulação sobre os resultados e identificar os parâmetros que tenham uma maior contribuição na incerteza dos resultados (Saltelli, 2004).

Este capítulo apresenta a metodologia utilizada para propagar as incertezas dos parâmetros de entrada do modelo de simulação por métodos como a lei de propagação de incerteza e o método de simulação de Monte Carlo. Diante da crescente utilização dos modelos reológicos fracionários, os estudos de caso serão realizados tanto para os modelos reológicos clássicos como para os fracionários.

# 5.1 O contexto da análise de incerteza na simulação estrutural

As duas principais classes de projetos, envolvendo a análise de incertezas, estão relacionadas ao projeto robusto (robust design) e o projeto envolvendo análise de confiabilidade (reliability design) (Lee et al., 1996; Du e Chen, 2000). O projeto robusto é aquele em que se buscam os parâmetros do projeto em que a performance do sistema é menos sensível a pequenas variações nesses parâmetros. Isto é feito com base nas propriedades da não-linearidade da resposta do modelo, figura (5.1). A análise de confiabilidade é aquela em que o projeto busca a operação do sistema dentro de uma probabilidade de falha menor que um nível aceitável. Segundo Zang et al (2002) a mesma formulação matemática pode ser utilizada para descrever ambas as classes de projeto robusto e a análise de confiabilidade. No entanto, seus domínios de aplicação são bastante diferentes.

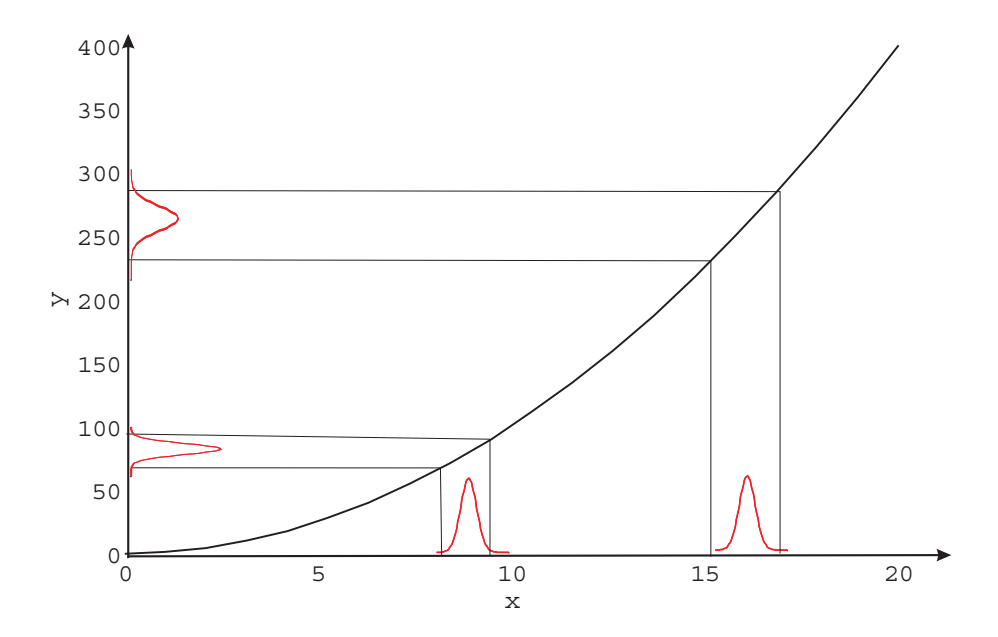

Figura 5.1: Explorando a não-linearidade do modelo para minimizar a incerteza da resposta (Mohan, 2002).

Nenhum sistema é viável se flutuações rotineiras puderem levar a uma catástrofe (colapso do sistema). No entanto, é desejável que o sistema seja projetado de tal forma que a sua performance seja insensível, isto é robusto às flutuações rotineiras. Por outro lado, deseja-se assegurar que os eventos que levam a um colapso do sistema sejam extremamente improváveis, sendo este o domínio da área de análise de confiabilidade. Em ambos os casos, o risco do projeto é uma combinação da probabilidade de um indesejável evento e a conseqüência do mesmo.

Como ilustrado na figura (5.2), o projeto robusto está relacionado com a distribuição dos eventos próximo a média da função densidade de probabilidade da variável de resposta do sistema, estando a análise de confiabilidade preocupada com os eventos localizados nas caudas da função densidade de probabilidade da variável de resposta do sistema.

Desta forma, tanto o projeto robusto quanto a análise de confiabilidade são as áreas do projeto que estão diretamente preocupadas com as incertezas envolvidas com o projeto

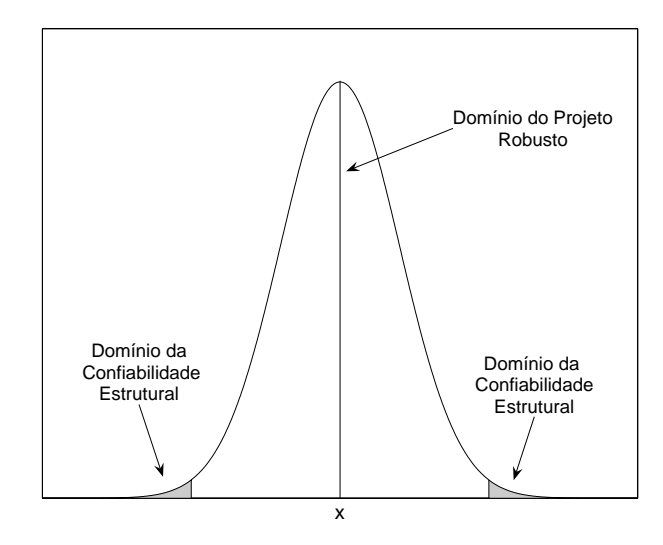

Figura 5.2: Domínios do projeto robusto e da análise de confiabilidade.

de um componente.

## 5.2 Fontes de incerteza na simulação estrutural

Infelizmente, por mais criterioso que seja a determinação dos parâmetros envolvidos no projeto ou simulação do comportamento de um componente estrutural, sabe-se que os mesmos estarão sujeitos a múltiplas incertezas. As propriedades do material, a magnitude do carregamento e a geometria do componente são parâmetros de entrada do processo de análise estrutural, cuja variabilidade influenciará diretamente na confiabilidade dos resultados. Portanto, torna-se necessário avaliar o efeito de variações nos parâmetro de entrada na performance do componente (Castrup, 1995; Dar, 2002).

A incerteza em resultados de simulações numéricas se manifestam em duas principais classes: incertezas físicas e numéricas (Dascotte, 2003). Existem quatro principais grupos em que as incertezas físicas tornam-se visíveis, são elas:

- Condições de contorno;
- Propriedades do material tensão de escoamento, imperfeições locais, envelhecimento, etc;
- Geometria forma, espessura, tolerâncias de fabricação e montagem, etc;
- Cargas;

Os seguintes tipos de incertezas podem ser identificadas como numéricas:

- Discretização;
- Solução numérica.

A figura (5.3) apresenta algumas fontes de incerteza físicas e numéricas atuando sobre o processo de simulação. São apresentados na tabela (5.4) exemplos de níveis de incerteza dos parâmetros de entrada de um projeto ou processo de simulação mecânica (ANSYS, 2004).

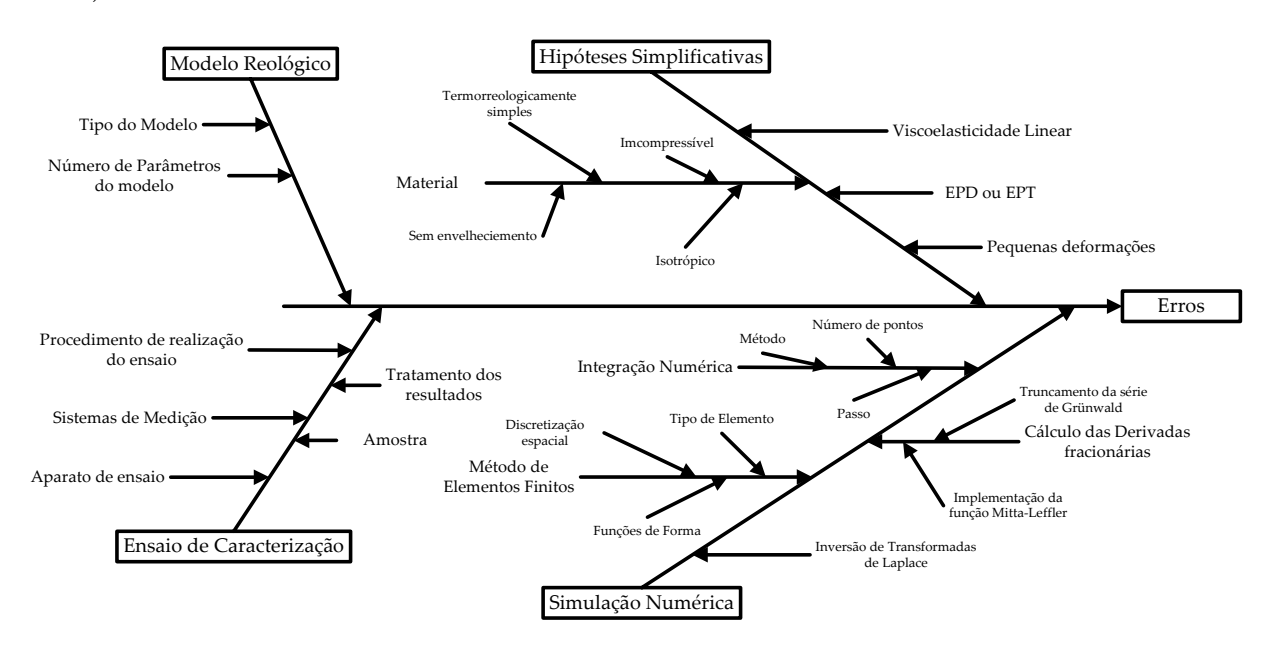

Figura 5.3: Fontes de incerteza do processo de simulação mecânica em materiais viscoelásticos.

Tabela 5.1: Típicos níveis de incerteza dos parâmetros de entrada.

|                         | Parâmetro              | Tipo de Distribuição   Coef. de Dispersão |               |
|-------------------------|------------------------|-------------------------------------------|---------------|
| $\overline{\mathbf{E}}$ | Módulo de Young        | Normal                                    | $0.03 - 0.05$ |
| $\bf G$                 | Módulo de cisalhamento | Normal                                    | $0.04 - 0.08$ |
|                         | Coeficiente de Poisson | Normal                                    | $0.10 - 0.20$ |

## 5.3 Propagação de incertezas na simulação

Existem duas metodologias para a avaliação da influência de variações nos parâmetros de entrada do modelo de simulação na performance do componente, são eles: o método determinístico e o método probabilístico. O método determinístico assume que todas as variáveis de projeto estão em seus valores extremos. Esse método, embora direto, é extremamente conservativo no momento em que assume a ocorrência simultânea de todos os valores extremos das variáveis do projeto, o que é pouco provável na prática (Eberhart, 2001).

O projeto probabilístico é uma técnica para determinar os efeitos das incertezas dos parâmetros de entrada na resposta do modelo. Essa técnica permite a determinação da

extensão com que as incertezas dos parâmetros de entrada afetam os resultados de uma análise por elementos finitos, por exemplo. Conceitos estatísticos são utilizados para determinar a natureza da variação. Em modelos probabilísticos, as variáveis são definidas em termos de três características: a natureza da distribuição do valor, seus valores médios e sua variabilidade.

No capítulo anterior, foram obtidas as incertezas dos parâmetros do material. Essas incertezas servirão como parâmetros de entrada, juntamente com outras fontes de incertezas, na composição da incertezas dos resultados das simulações, figura (5.4).

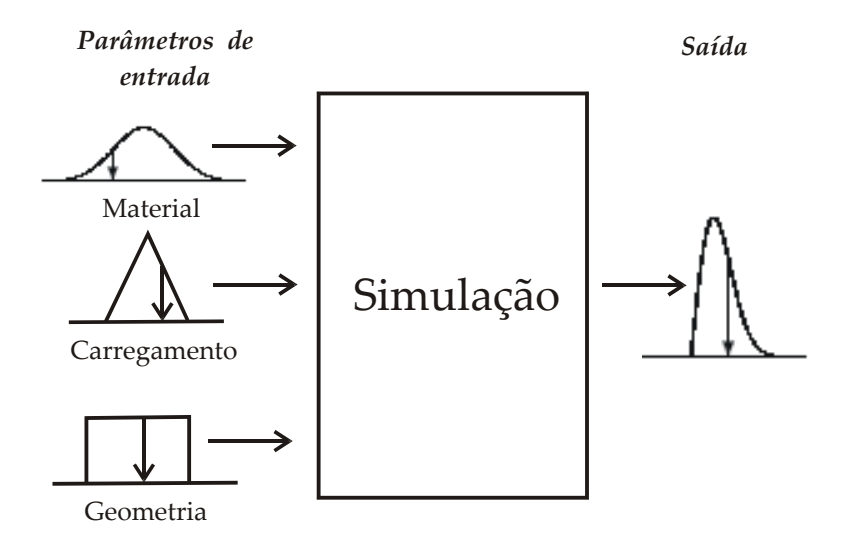

Figura 5.4: Propagação de incertezas através do processo de simulação.

#### 5.3.1 Propagação de incertezas da simulação utilizando a LPU

Como visto no capítulo 3, a lei de propagação de incertezas fornece uma estimativa da incerteza de um modelo pela equação

$$
u_c^2 = \sum_{i=1}^N \left[ \frac{\partial f}{\partial x_i} \right]^2 u^2(x_i) + 2 \sum_{i=1}^N \sum_{j=i+1}^N \frac{\partial f}{\partial x_i} \frac{\partial f}{\partial x_j} u(x_i, x_j)
$$
(5.1)

sendo  $u(x_i)$  a incerteza do *iésimo* parâmetro de entrada,  $\partial f/\partial x_i$  são os coeficientes de sensibilidade e  $u(x_i, x_j)$  são os coeficientes de correlação dos parâmetros de entrada.

A utilização da equação (5.1) requer o cálculo dos coeficientes de sensibilidade. Quando se dispõe da solução analítica do problema, pode-se calcular os coeficientes de sensibilidade pela derivada analítica do modelo. Caso contrário, torna-se necessário realizar uma derivação numérica do modelo.

Como visto anteriormente, a utilização desse método para a análise da incerteza de um processo possui algumas limitações (já apresentado no capítulo 3), o que incentiva a utilização de outros métodos de propagação de incertezas.
# 5.3.2 Propagação de incertezas na simulação estrutural utilizando a SMC

Para casos em que se possui uma solução analítica elástica do problema, sabe-se que há possibilidade de realizar a análise de incerteza com base no método de simulação de Monte Carlo utilizando como modelo a solução obtida pelo princípio da correspondência, figura (5.5).

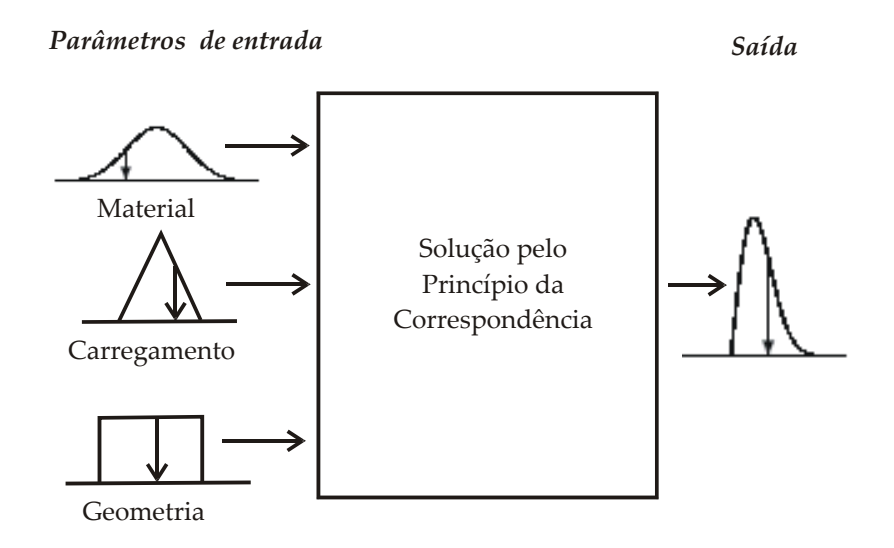

Figura 5.5: Análise de incerteza utilizando o método de simulação de Monte Carlo, tendo como modelo a solução obtida pelo princípio da correpondência.

Uma grande vantagem da utilização do princípio da correspondência associado ao método de simulação de Monte Carlo é a velocidade e a facilidade de obtenção dos resultados. O número de simulações, que seria uma das limitações do método de Monte Carlo, deixa de ser uma limitação. Isso se deve ao fato de que as realizações da simulação de Monte Carlo são feitas com base em uma solução analítica, computacionalmente mais eficiente.

Utilizou-se o software MATLAB $^{(R)}$  para realizar essas simulações, pois o mesmo possui rotinas de geração de vetores aleatórios e ajuste dos dados (Hanselman e Littlefield, 2003; Martinez e Martinez, 2002). A figura (5.6) apresenta uma visão global do algoritmo utilizado.

As limitações do método são as mesmas limitações do princípio da correpondência, já apresentadas no capítulo 2, há portanto uma gama de problemas de engenharia que podem ser resolvidos de forma rápida e eficiente. Exemplos da análise de incerteza utilizando-se o princípio da correspondência serão apresentados nos estudos de casos.

Também se utilizou a ferramenta PDS (Probabilitic Design System) do software comercial ANSYS. Essa ferramenta usa o método de simulação de Monte Carlo para quantificar a influência da incerteza dos parâmetros de entrada na resposta da simulação. Essa ferra-

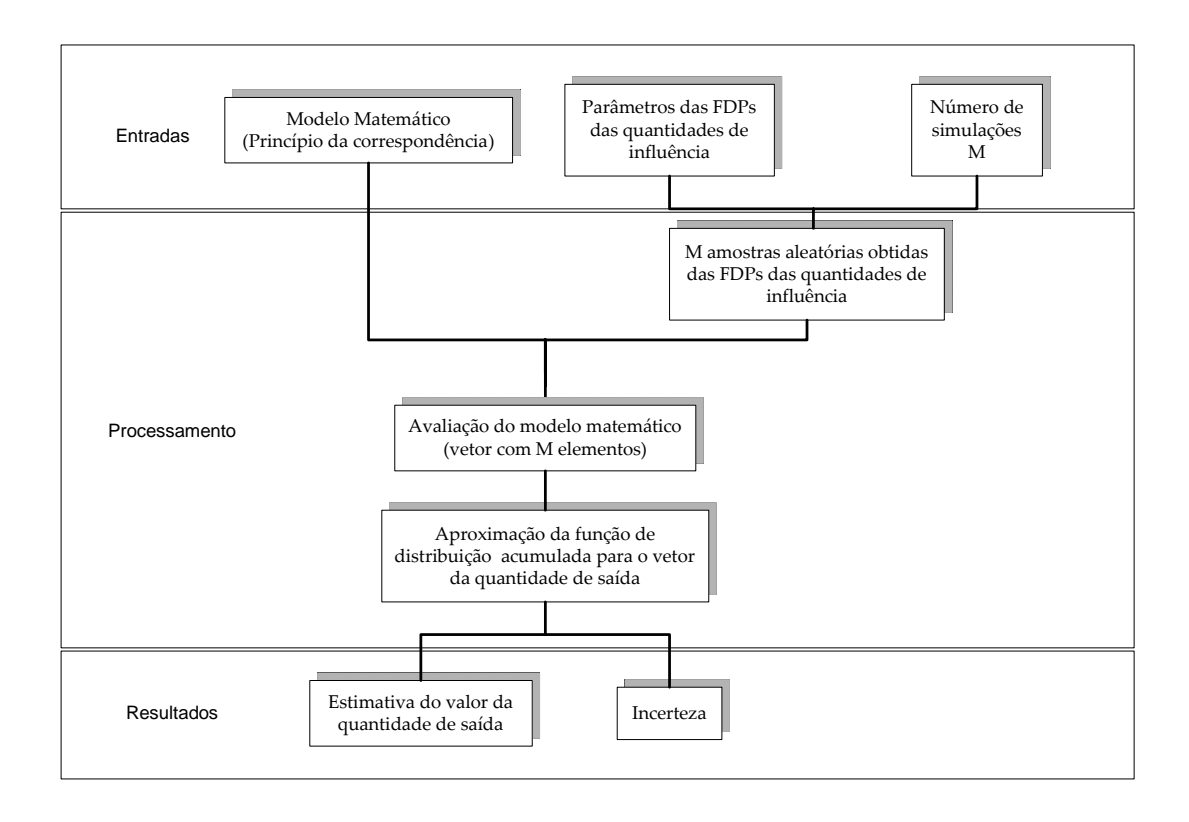

Figura 5.6: Algoritmo para utilização do método de simulação de Monte Carlo com base no modelo fornecido pelo princípio da correspondência.

menta considera o método de elementos finitos como uma "caixa preta", isto é, os erros oriundos da solução do método de elementos finitos são considerados como intrínsecos ao problema. Os parâmetros de entrada (geometria, propriedades do material, condições de contorno, carregamento, etc.) são definidos de forma paramétrica no modelo do software. Os parâmetros que definem o comportamento estatísticos das variáveis de entrada do modelo de simulação, são definidos como parâmetros de entrada e são caracterizados por seu tipo de distribuição (Gaussiana, lognormal, uniforme, etc.) e com os seus respectivos parâmetros da distribuição (média, desvio padrão, etc.). A correlação entre as variáveis de entrada também pode ser definida (ANSYS, 2004).

A análise de incerteza pelo método de simulação de Monte Carlo requer a realização da simulação computacional do problema repetidas vezes. Devido a este fato, o tempo de simulação computacional é um dos fatores limitantes do uso desta ferramenta na análise de problemas viscoelásticos no domínio do tempo. Isto se deve ao fato da solução numérica de um problema viscoelástico ser não-linear, requerendo uma solução discretizada no domínio do tempo. O tempo de análise computacional se torna elevado para problemas com um grande número de graus de liberdade e para grandes tempos de simulação. Esse fato pode tornar a análise de incerteza, pelo método de simulação de Monte Carlo, inviável computacionalmente, quando se dispõe de poucos recursos computacionais. Por exemplo, devido ao fato de que o resultado de uma simulação dentro da rotina de solução do método

de simulação de Monte Carlo ser independente do resultado da simulação anterior, temse a facilidade de rodar o problema em paralelo. Isto é, há possibilidade de se utilizar uma rede de computadores em paralelo para rodar o problema de forma mais rápida (Schuëller, 2000). O próprio software possui recursos disponíveis para administrar essa análise (ANSYS, 2004).

Uma alternativa para minimizar o problema do tempo de simulação computacional, na utilização da ferramenta PDS em problemas com elevados tempos de simulação computacional, ocorre pela utilização do método da superfície de resposta (Souza, 2004). A grande vantagem do método da superfície de resposta na análise de incerteza em problemas utilizando o modelo de elementos finitos é que a mesma permite a troca das realizações da SMC, sobre o modelo de elementos finitos por um modelo analítico computacionalmente mais eficiente. A figura (5.7) ilustra essa possibilidade.

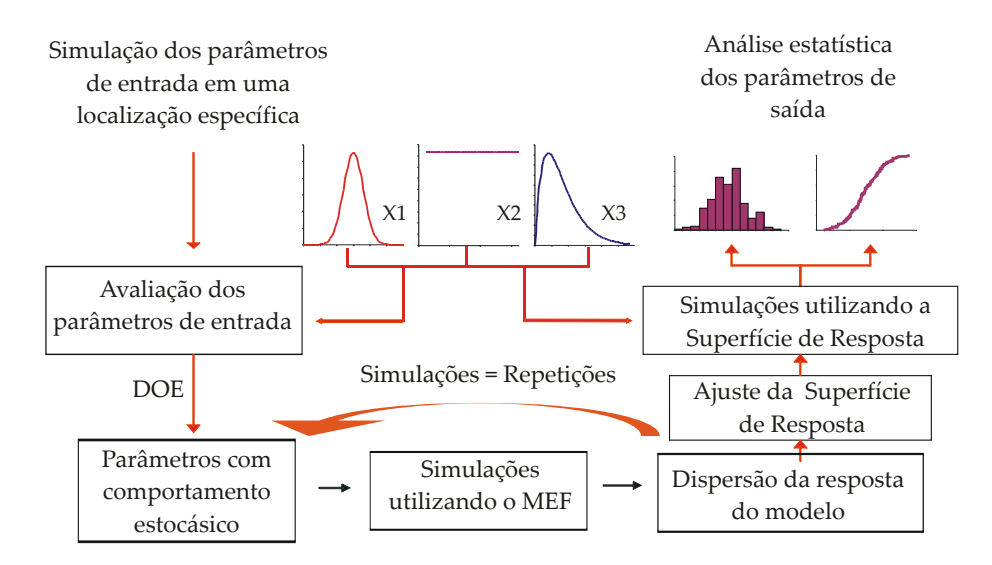

Figura 5.7: Método da superfície de resposta em problemas envolvendo o método de elementos finitos (ANSYS, 2004).

Uma das limitações do uso desse método no software Ansys é que o mesmo limita em vinte o número de parâmetros com comportamento estocástico como parâmetros de entrada do problema. Esse fato não inviabiliza o método, pois para problemas com um número maior de variáveis pode-se densevolver algoritmos para realizar a análise de elementos finitos, juntamente com o método da superfície de resposta.

# 5.3.3 O PCN e o método de simulação de Monte Carlo

Para casos em que não se tem disponível a solução analítica elástica do problema ou que possua um grande número de graus de liberdade (gerando um elevado tempo de análise computacional), tem-se a possibilidade de se utilizar o princípio da correpondência numérico em conjunto com o método de simulação de Monte Carlo. A figura (5.8)

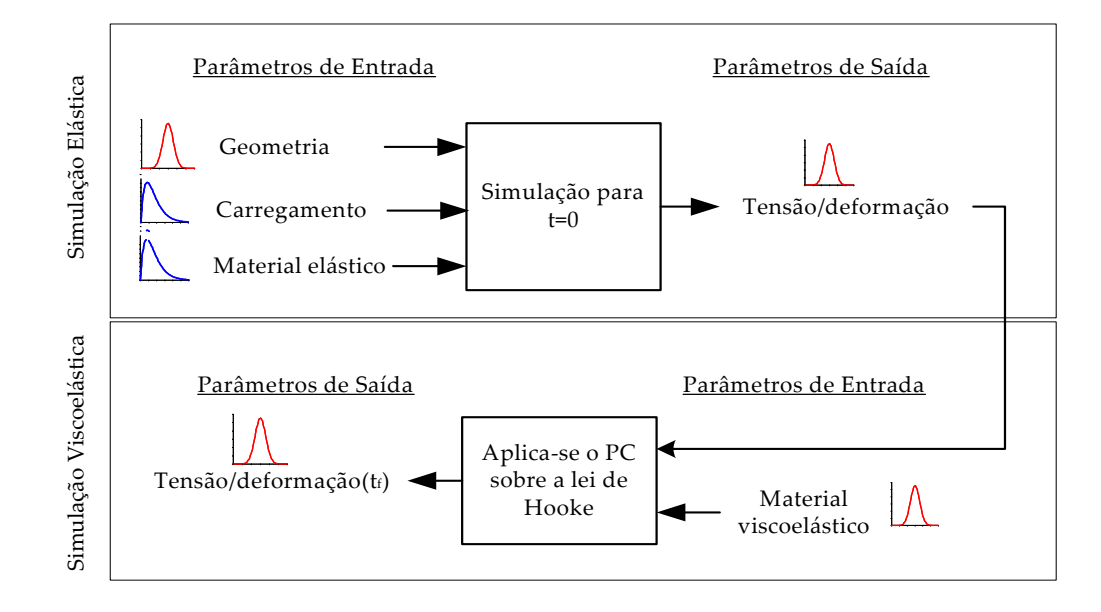

apresenta o algoritmo para a utilização desse método.

Figura 5.8: Algoritmo para a utilização do princípio da correspondência numérico em conjunto com o método de simulação de Monte Carlo.

# 5.4 Estudos de caso

Os objetivos dos estudos de caso são:

- Avaliar os resultados obtidos pelos diferentes métodos utilizados, tanto para a propagação de incertezas, quanto para a análise de sensibilidade;
- Analisar a viabilidade do princípio da correspondência numérico em conjunto com o método de simulação de Monte Carlo para realizar a análise de incerteza no projeto de componentes em materiais viscoelásticos;
- Análise da robustez dos modelos reológicos fracionários.

Foram realizados os seguintes experimentos numéricos com o objetivo de validar a metodologia empregada, tendo os mesmos uma solução analítica para o problema elástico:

- Análise da deformação de uma barra tracionada;
- Análise da deformação de um tubo pressurizado;
- Análise da deflexão de uma viga bi-apoiada com carregamento distribuído;
- Análise dos deslocamento de uma placa circular com carregamento distribuído;

• Tubo sobre relaxação de tensões;

A análise de três ensaios experimentais foram realizadas com o objetivo de se avaliar os resultados obtidos em condições reais de trabalho, são eles:

- Análise da deformação de um ponto na supefície de um anel viscoelástico sob carregamento compressivo;
- Análise da deformação de uma viga em PVC sujeita a um carregamento constante em sua extremidade;
- Análise das deformações do corpo de prova utilizado no ensaio de fluência.

Para todos os estudos de caso foram utilizados o modelo de Maxwell Generalizado com onze parâmetros (modelo clássico) e o modelo de Zener fracionário com quatro parâmetros, sendo os dados do material utilizados nestas análises apresentados nas tabelas (5.2) e (5.3) para os casos do modelo do material clássico e fracionário, respectivamente.

| Parâmetros | Valor         | Desvio        | Coeficiente  | Unidade        |
|------------|---------------|---------------|--------------|----------------|
|            | médio         | padrão        | de dispersão |                |
| $J_0$      | 3.228424e-010 | 3.510898e-012 | 0.011        | $1/\text{GPa}$ |
| $J_1$      | 9.347476e-012 | 1.349546e-013 | 0.014        | $1/\text{GPa}$ |
| $J_2$      | 3.544042e-011 | 5.686401e-013 | 0.016        | $1/\text{GPa}$ |
| $J_3$      | 5.227999e-011 | 6.131936e-013 | 0.012        | $1/\text{GPa}$ |
| $J_4$      | 5.755409e-011 | 4.993699e-013 | 0.009        | $1/\text{GPa}$ |
| $J_5$      | 1.399994e-010 | 5.534624e-013 | 0.004        | $1/\text{GPa}$ |
| $\tau_1$   | 229.55        | 8.75          | 0.038        | S              |
| $\tau_2$   | 5228.56       | 130.73        | 0.025        | S              |
| $\tau_3$   | 50846.75      | 4355.18       | 0.019        | S              |
| $\tau_4$   | 501810.54     | 4355.18       | 0.009        | S              |
| $\tau_{5}$ | 2002253.33    | 5702.50       | 0.003        | S              |

Tabela 5.2: Parâmetros do modelo clássico do material utilizados nos estudos de caso.

Tabela 5.3: Parâmetros do modelo fracionário do material utilizados nos estudos de caso.

| Parâmetros         | Valor             | Desvio            | Coeficiente  | Unidade        |
|--------------------|-------------------|-------------------|--------------|----------------|
|                    | médio             | padrão            | de dispersão |                |
| $E_0$              | $3.330000e + 009$ | $5.257390e + 006$ | 0.002        | $1/\text{GPa}$ |
| $\scriptstyle E_1$ | $2.728680e + 008$ | $5.257390e + 006$ | 0.008        | 1/GPa          |
| $\alpha$           | 2.531403e-001     | 9.451538e-004     | 0.004        |                |
|                    | $6.985677e + 010$ | $1.141798e+007$   | 0.0002       | 1 / S          |

# 5.4.1 Análise de incerteza da deformação de uma barra tracionada

O primeiro estudo de caso trata da análise da incerteza da deformação de uma barra em material viscoelástico sujeita a um carregamento de tração imposto pela utilização do dispositivo apresentado na figura (5.9). O carregamento é aplicado pela utilização de um peso morto e amplificado por um sistema de alavancas. Esse estudo de caso é uma simplificação do ensaio de fluência. Uma análise mais detalhada do ensaio de fluência é realizada no último estudo de caso.

O modelo matemático da deformação no tempo da barra é dado por

$$
\varepsilon(t) = \frac{K_f mg}{bh} J(t)
$$
\n(5.2)

sendo  $J(t)$  o módulo de fluência do material,  $K_f$  o fator de intensificação da carga (devido ao braço de alavanca), m a massa aplicada, g a aceleração da gravidade, b e h o comprimento e a largura da seção transversal do corpo de prova, respectivamente.

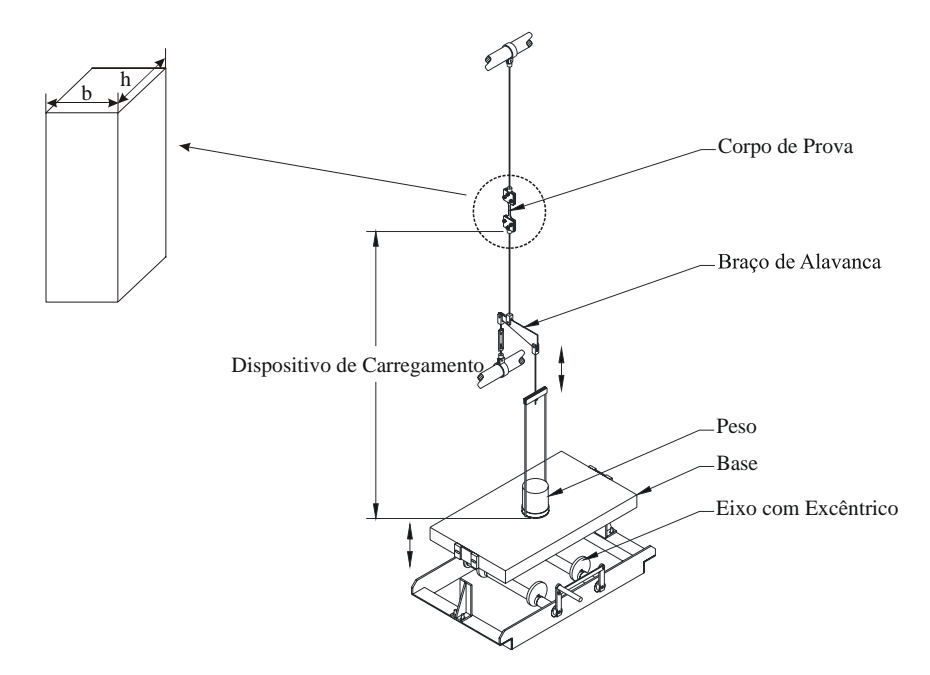

Figura 5.9: Dispositivo de aplicação do carregamento.

A tabela (5.4) apresenta os valores dos parâmetros de entrada relativos à geometria e ao carregamento aplicado, com o seu tipo de distribuição, seus valores médios e seu desvio padrão.

A análise de incerteza foi realizada utilizando-se os seguintes métodos:

• A lei de propagação de incertezas - LPU;

|                  | Descrição                | Tipo de      | Valor     | Desvio | Coef. de    |
|------------------|--------------------------|--------------|-----------|--------|-------------|
|                  |                          | distribuição | médio     | Padrão | dispersão   |
| $\boldsymbol{m}$ | Massa aplicada $(g)$     | Normal       | 10694.500 | 0.006  | 5.6104e-007 |
| $K_{t}$          | Fator de amplificação    | Normal       | 4.000     | 0.040  | 0.010       |
| b                | Largura do cp $\pmod{m}$ | Normal       | 3.184     | 0.011  | 0.003       |
| $\hbar$          | Espessura do cp<br>(mm)  | Normal       | 6.051     | 0.016  | 0.003       |

Tabela 5.4: Incerteza dos parâmetros de entrada relativos à geometria e ao carregamento.

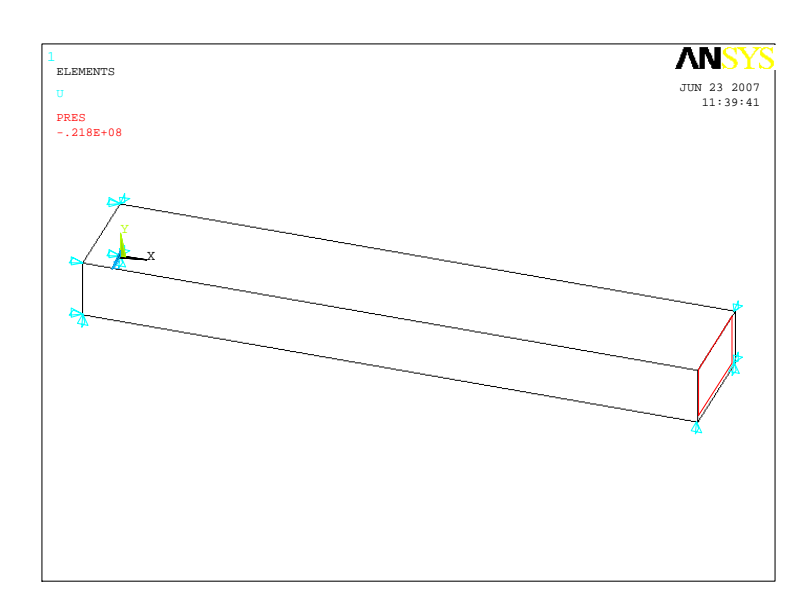

Figura 5.10: Modelo de elementos finitos utilizado para a análise da deformação da barra tracionada.

- O método de simulação de Monte Carlo sobre o modelo da solução do problema utilizando o princípio da correspondência analítico - PC + SMC;
- O método de simulação de Monte Carlo utilizando a ferramenta PDS do software comercial ANSYS - PDS;
- O método de simulação de Monte Carlo sobre o modelo da solução do problema utilizando o princípio da correspondência numérico - PCN + SMC;
- O método da superfície de resposta RSM.

As tabelas (5.5) e (5.6) apresentam os resultado das análises para um intervalo de simulação de 2.10<sup>6</sup>s para o problema, utilizando um modelo constitutivo clássico e fracionário, respectivamente. A figura (5.10) apresenta o modelo de elementos finitos utilizado na análise numérica.

O software  $\mathbf{ANSYS} @$  fornece um arquivo de resposta da análise com a matriz dos valores dos parâmetros de entrada utilizados no método de simulação de Monte Carlo.

Utilizou-se essa matriz com o objetivo de se ter uma melhor comparação dos resultados obtidos pelo uso do princípio da correspondência e o método da simulação de Monte Carlo no software MATLAB<sup> $\circledR$ </sup>, com os resultados fornecidos pela utilização da ferramenta PDS, figura (5.11).

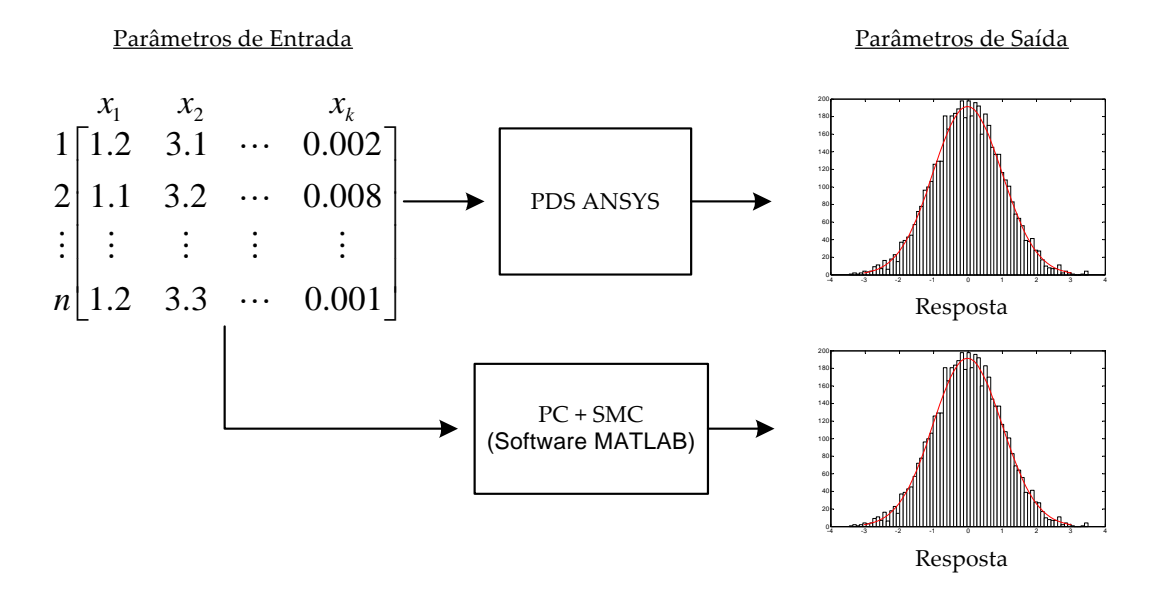

Figura 5.11: Ilustração da utilização dos dados de entrada gerados pelo software ANSYS nas simulações pelo PDS e pela utilização do SMC com base no modelo fornecido pelo PC.

O número de simulações necessárias para compor a superfície de resposta é dado em função do número de parâmetros de entrada com comportamento estocástico. A superfície de resposta foi composta com base nos resultados de 287 realizações, e a incerteza foi obtida posteriormente com base na superfície ajustada com 5000 realizações. Os resultados apresentados demonstram uma ótima concordância entre as técnicas utilizadas. A figura (5.12) apresenta o histograma da distribuição da resposta da deformação da barra e o ajuste da curva de distribuição normal, respectivamente.

Utilizou-se o método de simulação de Monte Carlo sobre o modelo de Elementos Finitos, utilizando a definição de Grünwald para derivadas de ordem fracionárias para validar os resultados da análise de incerteza de modelos fracionários.

### Análise de sensibilidade

Neste estudo de caso serão apresentados os resultados da análise de sensibilidade de acordo com os seguintes métodos:

- Relevância da incerteza;
- Coeficientes de Spearman e

| Método              | Valor     | Desvio      | Coef. de  | Número de    |
|---------------------|-----------|-------------|-----------|--------------|
|                     | médio     | padrão      | dispersão | realizações  |
| LPU                 | 7.43e-003 | $1.19e-004$ | 0.016     | 32           |
| $\overline{PC+SMC}$ | 7.43e-003 | $1.18e-004$ | 0.016     | 5000         |
| <b>PDS</b>          | 7.40e-003 | $1.17e-004$ | 0.016     | 5000         |
| $PCN+SMC$           | 7.43e-003 | $1.15e-004$ | 0.015     | 5000         |
| <b>RSM</b>          | 7.40e-003 | $1.18e-004$ | 0.016     | $287 + 5000$ |

Tabela 5.5: Resultados da análise da deformação da barra tracionada para o modelo clássico do material.

Tabela 5.6: Resultados da análise da deformação da barra tracionda para um modelo fracionário do material.

| Método             | Valor              | Desvio        | Coef. de  | Número de   |
|--------------------|--------------------|---------------|-----------|-------------|
|                    | médio              | padrão        | dispersão | realizações |
| LPU                | 7.38e-003          | $9.83e - 005$ | 0.013     | 16          |
| $PC+SMC$           | 7.38e-003          | $1.01e-004$   | 0.014     | 5000        |
| $PCN + SMC$        | $7.38e-003$        | $9.96e - 005$ | 0.013     | 5000        |
| FEM+SMC (Grünwald) | $7.38 \times 0.03$ | $9.89e - 005$ | 0.013     | 5000        |

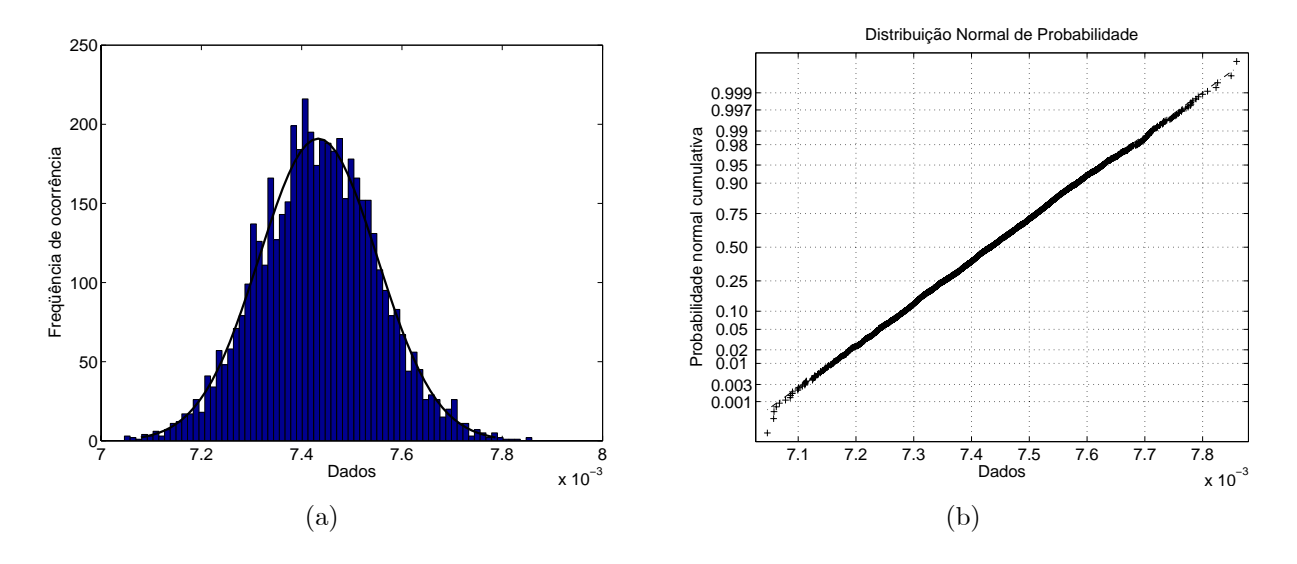

Figura 5.12: Comportamento da deformação da barra: (a) histograma da distribuição; (b) ajuste a curva de distribuição normal.

• Análise de sensibilidade utilizando o método de simulação de Monte Carlo.

A figura (5.13) apresenta a relevância da incerteza de cada parâmetro sobre a incerteza total, com base na equação (3.25).

São apresentados na figura (5.14) os coeficientes de sensibilidade de Spearman da análise, utilizando o princípio da correspondência e o método de SMC para o modelo clássico e fracionário, respectivamente. São apresentados na figura (5.15) os coeficientes de correlação de Spearman para o modelo clássico, utilizando os resultados fornecido pela

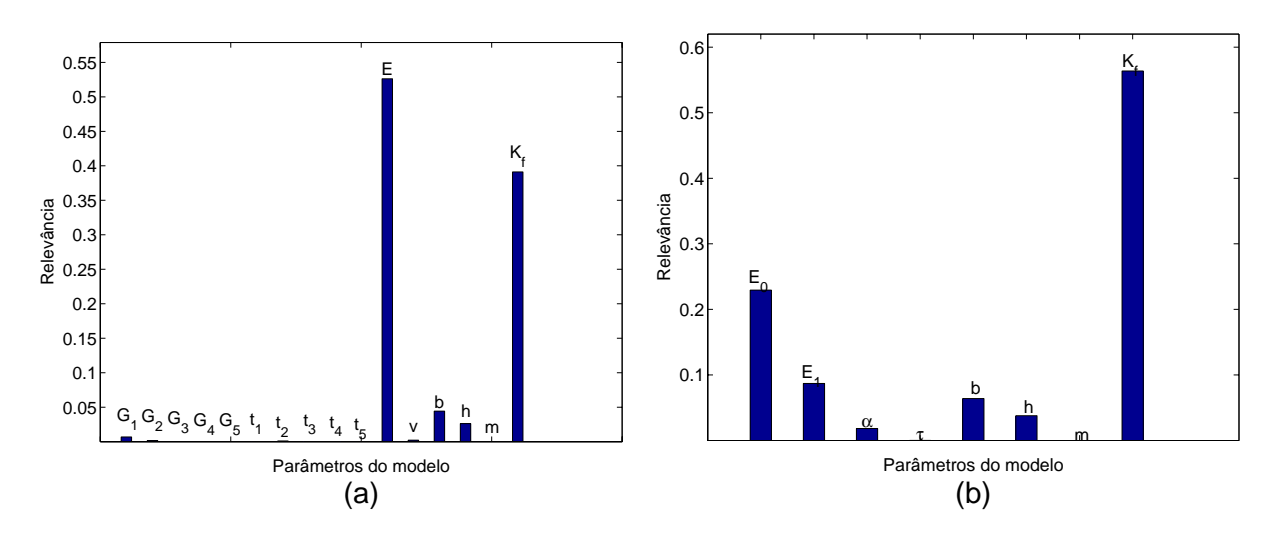

Figura 5.13: Relevância da incerteza de cada parâmetro sobre a incerteza total da deformação com base na lei de propagação de incertezas: (a) modelo clássico (b) modelo fracionário.

ferramenta PDS e o método de simulação de Monte Carlo utilizando o modelo fornecido pelo princípio da correspondência numérico para um material clássico.

A análise de sensibilidade proposta pelo suplemento 1 do GUM (BIPM et al, 2005) em que se varia um dos parâmetros de entrada enquanto se mantém todos os outros constantes durante o processo de simulação de Monte Carlo é apresentado na figura (5.16) para os modelos clássico e fracionários.

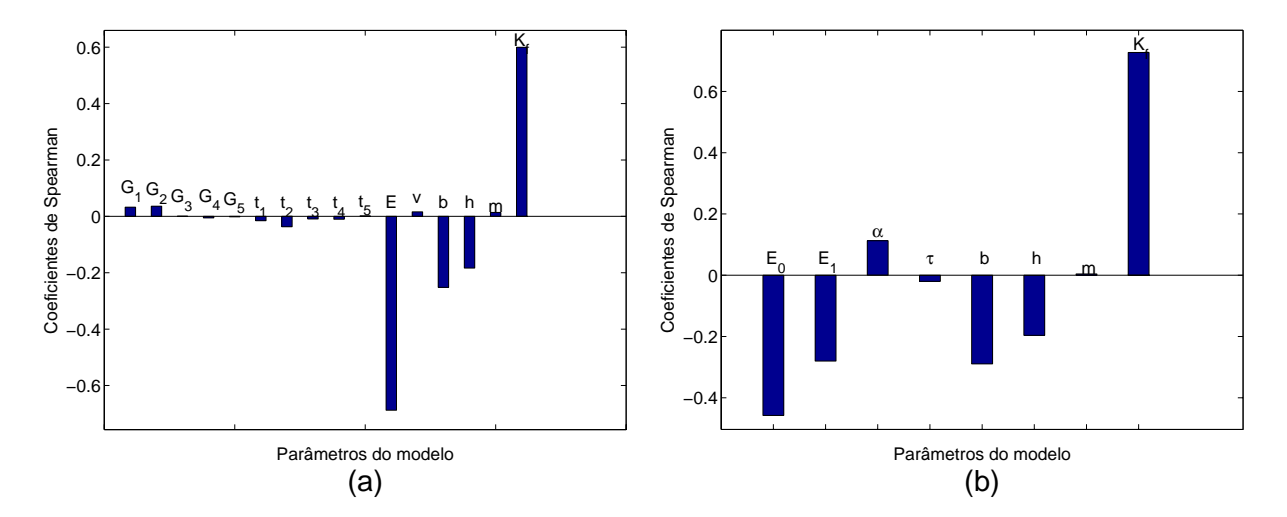

Figura 5.14: Coeficientes de correlação de Spearman do problema da barra tracionada utilizando a SMC e PC: (a) material clássico; (b) material fracionário.

A análise dessas figuras demonstra o nível de concordância entre a sensibilidade obtida pela ferramenta PDS e pelo princípio da correspondência numérico. A análise do gráfico indica que os parâmetros de maior influência na incerteza da deformação foram o fator de intensificação da carga, o  $J_0 = J(t = 0)$ , que corresponde ao inverso do módulo de elasticidade do material, e os parâmetros relacionados à geometria do corpo de prova, b e

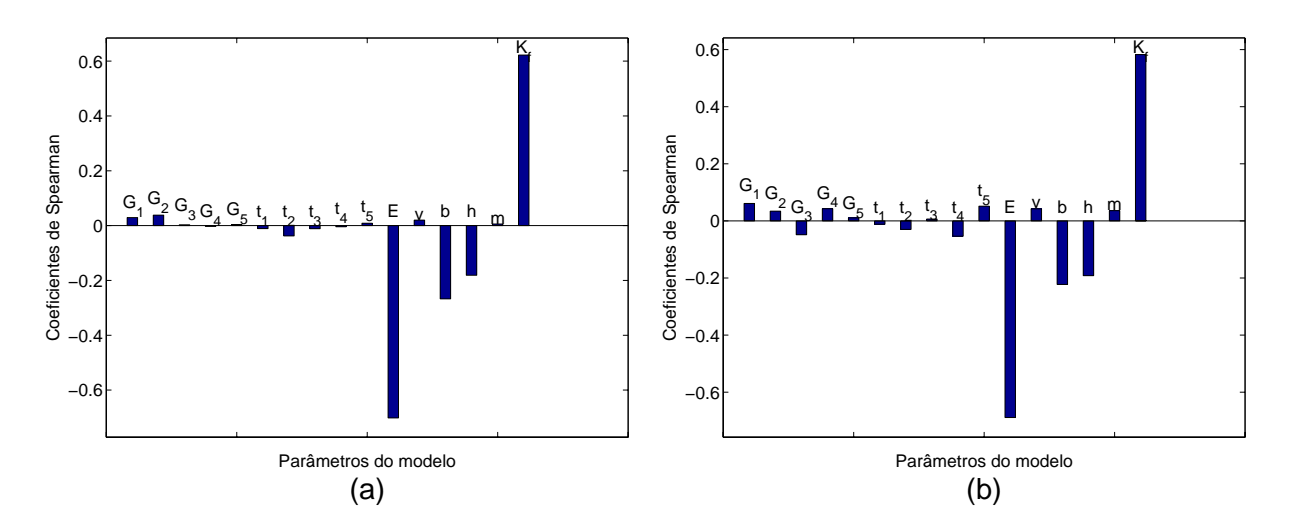

Figura 5.15: Coeficientes de correlação de Spearman para o problema da barra tracionada com modelo clássico: (a) utilizando os resultados da ferramenta PDS; (b) utilizando os resultados da SMC sobre o modelo fornecido pelo PCN.

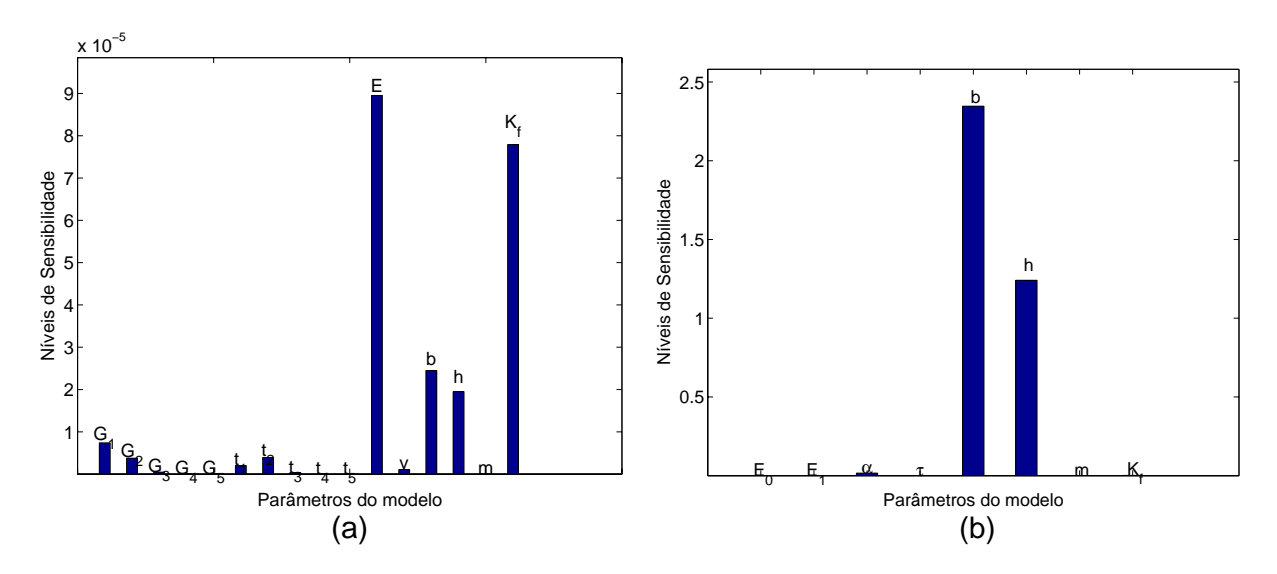

Figura 5.16: Análise de sensibilidade utilizando a SMC para a barra tracionada: (a) material clássico; (b) material fracionário.

h.

# 5.4.2 Análise de incerteza das deformações de um tubo pressurizado

O segundo estudo de caso consiste na análise da deformação tangencial na superfície externa de um tubo aberto de parede delgada em material viscoelástico e sujeito a um carregamento interno de pressão, figura (5.4).

A utilização do método de simulação de Monte Carlo sobre o modelo fornecido pelo princípio da correspondência requer a solução analítica do problema para um material elástico linear. Da teoria da elasticidade linear, tem-se que a deformação tangencial de

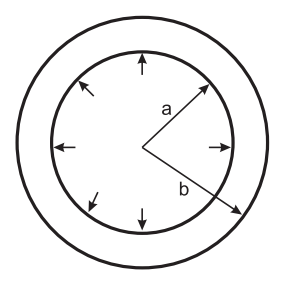

Figura 5.17: Tubo de parede espessa pressurizado.

um tubo pressurizado de parede espessa é dada pela equação

$$
\varepsilon_r(r) = \frac{p_i a^2}{r (b^2 - a^2)} \frac{1 + v}{E} \left(\frac{b^2}{r} + \frac{1 - v}{1 + v}r\right)
$$
(5.3)

sendo a e b os raios internos e externos, respectivamente, p<sup>i</sup> a pressão interna, v o coeficiente de Poisson, E o módulo de elasticidade do material (Findley et al., 1989). Aplicando-se o princípio da correspondência sobre a equação (5.3), a deformação no tempo, para um tubo pressurizado em material viscoelástico sujeito a uma degrau de pressão é dada pela equação

$$
\varepsilon_r(r,t) = \frac{p_i a^2 (1+v)}{r (b^2 - a^2)} \left( \frac{b^2}{r} + \frac{1-v}{1+v} r \right) J(t).
$$
 (5.4)

A figura (5.18) apresenta o modelo de elementos finitos utilizado com a ferramenta PDS. Utilizou-se um elemento sólido tridimensional, no entanto poderia ser utilizado um elemento plano e realizado uma análise por axissimetria. Os próximos exemplos irão tratar deste caso, pois a análise por axissimetria irá requer um menor número de graus de liberdade para o modelo de elementos finitos. Um menor número de graus de liberdade fornece um menor tempo de simulação computacional na solução numérica, utilizando o método de elementos finitos e conseqüentemente um menor custo computacional na utilização do método de simulação de Monte Carlo para propagação de incertezas.

A tabela (5.7) apresenta os níveis de incerteza dos parâmetros de entrada referentes à geometria e ao carregamento, sendo utilizados os valores dos parâmetros do material e suas respectivas incertezas do problema da barra tracionada.

Descrição | Tipo de | Valor | Desvio | Coeficiente distribuição | médio | Padrão | de dispersão  $a$  Raio interno (mm) Normal 8.374 0.033 0.004 *b* Raio externo (mm) Normal 10.054 0.007 0.001 Pressão interna (MPa)  $\vert$  Normal  $\vert$  0.300  $\vert$  0.015  $\vert$  0.050

Tabela 5.7: Incerteza dos parâmetros de entrada do modelo de simulação do tubo pressurizado.

As tabelas (5.8) e (5.9) apresentam os resultados da análise para os diferentes métodos utilizados para o problema com o modelo do material clássico e fracionário, respectivamente. Foram utilizadas 5000 realizações para determinar a incerteza da resposta do modelo.

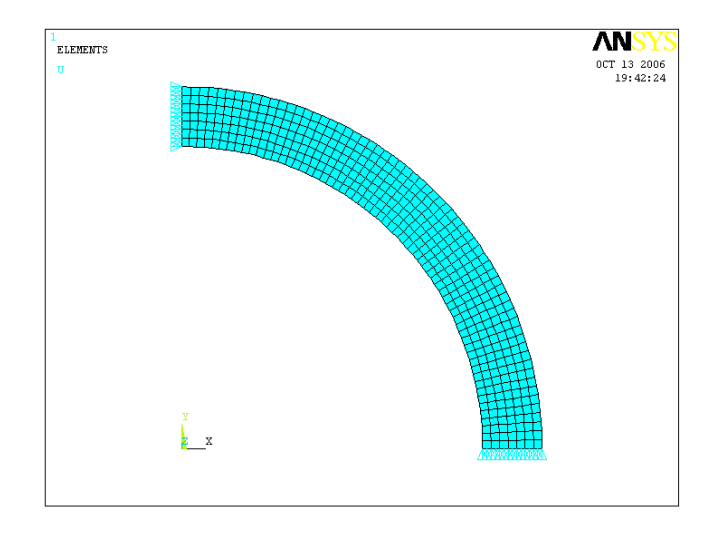

Figura 5.18: Modelo de elementos finitos do tubo.

Tabela 5.8: Resultados da análise da deformação tangencial externa de um tubo pressurizado para um modelo do material clássico.

| Método                             | Valor       | Desvio      | Coef. de  | Número de    |
|------------------------------------|-------------|-------------|-----------|--------------|
|                                    | médio       | padrão      | Dispersão | realizações  |
| <b>LPU</b>                         | $4.62e-004$ | $2.65e-005$ | 0.06      | 32           |
| $PC+SMC$                           | $4.65e-004$ | $2.74e-005$ | 0.06      | 500          |
| <b>PDS</b>                         | $4.63e-004$ | $2.73e-005$ | 0.06      | 500          |
| $\overline{\text{PCN}+\text{SMC}}$ | $4.65e-004$ | $2.74e-005$ | 0.06      | 500          |
| <b>RSM</b>                         | $4.62e-004$ | $2.65e-005$ | 0.06      | $287 + 5000$ |

Tabela 5.9: Resultados da análise da deformação tangencial externa de um tubo pressurizado para um modelo do material fracionário.

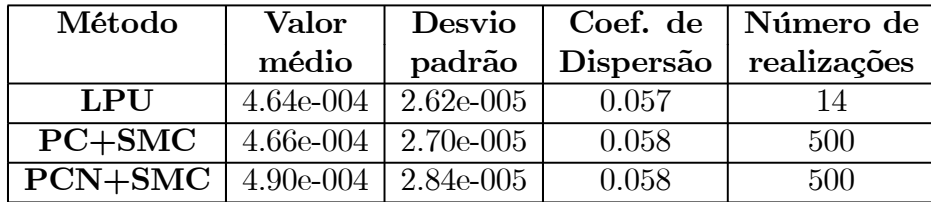

#### Análise de sensibilidade

A análise de sensibilidade foi realizada utilizando os coeficientes de correlação de Spearman, sendo apresentado na figura (5.20) o resultado para um modelo do material clássico e fracionário, utilizando o principío da correspondência clássico associado ao método de SMC. A figura (5.20) apresenta os resultados da análise de sensibilidade para um modelo clássico, utilizando os resultados fornecidos pela ferramenta PDS e o princípio da correspondência numérico associado ao método de SMC.

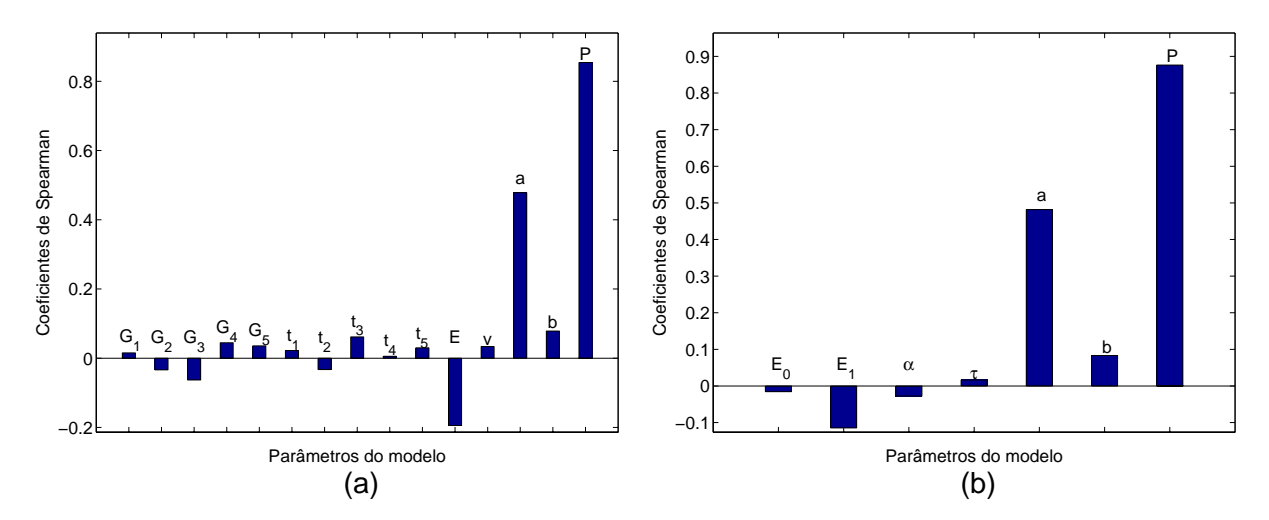

Figura 5.19: Coeficientes de correlação de Spearman para a deformação do tubo pressurizado utilizando a SMC e o PC: (a) modelo clássico; (b) modelo fracionário.

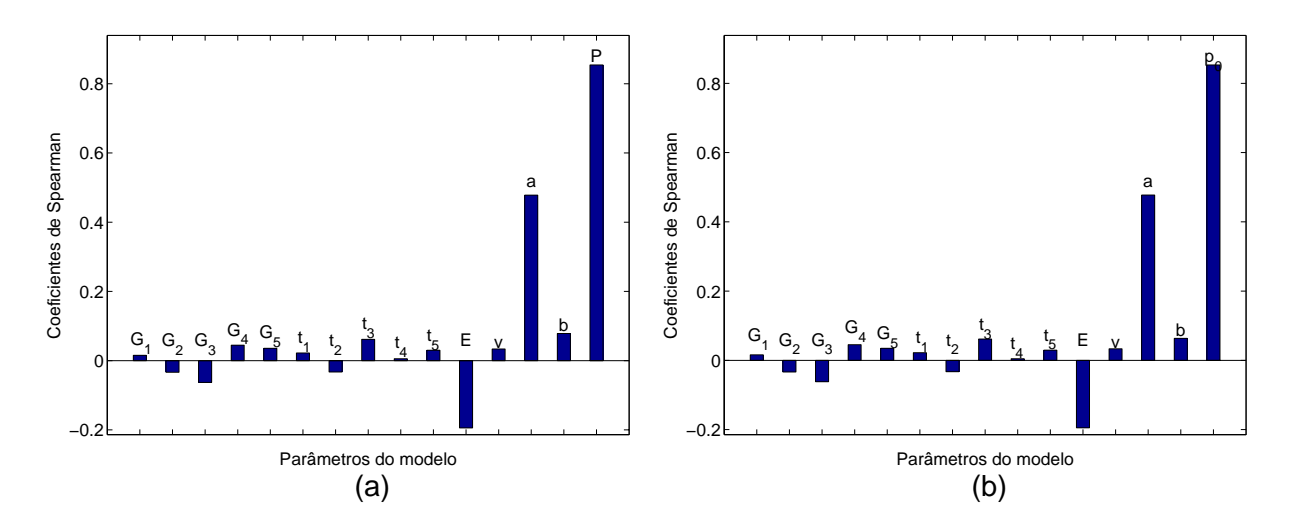

Figura 5.20: Coeficientes de correlação de Spearman para a deformação do tubo pressurizado para um modelo clássico: (a) utilizando os resultados da ferramenta PDS; (b) utilizando o dados do PCN associado a SMC.

# 5.4.3 Viga bi-apoiada com carregamento distribuído

Este estudo de caso trata do problema de uma viga em material viscoelástico biapoiada de comprimento L, sujeita a um carregamento, uniformemente, distribuído, figura  $(5.21).$ 

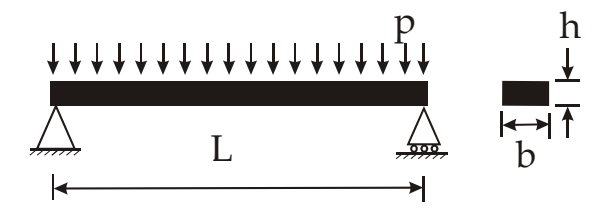

Figura 5.21: Viga bi-apoiada com carregamento distribuído.

Para a utilização do método de simulação de Monte Carlo sobre o modelo fornecido pelo princípio da correspondência, torna-se necessário a determinação da solução analítica do problema para o caso do material elástico. A solução analítica elástica do problema é dado pela equação

$$
w(x) = \frac{p}{24IE}(x^4 - 2Lx^3 + L^3x)
$$
\n(5.5)

sendo p o carregamento distribuído, I o momento de inércia e E o módulo de Young do material (Findley et al., 1989). Para um carregamento na forma de degrau, sabe-se que a solução para um problema viscoelástico pelo uso do princípio da correspondência é dado pela equação

$$
w(x,t) = \frac{p}{24I}(x^4 - 2Lx^3 + L^3x)J(t).
$$
 (5.6)

A tabela (5.10) apresenta os níveis de incerteza dos parâmetros de entrada relativos à geometria e ao carregamento do problema, sendo apresentados nas tabelas (5.11) e (5.12) os resultados da análise para o caso do modelo do material clássico e fracionário, respectivamente. O método de elementos finitos utilizado na solução pela ferramenta PDS utilizou um elemento de viga.

Tabela 5.10: Incerteza dos parâmetros de entrada do modelo de simulação da viga biapoiada.

|                  | Descrição                  | Tipo de      | Valor  | Desvio | Coef. de  |
|------------------|----------------------------|--------------|--------|--------|-----------|
|                  |                            | distribuição | médio  | Padrão | dispersão |
| $\overline{P}$   | Carregamento aplicado (Pa) | Normal       | 389.55 | 3.90   | 0.010     |
|                  | Comprimento da viga (mm)   | Normal       | 30.00  | 0.30   | 0.010     |
| $\boldsymbol{b}$ | Largura da viga (mm)       | Normal       | 6.00   | 0.013  | 0.002     |
| h                | Espessura da viga (mm)     | Normal       | 3.00   | 0.018  | 0.006     |

| Método           | Valor   | Desvio | Coef. de  | Número de    |
|------------------|---------|--------|-----------|--------------|
|                  | médio   | padrão | dispersão | realizações  |
| LPU              | $-5.54$ | 0.211  | $-0.038$  | 32           |
| $PC+SMC$         | $-5.54$ | 0.215  | $-0.039$  | 1000         |
| $\overline{PDS}$ | $-5.72$ | 0.218  | $-0.038$  | 1000         |
| PCN+SMC          | $-5.73$ | 0.218  | $-0.038$  | 1000         |
| <b>RSM</b>       | $-5.71$ | 0.214  | $-0.038$  | $287 + 5000$ |

Tabela 5.11: Resultados da análise do valor da flecha máxima de uma viga com carregamento distribuído para um modelo do material clássico.

Tabela 5.12: Resultados da análise do valor da flecha máxima de uma viga com carregamento distribuído para um modelo do material fracionário.

| Método   | Valor   |        |           | Desvio   Coef. de   Número de |
|----------|---------|--------|-----------|-------------------------------|
|          | médio   | padrão | dispersão | realizações                   |
| LPU      | $-5.55$ | 0.202  | $-0.036$  | 16                            |
| $PC+SMC$ | $-5.55$ | 0.205  | $-0.037$  | 1000                          |
| PCN+SMC  | $-5.73$ | 0.211  | $-0.037$  | 1000                          |

### Análise de sensibilidade

A análise de sensibilidade foi realizada utilizando os coeficientes de correlação de Spearman, sendo apresentado na figura (5.22) o resultado para um modelo do material clássico e fracionário, utilizando o princípio da correspondência clássico associado ao método de SMC. A figura (5.23) apresenta os resultados da análise de sensibilidade para um modelo clássico, utilizando os resultados fornecidos pela ferramenta PDS e pelo princípio da correspondência numérico associado ao método de SMC, respectivamente.

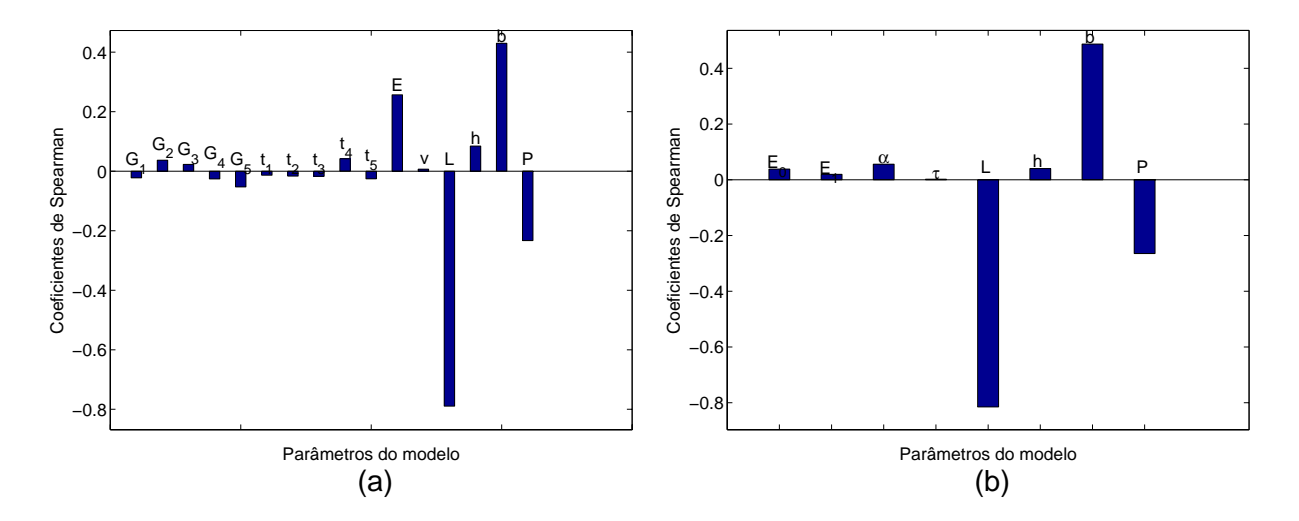

Figura 5.22: Coeficientes de correlação de Spearman para a deflexão da viga utilizando a SMC e o PC: (a) material clássico; (b) material fracionário.

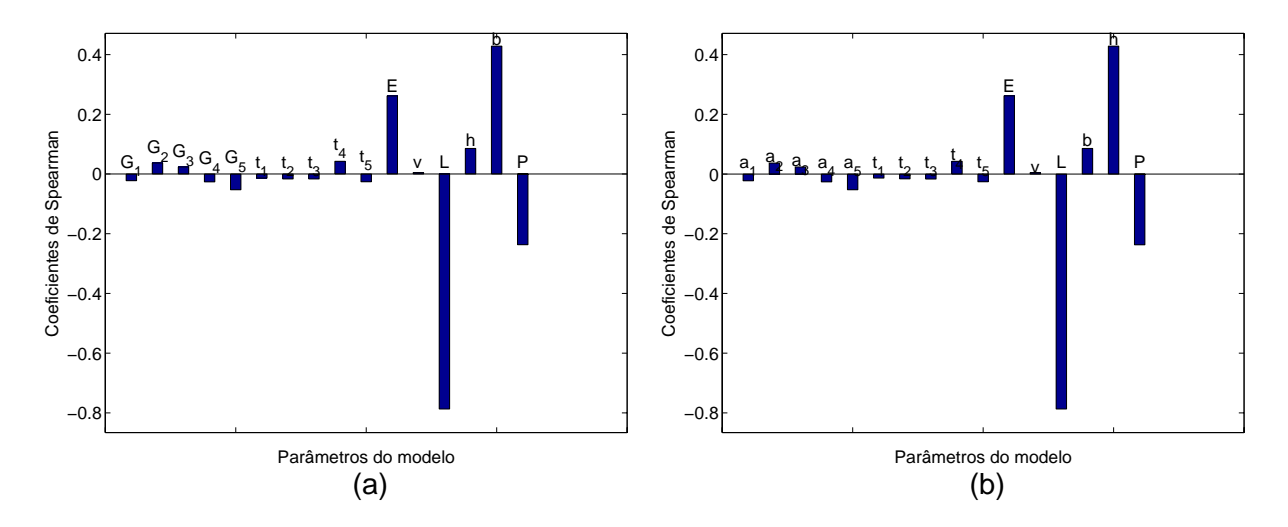

Figura 5.23: Coeficientes de correlação de Spearman para a deflexão de uma viga em material viscoelástico para um modelo do material clássico: (a) utilizando a ferranta PDS; (b) utilizando a SMC em conjunto com o PCN.

# 5.4.4 Placa circular com carregamento distribuído

Este estudo de caso trata do problema de uma placa circular simplesmente apoiada em sua extremidade, sujeita a um carregamento uniformemente distribuído, figura (5.24).

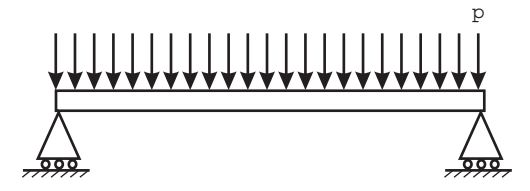

Figura 5.24: Placa simplesmente apoiada com carregamento distribuído.

Para a determinação da incerteza do deslocamento transversal utilizando o método de simulação de Monte Carlo sobre o modelo fornecido pelo princípio da correspondência, torna-se necessário a determinação da solução analítica elástica do problema. A solução analítica do problema de uma placa circular simplesmente apoiada com carregamento distribuído é dado pela equação (Boresi, 1993)

$$
u_{\max} = \frac{3}{16} \frac{p_0 a^4 (1 - v^2)}{E h^3} \left[ 1 - \left(\frac{r}{a}\right)^2 \right] \left[ \frac{5 + v}{1 + v} - \left(\frac{r}{a}\right)^2 \right]
$$
(5.7)

sendo a o raio da placa, h a espessura, P o carregamento aplicado, E o módulo de Young e v o coeficiente de Poisson. Aplicando-se o princípio da correspondência, a deflexão máxima no tempo para um carregamento na forma de um degrau, para um material viscoelástico, é dada pela equação

$$
u_{\max}(t) = \frac{3}{16} \frac{p_0 a^4 (1 - v^2)}{h^3} \left[ 1 - \left(\frac{r}{a}\right)^2 \right] \left[ \frac{5 + v}{1 + v} - \left(\frac{r}{a}\right)^2 \right] J(t) \tag{5.8}
$$

sendo J(t) o módulo de fluência do material.

A análise de incerteza foi realizada utilizando a lei de propagação de incertezas e o método de simulação de Monte Carlo, utilizando os modelos fornecidos pelo princípio da correspondência analítico e numérico, bem como o método de Monte Carlo utilizando a ferramenta PDS do software  $ANSYS^{(8)}$ . A tabela (5.13) apresenta a relação dos parâmetros de entrada com comportamento estocástico, seu tipo de distribuição, sua média e seu desvio padrão. As tabelas (5.14) e (5.15) apresentam os resultados da análise de incerteza pelos métodos propostos para o material com modelo reológico clássico e fracionário, respectivamente. O problema foi resolvido por aximetria, sendo apresentado na figura (5.25) o modelo de elementos finitos utilizado.

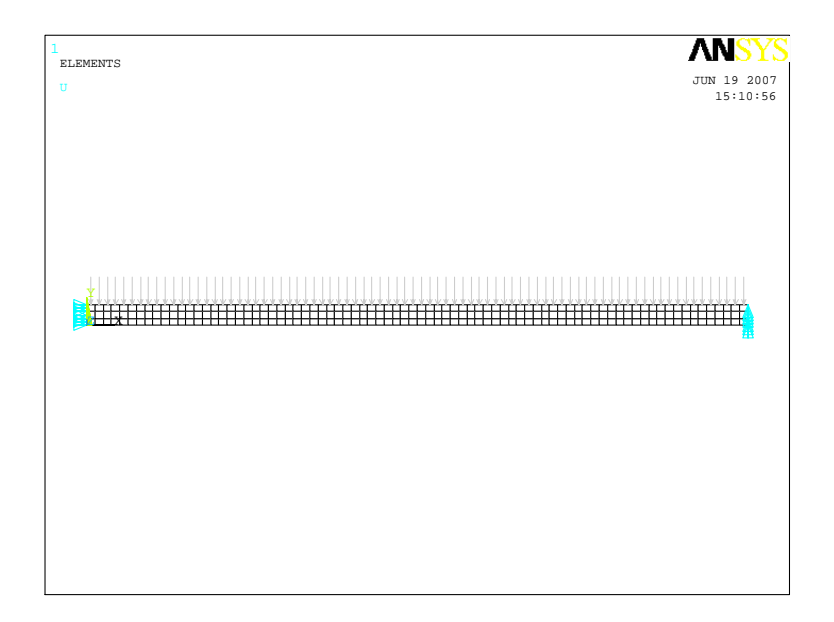

Figura 5.25: Modelo de elementos finitos utilizado para a placa circular utilizando aximetria.

Tabela 5.13: Incerteza dos parâmetros de entrada do modelo de simulação da placa circular com carregamento distribuído.

|         | Descrição                  | Tipo de      | Valor  | Desvio      | Coef. de  |
|---------|----------------------------|--------------|--------|-------------|-----------|
|         |                            | distribuição | médio  | Padrão      | dispersão |
|         | Carregamento aplicado (Pa) | Normal       | 684.53 | 6.85        | 0.010     |
|         | Raio da placa (mm)         | Normal       | 112.05 | 1 1 2       | 0.010     |
| $\hbar$ | Espessura da placa (mm)    | Normal       | 3.40   | $3.40e-002$ | 0.010     |

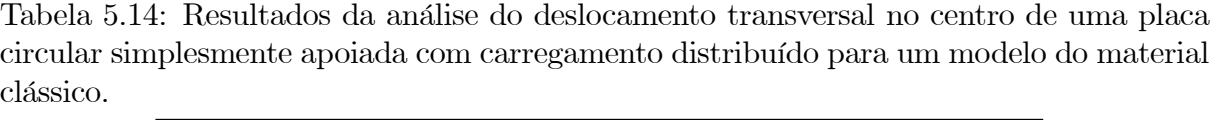

| Método                  | Valor    | Desvio       | Coef. de  | Número de    |
|-------------------------|----------|--------------|-----------|--------------|
|                         | médio    | padrão       | dispersão | realizações  |
| <b>LPU</b>              | $-0.586$ | $3.09e-002$  | $-0.053$  | 30           |
| $\overline{PC+SMC}$     | $-0.587$ | $3.28 - 002$ | $-0.056$  | 1000         |
| <b>PDS</b>              | $-0.579$ | 3.24e-002    | $-0.056$  | 1000         |
| $PCN+SMC$               | $-0.587$ | 3.28e-002    | $-0.056$  | 1000         |
| $\overline{\text{RSM}}$ | $-0.610$ | 3.20e-002    | $-0.052$  | $287 + 5000$ |

Tabela 5.15: Resultados da análise do deslocamento transversal no centro de uma placa ciruclar simplesmente apoiada com carregamento distribuído para um modelo do material clássico.

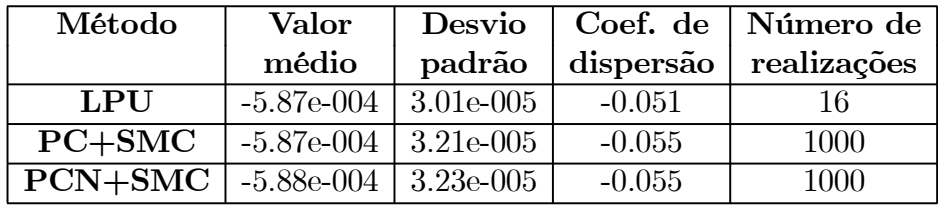

## Análise de sensibilidade

A análise de sensibilidade foi realizada utilizando os coeficientes de correlação de Spearman. São apresentados na figura (5.26) os resultados para um modelo do material clássico e de um modelo de material fracionário, utilizando a solução fornecida pelo principío da correspondência analítico associado ao método de SMC. A figura (5.27) apresenta os resultados da análise de sensibilidade para um modelo clássico, utilizando a ferramenta PDS e o princípio da correspondência numérico associado ao método de SMC, respectivamente.

# 5.4.5 Relaxação das tensões em um tubo viscoelástico sob interferência

Este estudo de caso pretende abordar um problema envolvendo o fenômeno de relaxação. O problema consiste em analisar a relaxação das tensões internas em um tubo viscoelástico, o qual foi submetido a uma deformação prescrita em sua superfície interna. Um exemplo deste fenômeno é o ajuste por interferência de um eixo de rigidez infinita em uma camisa em material viscoelástico. Diante da rigidez do aço em relação à rigidez do PVC, conclui-se que essa hipótese não se torna tão absurda. A seguir, será abordada a forma de obtenção da solução analítica deste problema, para utilização com o princípio da correspondência.

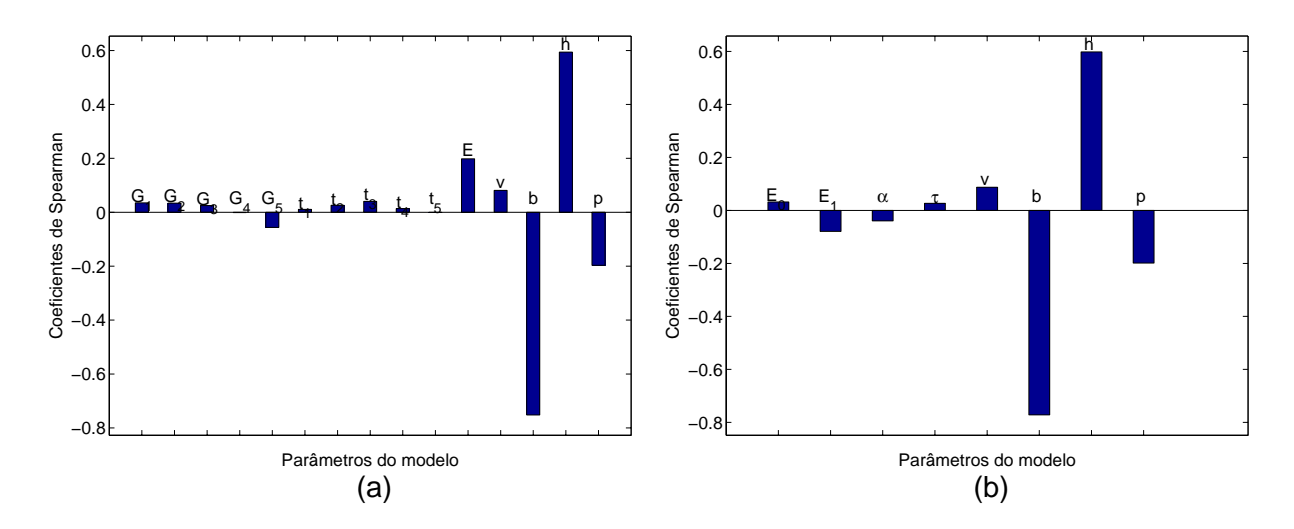

Figura 5.26: Coeficientes de correlação de Spearman para a deflexão da placa utilizando a SMC e o PC: (a) material clássico; (b) material fracionário.

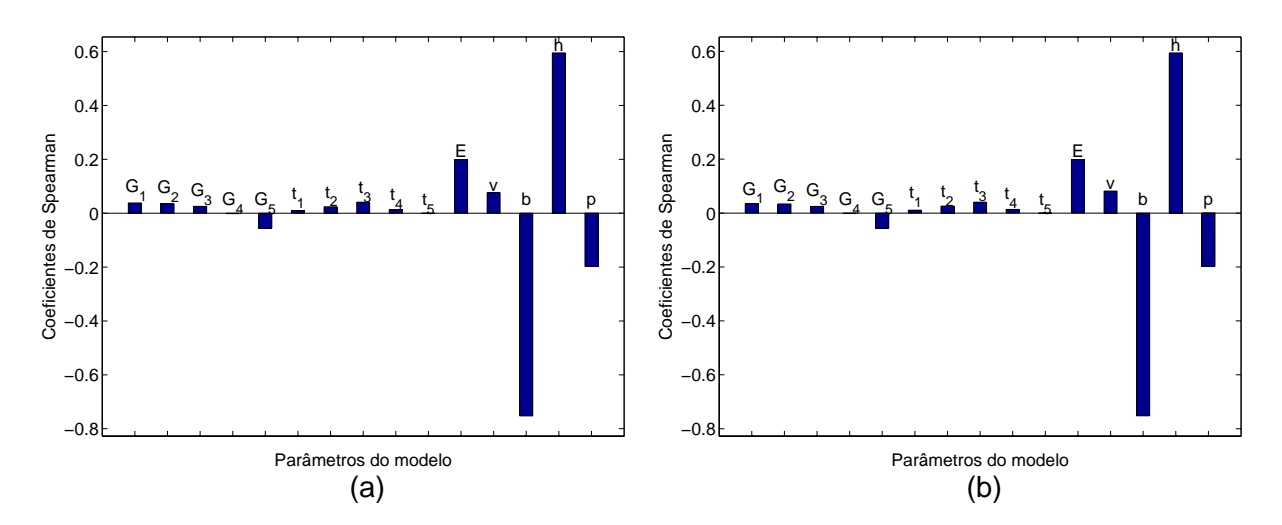

Figura 5.27: Coeficientes de correlação de Spearman para a deflexão da placa para um modelo do material clássico utilizando: (a) a ferramenta PDS; (b) a SMC e PCN.

#### Solução linear elástica

Para problemas com axissimetria de forma e carregamento, o deslocamento tangencial é nulo e o deslocamento radial é apenas função do raio. Com essas simplificações do campo de deslocamentos, as equações obtidas aplicam-se para problemas tais como: tubos, discos e aneis fechados (Nicolazzi, 2004).

Com essas considerações, as deformações específicas se reduzem a apenas:

$$
\varepsilon_{rr} = \frac{du_r}{dr} \tag{5.9}
$$

$$
\varepsilon_{\theta\theta} = \frac{u_r}{r} \tag{5.10}
$$

$$
\gamma_{r\theta} = 0 \tag{5.11}
$$

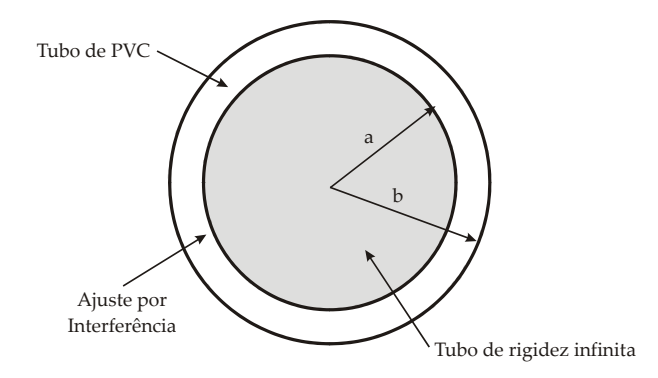

Figura 5.28: Camisa viscoelástica montada sobre interferência em um eixo rígido.

Sendo a lei de Hooke em coordenadas polares, para o caso plano de tensões, como sendo (Nicolazzi, 2004)

$$
\sigma_{rr} = \frac{E}{1 - v^2} \left( \varepsilon_{rr} + v \varepsilon_{\theta \theta} \right) \tag{5.12}
$$

$$
\sigma_{\theta\theta} = \frac{E}{1 - v^2} \left( \varepsilon_{\theta\theta} + v \varepsilon_{rr} \right). \tag{5.13}
$$

Pode-se re-escrever a equação (5.12), substituindo-se as equações (5.9) e (5.10), obtendose a mesma na seguinte forma

$$
\sigma_{rr} = \frac{E}{1 - v^2} \left( \frac{du_r}{dr} + v \frac{u_r}{r} \right) \tag{5.14}
$$

De acordo com (Nicolazzi, 2004), o campo de deslocamento radial é dado pela equação

$$
u_r = \frac{1}{E} \left\{ 2C \left( 1 - v \right) r - \frac{\left( 1 + v \right)}{r} A \right\} \tag{5.15}
$$

sendo A e C constantes a serem determinadas de acordo com as condições de contorno do problema. Para o problema em questão,  $u_r$  é igual ao deslocamento prescrito no raio interno do cilindro viscoelástico e a tensão radial  $\sigma_{rr}$  possui valor nulo no raio externo do cilindro viscoelástico. A componente de tensão radial é obtida a partir da equação (5.14), sendo necessário calcular as quantidades

$$
\frac{du_r}{dr} = \frac{1}{E} \left\{ 2C \left( 1 - v \right) + \frac{\left( 1 + v \right)}{r^2} A \right\} \tag{5.16}
$$

$$
\frac{u_r}{r} = \frac{1}{E} \left\{ 2C \left( 1 - v \right) - \frac{\left( 1 + v \right)}{r^2} A \right\} \tag{5.17}
$$

Com a introdução das expressões (5.16) e (5.17) em (5.14), a solução analítica da

tensão radial em função da variável r passa a ser:

$$
\sigma_{rr} = \frac{A}{r^2} + 2C.\tag{5.18}
$$

#### Análise de incertezas

A tabela (5.16) apresenta os níveis de incerteza dos parâmetros de entrada do problema. São apresentadas nas tabelas (5.17) e (5.18) as soluções para a análise de incertezas pela lei de propagação de incertezas e pelo SMC, utilizando a solução do problema pelo princípio da correspondência, sendo também apresentada a solução pela utilização da ferramenta PDS e pelo SMC, utilizando o princípio da correspondência numérico. São apresentados os resultados para um modelo do material clássico e fracionário. O problema foi resolvido utilizando o método de elementos finitos, fazendo uso da aximetria do problema, a figura (5.29) apresenta o modelo de elementos finitos utilizado.

Tabela 5.16: Incerteza dos parâmetros de entrada do modelo de simulação de um tubo sobre relaxação das tensões.

|       | Descrição                      | Tipo de      | Valor    | Desvio | Coef. de  |
|-------|--------------------------------|--------------|----------|--------|-----------|
|       |                                | distribuição | médio    | Padrão | dispersão |
|       | Raio interno (mm)              | Normal       | 5.00     | 0.01   | 0.001     |
|       | Raio externo (mm)              | Normal       | 30.00    | 0.09   | 0.003     |
|       | Comprimento do Tubo (mm)       | Normal       | 10.00    | 0.01   | 0.001     |
| $u_p$ | $Deslocamento$ $Prescrito(mm)$ | Normal       | $0.10\,$ | 0.002  | 0.020     |

Tabela 5.17: Resultados da análise da tensão na superfície interna de um tubo sobre relaxação para o modelo clássico do material.

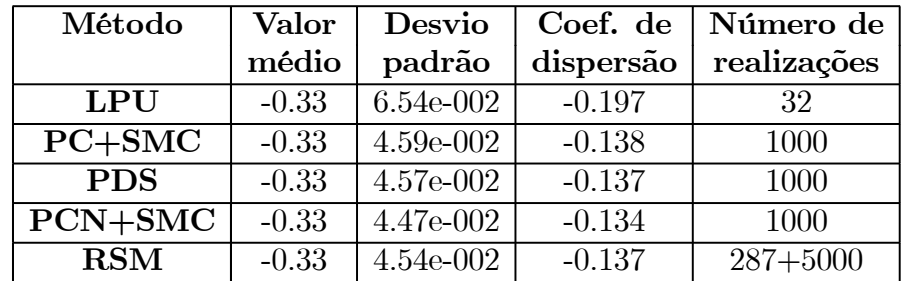

### Análise de sensibilidade

A figura (5.30) apresenta os coeficientes de correlação de Spearman para o modelo clássico e fracionário do material para a tensão radial do tubo, utilizando a solução fornecida pelo método de simulação de Monte Carlo em conjunto como modelo fornecido pelo princípio da correspondência. São apresentados na figura (5.31) os coeficientes de correlação

| Método    | Valor   | Desvio      |           | Coef. de   Número de |
|-----------|---------|-------------|-----------|----------------------|
|           | médio   | padrão      | dispersão | realizações          |
| LPU       | $-0.32$ | 3.46e-002   | $-0.107$  |                      |
| $PC+SMC$  | $-0.33$ | $4.46e-002$ | $-0.135$  | 1000                 |
| $PCN+SMC$ | $-0.35$ | 4.77e-002   | $-0.135$  | 1000                 |

Tabela 5.18: Resultados da análise das tensões na superfície interna de um tubo sobre relaxação para o modelo fracionário do material.

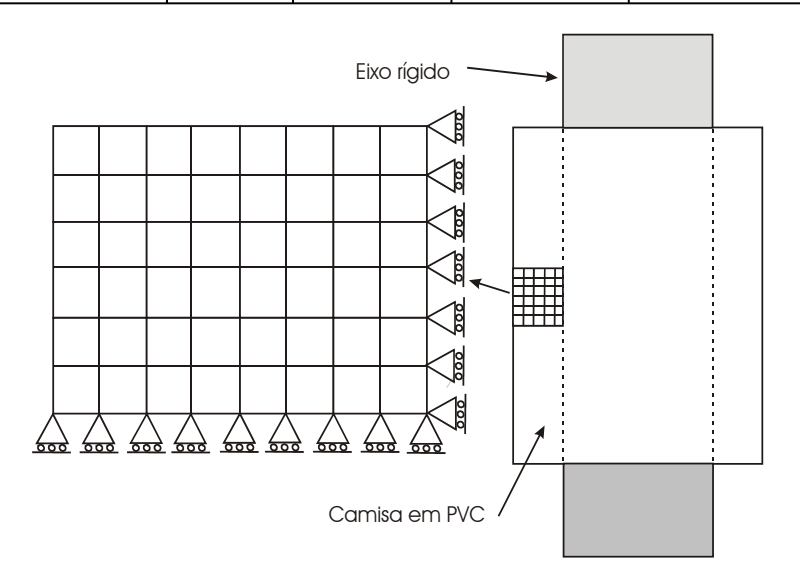

Figura 5.29: Modelo de elementos finitos (com base na aximetria do problema) utilizado na análise da relaxação de tensões na montagem por interferência de uma camisa em PVC sob um eixo rígido.

de Spearman para a tensão radial do tubo, utilizando a solução obtida com a ferramenta PDS e a solução fornecida pelo SMC utilizada em conjunto com o PCN.

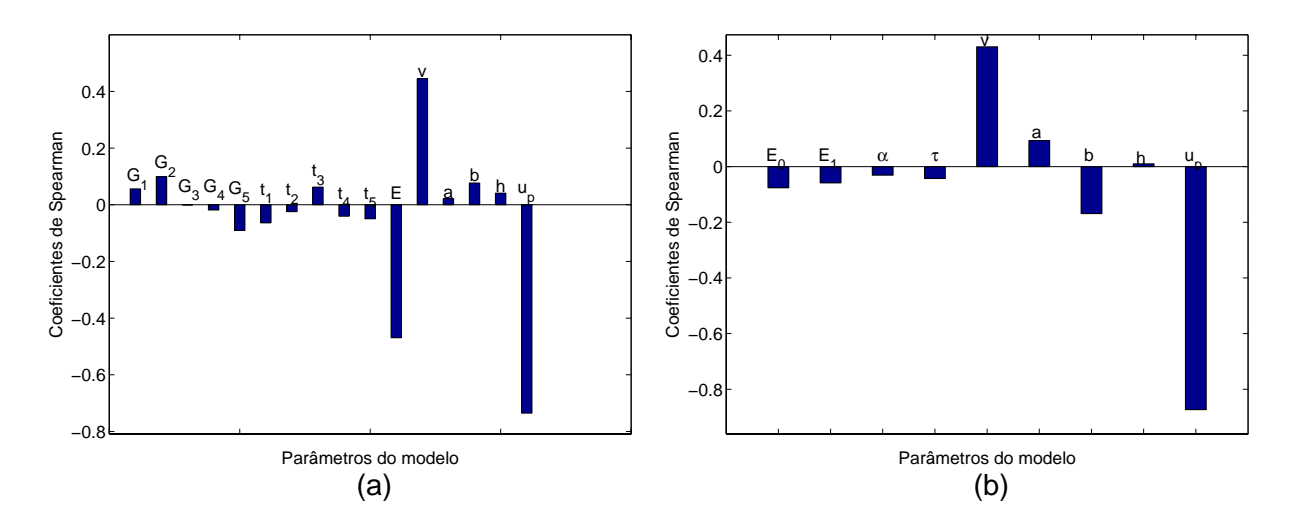

Figura 5.30: Coeficientes de correlação de Spearman para a tensão radial do tubo utilizando a SMC e o PC: (a) material clássico; (b) material fracionário.

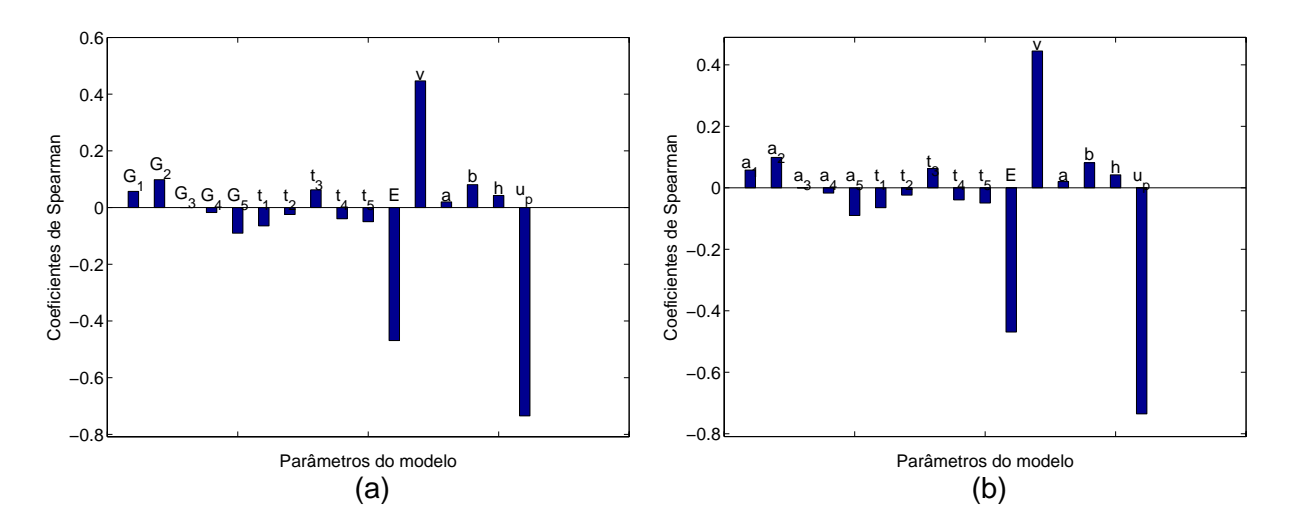

Figura 5.31: Coeficientes de correlação de Spearman para a tensão radial do tubo para um modelo clássico do material utilizando: (a) a ferramenta PDS; (b) a SMC e o PCN.

## 5.4.6 Concentração de tensões

Este estudo de caso apresenta um problema em que para uma placa de dimensões finitas, sujeita a um carregamento de tração axial, devido a presença de um furo em seu centro, apresenta um intensificação das tensões locais. A figura (5.32) apresenta a placa com furo no centro com um carregamento de tração em sua extremidade. Este é um caso que não se possui uma solução analítica conhecida.

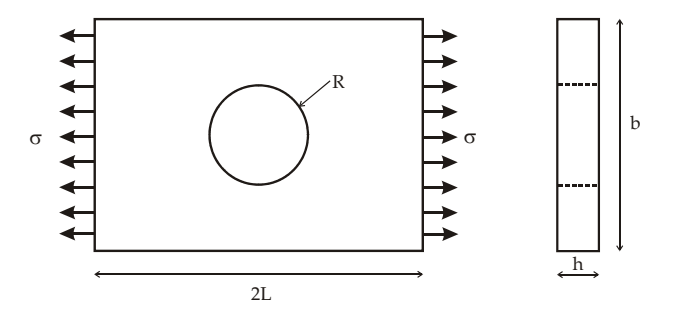

Figura 5.32: Placa com um furo circular para a análise de concentração de tensões.

A tabela (5.19) apresenta os níveis de incerteza dos parâmetros de entrada. As tabelas (5.20) e (5.21) apresentam os resultados da análise de incerteza pelos métodos propostos para um modelo reológico clássico e fracionário, respectivamente. A figura (5.33) apresenta o modelo de elementos finitos utilizado na análise.

#### Análise de sensibilidade

A figura (5.34) apresenta os coeficientes de correlação de Spearman para a tensão radial do tubo, utilizando a solução fornecida pela ferramenta PDS e os resultados obtidos pelo SMC com base no modelo fornecido pelo princípio da correspondência numérico.

|                  | Descrição                   | Tipo de      |          | Valor   Desvio | Coef. de  |
|------------------|-----------------------------|--------------|----------|----------------|-----------|
|                  |                             | distribuição |          | médio   Padrão | dispersão |
| $\boldsymbol{P}$ | Carregamento aplicado (MPa) | Normal       | $1.00\,$ | 0.10           | 0.10      |
|                  | Comprimento da placa (mm)   | Normal       | 40.00    | 0.80           | 0.02      |
| $\hbar$          | Largura da placa (mm)       | Normal       | 40.00    | 0.80           | 0.02      |
| $\mathfrak b$    | Espessura da placa (mm)     | Normal       | 5.00     | 0.10           | 0.02      |
| $\boldsymbol{r}$ | Raio do furo (mm)           | Normal       | 5.00     | 0.25           | 0.05      |

Tabela 5.19: Incerteza dos parâmetros de entrada do modelo de simulação do problema de concentração de tensões.

Tabela 5.20: Resultados da análise da tensão máxima em uma placa sujeita a uma concentração de tensões para um modelo do material clássico.

| Método     | Valor       | Desvio      |           | Coef. de   Número de |
|------------|-------------|-------------|-----------|----------------------|
|            | médio       | padrão      | dispersão | realizações          |
| <b>PDS</b> | $1.13e-003$ | $1.19e-004$ | 0.105     | 1000                 |
| $PCN+SMC$  | $1.16e-003$ | $1.22e-004$ | 0.105     | 1000                 |
| <b>RSM</b> | $1.14e-003$ | 1.15e-004   | 0.102     | $287 + 5000$         |

Tabela 5.21: Resultados da análise da tensão máxima em uma placa retangular com furo no centro para um modelo do material fracionário.

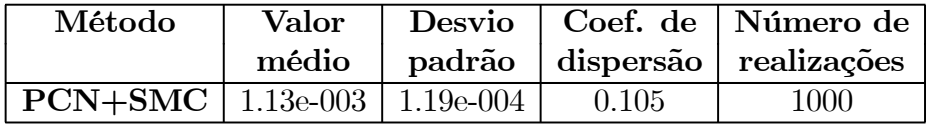

# 5.4.7 Viga engastada com carregamento na extremidade

Este estudo de caso trata da análise da incerteza das deformações em um determinado ponto na superfície de uma viga engastada em material viscoelástico de comprimento L, sujeita a um carregamento em sua extremidade, figura (5.35).

Realizou-se um ensaio experimental para medir a deformação da viga viscoelástica com o objetivo de comparar os resultados das medições experimentais com o valores simulados, utilizando o princípio da correspondência e o método de elementos finitos. A viga está sujeita a um carregamento constante no tempo, devido a massa aplicada em sua extremidade, e devido ao comportamento viscoelástico do material a viga irá se deformar continuamente. Utilizaram-se quatro extensômetros (dois extensômetros na superfície tracionada da viga e dois extensômetros na superfície sob compressão da viga) em ponte completa para medição da deformação da viga. A figura (5.36) apresenta a viga viscoelástica ensaiada. Os resultados dos ensaios experimentais e das simulações da deformação de um determinado ponto da viga ao longo da realização do ensaio, são apresentados na figura (5.37). As possívies causas das diferenças entre os resultados experimentais e a simulação computacional estão relacionadas a erros experimentais ou

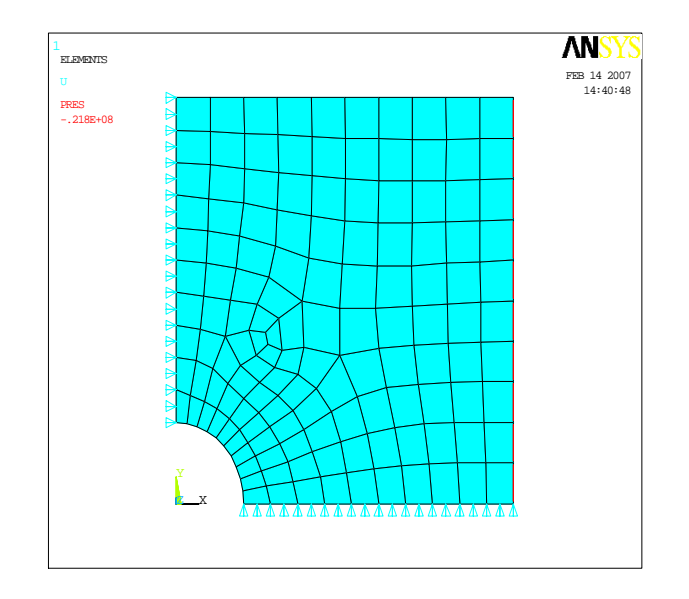

Figura 5.33: Modelo de elementos finitos utilizado na análise das concentrações de tensão.

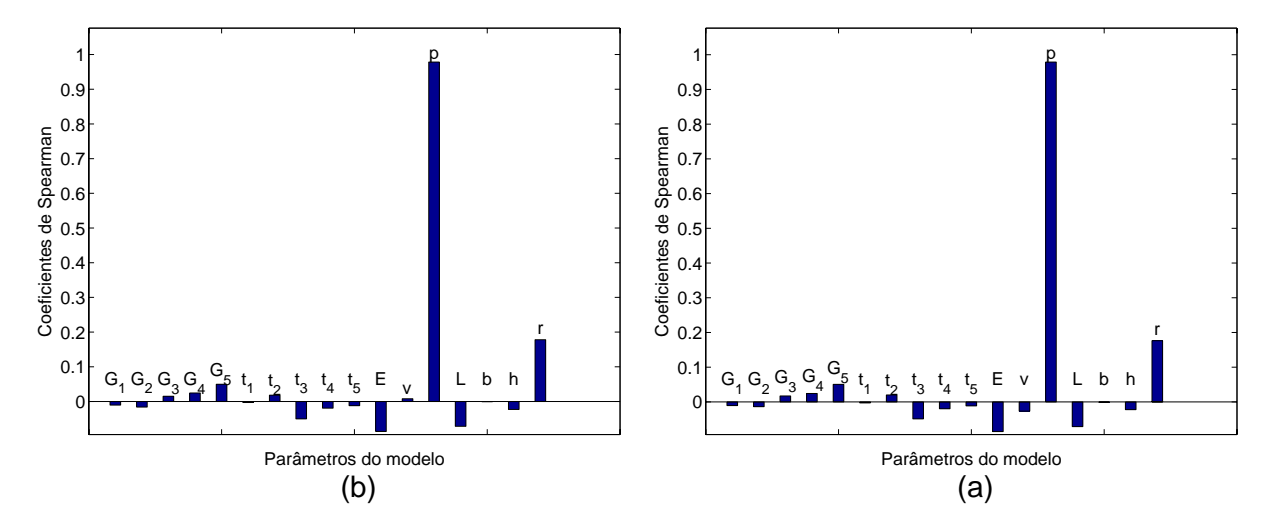

Figura 5.34: Coeficientes de sensibilidade de Spearman do problema de concentrações de tensão utilizando a solução fornecida: (a) a ferramenta PDS; (b) a SMC sobre o modelo dado pelo PCN.

erros no modelo viscoelástico utilizado.

Para a utilização do método de simulação de Monte Carlo sobre o modelo fornecido pelo princípio da correspondência, torna-se necessária a determinação da solução analítica do problema para o caso do material elástico. A defomação na viga é dada pela equação

$$
\varepsilon(x) = \frac{6F}{bh^2 E}(L - x) \tag{5.19}
$$

sendo L o comprimento da viga, x o ponto em que é medida a deformação, E o módulo de Young do material, F a força aplicada na extremidade da viga, b e h a largura e a espessura da viga, respectivamente. Para um carregamento na forma de degrau, a solução para um

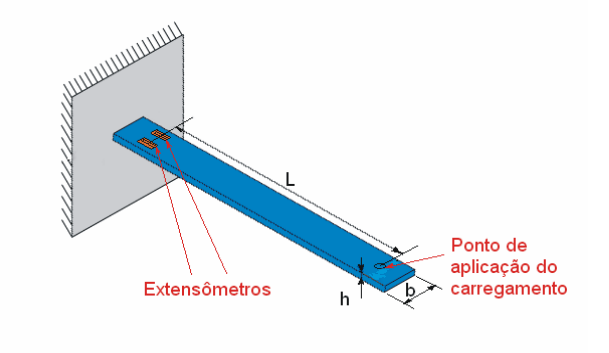

Figura 5.35: Viga engastada com uma força em sua extremidade.

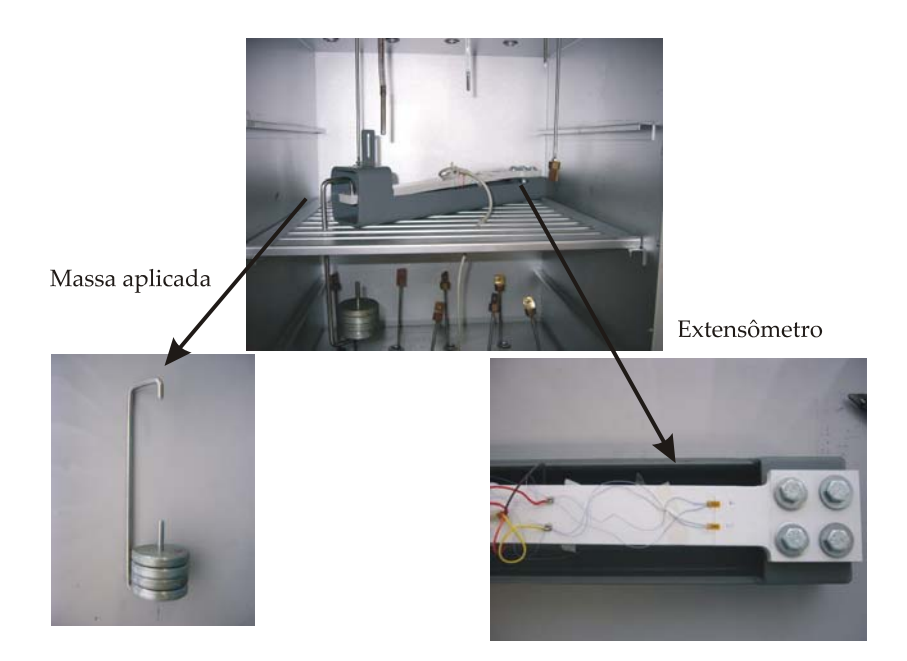

Figura 5.36: Aparato experimental utilizado no ensaio da viga viscoelástica.

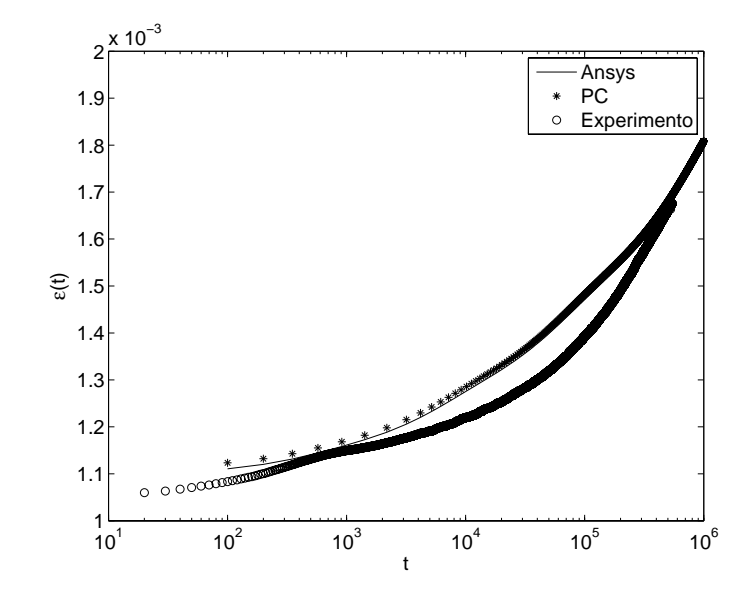

Figura 5.37: Deformação de um ponto na superfície da viga viscoelástica obtidos pelo experimento e por simulações.

problema viscoelástico pelo uso do princípio da correspondência é dada pela equação

$$
\varepsilon(x,t) = \frac{6F}{bh^2}(L-x)J(t). \tag{5.20}
$$

#### Caracterização dos parâmetros de entrada do modelo de simulação

Incertezas na determinação da geometria da viga: Torna-se necessário determinar o comprimento, a largura e espessura da seção transversal do corpo de prova. As principais fontes de incerteza atuando na determinação da geometria do corpo de prova são:

- Resolução dos sistemas de medição utilizados (paquímetro e micrômetro);
- Incerteza herdada da calibração dos sistemas de medição;
- Repetitividade das medições;
- Incerteza na determinação do coeficiente de expansão térmica do PVC, utilizado para a quantificação da incerteza devido aos efeitos de dilatações térmicas do material;
- A própria geometria da viga;
- Desvio da temperatura de realização da medição da geometria do corpo de prova com a temperatura de calibração do micrômetro e da temperatura de realização do ensaio de fluência.

Por se tratar de uma medição direta, a incerteza combinada da medição dos parâmetros da geometria do corpo de prova é dada pela raiz quadrada da soma do quadrado das variâncias de cada fonte de incerteza:

$$
u = \sqrt{u_R^2 + u_{\text{Re}}^2 + u_{\text{Cal}}^2 + u_{\Delta T}^2}
$$
 (5.21)

sendo  $u_R$  a incerteza devido à resolução do micrômetro,  $u_{Re}$  a incerteza devido a repetitividade das medições,  $u_{cal}$  a incerteza herdada da calibração do micrômetro e  $u_{\Delta T}$  a incerteza devido a variação de temperatura da estufa e do local de realização da medição da geometria do corpo de prova.

As tabelas (5.22) e (5.23) apresentam as principais fontes e o balanço de incerteza para a determinação da largura e espessura obtidas através da utilização de um micrômetro com resolução de 10  $\mu$ m. É apresentado na tabela (5.24) o balanço de incerteza da medição do comprimento da viga, pela utilização de um paquímetro com resolução de 10  $\mu$ m.

|                         | Descrição                | Tipo de      |       | Valor   Divisor |       | u $(68\%)$ Graus de |
|-------------------------|--------------------------|--------------|-------|-----------------|-------|---------------------|
|                         |                          | distribuição | bruto |                 |       | liberdade           |
| $\mathbf R$             | Resolução (mm)           | Retangular   | 0.010 | $2\sqrt{3}$     | 0.003 | $\infty$            |
| Re                      | Repetitividade (mm)      | Normal       | 0.006 |                 | 0.006 | 16                  |
| $\overline{\text{Cal}}$ | $E$ rros calibração (mm) | Normal       | 0.002 |                 | 0.001 | 72                  |
| $d$ T                   | Dilatação térmica (mm)   | Retangular   | 0.013 | $\sqrt{3}$      | 0.007 | $\infty$            |
| $\mathbf{u}_c$          | Incerteza combinada (mm) | Normal       |       |                 | 0.01  | 132                 |

Tabela 5.22: Balanço de incerteza da espessura da viga.

|                | Descrição                | Tipo de      |       | Valor   Divisor             | u(68%) | Graus de  |
|----------------|--------------------------|--------------|-------|-----------------------------|--------|-----------|
|                |                          | distribuição | bruto |                             |        | liberdade |
| $\mathbf R$    | Resolução (mm)           | Retangular   | 0.010 | $2\sqrt{3}$                 | 0.003  | $\infty$  |
| Re             | Repetitividade (mm)      | Normal       | 0.047 |                             | 0.047  |           |
| Cal            | $E$ rros calibração (mm) | Normal       | 0.002 | $\mathcal{D}_{\mathcal{L}}$ | 0.001  | 72        |
| $d$ T          | Dilatação térmica (mm)   | Retangular   | 0.034 | $\sqrt{3}$                  | 0.020  | $\infty$  |
| $\mathbf{u}_c$ | Incerteza combinada (mm) | Normal       |       |                             | 0.05   | 10        |

Tabela 5.23: Balanço de incerteza da largura da viga ensaiada.

Incertezas na determinação do carregamento aplicado ao corpo de prova: O carregamento é aplicado através da utilização de um peso morto, isto é, a força atuando sobre o corpo de prova é gerada pela ação de forças gravitacionais atuando numa determinada quantidade de massa presa à uma das extremidades do corpo de prova.

As principais fontes de incerteza na determinação do carregamento aplicado ao corpo de prova são:

|                | Descrição                | Tipo de      |       |             | Valor   Divisor   u $(68\%)$ | Graus de  |
|----------------|--------------------------|--------------|-------|-------------|------------------------------|-----------|
|                |                          | distribuição | bruto |             |                              | liberdade |
| $\bf{R}$       | Resolução (mm)           | Retangular   | 0.010 | $2\sqrt{3}$ | 0.003                        | $\infty$  |
| Re             | Repetitividade (mm)      | Normal       | 0.060 |             | 0.060                        |           |
| Cal            | Erros calibração (mm)    | Normal       | 0.002 |             | 0.001                        | 84        |
| $d$ <b>T</b>   | Dilatação térmica (mm)   | Retangular   | 0.356 | $\sqrt{3}$  | 0.205                        | $\infty$  |
| $\mathbf{u}_c$ | Incerteza combinada (mm) | Normal       |       |             | 0.2                          | 1434      |

Tabela 5.24: Balanço de incerteza do comprimento da viga ensaiada.

- Os efeitos de desalinhamentos e excentricidades na aplicação do carregamento ao corpo de prova;
- Incerteza na determinação da aceleração da gravidade;
- Resolução da balança;
- Repetitividade das medições da massa aplicada;
- Incerteza herdada da calibração da balança.

A tabela (5.25) apresenta o balanço de incerteza da determinação da massa aplicada a viga. São apresentados na tabela (5.26) os níveis de incerteza dos parâmetros de entrada relativos ao modelo de simulação do problema, sendo apresentados nas tabelas (5.27) e (5.28) os resultados da análise para o caso do modelo do material clássico e fracionário, respectivamente. O modelo de elementos finitos, utilizado na solução pela ferramenta PDS, utilizou um elemento tridimensional, sendo apresentado na figura (5.38) a malha utilizada. Por ser um problema com um maior número de graus de liberdade, a solução viscoelástica é lenta o que dificulta a aplicação do método de simulação de Monte Carlo. Inicialmente utilizou-se um modelo que contemplasse a geometria ensaiada, para minimizar o custo computacional simplificou-se ao máximo a geometria do problema, reduzindo o tempo de simulação das análises.

Tabela 5.25: Balanço de incerteza da determinação da massa aplicada à extremidade da viga.

|                        | Descrição                                | Tipo de      |         |             | Valor   Divisor   u $(68\%)$ | Graus de  |
|------------------------|------------------------------------------|--------------|---------|-------------|------------------------------|-----------|
|                        |                                          | distribuição | bruto   |             |                              | liberdade |
| $\mathbf R$            | Resolução $(g)$                          | Retangular   | 1.0     | $2\sqrt{3}$ | 0.3                          |           |
| $\overline{\text{Re}}$ | Repetitividade $(g)$                     | Normal       | 0.2     |             | $0.2\,$                      |           |
| Cal                    | $\overline{\text{Erros}}$ calibração (g) | Normal       | $0.5\,$ | റ           | 0.3                          | 89        |
| $\mathbf{u}_c$         | Incerteza combinada $(g)$                | Normal       |         |             |                              | 40        |

|                  | Descrição                    | Tipo de      | Valor   | Desvio  | Coef. de  |
|------------------|------------------------------|--------------|---------|---------|-----------|
|                  |                              | distribuição | médio   | Padrão  | dispersão |
| m                | Massa aplicada $(g)$         | Normal       | 874.64  | 0.43    | 0.000     |
| $\boldsymbol{b}$ | Largura do cp $\pmod{m}$     | Normal       | 32.18   | 0.05    | 0.002     |
| $\boldsymbol{h}$ | Espessura do cp (mm)         | Normal       | 12.11   | 0.01    | 0.001     |
| $\hbar$          | Comprimento do cp (mm)       | Normal       | 338.83  | 0.21    | 0.001     |
| $\nu$            | Coef. de Poisson             | Retangular   | 0.38    | 0.01    | 0.029     |
| $\mathfrak{g}$   | Acel. da gravidade $(m/s^2)$ | Retangular   | 9.80665 | 0.00001 | 0.00000   |

Tabela 5.26: Incerteza dos parâmetros de entrada do modelo de simulação da viga ensaiada.

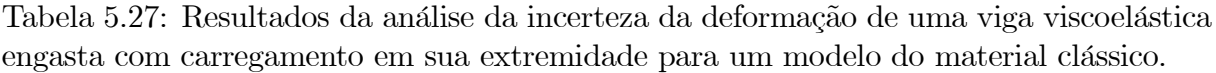

| Método     | Valor       | Desvio      | Coef. de  | Número de   |
|------------|-------------|-------------|-----------|-------------|
|            | médio       | padrão      | dispersão | realizações |
| <b>LPU</b> | $1.15e-003$ | 1.37e-005   | 0.012     | 34          |
| $PC+SMC$   | $1.09e-003$ | $1.25e-005$ | 0.012     | 1000        |
| <b>PDS</b> | $1.13e-003$ | $1.32e-005$ | 0.012     | 1000        |
| PCN+SMC    | 1.17e-003   | 1.28e-005   | 0.011     | 1000        |
| <b>RSM</b> | 1.16e-003   | $1.30e-005$ | 0.011     | 50000       |

Tabela 5.28: Resultados da análise da incerteza da deformação de uma viga viscoelástica engastada com carregamento em sua extremidade para um modelo do material fracionário.

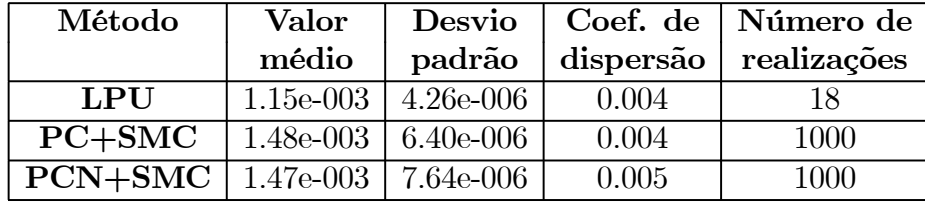

### Análise de sensibilidade

A análise de sensibilidade foi realizada utilizando os coeficientes de correlação de Spearman, sendo apresentados na figura (5.39) os resultados para um modelo do material clássico e fracionário, utilizando o princípio da correspondência clássico associado ao método de SMC. A figura (5.40) apresenta os resultados da análise de sensibilidade para um modelo clássico e fracionário, utilizando os resultados fornecidos pela ferramenta PDS e pelo princípio da correspondência numérico associado ao método de SMC, respectivamente.

# 5.4.8 Análise das deformações de um anel viscoelástico

Esse estudo de caso consiste na análise de um anel em material viscoelástico sujeito a um carregamento compressivo constante no tempo. A figura (5.41) apresenta o anel sobre carregamento compressivo e a indicação do ponto de interesse da deformação. Este

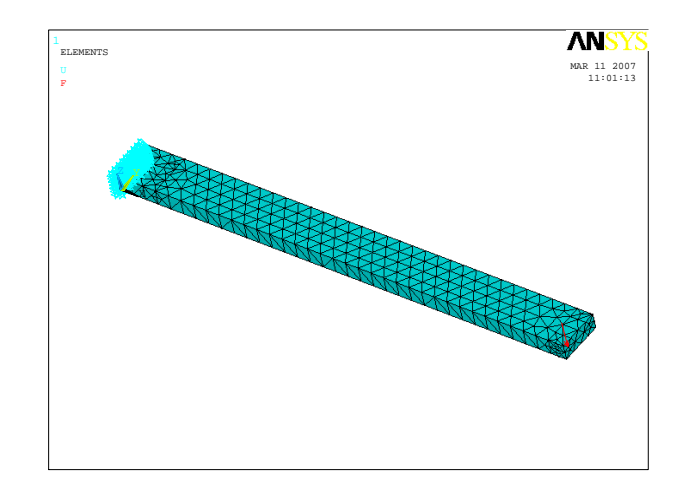

Figura 5.38: Modelo de elementos finitos utilizado na simulação da viga viscoelástica ensaiada.

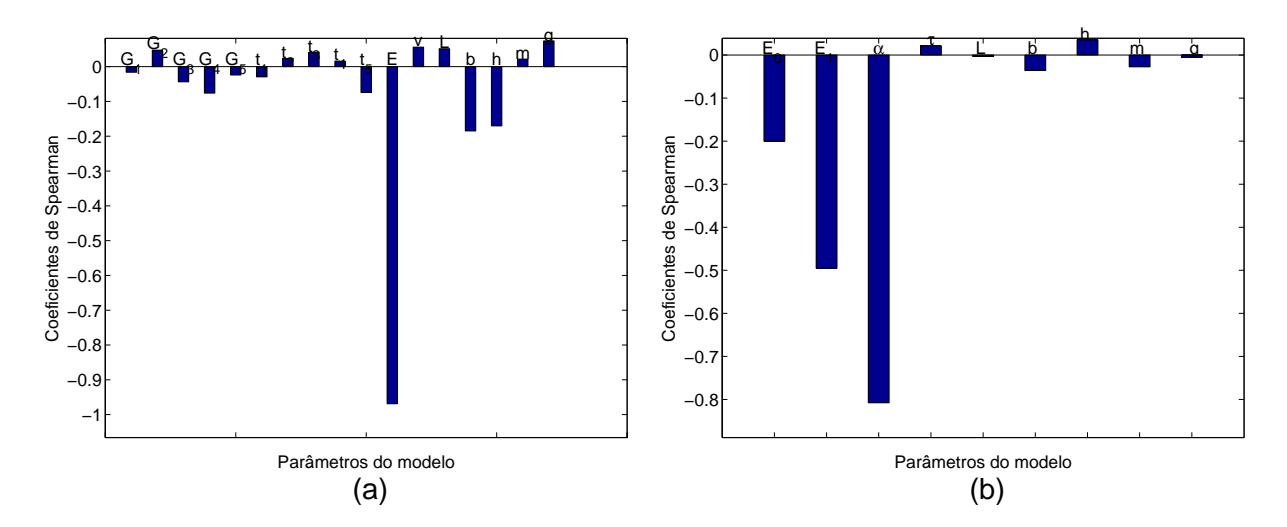

Figura 5.39: Coeficientes de correlação de Spearman para a deflexão da viga utilizando a SMC e o PC: (a) material clássico; (b) material fracionário.

estudo de caso foi motivado pelo trabalho de mestrado (Medeiros, 2006), em que um ensaio de compressão de um anel viscoelástico (figura (5.42) foi realizado com o objetivo de determinar as propriedades de tubos de PVC.

Para a determinação da incerteza da deformação, utilizando o método de simulação de Monte Carlo sobre o modelo fornecido pelo princípio da correspondência, torna-se necessária a determinação da solução analítica elástica do problema. A solução analítica elástica desse problema é dada pela relação (Boresi, 1993):

$$
\varepsilon(t) = \frac{1.09rF}{Ebh^2} \tag{5.22}
$$

sendo r o raio externo do anel, F a força aplicada, E o módulo de elasticidade do material,

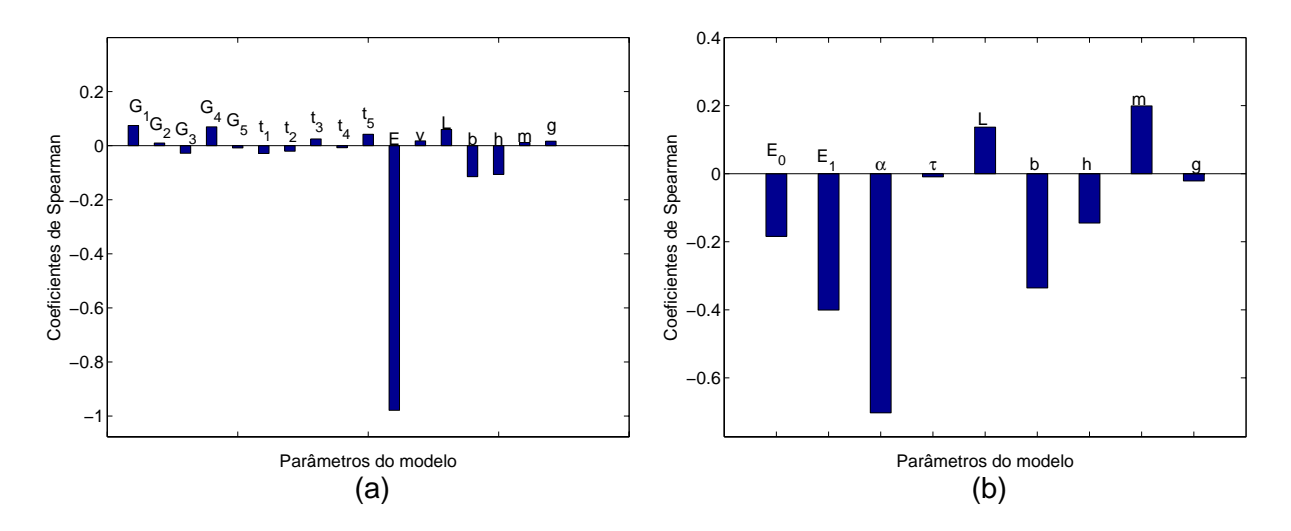

Figura 5.40: Coeficientes de correlação de Spearman para a deflexão de uma utilizando a SMC em conjunto com o PCN: (a) modelo clássico; (b) modelo fracionário.

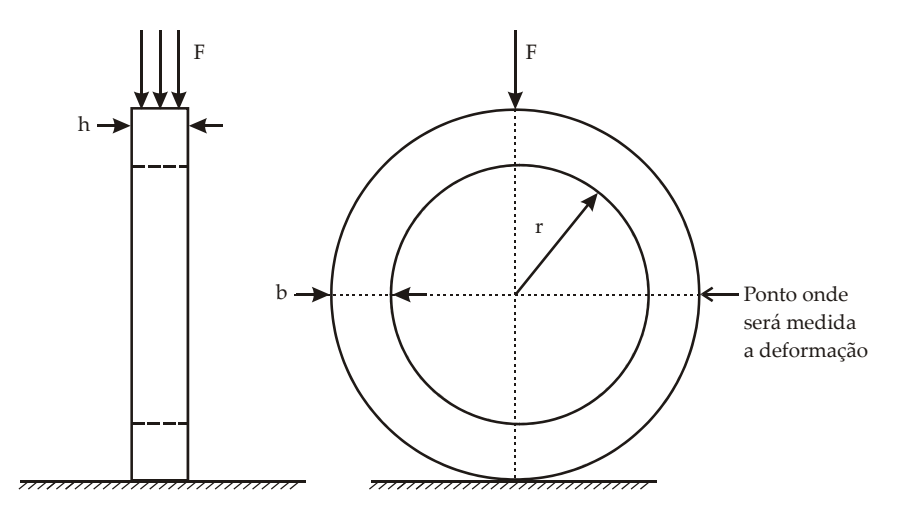

Figura 5.41: Anel em material viscoelástico sujeito a um carregamento compressivo.

b a espessura do anel e h a largura. Aplicando-se o princípio da correspondência a esta equação, a solução viscoelástica do problema no ponto de interesse, para um carregamento na forma de degrau, é dada em função do módulo de fluência do mateiral pela equação

$$
\varepsilon(t) = \frac{1.09rF}{bh^2}J(t).
$$
\n(5.23)

As tabelas (5.29) a (5.32) apresentam o balanço de incerteza na determinação da espessura, da largura do anel (diferença entre o raio externo e o raio interno do anel), raio interno do anel e da massa aplicada ao anel, respectivamente.

A tabela (5.33) apresenta a relação dos parâmetros de entrada com comportamento estocástico, seu tipo de distribuição, sua média e seu desvio padrão. As tabelas (5.34) e (5.35) apresentam os resultados da análise de incerteza pelos métodos propostos para o material com modelo reológico clássico e fracionário, respectivamente.

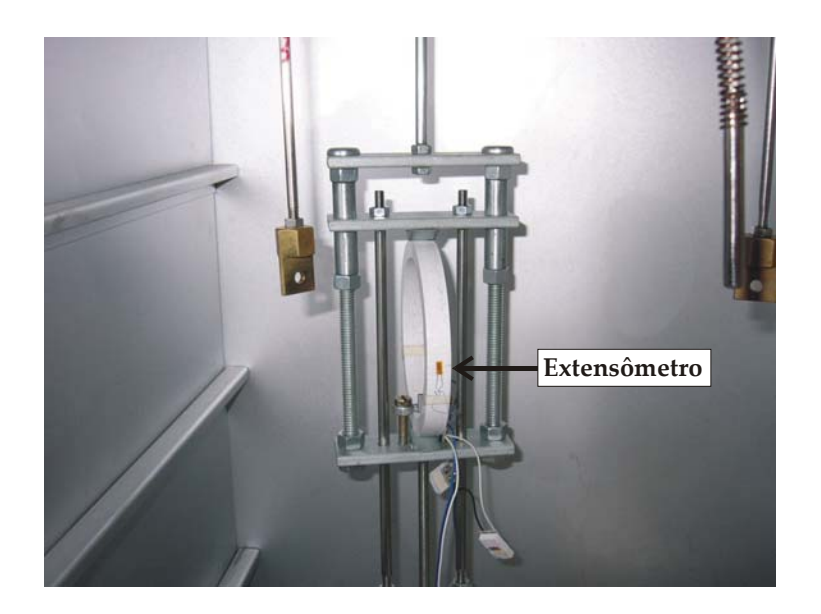

Figura 5.42: Ensaio de um anel em material viscoelástico (PVC) para determinação do módulo de fluência do material.

|                | Descrição                | Tipo de      |       |             | Valor   Divisor   u $(68\%)$ | Graus de  |
|----------------|--------------------------|--------------|-------|-------------|------------------------------|-----------|
|                |                          | distribuição | bruto |             |                              | liberdade |
| $\mathbf R$    | Resolução (mm)           | Retangular   | 0.010 | $2\sqrt{3}$ | 0.003                        | $\infty$  |
| Re             | Repetitividade (mm)      | Normal       | 0.013 |             | 0.013                        | 14        |
| Cal            | $E$ rros calibração (mm) | Normal       | 0.002 | റ           | 0.001                        | 72        |
| $d$ T          | Dilatação térmica (mm)   | Retangular   | 0.010 | /3          | 0.006                        | $\infty$  |
| $\mathbf{u}_c$ | Incerteza combinada (mm) | Normal       | XXX   | XXX         | 0.015                        | 22        |

Tabela 5.29: Balanço de incerteza da espessura do anel ensaiado.

Tabela 5.30: Balanço de incerteza da largura do anel ensaiado.

|                | Descrição                    | Tipo de      | <b>Valor</b> | Divisor     | $(68\%)$<br><b>u</b> | Graus de  |
|----------------|------------------------------|--------------|--------------|-------------|----------------------|-----------|
|                |                              | distribuição | bruto        |             |                      | liberdade |
| $\mathbf R$    | Resolução (mm)               | Retangular   | 0.010        | $2\sqrt{3}$ | 0.003                | $\infty$  |
| Re             | Repetitividade (mm)          | Normal       | 0.012        |             | 0.012                | 12        |
| Cal            | $E$ rros calibração (mm)     | Normal       | 0.002        |             | 0.001                | 72        |
| $d$ T          | Dilatação térmica (mm)       | Retangular   | 0.011        | /3          | 0.006                | $\infty$  |
| $\mathbf{u}_c$ | Incerteza combinada (<br>mm) | Normal       | XXX          | XXX         | 0.014                | 21        |

Para essa solução, foi usada a ferramenta PDS, utilizou-se, então, o modelo de elementos finitos dado pela figura (5.43).

### Análise de sensibilidade

A análise de sensibilidade foi realizada utilizando os coeficientes de correlação de Spearman, sendo apresentado na figura (5.22) os resultados para um modelo constitutivo clássico e fracionário, utilizando a solução fornecida pelo princípio da correspondência associ-

|                | Descrição                | Tipo de      |            | Valor   Divisor | $\mathbf{u}$ (68%) | Graus de  |
|----------------|--------------------------|--------------|------------|-----------------|--------------------|-----------|
|                |                          | distribuição | bruto      |                 |                    | liberdade |
| $\mathbf R$    | Resolução (mm)           | Retangular   | 0.010      | $2\sqrt{3}$     | 0.003              | $\infty$  |
| Re             | Repetitividade (mm)      | Normal       | 0.007      |                 | 0.007              | 14        |
| Cal            | Erros calibração (mm)    | Normal       | 0.002      | $\Omega$        | 0.001              | 84        |
| $d$ T          | Dilatação térmica (mm)   | Retangular   | 0.057      | $\sqrt{3}$      | 0.033              | $\infty$  |
| $\mathbf{u}_c$ | Incerteza combinada (mm) | Normal       | <b>XXX</b> | <b>XXX</b>      | 0.034              | 6471      |

Tabela 5.31: Balanço de incerteza do raio do anel ensaiado.

Tabela 5.32: Balanço de incerteza da massa aplicada ao anel.

|                | Descrição                                | Tipo de      |           | Valor   Divisor | $\bf{u}$ (68%) | Graus de  |
|----------------|------------------------------------------|--------------|-----------|-----------------|----------------|-----------|
|                |                                          | distribuição | bruto     |                 |                | liberdade |
| $\bf R$        | Resolução $(g)$                          | Retangular   | $1.00\,$  | $2\sqrt{3}$     | 0.289          | $\infty$  |
| Re             | Repetitividade $(g)$                     | Normal       | 0.21      |                 | 0.207          | 13        |
| Cal            | $\overline{\text{Erros calibração (g)}}$ | Normal       | 0.50      |                 | 0.250          | 89        |
| $\mathbf{u}_c$ | Incerteza combinada $(g)$                | Normal       | $\rm XXX$ | XXX             | 0.4            | 42        |

Tabela 5.33: Descrição dos parâmetros de entrada do modelo de simulação do anel viscoelástico.

|                  | Descrição                 | Tipo de      | Valor  | Desvio      | Coef. de  |
|------------------|---------------------------|--------------|--------|-------------|-----------|
|                  |                           | distribuição | médio  | Padrão      | dispersão |
| $\boldsymbol{r}$ | Raio do anel (mm)         | Normal       | 54.037 | 0.034       | 0.001     |
| h                | Largura $(mm)$            | Normal       | 10.048 | 0.014       | 0.001     |
| $\hbar$          | Espesura (mm)             | Normal       | 9.753  | 0.015       | 0.002     |
| $K_f$            | Fator de amplificação     | Normal       | 4.000  | 0.040       | 0.010     |
| m                | Massa aplica $(g)$        | Normal       | 5000.2 | 0.4         | 0.000     |
| $\mathfrak{g}$   | acel. gravidade $(m/s^2)$ | Normal       | 9.81   | $5.00e-006$ | 0.000     |

Tabela 5.34: Resultados da análise da incerteza da deformação tangencial de um ponto na superfície externa do anel sobre carregamento compressivo com modelo reológico clássico.

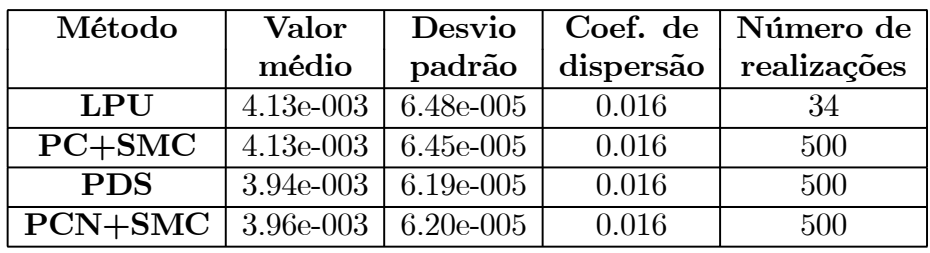

ado ao método de SMC. A figura (5.23) apresenta os resultados da análise de sensibilidade para um modelo clássico, utilizando os resultados fornecidos pela ferramenta PDS e pelo princípio da correspondência numérico associado ao método de SMC, respectivamente.

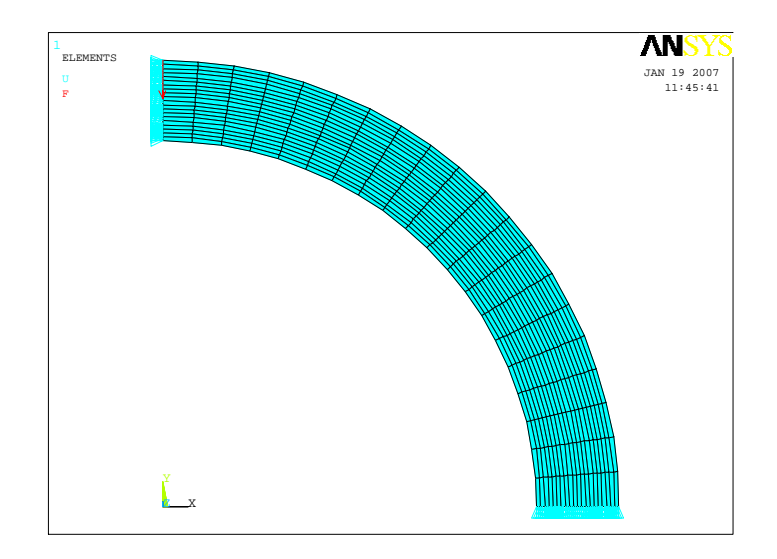

Figura 5.43: Modelo de elementos finitos utilizado na análise do anel sob compressão.

Tabela 5.35: Resultados da análise da incerteza da deformação tangencial de um ponto na superfície externa do anel sobre carregamento compressivo com modelo reológico fracionário.

| Método                        | Valor       | Desvio        |           | Coef. de   Número de |
|-------------------------------|-------------|---------------|-----------|----------------------|
|                               | médio       | padrão        | dispersão | realizações          |
| <b>LPU</b>                    | $4.29e-003$ | $6.56e-005$   | 0.015     | 18                   |
| $PC+SMC$                      | $4.13e-003$ | $4.66e - 005$ | 0.011     | 500                  |
| $PCN+SMC$ 3.97e-003 4.52e-005 |             |               | 0.011     | 500                  |

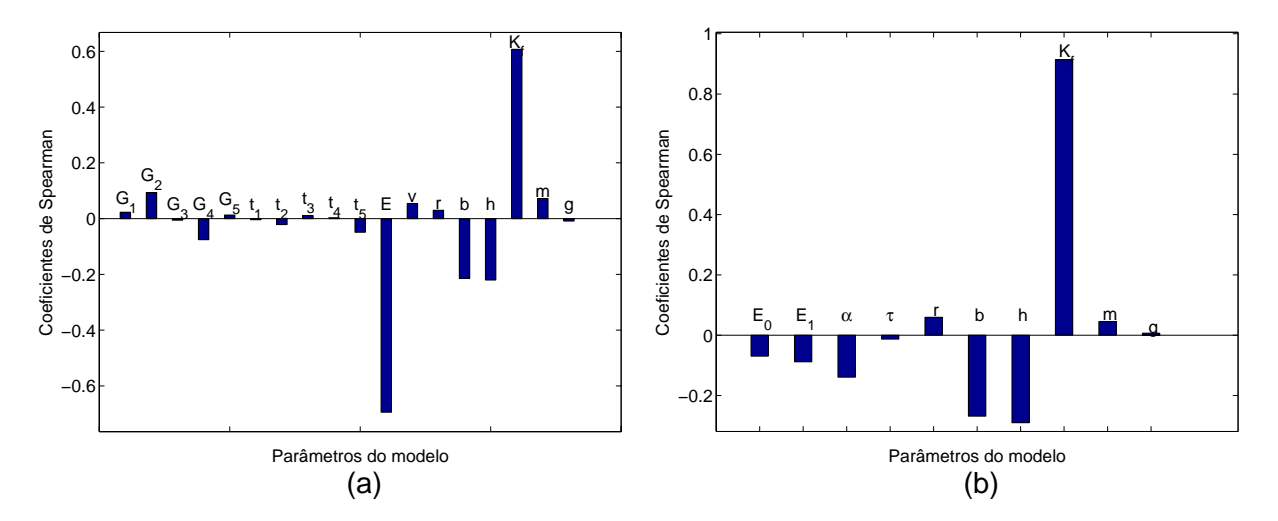

Figura 5.44: Coeficientes de correlação de Spearman para a deformação do anel utilizando a SMC e o PC: (a) material clássico; (b) material fracionário.

## 5.4.9 Análise de incertezas do processo de caracterização

Este estudo de caso tem como finalidade a análise de incerteza do processo de caracterização pelo ensaio de fluência. Neste estudo pretende-se incluir além das fontes
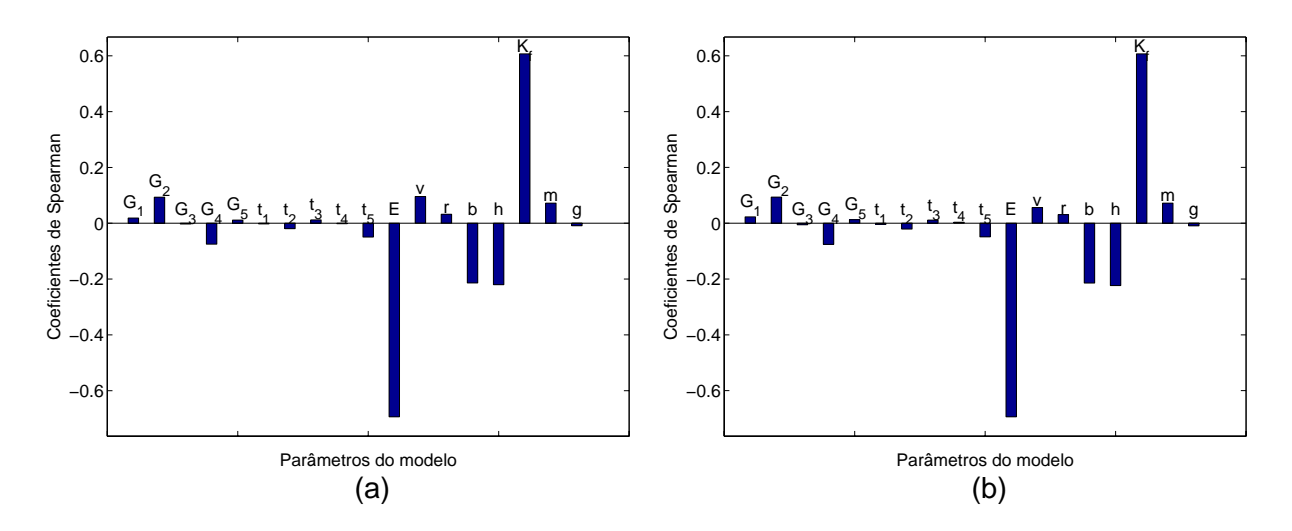

Figura 5.45: Coeficientes de correlação de Spearman para a deformação do anel para um modelo do material clássico utilizando a solução dada: (a) ferramenta PDS; (b) a SMC e o PCN.

de incertezas relacionadas ao material, geometria e carregamento do problema, fontes de incertezas relacionadas a fatores como o desalinhamento na colagem do extensômetro e a rigidez provocada pelo extensômetro, pois o extensômetro é feito pela associação de materiais diferentes do material do corpo de prova. Diversas outras fontes de incerteza poderão ser inseridas no modelo de simulação a partir do momento que forem identificadas e quantificadas, tais como o desalinhamento na aplicação do carregamento, variações térmicas durante a realização do ensaio, diferença de temperatura entre o dummy e o corpo de prova, comportamento da cola do extensômetro, etc.

A figura (5.46) apresenta as dimensões do corpo de prova utilizado nos ensaios.

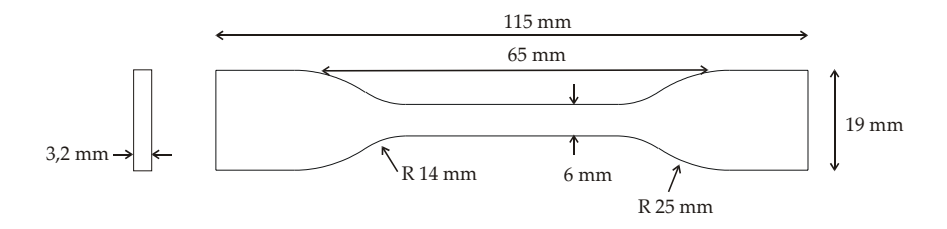

Figura 5.46: Dimensões do corpo de prova estabelecido pela norma.

A tabela (5.36) apresenta os níveis de incerteza dos parâmetros de entrada. A figura (5.47) apresenta o histograma da distribuição da resposta da deformação do corpo de prova e o ajuste da curva de distribuição normal, respectivamente. As tabelas (5.37) e (5.38) apresentam os resultados da análise de incerteza pelo modelo reológico clássico e fracionário, respectivamente. A figura (5.48) apresenta o modelo de elementos finitos utilizado na análise, utilizou-se um elemento de casca para modelar o extensômetro e um elemento tridimensional para modelar o corpo de prova. Assim como no estudo de caso anterior, devido ao elevado número de graus de liberdade do problema, a solução

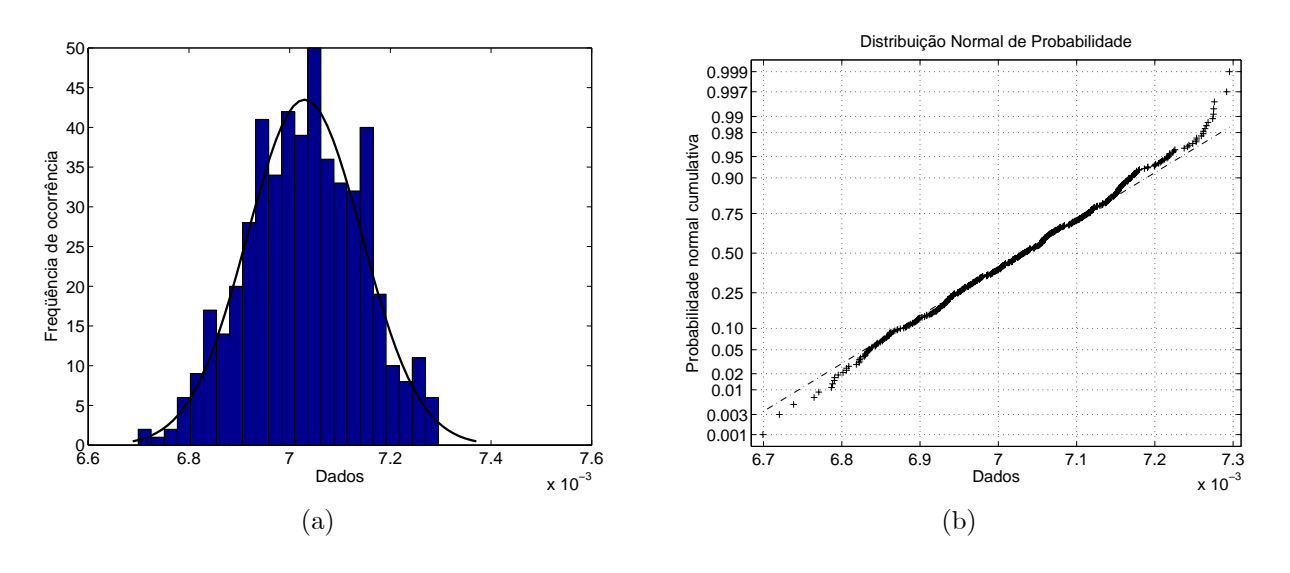

viscoelástica é computacionalmente lenta.

Figura 5.47: Compotamento da deformação do corpo de prova: (a) histograma da distribuição; (b) ajuste a curva de distribuição normal.

| Tabela 5.36: Incerteza dos parâmetros de entrada para o modelo de simulação do ensaio |  |  |  |  |  |  |
|---------------------------------------------------------------------------------------|--|--|--|--|--|--|
| de caracterização.                                                                    |  |  |  |  |  |  |

|                            | Descrição                 | Tipo de      | Valor    | Desvio | Coef. de  |
|----------------------------|---------------------------|--------------|----------|--------|-----------|
|                            |                           | distribuição | médio    | Padrão | dispersão |
| $m_{\scriptscriptstyle L}$ | Massa aplicada $(g)$      | Normal       | 10057.00 | 0.01   | 6e-007    |
| $m_p$                      | Peso próprio sistema (kg) | Normal       | 2.5      | 0.3    | 0.1       |
| $K_f$                      | Fator de aplificação      | Normal       | 4.00     | 0.04   | 0.01      |
| $\boldsymbol{b}$           | Largura do cp $\pmod{m}$  | Normal       | 3.184    | 0.004  | 0.001     |
| $\hbar$                    | Espessura do cp (mm)      | Normal       | 6.05     | 0.01   | 0.001     |
| $\theta$                   | Desalinhamento $(°)$      | Retangular   |          | 0.58   |           |
| $\nu$                      | Coef. de Poisson          | Retangular   | 0.38     | 0.01   | 0.03      |

Tabela 5.37: Resultados da análise da deformação do corpo de prova para um modelo do material clássico.

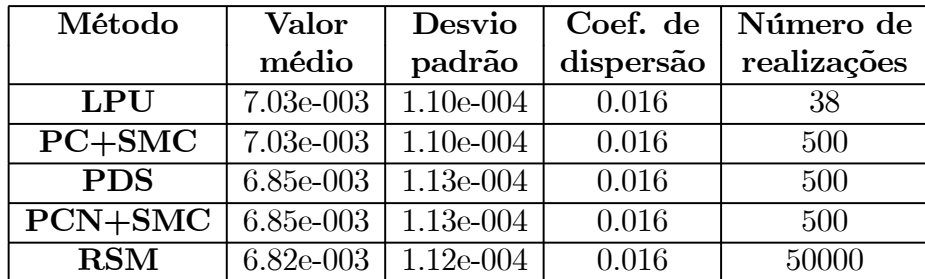

| Método                            | Valor |                           |       | Desvio   Coef. de   Número de |  |  |
|-----------------------------------|-------|---------------------------|-------|-------------------------------|--|--|
|                                   | médio | padrão                    |       | dispersão realizações         |  |  |
| $PC+SMC$                          |       | $7.44e-003$   $8.57e-005$ | 0.012 | 500                           |  |  |
| $PCN+SMC$   7.24e-003   8.63e-005 |       |                           | 0.012 | 500                           |  |  |

Tabela 5.38: Resultados da análise da deformação do corpo de prova para um modelo do material fracionário.

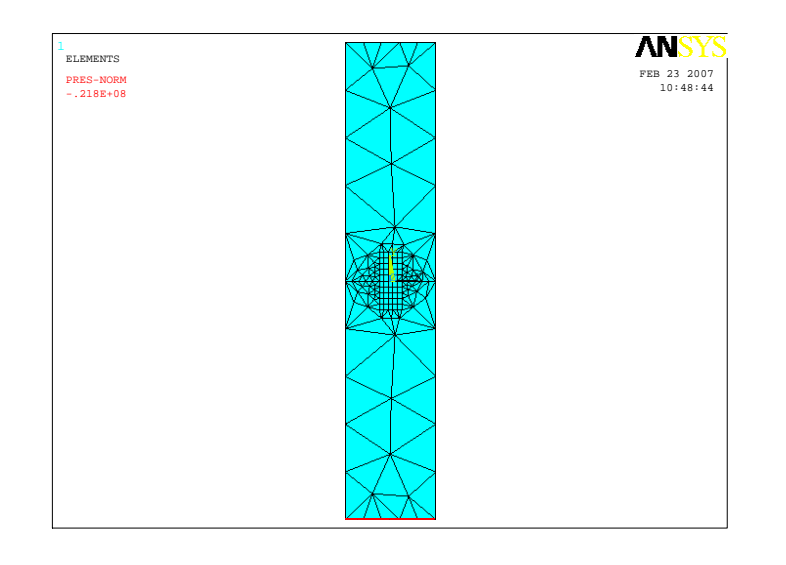

Figura 5.48: Modelo de elementos finitos do corpo de prova do ensaio de fluência.

#### Análise de sensibilidade

A figura (5.49) apresenta os coeficientes de correlação de Spearman para a simulação da deformação do ensaio de caracterização, utilizando a solução fornecida pelo método de simulação de Monte Carlo utilizando o modelo fornecido pelo princípio da correspondência para um modelo do material clássico e fracionário, respectivamente. A figura (5.50) apresenta os coeficientes de correlação de Spearman, utilizando a solução fornecida pelo método de simulação de Monte Carlo utilizando o modelo fornecido pelo princípio da correspondência numérico para um modelo do material clássico e fracionário, respectivamente.

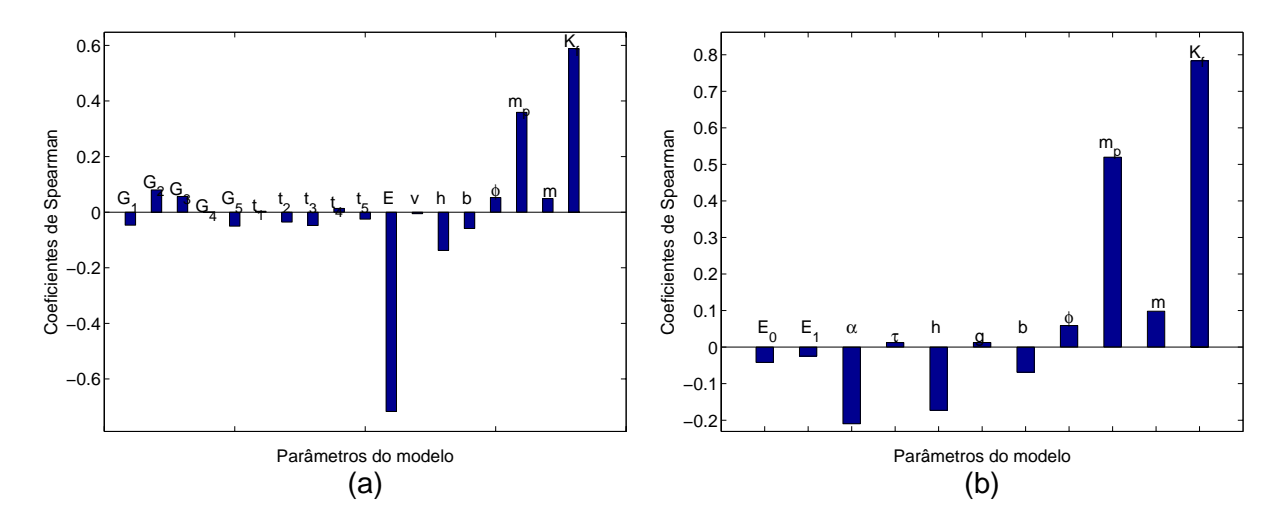

Figura 5.49: Análise de sensibilidade do processo de caracterização utilizando os dados fornecidos pelo PC associado a SMC para: (a) material clássico; (b) material fracionário.

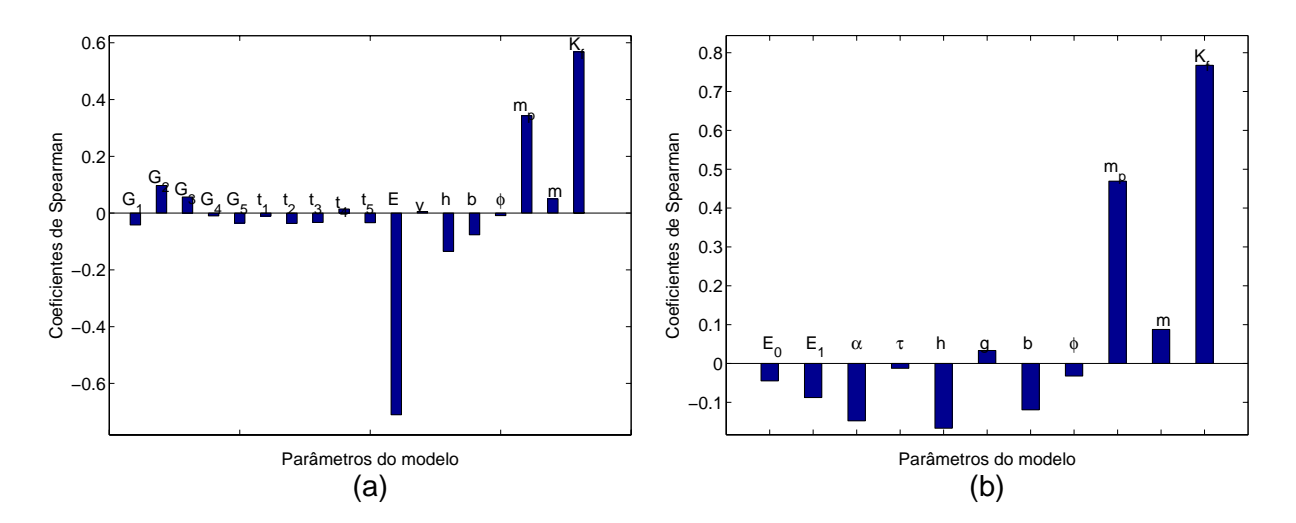

Figura 5.50: Análise de sensibilidade do processo de caracterização utilizando os dados fornecidos pelo PCN associado a SMC para: (a) material clássico; (b) material fracionário.

## Capítulo 6

### Conclusões

Neste trabalho discute-se a análise de incerteza na simulação de problemas estruturais em materiais viscoelástico. O foco do trabalho concentra-se na identificação, na quantificação e na propagação das incertezas de medição (presentes na caracterização de determinados parâmetros de entrada do modelo de simulação), pelo processo de simulação estrutural.

É de fundamental importância, na obtenção de resultados de medições/simulações que possam ser intercomparáveis, a incorporação de aspectos metrológicos como a rastreabilidade das medições, a escolha correta dos sistemas de medições a serem utilizados, o adequado procedimento de medição e a utilização de uma metodologia normatizada para expressar a incerteza envolvida nas medições. O guia para expressão da incerteza de medição - GUM (INMETRO, 1998) foi desenvolvido com o objetivo de harmonizar os métodos de se expressar a incerteza associada ao processo de medição, estabelecendo critérios e regras gerais relacionados à expressão de incerteza de medição em vários níveis de exatidão, aplicáveis a diversos níveis de conhecimento (INMETRO, 1998). Dentro deste contexto, a definição das incertezas de medição, envolvidas neste trabalho, foram expressas com base no GUM.

A incorporação de aspectos metrológicos à simulação estrutural traz grandes benefícios, pois diversos são os experimentos realizados com o objetivo de avaliar a conformidade de um modelo de simulação ou fornecer dados a serem utilizados na simulação do comportamento de um componente estrutural.

Os estudos de casos demonstram que através da propagação das incertezas dos processos de medição e da análise de sensibilidade dos resultados é possível analisar a influência e adequação dos processos de medição utilizados em experimentos para a validação de hipóteses ou nos experimentos realizados para a caracterização dos parâmetros de entrada de um modelo de simulação estrutural. Ou seja, a análise e propagação de incertezas pelo modelo de simulação estrutural é necessária na realização do gerenciamento dos níveis de incertezas dos processos de medição utilizados em um determinado experimento. Sendo

este gerenciamento fundamental para a otimização dos gastos referentes aos sistemas de medição em um ensaio experimental, no momento em que se escolhe sistemas de medição com níveis de exatidão necessários à obtenção da incerteza alvo da resposta do experimento.

Os resultados da propagação de incerteza através do método de simulação de Monte Carlo associado ao princípio da correspondência clássico e numérico demonstraram uma ótima concordância entre os resultados, viabilizando desta forma a utilização do método de simulação de Monte Carlo na análise de problemas em materiais viscoelásticos.

A necessidade e a importância da quantificação das incertezas envolvidas nos resultados de uma medição/simulação não podem ser julgadas apenas pelo valor do coeficiente de variação da resposta de uma medição/simulação (isto é, a relação entre o desvio padrão da grandeza pelo seu valor médio), pois a quantificação dos níveis de incerteza é fundamental na definição dos principais atores e o seu papel na análise da dispersão e confiabilidade dos resultados de medições/simulações. Logo, a análise de incerteza na simulação estrutural fornecerá subsídios para o projetista ou experimentador realizar um julgamento realístico e confiável da adequação dos seus requisitos de projeto frente aos resultados obtidos por simulações. Cabe ressaltar que o rigor metrológico, envolvido nas medições que irão dar suporte à simulação estrutural, dependerá das tolerâncias envolvidas na utilização da resposta da simulação. Dentro desse contexto, este trabalho buscou enfatizar a necessidade da identificação, quantificação, propagação e conseqüentemente do gerenciamento das incertezas envolvidas na simulação estrutural como uma ferramenta para se maximizar a confiabilidade dos resultados obtidos e minimizar o custo metrológico envolvido na caracterização dos parâmetros de entrada do modelo de simulação ou mesmo nas atividades experimentais realizadas com o objetivo de validar modelos ou metodologias.

As principais contribuições do trabalho são:

- Tratamento metrológico do processo de caracterização do ensaio de fluência de plásticos, sendo essa necessidade relatada na norma ASTM D 2990-01 a qual normatiza o ensaio de fluência em plásticos;
- Utilização de modelos reológicos fracionários na modelagem do comportamento de materiais no domínio do tempo, uma área pouco explorada. Um fato que evidência essa carência é a ausência de softwares comerciais de elementos finitos que dispõe de modelos reológicos fracionários;
- Desenvolvimento do princípio da correspondência numérico;
- Apresentação de uma metodologia para quantificar e propagar as incertezas envolvidas na simulação de problemas estruturais em materiais viscoelásticos, tendo como foco a análise da influência das incertezas de medição;

• Validação de metodologias para a melhora da eficiência computacional da utilização do método de simulação de Monte Carlo na análise de problemas em materiais viscoelásticos. Essa validação ocorreu pelos estudos de caso em que se comparou os resultados da análise de incerteza pela SMC e pela LPU.

#### 6.1 Aspectos metrológicos no ensaio de fluência

A análise de incerteza no ensaio de fluência faz-se necessária para que se possa identificar, minimizar, quantificar e gerenciar os níveis de incerteza dos resultados obtidos pelo ensaio experimental. Sendo uma segunda etapa da análise, a identificação da influência destas incertezas, juntamente com outras fontes, na resposta dos modelos de simulação computacionais que farão uso desses dados.

A metodologia empregada para a análise de incerteza do ensaio de fluência encontra-se de acordo com o GUM e possibilita a quantificação dos níveis de incerteza dos parâmetros do material obtidas pelo ensaio de fluência, bem como o gerenciamento das incertezas envolvidas no processo de caracterização a fim de se ter resultados intercomparáveis a resultados obtidos por outros laboratórios.

Pela análise dos diversos ensaios de fluência e ajustes de curva para determinação dos parâmetros do material, realizados nesse trabalho, conclui-se:

- O aparato experimental deverá ser o mais simples possível a fim de minimizar efeitos de folgas, atritos, desalinhamentos, expansões térmicas, etc;
- Os sistemas de medição utilizados devem interagir ao mínimo com o mensurando;
- Variações na geometria do corpo de prova, excentricidade no carregamento aplicado, variações na massa e no peso próprio do sistema, desalinhamento na colagem do extensômetro, diferenças entre a temperatura do extensômetro dummy e do corpo de prova irão provocar translações horizontais nas curvas de deformação. Quando no ajuste dos resultados ao modelo matemático do comportamento do material, há uma variação no valor nominal dos parâmetros do material, sendo necessária a tomada da média dos resultados dos diversos corpos de prova;
- A incerteza na medição com os extensômetros, vibrações do meio ambiente, flutuações térmicas e a própria característica do material influenciam nas flutuações dos resultados de medição da deformação do corpo de prova do ensaio de fluência. Isto porque, uma vez definida a geometria do material, o carregamento aplicado e todas as outras condições de contorno do problema, as mesmas não mudarão durante a realização do ensaio (exceto pelos efeitos das varições térmicas e vibrações impostas pelo ambiente de realização do ensaio). Essas flutuações serão responsáveis pela dispersão dos parâmetros do modelo do material obtido pelo processo de ajuste;
- Os modelos reológicos fracionários mostraram ser capazes de realizar um ajuste dos resultados com um menor número de parâmetros e um menor nível de incerteza em relação aos modelos reológicos clássicos. Uma das vantagens de se utilizar os modelos reológicos fracionários na análise de incerteza é que os mesmos possuem um menor número de parâmetros em relação aos modelos clássicos, logo o número de realizações necessárias para compor a superfície de resposta é menor, pois o número de realizações aumenta com o aumento do número de parâmetros do modelo com comportamento estocástico;
- O algoritmo de otimização, utilizado no ajuste de curva não-linear para a determinação dos parâmetros do material, foi feito com base na função lsqcurvefit do software MATLAB<sup> $\mathbb{R}$ </sup>. Essa função mostrou-se extremamente eficiente no momento em que os parâmetros de entrada como o ponto de partida, o passo, as tolerâncias e o número de avaliações são definidos de forma coerente, isto é, como base nas características do problema;
- O método de interconversão do módulo de fluência nos módulos de relaxação volumétrico e deviatórico, realizado utilizando o princípio da correspondência mostrouse extremamente confiável, pois o mesmo foi testados com valores da literatura, mostrando uma ótima concordância. A principal dificuldade da utilização deste método é na inversão da transformada de Laplace, requerida na utilização do princípio da correspondência. Esta inversão foi realizada através da utilização da função residue do software MATLAB<sup>®</sup>, cujo princípio está relacionado com a decomposição da função em frações parciais.

#### 6.2 A propagação de incertezas em problemas estruturais viscoelásticos

Uma metodologia que permite fazer uso de modelos determinísticos em resonância com os métodos de solução utilizados na análise estocástica é o método de simulação de Monte Carlo (Schuëller, 2005). Desta forma, métodos de solução determinísticos, tais como o método de elementos finitos e o princípio da correspondência, podem ser utilizados no processo de análise de incerteza.

A análise de incerteza na simulação estrutural consistui-se nas seguintes etapas:

- Modelagem do problema;
- Caracterização dos parâmetros de entrada do modelo (parâmetros relacionados com a geometria, o carregamento, propriedades do material, condições de contorno, etc.).
- Modelagem do comportamento estocástico dos parâmetros de entrada do modelo. O comportamento estocástico da maioria dos parâmetros de entrada do modelo são determinadas pelos processos de medição;
- Propagação das incertezas do parâmetros de entrada pelo modelo de medição ou simulação.

O custo computacional da solução de problemas estruturais em materiais viscoelásticos aumenta com a elevação dos número de graus de liberdade, quando se utiliza o método de elementos finitos, técnica largamente utilizada na solução numérica de problemas estruturais. Para viabilizar a utilização do método de simulação de Monte Carlo em problemas estruturais em materiais viscoelásticos, desenvolveram-se algumas alternativas e metodologias para diminuir o custo computacional da análise.

A principal alternativa para viabilizar a utilização do método de simulação de Monte Carlo, em problemas da viscoelasticidade linear, é a utilização de modelos fornecidos pelo princípio da correspondência. Para problemas em que se dispões de soluções analíticas para um material elástico, a utilização do princípio da correspondência se mostrou extremamente eficiente. Um dos motivos dessa eficiência é o fato de que o software  $MATLAB^{\textcircled{R}}$  foi desenvolvido para trabalhar com matrizes (Hanselman, 2005). Ao se gerar vetores de acordo com o comportamento estocástico de cada variável de entrada, a manipulação desses vetores, sobre o modelo matemático da solução analítica, é extremamente rápida e eficiente. Logo a análise de incerteza de problemas estruturais em materiais viscoelásticos com solução analítica elástica necessita de poucos segundos por meio da utilização da simulação de Monte Carlo sobre o modelo fornecido pelo princípio da correspondência.

Para problemas estruturais em materiais viscoelásticos em que não se dispõe de uma solução analítica, conclui-se que a propagação de incertezas por meio da utilização do princípio da correspondência numérico associado a SMC também se mostrou eficiente. Esta metodologia constituiu-se de duas etapas. Na primeira etapa é realizado a simulação de Monte Carlo, considerando o problema elástico, isto é, a simulação de Monte Carlo foi realizada no software comercial de elementos finitos, utilizando o modelo viscoelástico do material, para t=0, ou seja o material respondendo de forma elástica. Tendo como as variáveis de saída os parâmetros necessários para a aplicação do princípio da correspondência sobre a lei de Hooke. A segunda etapa constituiu-se na aplicação do princípio da correspondência sobre o modelo de tensão/deformação fornecida pela lei de Hooke generalizada.

As limitações da utilização do princípio da correspondência associado ao método de simulação de Monte Carlo são as mesmas que limitam a utilização do princípio da correspondência em aplicações de caráter determinístico. Neste trabalho utilizou-se carregamentos constantes no tempo. Para os casos em que o carregamento não é constante no

tempo pode-se utilizar o princípio da correspondência associado a um outro princípio da viscoelasticidade linear que é o princípio da sobreposição de Boltzmann, o qual trata do efeito da sobreposição de carregamentos em um problema de viscoelasticidade linear (Flugge, 1978; Findley, 1989). Uma segunda opção para os casos de carregamentos variáveis com o tempo é a utilização do método da superfície de resposta, o qual gerará um modelo da resposta do sistema computacionalmente menos oneroso.

O método da superfície de resposta se mostrou muito eficiente na análise de incertezas em problemas viscoelásticos. Logo, para problemas em que a solução pelo princípio da correspondêcia é limitada, a utilização do método da superfície de resposta é a segunda melhor alternativa. A grande limitação do método da superfície de resposta é que a quantidade de simulações a serem realizadas dependerão da quantidade de parâmetros de entrada do modelo com comportamento estocástico. Logo, quanto maior o número de parâmetros com comportamento estocástico, maior será o número de simulaçãos necessárias para compor a superfície de resposta. Neste caso, uma alternativa para minimizar o tempo gasto na análise computacional é simular o problema para um curto espaço de solicitação e empregar os resultados da análise de sensibilidade para se identificar os parâmetros que têm pouca influência sobre a variabilidade da resposta. A eliminação da consideração do comportamento estocástico dos parâmetros que têm pouca influência sobre a variação da resposta do modelo possibilitará uma diminuição do número de simulações necessárias para compor a superfície de resposta.

Com base nos resultados dos estudos de caso realizados, conclui-se que os métodos empregados para a viabilização do método da simulação de Monte Carlo em problemas estruturais em materiais viscoelásticos se mostraram bastante eficientes.

#### 6.3 Propostas para trabalhos futuros

Devido à ausência de softwares comerciais com modelos reológicos fracionários, uma das sugestões para trabalhos futuros seria a implementação de modelos reológicos fracionários, utilizando subrotinas no software ABAQUS (através da utilização da UMAT (Enelund, 2005)) ou no software ANSYS (através da utilização do USERMAT (ANSYS, 1999)), com o objetivo de ser ter mais uma ferramenta para tratar como modelos reológicos fracionários. Apesar de já se ter conhecimento do trabalho do autor Hohaus (2003), esta é uma área muito carente, principalmente, na simulação de problemas estruturais no domínio do tempo.

Uma segunda proposta para trabalhos futuros é a utilização de sistemas de medição ópticos para medição da deformação do corpo de prova, durante o ensaio de fluência. As principais vantagens relacionadas com esse tipo de medição são a menor interação do sistema de medição com o corpo de prova, maior rapidez para a preparação do ensaio e

uma menor influência do operador na confiabilidade dos resultados das medições, pois a medição com extensômetros requer uma maior habilidade do operador.

Neste trabalho, as atenções foram mais focadas para a questão da análise de incerteza. Devido a este fato, algumas simplicações do modelo viscoelástico foram feitas. Por exemplo, utilizou-se o valor do coeficiente de Poisson constante no tempo, os problemas foram isotérmicos e os carregamentos foram na forma de um degrau. Sendo portanto, uma das propostas para trabalhos futuros, a realização de experimentos para medição do coeficiente de Poisson no tempo, e a inclusão de condições de contorno como carregamento e temperatura mais complexas.

Para tratar das questões dos erros sistemáticos envolvidos no ensaio de fluência, sugerese para trabalhos futuros o desenvolvimento de um material de referência certificado para validação do procedimento do ensaio de fluência de laboratórios de ensaios seguindo as orientações da norma ABNT 33 (ABNT, 2002).

Diante dos diversos ensaios, utilizados para determinar parâmetros, a serem utilizados nos modelos de simulação do comportamento de componentes estruturais, sugere-se para trabalhos futuros a aplicação de conceitos metrológicos na análise dos dados obtidos por outros ensaios mecânicos, como o ensaio de tração, relaxação, flexão, etc.. Apesar de estarem normatizados, esses ensaios mecânicos não possuem ainda um tratamento metrológico adequado.

### Referências Bibliográficas

- [1] ABNT/ISO GUIA 33, Utilização de materiais de referência certificados, 2002.
- [2] Adams, T. M., A2LA Guide for the Estimation of Measurement Uncertainty in Testing, 2002.
- [3] Adolfsson, K., Models and numerical procedures for fractional order viscoelasticity, thesis, Department of Applied Mechanics, Chalmers University of Technology, Göteborg, Sweden, 2003.
- [4] Adolfsson, K., Enelund, M., Fractional derivative viscoelasticity at large deformations, Nonlinear Dynamics, Vol. 33, pp. 301-321, 2003.
- [5] Adolfsson, K., Enelund, M., Larsson, S., Adaptive discretization of fractional order viscoelasticity using sparse time history, Comput. Methods Appl. Mech. Engrg.,Vol. xx, pp. xx, 2004.
- [6] ASTM E 251-92, Standard test methods for performance characteristics of metallic bonded resistance strain gages, ASTM, 2003.
- [7] ASTM D5592-94, Standard guide for material properties needed in engineering design using plastics, ASTM, 1994.
- [8] ANSI/ASTM D 2990-01, Standard test methods for tensile, compressive, and flexural creep and creep-rupture of plastics, Annual Book of ASTM Standards, Part 35, 2001.
- [9] ANSYS, Release 9.0 Documentation. ANSYS, Inc., 2004.
- [10] Baghdasaryan, L., Chen, W., Buranathiti, T., Cao, J., Model validation via uncertainty propagation using response surface models, ASME 2002 Design Engineering Technical Conference, Montreal, Canada, 2002.
- [11] Bagley, R. L., A theorical basis for the application of fractional calculus to viscoelasticity, Journal of Rheology, Vol. 27, No. 3, pp. 201-210, 1983.
- [12] Bagley, R. L., Torvik, P. J., On the fractional calculus model of viscoelastic behavior, Jourhal of Rheology, Vol. 30, No. 1, pp. 133-155, 1986.
- [13] Bagley, R. L., Torvik, R. J., Fractional Calculus A different approach to the analysis of viscoelastically damped structures, AIAA Journal, Vol. 21, No. 5, pp.741-748, 1983.
- [14] Barker, R. M., Cox, M. G., Forbes, A. B., Harris, P. M., Discrete modelling and experimental data analysis, National Physical Laboratory, 2004.
- [15] Bartel, T. W., Yaniv, S. L., Seifarth, R. L., Force measurement services at NIST: Equipment, procedures, and uncertainty, NCSL Workshop and Symposium, 1997.
- [16] Bartel, T. W., Uncertainty in NIST force measurement, Journal of Research of the National Institute of Standards and Technology, Vol. 110, pp. 589, 2005.
- [17] Bathe, K. J., Finite element procedures, Prentice-Hall, inc., New Jersey, 1996.
- [18] Beck, Curso de Confiabilidade Estrutural, Notas de aula, Universidade Federal de Santa Catarina, 2005.
- [19] Ben-Zvi, R., Technical Note A simple implementation of a 3D thermoviscoelastic model in a finite element program, Computer and Structures, Vol. 34, No. 6, pp. 881-883, 1990.
- [20] Bevington, P. R., Data reduction and error analysis for the physical sciences, McGraw-Hill Book Company, New York, 1969.
- [21] Bich, W., Cox, M. G., Harris, P. M., Evolution of the "Guide to the Expression of Uncertaity in Measurement", Metrologia, Vol. 43, pp. S161-S166, 2006.
- [22] Birch, K., Estimating uncertainties in testing, British Measurement and Testing Association, Teddington, Middlesex, United Kingdom, 2001.
- [23] BIPM, IEC, IFCC, ILAC, ISO, IUPAC. IUAPAP e OIML, Guide to the expression of uncertainty in measurement. Supplement 1 - Propagation of distributions using a Monte Carlo method, Draft, 2005.
- [24] Boresi, A. B., Schmidt, R. J., Sidebottom, O. M., Advanced mechanics of materials, Jonh Wiley and Sons, 1993.
- [25] Bose, D., Wright, M., Gökçen, T., Uncertainty and Sensitivity Analysis of Thermochemical Modeling for Titan Atmospheric Entry,  $37<sup>th</sup>$  AIAA Thermophysics Conference, Portland, 2004.
- [26] Box, G. E. P., Hunter, W. G., Hunter, J. S., Satistics for experimenters An introduction to design, data analyis, and model building, Jonh Wiley and Sons, 1978.
- [27] Bradshaw, R. D., Brinson, L.C., A sign control method for fitting and interconverting material functions for linearly viscoelastic solids, Mechanics of Time-Dependent Materials, Vol. 1, pp. 85-108, 1997.
- [28] Carmona, R. L. S., Fazolli, S., Pereira, M., MENIR A contribution for final uncertainty evaluation of rockets mass measurements, XVIII IMEKO World Congress, Rio de Janeiro, Brasil, 2006.
- [29] Castrup, S., Practical methods for analysis of uncertainty propagation, Published in the proceedings of the  $38<sup>th</sup>$  Annual ISA Instrumentation Symposium, Las Vegas, 1992.
- [30] Castrup, S., Uncertainty analysis for risk management, Measurement Science Conference, Anaheim, California, 1995.
- [31] Castrup, S., Uncertainty analysis and parameter tolerancing, Presented at the NCSL Workshop and Symposium, Dallas, 1995.
- [32] Castrup, S., A comprehensive comparison of uncertainty analysis tools, Measurement Science Conference, Anaheim, 2004.
- [33] Carley, K. M., Kamneva, N. Y., Reminga, J., Response Surface Methodology, NASA, 2004.
- [34] Carpenter, W. C., Viscoelastic Stress Analysis, International Journal for Numerial Methods in Engineering, vol. 4, pp. 357-366, 1972.
- [35] Carroll R. J., Ruppert, D., Stefanski, L. A., Measurement error in nonlinear models, Chapman and Hall, 1995.
- [36] Charmpis, D. C., Schuëller, G. I., Finite element mesh refinement in view of physical uncertainties, Proceedings of the  $5<sup>th</sup>$  International Conference on Computation of Shell and Spatial Structures, Austria, 2005.
- [37] Chen, T., Determining a Prony Series for a Viscoelastic Material from Time Varying Strain Data, NASA/TM-2000-210123, ARL-TR-2206, 13p., 2000.
- [38] Chen, W., Model validation via uncertainty propagation and data transformations, Submitted to the AIAA Journal, December, 2003.
- [39] Chinviriyasit, S., Numerical Methods for Treating Quasistatic Linear Viscoelastic Problems, thesis, Department of Mathematical Sciences, Brunel University, 2001.
- [40] Christensen, R. M. , Theory of Viscoelasticity, a Introduction, Academic Press, New York, second edition, 1982.
- [41] Cook, R. D., Malkus, D. S., Plesha, M. E., Concepts and Applications of Finite Elements Analysis, 3rd. Ed. John Wiley & Sons, NY, 1989.
- [42] Cordero, R. R., Roth, P., Whole-field strain uncertainty evaluation by a Monte Carlo method, Measurement Science and Technology, Vol. 15, pp. 1885- 1891, 2004.
- [43] Cordero, R. R., Roth, P., On two methods to evaluate the uncertainty of derivatives calculated from polynomials fitted to experimental data, Metrologia, Vol. 42, pp. 39-44, 2005.
- [44] Cox, M. G., Harris, P. M., Measurement uncertainty and the propagation of distributions, Metrologie 2001, 10th International Metrology Congress, Saint-Louis, France, 2001.
- [45] Cox, M. G., Harris, P. M., Software specifications for uncertainty evaluation, NPL Report CMSC 10/01 revised, 2004.
- [46] Cox, M. G., Harris, P. M., Measurement uncertainty and traceability, Measurement Science and Technology, 2006.
- [47] Cox, M. G., Harris, P. M., Smith, I. M., The classification and solution of regression problems for calibration, NPL Report CMSC 24/03, 2004.
- [48] Cox, M. G., Siebert, B. R. L., The use of a Monte Carlo method fo evaluating uncertainty and expanded uncertainty, Metrologia, Vol. 43, pp. S178-S188, 2006.
- [49] Crawford, R. J., Plastics engineering, 2nd. ed., Pergamon Press, 1989.
- [50] Cruz, G. A. M., Projeto ótimo de neutralizadores viscoelásticos baseado no modelo a derivadas fracionárias, Tese (Doutorado) - Universidade Federal de Santa Catarina, Centro Tecnológico. Programa de Pós-graduação em Engenharia Mecânica Florianópolis, 2004. 168 f.
- [51] Dar, F. H., Meakin, J. R., Aspden, R. M., Statistical methods in finite element analysis, Journal of Biomechanics, Vol. 35, pp. 1155-1161, 2002.
- [52] Dascote, E., The use of FE model updating and probabilistic analysis for dealing with uncertainty in structural dynamics simulation, Presented at JMAC conference, Tokyo, Japan, 2003.
- [53] Deu, J. F., Galucio A. C, Ohayon, R., Finite element formulation for a transient dynamic analysis of viscoelastic beams using fractional derivative constitutive equations, Proc. VII International Conference on Computational Plasticity (CD-ROM), Barcelona, Spain, 2003.
- [54] Diethelm, K., An algorithm for the numerical solution of differential equations of fractional order, Electronic Transactions on Numerical Analysis, Vol. 5, pp. 1-6, 1997.
- [55] Diethelm, K., Predictor-Corrector Strategies for single- and multi-term fractional differential equations, HERCMA 2001 Proceedings, pp. 100-105, 2001.
- [56] Diethelm, K., Ford, N. J., Freed, A. D., Luchko, Y., Algorithms for the fractional calculus: A selection of numerical methods, Comput. Methods Appl. Mech. Eng., 2000.
- [57] Diethelm, K., Ford, N. J., Freed, A. D., A preditor-corrector approach for the numerical solution of fractional differential equations, Nonlinear Dynamics, Vol. 29, pp. 3-22, 2002.
- [58] Dietrich, C. F., Uncertainty, Calibration and Probability- the statistics of scientific and industrial measurement, Published by Adam Hilger, London, 1973.
- [59] Donatelli, G. D., Ichiyama, B., Santarelli, E. L., Consideraciones metrologicas en la determinacion de la tenacidad a la fractura de polimeros, Jornadas SAM - IV Coloquio Latinoamericano de Fractura y Fatiga, 2000.
- [60] Du, X., Chen, W., Methodology for managing the effect of uncertainty in simulation -based design, AIAA Journal, Vol. 38, No. 8, 2000.
- [61] Dutta, P. K., Vaidya, U., A study of the long-term applications of vinyl sheet piles, University of Alabama at Birmingham, Birmingham, 2003.
- [62] EAL-G23, The expression of uncertainty in quantitative testing, 1996.
- [63] Easley, S. K., Pal, S., Tomaszewski, P. R., Petrella, A. J., Rullkoetter, P. J., Laz, P. J., Finite element-based propabilistic analysis tool for orthopaedic applications, Computer Methods and Programs in Biomedicine, Elsevier, 2007.
- [64] Eberhart, R., Evaluating Manufacturing Variations, Solutions Software Applications for Engineering Simulation and Process, Vol. 3, No. 1, 2001.
- [65] Eldred, L. B., Baker, W. P., Palazotto, A. N., Numerical application of fractional derivative model constitutive relations for viscoelastic materials, Computers and Structures, Vol. 60, No. 6, pp. 875-882, 1996.
- [66] Eldred, L. B., Baker, W. P., Palazotto, A. N., Kelvin-Voigt vs fractional derivative model as constitutive relations for viscoelastic materials, AIAA Journal, Vol. 33, No. 3, pp. 547-550, 1995.
- [67] Enelund, M., Fernander, A., Olson, P., Fractional integral formulation of constitutive equations of viscoelasticity, AIAA Journal, Vol. 35, No. 8, 1997.
- [68] Enelund, M., Josefson, L. B., Time-domain finite element analysis of viscoelastic structures with fractional derivatives constitutive relations, AIAA Journal, Vol. 35, No. 10, pp. 1630-1637, 1997.
- [69] Enelund, M., Lesieutre, G. A., Time domain modeling of damping using anelastic displacement fields and fractional calculus, International Journal of Solids and Structures, Vol. 36, pp. 4447-4472, 1999.
- [70] Enelund, M., Olsson, P., Damping described by fading memory analysis and application to fractional derivative models, International Journal of Solids and Structures, Vol. 36, pp. 939-970, 1999.
- [71] Enelund, M., Mähler, L., Runesson, K., Josefson, B. L., Formulation and integration of the standard linear viscoelastic solid with fractional order rate laws, International Journal of Solids and Structures, Vol. 36, pp. 2417-2442, 1999.
- [72] Ferry, J. D., Viscoelastic properties of polymers, John Wiley and Sons, Inc., New York, 1980.
- [73] Findley, W. N., Lai, J. S., Onaran, K., Creep and relaxation of nonlinear viscoelastic materials - With an Introduction to Linear Viscoelasticity, Dover Publications, INC, New York, 1989.
- [74] Flugge, W., Viscoelasticity, Springer-Verlag, 2nd. ed, 1978.
- [75] Forbes, A. B., Harris, P. M., Simulated instruments and uncertainty estimation, NPL Report CMSC 01/00, 2000.
- [76] Freed, A., Diethelm, K., Luchko, Y., Fractional-order viscolasticity (FOV): Constitutive development using the fractional calculus: First annual report, NASA/TM-2002-211914, pp. 1-121, 2002.
- [77] Friedrich, C., Relaxation and retardation functions of the Maxwell model with fractional derivatives, Rheologica Acta, Vol. 30, pp. 151-158, 1991.
- [78] Fuller, W. A., Measurement error models, John Wiley and Sons, 1987.
- [79] Galucio, A. C., Deü, J. F, Ohayon, R., Finite element formulation of viscoelastic sandwich beams using fractional derivative operators, Computational Mechanics, Vol. 33, pp. 282-291, 2004.
- [80] Gaul, L., Schanz, M., Fiedler, C., Viscoelastic formulations of BEM in time and frequency domain, Engineering Analysis with Boundary Elements, Vol. 10, pp. 137-141, 1992.
- [81] Gaul, L., Schanz, M., A comparative study of three boundary element approaches calculate the transient response of viscoelastic solids with unbounded domains, Computer Methods in Applied Mechanics and Enginnering, Vol. 179, pp. 111-123, 1999.
- [82] Gerlach, S., Matzenmiller, A., Comparison of numerical methods for identification of viscoelastic line spectra from static test data, International Journal for Numerical Methods in engineering, Vol. 63, pp. 428-454, 2005.
- [83] Gibson, R. F., Principles of composite material mechanics, McGraw-Hill Int. Ed., 1994.
- [84] Golla, D. F., Hughes, P. C., Dynamics of Viscoelastic Structures A timedomain, finite element formulation, Jounal of Applied Mechanics, Vol. 52, pp. 897-906, 1985.
- [85] Gonçalves Junior, A. A., Metrologia, Publicação interna do Laboratório de Metrologia e Automatização - LAMBETRO, UFSC, 2001.
- [86] Gorenflo, R., Loutchko, J., Luchko, Y., Computation of the Mittag-Leffler Function  $E_{\alpha,\beta}(z)$  and its derivative.
- [87] Gorenflo, R., Fractional calculus: Some numerical methods, in: Fractals and Fractional Calculus in Continuum Mechanics (Eds. A Carpinteri and F. Mainardi), Spring Verlag, Wien, pp. 277-290, 1997.
- [88] Gorenflo, R., Mainardi, F., Fractional oscilations and Mittag-Leffler functions, Pre-print A-14/96, Fachbereich Mathematik und Informatik, Freie Universität, Berlin, 1996.
- [89] Gorenflo, R., Mainardi, F., Fractional Calculus: Integral and differential equations of fractional order,in: Fractals and Fractional Calculus in Continuum Mechanics (Eds. A Carpinteri and F. Mainardi), Spring Verlag, Wien, pp. 223-276, 1997.
- [90] Grabe, M., Note on the application of the method of least squares, Metrologia, Vol. 14, pp. 143-146, 1978.
- [91] Grönval, J. A. J., Analysis of creep in paperboard packages with plastic tops, Dissertation, Division of Structural Mechanics, LTH, Lund University, Lund, Sweden, 2004.
- [92] Hammerand, D. C, Geometrically-linear and Nonlinear Analysis of Linear Viscoelastic Composites Using The Finite Element Method, Dissertation, Virginia Polytechnic Institute and State university, Blacksburg, Virginia, 182p., 1999.
- [93] Hanselman, D., Littlefield, B., MATLAB 6 Curso Completo, Prenticel Hall, Inc, 2003.
- [94] Harris, P. M., Davis, J. A., Cox, M. G., Shemar, S. L., Least-squares analysis of time series and its application to two-way satellite time and frequency transfer measurements, Metrologia, Vol. 40, pp. S342-S347, 2003.
- [95] Hartmann, S., Runge-Kutta-Type integration schemes for inelastic constitutive equations, Commas Summer School 2001 on "Computational Mechanics of Materials and Structures", Universität Stuttgart, 2001.
- [96] Hartmann, S., Computation in finite-strain viscoelasticity: finite elements based on the interpretation as differential-algebraic equations, Comput. Methods Appl. Mech. Engrg, Vol. 191, pp. 1439-1470, 2002.
- [97] Hilton, H. H., Implications and constraints of time-independent poisson ratios in linear isotropic and anisotropic viscoelasticity, Journal of Elasticity, Vol. 63, pp. 221-251, 2001.
- [98] Hoffmann, K., An introduction to measurements using strain gages, Hottinger Baldwin Messtechnik GmbH, Germany, 1989.
- [99] Hohaus, L. H., Implementation of a viscoelastic fractional derivative model into a general purpose finite element code, Department of Mechanics, Chalmers University of Technology, Göteborg, 2000.
- [100] Hugges, T. J. E., The Finite element method Linear Static and Dynamic Finite Element Analysis, Prentice-Hall International Editions, ISBN: 0-13-317017-9, 1987.
- [101] INMETRO, Guia para expressão da incerteza de medição, Segunda edição brasileira do "Guide to the expression of uncertainty in measurement", 120p, Diretoria de Metrologia Científica e Industrial - INMETRO. Rio de Janeiro, 1998.
- [102] INMETRO, Vocabulário internacional de termos fundamentais e gerais de metrologia - VIM, 2.ed., Brasília, SENAI/DN, 75p, 2000.
- [103] INMETRO, Diretrizes estratégicas para a metrologia brasileira 2003-2007, Documento final aprovado na 24<sup>o</sup> reunião do CBM, 2003.
- [104] INMETRO, ABNT, SBM, Expressão da incerteza de medição na calibração, Primeira edição brasileira em língua portuguesa do EA-4/02, INMETRO, ABNT, SBM, Rio de Janeiro, 1999.
- [105] ISO/TS 14253-1, Geometrical product specifications (GPS) Inspecton by measurement of workpieces and measuring equipment - Part 1: Decision rules for proving conformance or non-conformance with specifications, 1998.
- [106] ISO/TS 14253-2, Geometrical product specifications (GPS) Inspecton by measurement of workpieces and measuring equipment - Part 2: Guide to the estimation of uncertainty in GPS measurement, in calibration of measuring equipment and in product verification, 1999.
- [107] Janovský, V., Shaw, S., Warby, M. K, Whiteman, J. R., Numerical methods for treating problems of viscoelastic isotropic solid deformation, Journal of Computational and Applied Mathematics, Vol. 63, pp. 91-107, 1995.
- [108] Johnson, A. R., Modeling Viscoelastic Materials Using Internal Variables, The shock and Vibration Digest, Vol. 31, pp. 91-100, 1999.
- [109] Johnson, A. R., Tessler, A., A viscoelastic higher-order beam finite element, in The Mathematics of Finite Elements and Applications, Highlights 1996, Wiley, Chichester, pp 333-345, 1997.
- [110] Kaliske, M., Rothert, H., Formulation and implementation of threedimensional viscoelasticity at small and finite strains, Computational Mechanics, Vol. 19, pp. 228-239, 1997.
- [111] Kaliske, M., A formulation of elasticity and viscoelasticity for fibre reinforced material at small and finite strains, Compt. Methods Appl. Mech. Engrg., Vol. 185, pp. 225-243, 2000.
- [112] Koeller, R. C., Applications of fractional calculus to the theory of viscoelasticity, ASME Journal of Applied Mechanics, Vol. 51, No. 2, pp. 299-307, 1984.
- [113] Konrath, A. C. , Donatelli, G. D., Considerações sobre a Aplicação da Simulação de Monte Carlo na Avaliação de Incertezas de Medição. Aprovado na Revista de Ciência & Tecnologia Editora Unimep, Volume 13, N<sup>o</sup> 25/26, outubro de 2006.
- [114] Krishnawamy, P., Introducing to the first recycled plastic bridge in the world. disponível em: <http://www.maclaren.com/IBC%20Paper.html. Acesso em 15 jan 2007, 2001.
- [115] Lakes, R. S., Viscoelastic Solids, CRC Press, ISBN 0-8493-9658-1, 1998.
- [116] Lee, E. H, Radok, J. R. M, Wooddward, W. B., Stress Analysis for linear viscoelastic materials, Transactions of the Society of Rheology, Vol. 3, pp. 41-59, 1959.
- [117] Lee, E. H., Rogers, T.G., Solution of viscoelastic stress analysis using measured creep or relaxation functions, Journal of Applied Mechanics, Journal of Applied Mechanics, pp. 127-132, Vol. 30, 1963.
- [118] Lee, K. H. Park, G., Lee, W., Robust Design for unconstrained optimization problems using the Taguchi Method, AIAA Journal, Vol. 34, No. 5, 1996.
- [119] Lee, S. S., Westmann, R. A, Application of high-order quadrature rules to time-domain boundary element analysis of viscoelasticity, International Journal for Numerical Methods in Engineering, Vol. 38, pp. 607-629, 1995.
- [120] Lira, I., Curve adjustment by the least-squares method, Metrologia, Vol. 37, pp. 677-681, 2000.
- [121] Lord, G. J., Wright, L., Uncertainty Evaluation in Continuous Modelling, NPL Report CMSC 31/03, 2003.
- [122] Lu, H., Zhang, X., Knauss, W. G., Uniaxial, Shear, and Poisson Relaxation and their conversion to bulk relaxation: Studies on Poly (Methyl Methacrylate), Polymer Engineering and Science, Vol. 37, No. 6, 1997.
- [123] Lubich, C., Runge-Kutta Theory for Volterra and Abel integral equations of the second kind, Mathematics of Computation, Vol. 41, pp. 87-102, 1983.
- [124] Mainardi, F., Gorenflo, R., On Mittag-Leffler-type functions in fractional evolution processes, Journal of Computational and Applied Mathematics, Vol. 118, pp. 283-299, 2000.
- [125] Makris, N., Three-dimensional constitutive viscoelastic laws with fractional order time derivatives, Journal of Rheology, Vol. 41, No. 5, pp. 1007-1020, 1997.
- [126] Martinez, W. L., Martinez, A. R., Computational Statistics Handbook with MATLAB, Chapman & Hall/CRC, 2002.
- [127] Mead, D. W., Numerical interconversion of linear viscoelastic material functions, J. Rheol., Vol. 38, No. 6, pp. 1769-1795, 1994.
- [128] Medeiros, P. R., Determinação experimental de propriedades viscoelásticas através de corpo de prova tubular e simulação numérica, Projeto de dissertação de mestrado, Departamento de Engenharia Mecânica, UFSC, 2004, Disponível em: "http://www.tede.ufsc.br/teses/PEMC0914.pdf".
- [129] Miller, K. S., Derivatives of Noninteger order, Mathematics Magazine, Vol. 68, No. 3, pp. 183-192, 1995.
- [130] Miller, K. S., Ross, B., A introduction to the fractional calculus and fractional differentical equations, John Wiley & Sons, 1993.
- [131] Montgomery, D. C., Peck, E. A., Introduction to linear regression analysis, John Wiley & Sons, 2nd ed., New York, 1992.
- [132] Montgomery, D. C., Design and analysis of experiments, John Wiley and Sons, 1996.
- [133] Montgomery, D. C., Runger, G. C., Estatística Aplicada e Probabilidade para engenheiros, LTC - Livros Técnicos e Científicos Editora S.A., 2<sup>°</sup> edição, 2003.
- [134] Morland, L. W., Lee, E. H., Stress analysis for linear viscoelastic materials with temperature variation, Tranactions of the Society of Rheology, IV, pp. 233-263, 1960.
- [135] Muki, R., Sternberg, E., On transient thermal stress in viscoelastic materials with temperature-dependent properties, Journal of Applied Mechanics, vol. 28, trans. ASME, vol. 83, Series E, pp. 193-207, 1961.
- [136] Myers, R. H., Classical and modern regression with applications,  $2^{\circ}$  ed., Duxbury Classic Series, USA, 1990.
- [137] NBR ISO/IEC 17025, Requisitos gerais para competência de laboratórios de ensaio e calibração, ABNT - Associação Brasileira de Normas Técnicas, 2001.
- [138] Nielsen, L. E., Landel, R. F., Mechanical properties of polymers and composites, 1994.
- [139] Nicolazzi, L. C., Resistência dos materiais, publicação interna do Departamento de Engenharia Mecânica, UFSC, 2004.
- [140] NIST, Engineering Statistics Handbook, Apostila eletrônica, disponível em: http://www.itl.nist.gov/div898/handbook/index.htm, 2004.
- [141] NIST, http://www.itl.nist.gov/div898/strd/index.html, 2006.
- [142] Nottingham, Polymer Engineering Viscoelasticity, University of Nottingham, School of Mechanical, Materials, Manufacturing Engineering and Management, disponível em: consulado em.
- [143] Oldham, K. B., Spanier, J., **The fractional calculus,** Academic Press, INC, 1974.
- [144] Padovan, J., Computational algorithms for FE formulations involving fractional operators, Computational Mechanics, Vol. 2, pp. 271-287, 1987.
- [145] Pagliosa, C., Determinação experimental de propriedades viscoelásticas de material polimérico, Dissertação, Universidade Federal de Santa Catarina, Centro Tecnológico. Programa de Pós-graduação em Engenharia Mecânica Florianópolis, 101p., 2004, Disponível em:"http://www.tede.ufsc.br/teses/PEMC0803.pdf".
- [146] Parente, R. A., Elementos Estruturais de plástico reciclado, Dissertação, Escola de Engenharia de São Carlos, Universidade de São Paulo, São Carlos, 2006.
- [147] Park, S. W., Schapery, R. A., Methods of interconversion between linear viscoelastic material functions. Part I - a numerical method based on Prony series, International Journal of Solids and Structures, Vol. 36, pp. 1653- 1675, 1999.
- [148] Pellissetti, M. F. Pradlwarter, H. J., Schuëller, G. I., Relative importance of uncertain parameters in aerospace applications, III European Conference on Computational Mechanics Solids, Structures and Coupled Problems in Engineering, Lisboa, Portugual, 2006.
- [149] Pipkin, A. C., Lectures on viscoelasticity theory, Springer-Verlag, second edition, New York, 1986.
- [150] Popov, E. G., Introdução à mecânica dos sólidos, Editora Edgard Blücher LTDA, 1978.
- [151] Pradlwarter, H. J., Pellissetti, M. F., Schenk, C. A., Schueller, G. I., Kreis, A., Fransen, S., Calvi, A., Klein, M., Realistic and efficient reliability estimation for aerospace structures, Comput. Methods Appl. Mech. Engrg., Vol. 194, pp. 1597-1617, 2005.
- [152] Pritz, T., Analysis of four-parameter fractional derivative model of real solid materials, Journal of Sound and Vibration, Vol. 195, pp. 103-115, 1996.
- [153] Proppe, C., Schueller, G. I., Reliability analysis of mechanical components, Structural Safety and Reliability, 2001.
- [154] Roylance, D., Engineering Viscoelasticity, Departament of Materials Science and Engineering Massachusetts Institute of Technology, Cambridge, 2001.
- [155] Ribeiro, A. S., Método de Monte Carlo: Abordagem alternativa ao GUM?, 2o Encontro Nacional da Sociedade Portuguesa de Metrologia, Liboa, Portugual, 2006.
- [156] Riha, D. S., Tracker, B. H., Hall, D. A., Auel, T. R., Pritchard, S. D., **Capabilities** and applications of probabilistic methods in finite element analysis, Presented at the Fifth International Conference on Reliability and Quality in Design, Las Vegas, Nevada, 1999.
- [157] Rivkin, L., Givoli, D., An efficient finite element scheme for viscoelasticity with moving boundaries, Computational Mechanics, Vol. 24, pp. 503-512, 2000.
- [158] Saltelli, A., Tarantola, S., Campolongo, F., Ratto, M., Sensitivity analysis in practice: a guide to assessing scientific models, John Wiley and Sons, Ltd, ISBN 0-470-87093-1, 2004.
- [159] Sane, S., Knauss, W. G., On interconversion of various material functions of PMMA, Mechanics of Time-Dependent Materials, Vol. 5, pp. 325-343, 2001.
- [160] Schanz, M., A new visco- and elastodynamic time domain boundary element formulation, Computational Mechanics, Vol. 20, pp.452-459, 1997.
- [161] Schanz, M., A boundary element formulation in time domain for viscoelastic solids, Communications in Numerical Methods in Engineering, Vol. 15, pp. 799-809, 1999.
- [162] Schapery, R. A., A Method of Viscoelastic Stress Analysis Using Elastic Solutions, Journal of The Franklin Institute, Vol. 279, No. 4, pp. 268-289, 1965.
- [163] Schimidt, A., Finite-Elemente-Formulierungen viskoelastischer Werkstoffe mit fraktionalen Zeitableitungen, Dissertation, Bericht aus dem Institut A für Mechanik der Universität Stuttgart 2003/1. Der Andere Verlag, Osnabrück ISBN 3-89959-071-6, 2003.
- [164] Schmidt, A., Gaul, L., FE Implementation of Viscoelastic Constitutive Stress-Strain Relations Involving Fractional Time Derivatives, Proceedings of the 2nd European Conference on Constitutive Models for Rubber (ECCMR), Hannover, pp. 79-89, 2001, Disponível em: "http://www.iam.unistuttgart.de/Mitarbeiter/Schmidt/schmidt\_en.htm".
- [165] Schmidt, A., Gaul, L., Parameter Identification and FE Implementation of a Viscoelastic Constitutive Equation Using Fractional Derivatives, PAMM 1(1), pp. 153-154, 2002, Disponível em: "http://www.iam.unistuttgart.de/Mitarbeiter/Schmidt/schmidt\_en.htm".
- [166] Schmidt, A., Gaul, L., Finite Element Formulation of Viscoelastic Constitutive Equations Using Fractional Time Derivatives, Journal of Nonlinear Dynamics 29, pp. 37-55, 2002.
- [167] Scherer, G. W., Rekhson, S. M., Viscoelastic-Elastic Composites: I, General Theory, Journal of the American Ceramic Society, Vol. 65, No. 7, pp. 352-360, 1982.
- [168] Schuëller, G. I., On the rationale for treating uncertainties in structural analysis, Computational Methods for Shell and Spatial Structures, Athens, Greece, 2000.
- [169] Schuëller, G. I., The effects of uncertainties in structural analysis, The Third International Conference on Advances in Structural Engineering and Mechanics, Seoul, Korea, 2004.
- [170] Schuëller, G. I., On the treatment of uncertainty in structural mechanics & Analysis, Preprint submitted to Elsevier Science, 27 october, 2006.
- [171] Shaw, S., Finite element and discrete time methods for continuum problems with memory and applications to viscoelasticity, tese, Department fo Mathematics and Statistics, Brunel University, 151p., 1993, Disponível em: http://people.brunel.ac.uk/~icsrsss/bicom/tech\_rep.html#07.
- [172] Shaw, S., A comparison of hereditary integral and internal variable appproaches to numerical linear solid viscoelasticity, In Proceedings of the XIII Polish Conference on Computer Methods in Mechanics, Poznan, 1997.
- [173] Shaw, S., Warby, M. K, Whiteman, J. R., Dawson, C., Wheeler, M. F., Numerical techniques for the treatment of quasistatic viscoelastic stress problems in linear isotropic solids, Computer Methods Appl. Mech. Engrg., Vol. 118, pp. 211-237, 1994.
- [174] Shaw, S., Warby, M. K, Whiteman, J. R., Discrete schemes for treating hereditary problems of viscoelasticity and applications, Journal of Computational and Applied Mathematics, Vol. 74, pp. 313-329, 1996.
- [175] Silva, L. R. O., Pereira, M. V. S., Munhõz, G. S, Metodologia para a avaliação da incerteza de medição de propriedades mecânicas resultantes do ensaio de tração, Metrologia-2003, Metrologia para a Vida, SBM, Recife, Pernambuco, 2003.
- [176] Silva, L. R. O., Ensaio de tração à temperatura ambiente: Diretrizes para a implementação da incerteza de medição, ENQUALAB - Encontro para a Qualidade de Laboratórios, São Paulo, Brasil, 2004.
- [177] Silveira, Z. C., Análise estatística e otimização de parâmetros de projeto em componentes mecânicos, Tese, Departamento de Engenharia Mecância, Universidade Estadual de Campinas, Campinas, 2003.
- [178] Simo, J. C., Hughes, T. J. R., Computational Inelasticity, Springer-Verlag New York, 1998.
- [179] Székely, G. S., Pradlwarter, H. J., Schueller, G. I., Marchante, E., Uncertainty analysis of satellite structures, Proceedings of the 8th International Conference on Structural Safety and Reliability (ICOSSAR), 2002.
- [180] Smarslok, B., Speriatu, L., Schulz, W., Haftka, R. T., Ifju, P., Johnson, T. F., Experimental uncertainty in temperature dependent material properties of composite laminates, NASA Langley Research Center, 2006.
- [181] Soares, J. B., Souza, F. F., Verificação do comportamento viscoelástico linear em misturas asfálticas, Instituto brasileiro de Petróleo e Gás - IBP, 16<sup>°</sup> Encontro de Asfalto, 2002.
- [182] Souza, J. M. C., Aplicação do método da superfície de resposta em problemas de mecânica do contínuo com a utilização de experimentação numérica, Dissertação, Universidade Federal de Santa Catarina, Departamento de Engenharia mecânica, 2004.
- [183] Souza, F. V., Modelo multi-escala para análise estrutural de compósitos viscoelásticos suscetíveis ao dano, Dissertação, Programa de mestrado em engenharia de transportes, Centro de Tecnologia, Universidade Federal do Ceará, Fortaleza, 2005.
- [184] Sorvari, J., Malinen, M., Numerical interconversion between linear viscoelastic material functions with regularization, International Journal of Solids and Structures, Vol. 44, pp. 1291-1303, 2006.
- [185] Smit, W., Vries, H., Rheological models containing fractional derivatives, Rheol. Acta, Vol. 9, pp. 525-534, 1970.
- [186] Sullivan, R. W., Johnson, D. P., Method for determination of viscoelastic parameters using the principle of correspondence, AIAA Journal, Vol. 40, No. 9, pp. 1907-1909, 2002.
- [187] Sullivan, R. W., A analytical Method to determine the mechanical properties of linear viscoelastic solids, Dissertation, Department of Aerospace Engineering of Missippi State University, Mississipi, 2003.
- [188] Sutério, R., Medição de tensões residuais por identação associada à holografia eletrônica, Tese, Universidade Federal de Santa Catarina, Departamento de Engenharia Mecânica, 2005.
- [189] Székely, G. S., Uncertainty analysis of satellite structures, Structural Safety and Reliability, Corotis et al. (eds), 2001.
- [190] Taylor, B. N., Kuyatt, C. E., Guidelines for evaluatin and expressing the uncertainty of NIST measurement results, NIST, 1994.
- [191] Taylor, R. L., Chang, T. Y., An approximate method for thermoviscoelastic stress analysis, Nuclear Engineering and Design, Vol. 4, pp. 21-28, 1966.
- [192] Taylor, R. L., Pister, K. S., Goudreau, G. L., Thermomechanical analysis of viscoelastic solids, Int. J. Num. Meth. Eng., Vol. 2, pp. 45-59, 1970.
- [193] Ted, D., Stoup, J., Uncertainty and dimensional calibration, Journal of Research of the National Institute of Standards and Technology, Vol. 102, pp. 647, 1997.
- [194] Tomlins, P. E., Measurement and Analysis of Creep in Plastics, Measurement Good Practice Guide, NPL, 1995.
- [195] Thacker, B. H., Riha, D. S., Millwater, H. R., Enright, M. P., **Errors and uncer**tainties in probabilistic engineering analysis, AIAA Journal, 2001.
- [196] Tschoegl, N. W., Time dependence in material properties: An Overview, Mechanics of Time-dependent Materials, Vol. 1, pp. 3-31, 1997.
- [197] Tschoegl, N. W., Knauss, W. G., Emri, I., Poisson's Ratio in linear viscoelasticity - A critical Review, Mechanics of Time-dependent Materials, Vol. 3, pp. 3-51, 2002.
- [198] UKAS, The expression of uncertainty in testing, United Kingdom Accreditation Service, 13p, 2000.
- [199] Yadagiri, S., Reddy, C. P., Viscoelastic analysis of nearly incompressible solids, Computers & Structures, Vol. 20, No. 5, 1985.
- [200] Warby, M. K., Walton, J. R., Whiteman, J. R., A finite element model of crack growth in a finite body in the context of mode I linear viscoelastic fracture, Computer Methods in Applied Mechanics and Engineering, Vol. 97, pp. 375-397, 1992.
- [201] Webber, J. P. H., Stress analysis in viscoelastic bodies using finite elements and a correspondece rule with elasticity, Journal of Strain Analysis, Vol. 4, No. 3, 1969.
- [202] Welch, S. W. J., Rorrer, R. A. L., Duren, R. G., Application of Time-Based Fractional Calculus Methods to Viscoelastic Creep and Stress Relaxation of Materials, Mechanics of Time-Dependent Materials, 3, pp. 279-303, 1999.
- [203] Williams, M. L., Landel, R. F., Ferry, J. D., The temperature dependence of relaxation mechanisms in amorphous polymers and other glass-forming liquids, Vol. 77, pp. 3701-3706, 1955.
- [204] Wineman, A, S, Rajagopal, K. R., Mechanical Response of Polymers An introduction, Cambridge University Press, 2000.
- [205] Wojtkiewicz, S. F., Eldred, M. S., Field, R. V., Urbina, A., Red-Horse, J. R., Uncertainty quantification in large computational engineering models, AIAA, 2001.
- [206] Xi, Y., Bažant, Z. P., Sampling analysis of concrete structures for creep and shrinkage with correlated random material parameters, Probabilistic Engineering Mechanics, Vol. 4, No. 4, 1989.
- [207] Zang, T. A., Hemsch, M. J., Hilburger, M. W., Kenny, S. P., Luckring, J. M., Maghami, P., Padula, S. L., Stroud, W. J., Needs and opportunities for uncertainty - Based multidisciplinary design methods for aerospace vehicles, NASA/TM-2002-211462, Langley Research Center, Hampton, Virginia, EUA, 2002.
- [208] Zienkiewicz, O. C., Watson, M., Some creep effects in stress analysis with particular reference to concrete pressure vessels, Nuclear Engineering and Design, Vol. 4, pp. 406-412, 1966.
- [209] Zienkiewicz, O. C., Watson, M., King, I. P., A numerical method of viscoelastic stress analysis, Int. J. Mech. Sci., Vol. 10, pp. 807-827, 1968.
- [210] Zocher, M. A., Groves, S. E., A three-dimensional finite formulation for thermoviscolastic orthotropic media, International Journal for Numerical Methods in Engineering, Vol. 40, pp. 2267-2288, 1997.

### Apêndice A

# Obtenção da série de Prony para o modelo de Maxwell Generalizado

O modelo de Maxwell generalizado é o modelo clássico comumente usado para representar o módulo de fluência e relaxação de materiais viscoelásticos reais, figura (A.1).

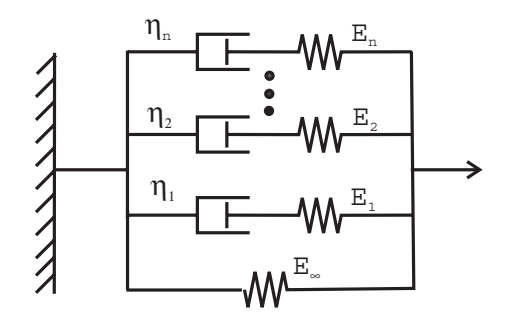

Figura A.1: O Modelo de Maxwell Generalizado em paralelo (Findley et al., 1989).

Para o modelo de Maxwell generalizado, tem-se para cada elemento i de Maxwell a deformação

$$
\dot{\varepsilon}_i = \frac{1}{E_i} \dot{\sigma}_i + \frac{\sigma_i}{\eta_i} \tag{A.1}
$$

A tensão atuando na mola de rigidez  $E_{\infty}$  é dada por

$$
\sigma_m = E_{\infty} \varepsilon_m \tag{A.2}
$$

no qual  $\varepsilon_m$  corresponde a deformação no elemento de mola de rigidez  $E_{\infty}$ .

Da configuração do modelo tem-se que a tensão é dada por

$$
\sigma = \sigma_m + \sum_{i=1}^{N} \sigma_i \tag{A.3}
$$

e que a deformação no elemento como sendo

$$
\varepsilon = \varepsilon_m = \varepsilon_i. \tag{A.4}
$$

Aplicando-se a transformada de Laplace as equações (A.1) a (A.4), obtem-se

$$
s\overline{\varepsilon} = \frac{s}{E_i}\overline{\sigma}_i + \frac{\overline{\sigma}_i}{\eta_i} \Rightarrow \overline{\sigma}_i = \frac{sE_i}{\left(s + \frac{1}{\tau_{\tau_i}}\right)}\overline{\varepsilon}
$$
\n(A.5)

$$
\bar{\sigma}_m = E_{\infty} \bar{\varepsilon}_m \tag{A.6}
$$

$$
\bar{\sigma} = \bar{\sigma}_m + \sum_{i=1}^{N} \bar{\sigma}_i
$$
\n(A.7)

sendo  $\tau_{r_i} = \eta_i / E_i$  o tempo de relaxação do material.

Substituindo-se as equações (A.5) e (A.6) na equação (A.7), obtém-se:

$$
\bar{\sigma} = E_{\infty}\bar{\varepsilon} + \sum_{i=1}^{N} \frac{sE_i}{\left(s + \frac{1}{\tau_{r_i}}\right)}\bar{\varepsilon}
$$
\n(A.8)

Para o caso do ensaio de relaxação, tem-se que a deformação é dada por um degrau

$$
\varepsilon = \varepsilon_0 \Delta \left( t \right) \tag{A.9}
$$

sendo  $\varepsilon_0$  a amplitude do carregamento aplicado ao corpo de prova. Aplicando a transformada de Laplace a equação (A.9) e substituindo-se na equação (A.8), obtém-se

$$
\bar{\sigma} = E_{\infty} \frac{\varepsilon_0}{s} + \sum_{i=1}^{N} \frac{s E_i}{\left(s + \frac{1}{\tau_{r_i}}\right)} \frac{\varepsilon_0}{s} = \left(\frac{E_{\infty}}{s} + \sum_{i=1}^{N} \frac{E_i}{\left(s + \frac{1}{\tau_{r_i}}\right)}\right) \varepsilon_0 \tag{A.10}
$$

Da definição do módulo de relaxação, da equação (A.10) pode-se concluir que a tranformada de Laplace do módulo de relaxação é dado pela por

$$
\bar{E}(s) = \frac{E_{\infty}}{s} + \sum_{i=1}^{N} \frac{E_i}{\left(s + \frac{1}{\tau_{r_i}}\right)}
$$
(A.11)

Invertendo-se a transformada de Laplace da equação (A.11), obtém-se o módulo de relaxação do material na forma de uma série de Prony

$$
E(t) = E_{\infty} + \sum_{i=1}^{N} E_i e^{-\frac{t}{\tau_{r_i}}} \tag{A.12}
$$

O módulo de fluência no domínio de Laplace pode ser obtido através da relação da

viscoelásticidade linear

$$
\bar{J}(s) = \frac{1}{s^2 \bar{E}(s)}.\tag{A.13}
$$

Após a aplicação da transformada de Laplace a equação (A.12) e sua substituição na equação (A.13), torna-se necessário a inversão da transformada de Laplace da equação, para obtenção do módulo de fluência no domínio do tempo. A técnica utilizada neste trabalho para inverter a transformada de Laplace da equação (A.13) está fundamentada na transformação desta equação em frações parciais, as tabelas (A.1) e (A.2) apresentam o algoritmo utilizado no software MATLAB<sup>®</sup> para realizar esta operação. O software  $\text{MATLAB}^{\textcircledR}$  possui a função  $\textit{residue}$  para transformar relações polinomiais em franções parciais. A seguir é apresentado o algoritmo utilizado para realizar esta inversão para um modelo de relaxação na forma de uma série de Prony com  $N = 5$ . Deve-se observar que a eficiencia da utilização da função residue está condicionada ao aumento do valor da tolerância (parâmetro tol) existente dentro do código da função. Nesta trabalho utilizou-se  $tol = 1e - 9.$ 

Tabela A.1: Algoritmo implementado no software MATLAB para obtenção do módulo de fluência do material em função do módulo de relaxação.

clear all; close all, clc, format long e syms t s % Definição da variáveis simbólicas.  $\%$  x = [Einf E1 E2 E3 E4 E5 t1 t2 t3 t4 t5];  $\%$  Parâmetros do módulo de relaxação PVC x=[1.030e8, 2.6391e8, 3.6678e8,3.2134e8,4.2319e8, 1.6191e9, 4.1259e2, 4.5329e3,... 4.3719e4, 4.3603e5, 1.5646e6]; Ef = modelo Prony E(x,t); % Modelo do módulo de relaxação. EL = laplace(Ef); % Transformada de Laplace do módulo de Relaxação.  $JL = 1/(s^2*EL);$  % Aplicação da relação entre E(t) e J(t).  $JL =$  simplify( $JL$ );  $[\text{num1}, \text{den1}] = \text{numden}(JL);$  % Extrai o numerador e o denominador den = sym2poly(den1); % Escreve o denominador na forma de índices do polinomio. num = sym2poly(num1); % Escreve o numerador na forma de índices do polinomio.  $[r,p,k] =$  residue(num,den) % Transforma a razão polinomial em frações parciais. % Parâmetros do módulo de fluência dado na forma de uma % série de Prony com N=5.  $Jinf = r(12); J1 = r(1); J2 = r(2); J4 = r(4); J5 = r(5);$  $t1 = -1/p(1); t2 = -1/p(2); t3 = -1/p(3); t4 = -1/p(4); t5 = -1/p(5);$ 

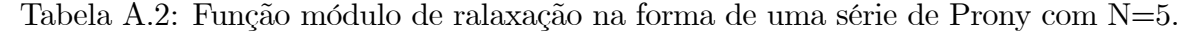

```
function E = modelo Prony E(x, xdata)\% x = parâmetros da série de Prony.
\% xdata = tempo.
E = x(5) + x(1) * exp(-x data./x(6)) + x(2) * exp(-x data./x(7)) + x(3) * exp(-x data./x(8)) + ...x(4)<sup>*</sup>exp(-xdata./x(9));
```
### Apêndice B

## Algoritmos para implementação da função Mittag-Leffler

Serão apresentados os algoritmos implementados para a avaliação da função Mittag-Leffler (função presente no módulo de fluência quando na utilização de modelos reológicos fracionários), no software MATLAB<sup>®</sup>, de acordo com os artigos de Welch et al. (1999) e Diethelm et al. (2000).

Algoritmo com base no artigo de Welch et al. (1999):

```
function mf = mittag_Welch(alfa, x)% alfa = ordem da derivada.
nt = 500;
if alfa \leq 0.15xcrit = -1.07 - 3.2*(a1fa - 0.025);
else
   xcrit = -24.33265 + 22.98235*(1 - ((alfa - 0.011682)/1.03159)^2)0.5;
end
if x > xcrit
   mf = 0.0;
   for k = 0:1:nt % sum over all terms included
       term = x^k/gamma(k*alfa+1.0);if abs(term) \langle 1.0e-8 \rangle % addend becomes very small - break loop
           break
       end
       mf = mf + term;end
else
   mf = 0.0;for k = 1:1:nt \% sum over all terms included
```

```
term = -x^(-k)/\gammaamma(1 - k*alfa);
    if abs(term) \leq 1.0e-8 \% addend becomes very small - break loop
        break
    end
    mf = mf + term;end
```

```
end
```
Algoritmo com base no artigo de Diethelm et al. (2000):

```
function ret = mittag(alpha,zs,beta)
% alpha = ordem da derivada.
\% zs =
% beta =
epsilon = 16*eps; %Floating-point relative accuracy
zeta = 0.9;
max_{\text{gamma} \text{}} = 171;if(abs(zs) == 0) % Linha 1
    ret = 1/gamma(beta);elseif(alpha <= 1) % Linha 3
    if(abs(zs) \leq zeta) % Linha 4
        aux = log(epsilon*(1-abs(zs)))/log(abs(zs));k0 = max(ceil((1-beta)/alpha),ceil(aux)); % Linha 5
        res = 0;if((max_gamma_arg-beta)/alpha < k0)
            k0 = (max_gamma_arg-beta)/alpha;
        end
        for k = 0:k0res = res + zs^k*/gamma(gamma(beta+alpha*k);end
        ret = res;elseif(abs(zs) < floor(10+5*alpha)) % Linha 7
        if(beta>=0) %Linha 8
             chi0 = max([1,2*abs(zs),(-log(epsilon*in*pi/6))^alpha]),else %Linha 9
             aux = epsilon*pi/(6*(abs(beta)+2)*(2*abs(beta))^abs(beta));chi0 = max([(\text{abs}(\text{beta})+1)\hat{\alpha}]\text{pha},2*\text{abs}(zs),(-2*\text{log}(aux))\hat{\alpha}]\text{pha}]);
        end
        \text{aargz} = \text{abs}(\text{angle}(zs));
```

```
if(aargz>alpha*pi && abs(aargz-alpha*pi) > epsilon) % Linha 13
           if(beta < 1+alpha) % Linha 14
               ret = integrateK(alpha,zs,0,chi0,beta);
           else% Linha 16
               ret=integrateK(alpha,zs,1,chi0,beta)+integrateP(alpha, 1,zs,-alpha*
           end
       elseif(aargz < alpha*pi && abs(aargz-alpha*pi)>epsilon) % Linha 18
           aux1=exp(zs^(1/alpha));
           aux2=zs^((1-beta)/alpha);
           aux3=aux1*aux2/alpha;
           if(beta < 1+alpha)% Linha 19
               aux4=integrateK(alpha, zs,0,chi0,beta);
               ret = aux3 + aux4;else % Linha 21
               aux4=integrateK(alpha, zs,abs(zs)/2,chi0,beta);
               aux5=integrateP(alpha, abs(zs)/2, zs,-alpha*pi,alpha*pi,beta);
               ret = aux3 + aux4 + aux5;
           end
       else % Linha 23
           aux1=integrateK(alpha, zs,abs(zs)+1/2,chi0,beta);
           aux2=integrateP(alpha,abs(zs)+1/2,zs,-alpha*pi,alpha*pi,beta);
           ret = aux1 + aux2;end
   else % Linha 25
       k0=floor(-log(epsilon)/log(abs(zs)));
       if(abs(angle(zs)) < 3*alpha*pi/4) % Linha 27
           aux=(zs^((1-beta)/alpha))*exp(zs^(1/alpha));
           res=aux/alpha;
       else % Linha 29
           res=0;
       end
       for k=1:k0
           res=res-zs^(-k)*1/gamma(beta-alpha*k);
       end
       ret=res;
   end
else % Linha 31
   k0=floor(alpha)+1; % Linha 34
   res=0;
```

```
for k=0:(k0-1)
       aux=zs^(1/k0)*exp(i*2*pi*k/k0);
       res= res + mittag(alpha/k0,aux,beta);
   end
   res=res/k0;
   ret = res;
end
```
## Apêndice C

# Exemplo do código para análise viscoelástica linear no software ANSYS

Este apêndice apresenta um exemplo do código utilizado no software $\mathbf{ANSYS}^{( \text{R})}$ para uma análise da deformação no tempo de uma barra em material viscoelástico sujeita a um carregamento na forma de um degrau devido a aplicação de uma massa suspensa presa em sua extremidade:

```
! Encerra a seção em andamento
fini
/clear
/CWD,'D:\Ansys'
/config,nres,1e5
! Inicia pre-processamento
/prep7
! Entrada de dados referentes ao material:
a1 = 0.037195! a1 = G1/G0a2 = 0.093930! a2 = G2/G0a3 = 0.127247! a3 = G3/G0a4 = 0.109457! a4 = G4/G0a5 = 0.137620! a5 = G5/G0t1 = 410.957740t2 = 4487.409221t3 = 43117.934053t4 = 430824.710207t5 = 1540654.713594E = 3097486440.520656! módulo de elasticidade
```

```
v = 0.340000! coeficiente de Poisson
! Entrada de dados geometria e carregamento:
L1 = 33e-3! comprimento da barra (m).
h = 0.006051! largura da barra (m).
b = 0.003184! espessura da barra (m).
m = 10.694500 ! massa aplicada (m).
Kf = 4.000000 ! fator de amplificação do carregamento.
g = 9.810000! aceleração da gravidade (m/s \hat{ }2).
p0 = m*g*K/(b*h)! tensão aplicada na extremidade da barra (Pa).
tempo = 1e6 ! Tempo de simulação (s)
tolerancia = 1e-8passo = 100numsets = 1006! Elemento
et,1,solid185
! Cria tabela de propriedades materiais
mp,ex,1,E
mp,nuxy,1,v
TB,PRONY,1,1,5,SHEAR
TBTEMP,0
TBDATA, a1,t1, a2,t2, a3,t3TBDATA_{.,}a4,t4,a5,t5! Definicao de volume
blc4,0,0,L1,h,b
! Tamanho dos elementos
esize,L1
! Definicao de elementos
vmesh,all
! Condicoes de contorno essenciais
da,5,ux,0da,3,uy,0da,1,uz,0! Transfere condicoes de contorno para a malha de EF
sbctran
! Calculo da solucao
/solu
! Configura automaticamente parametros do processo iterativo
solcontrol,on
```

```
! Define criterio de convergencia
```
 $crutol, u, tolerancia$ ! Salva resultados dos elementos para cada passo de carga outres,all,all ! Analise estatica antype,static ! Carregamento constante kbc,1 time,tempo deltim,passo !Aplicando pressão na extremidade sfa,6,1,pres,-p0 sftran lswrite ! Calcula a solucao solve ! Inicia pos-processamento /post1

## Apêndice D

## Configuração dos extensômetros

Neste apêndice é apresentado o princípio de funcionamento do extensômetro dummy e as configurações dos extensômetros utilizados na medição da deformação dos corpos de prova no ensaio de fluência.

#### D.1 Princípio de funcionamento do *dummy*

O dummy é um artifício utilizado para compensar deformações oriundas de variações térmicas, quando um extensômetro é colado em uma amostra do material que não se encontra sujeita a carregamentos mecânicos, sofrendo apenas o efeito de variações térmicas. Essa compensação é feita pelo fato de que a equação, que relaciona a tensão de saída da ponte de Weasthone, é dada por

$$
\frac{V_{in}}{V_{out}} = \frac{1}{2} \begin{pmatrix} \frac{E \times \text{tens\^{\text{onetro}}}{\text{tens\^{\text{on} + \text{tens}}}}}{R_1} & \frac{\Delta R_2}{R_2} \\ R_1 & -\frac{\Delta R_2}{R_2} \end{pmatrix}
$$
(D.1)

em termos de deformações

$$
\frac{V_{in}}{V_{out}} = \frac{1}{2} \begin{pmatrix} \text{Extensômetro} & \text{Dummy} \\ \hline k \varepsilon_1 & -k \varepsilon_2 \end{pmatrix}
$$
 (D.2)

sendo  $V_{in}$  a tensão de alimentação da ponte amplificadora,  $V_{out}$  a tensão de saída medida,  $R_1$  e  $R_2$  as resistências dos extensômetros sem carregamento,  $\Delta R_1$  e  $\Delta R_2$  as variações na resistência dos extensômetros devido aos carregamentos térmicos e mecânicos, k o fator do extensômetros (Gauge Factor),  $\varepsilon_1$  e  $\varepsilon_2$  a deformação no extensômetro do corpo de prova e do dummy, respectivamente. Como o dummy possui apenas deformações devido

a variações térmicas ( $\varepsilon_T$ ), tem-se que sua deformação é dada por

$$
\varepsilon_2 = \varepsilon_T \tag{D.3}
$$

sendo a deformação do extensômetro do corpo de prova dada pela soma das deformações mecânica  $(\varepsilon_M)$  e térmica  $(\varepsilon_T)$ 

$$
\varepsilon_1 = \varepsilon_M + \varepsilon_T \tag{D.4}
$$

Após a substituição das deformações dadas pelas equações (D.3) e (D.4) tem-se que a relação entre a tensão de alimentação e a tensão de saída da ponte de Weasthone irá correspoder à deformação

$$
\frac{V_{in}}{V_{out}} = \frac{k}{2} \left( \frac{\frac{\text{Extensómetro}}{\varepsilon_M + \varepsilon_T} - \frac{\text{Dummy}}{\varepsilon_T}}{\varepsilon_T} \right) = \frac{k\varepsilon_M}{2}
$$
(D.5)

compensando desta forma as deformações devido as variações térmicas, desde que o dummy e o corpo de prova estejam sob as mesmas condições térmicas.

### D.2 Configurações dos extensômetros nos ensaios de fluência

A figura (D.1) apresenta a configuração de meia ponte utilizada na medição da deformação do corpo de prova no ensaio de fluência.

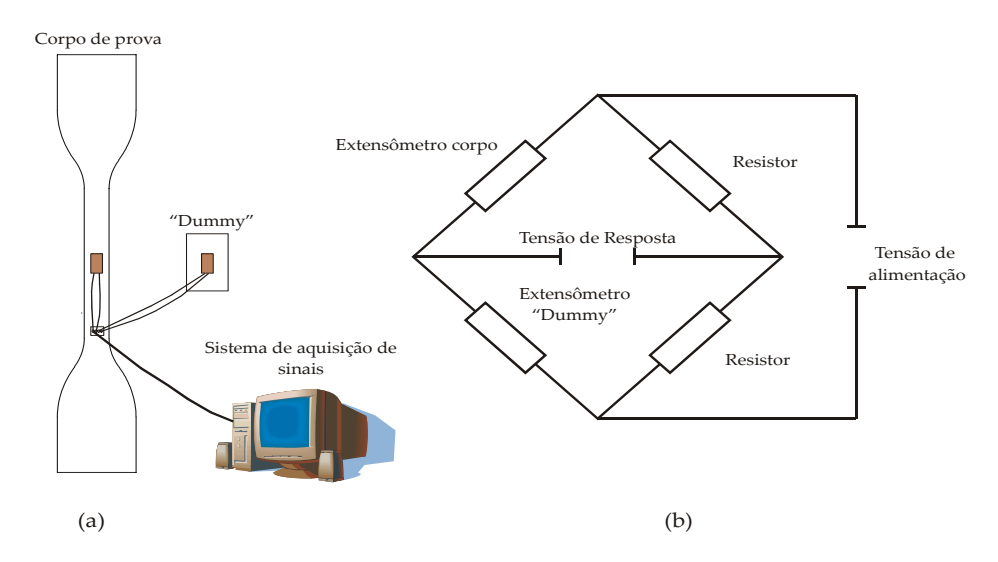

Figura D.1: Configuração da meia ponte: (a) disposição experimental; (b) configuração da ponte de Wheatstone.

Uma segunda alternativa é a utilização de uma ponte completa formada por dois

extensômetros colados em duas faces opostas do corpo de prova e em dois dummys (figura (D.2)). A principal vantagem da utilização desta configuração é que a mesma possibilita a medição da deformação média nas duas faces do corpo de prova com a utilização de apenas um canal do sistema de aquisição de sinais. A tomada da deformação média é importante para minimizar o efeito das deformações devido a momentos atuando no corpo de prova devido ao desalinhamento e excentricidade do carregamento aplicado.

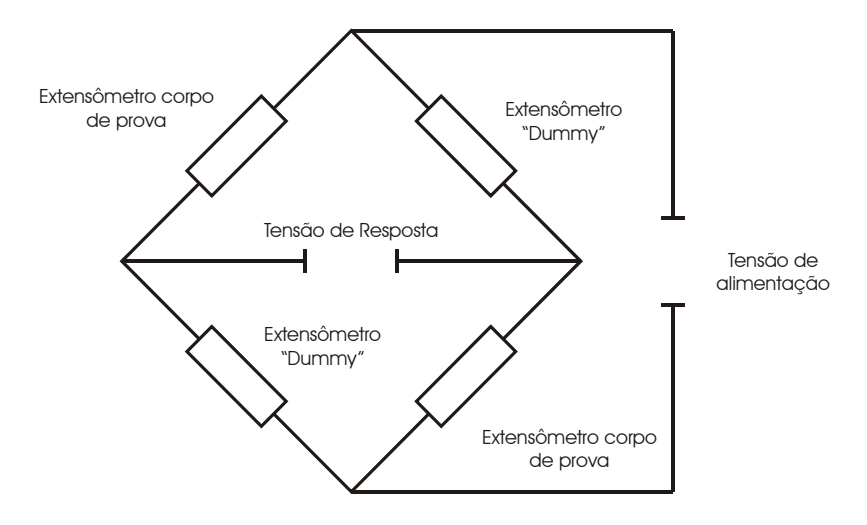

Figura D.2: Disposição dos extensômetros e dos dummys para a ponte completa.

# Apêndice E

# Algoritmo de ajuste não-linear

Será apresentado o pseudo-algoritmo para determinação dos parâmetros do modelo do material:

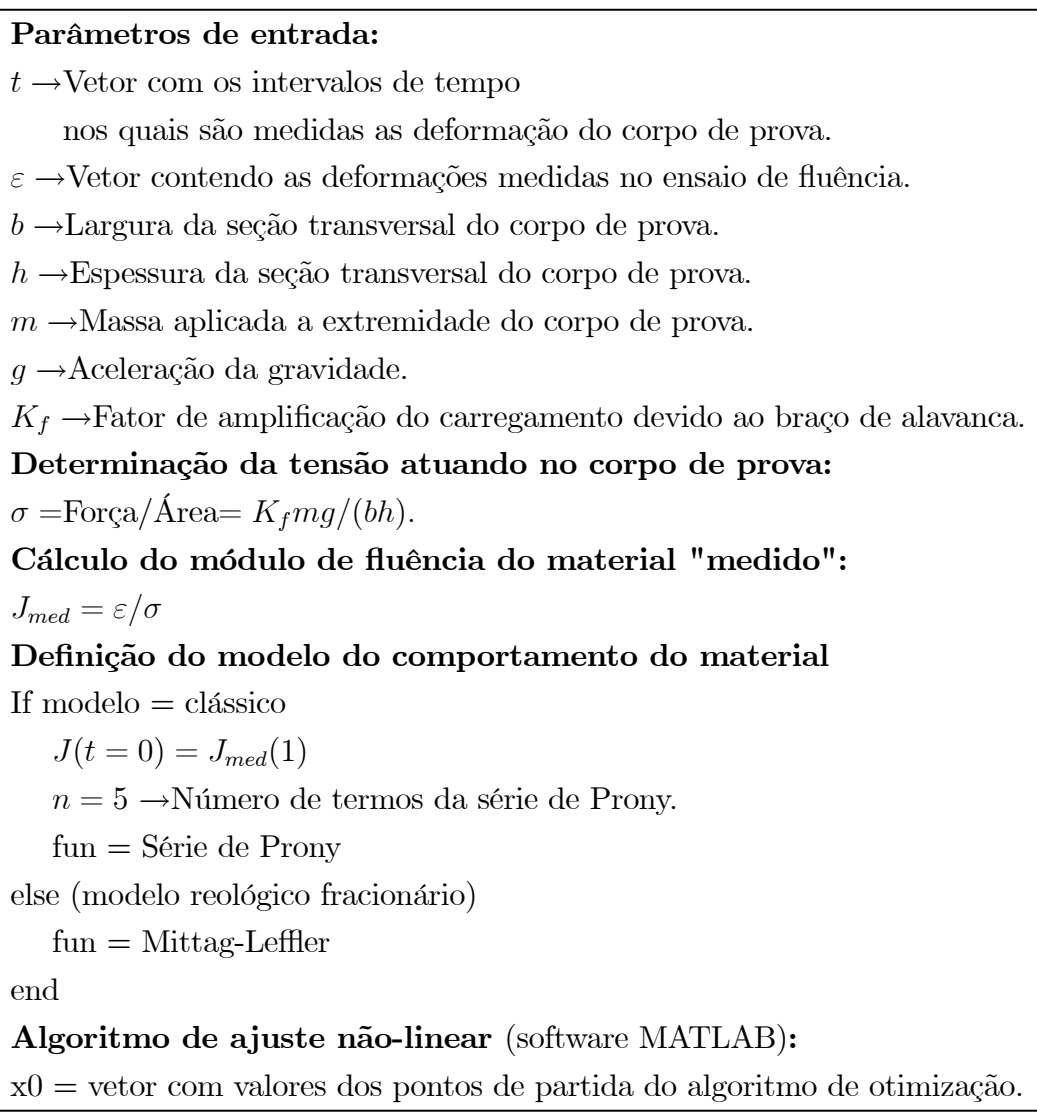

lb = limite superior das restrições das variáveis de projeto. ub = limite inferior das restrições das variáveis de projeto. options = [passo, tolerância, etc.]; Opções do algoritmo de otimização.  $x = \text{lsqcurvefit}(\text{fun}, x0, t, J_{\text{med}}, \text{lb}, \text{ub}, \text{options})$  % Função de otimização. Parâmetros de saída  $x=[J_1,J_2,J_3,J_4,J_5,\tau_1,\tau_2,\tau_3,\tau_4,\tau_5] \rightarrow$ Parâmetros da série de Prony. ou  $x=[E0, E1, \alpha, \tau] \rightarrow$ Parâmetros do modelo fracionário.

A seguir, é apresentado o algoritmo de ajuste implementado no software MATLAB<sup>(R)</sup> para determinação dos parâmetros do material:

```
clear all; close all; clc; format long e
[xdata,ydata] = dados_ensaios; % Dados do ensaio.
% xdata = tempo;% ydata = deformacao medida.
m = 10.057; % Massa aplicada (Kg).
g = 9.81; % Aceleracao da gravidade (m/s<sup>2</sup>2).
h = 6.051e-3; % Largura da secao transversal do corpo de prova (m).
b = 3.184e-3; % Espessura da secao transversal do corpo de prova (m).
K = 4; % Fator de amplificacao do carregamento.
sigma = K*m*g/(b*h); % Tensao aplicada ao corpo de prova (Pa).
```
J\_med = ydata/sigma; % Modulo de fluencia medido.

t = [5e1 5e3 5e4 5e5 2e6]; % Valores inicias para os tempos de retardo.

LBt = [ 1 1e3 1e4 1e5 1e6]; % Limite inferior para busca dos tempos de retardo.

UBt = [1e3 1e4 1e5 1e6 3e6]; % Limite superior para busca dos tempos de retardo.

 $[Jmax, I] = max(J_med);$  % Valor maximo do modulo de fluencia medido.

 $Jt0 = J_{med}(1); % J(t=0).$ 

ntp = 5; % Numero de Ji's do modelo.

JC =  $(Jmax - Jt0)/ntp$ ; % Valor inicial para os parametros Ji do modelo de J(t).

 $J(1:ntp) = JC; % Valor inicial para os modulos de fluencia.$ 

JCB = (Jmax - Jt0)/100; % Valor inferior para o chute inicial.

LBJ(1:ntp) = JCB; % Limite inferior para busca dos Ji's

UBJ(1:ntp) = Jmax; % Limite superior para busca dos Ji's

 $x0 = [J t]$ ; % Vetor dos pontos iniciais do algoritmo de otmiza $\U{e7}\U{e3}$ o.

LB = [LBJ LBt]; % Limite inferior.

UB = [UBJ UBt]; % Limite superior.

```
OPTIONS = optimset('Diagnostics','on','DiffMaxChange',1e-8,'DiffMinChange',1e-10,..
 'Display','final','LevenbergMarquardt','on','LineSearchType','quadcubic',...
 'MaxFunEvals',400000,'MaxIter',1e9,'TolFun',1e-25,...
 'TolPCG',1e-1,'TolX',1e-25,'LargeScale','on');
```
%----- Fun\U{e7}\U{e3}o de ajuste nao-linear

[x]=lsqcurvefit(@(x,xdata) modelo\_J\_Prony(x,xdata,Jt0),x0,xdata,J\_med,LB,UB,OPTIONS

 $J =$  modelo\_Prony(x,xdata,Jt0); % Modulo de fluencia ajustado.

```
%----- Plotagem do ajuste
semilogx(xdata,J_med/1e-9,'-k',xdata,J/1e-9,'-b', 'MarkerSize',7, 'LineWidth',1.3)
legend('Curva Experimental','Modelo ajustado','Location','North');
xlabel('t [s]')ylabel('J(t) [1/GPa]')
```
Modelo do módulo de fluência na forma de uma série de Prony:

```
function J = modelo_J_Prony(x, xdata, Jt0)\frac{9}{6} x = vetor dos parametros do modelo.
% xdata = tempo.% Jt0 = J(t=0).
\text{Jinf} = \text{Jto} + \text{x}(1) + \text{x}(2) + \text{x}(3) + \text{x}(4) + \text{x}(5);J = Jinf - x(1) * exp(-x data./x(6)) - x(2) * exp(-x data./x(7)) - ...x(3)*exp(-xdata./x(8))-x(4)*exp(-xdata./x(9))-x(5)*exp(-xdata./x(10));
```
Função para leitura dos dados do ensaio:

function [xdata,ydata] = dados\_ensaios

load('D:\Experimentos\Dadosensaioestatico\Ensaio2\data')

 $xdata = data(60:end, 11); %$  Tempo.

 $ydata = data(60:end, 8)*1e-6$ ; % Deformacao.

# **Livros Grátis**

( <http://www.livrosgratis.com.br> )

Milhares de Livros para Download:

[Baixar](http://www.livrosgratis.com.br/cat_1/administracao/1) [livros](http://www.livrosgratis.com.br/cat_1/administracao/1) [de](http://www.livrosgratis.com.br/cat_1/administracao/1) [Administração](http://www.livrosgratis.com.br/cat_1/administracao/1) [Baixar](http://www.livrosgratis.com.br/cat_2/agronomia/1) [livros](http://www.livrosgratis.com.br/cat_2/agronomia/1) [de](http://www.livrosgratis.com.br/cat_2/agronomia/1) [Agronomia](http://www.livrosgratis.com.br/cat_2/agronomia/1) [Baixar](http://www.livrosgratis.com.br/cat_3/arquitetura/1) [livros](http://www.livrosgratis.com.br/cat_3/arquitetura/1) [de](http://www.livrosgratis.com.br/cat_3/arquitetura/1) [Arquitetura](http://www.livrosgratis.com.br/cat_3/arquitetura/1) [Baixar](http://www.livrosgratis.com.br/cat_4/artes/1) [livros](http://www.livrosgratis.com.br/cat_4/artes/1) [de](http://www.livrosgratis.com.br/cat_4/artes/1) [Artes](http://www.livrosgratis.com.br/cat_4/artes/1) [Baixar](http://www.livrosgratis.com.br/cat_5/astronomia/1) [livros](http://www.livrosgratis.com.br/cat_5/astronomia/1) [de](http://www.livrosgratis.com.br/cat_5/astronomia/1) [Astronomia](http://www.livrosgratis.com.br/cat_5/astronomia/1) [Baixar](http://www.livrosgratis.com.br/cat_6/biologia_geral/1) [livros](http://www.livrosgratis.com.br/cat_6/biologia_geral/1) [de](http://www.livrosgratis.com.br/cat_6/biologia_geral/1) [Biologia](http://www.livrosgratis.com.br/cat_6/biologia_geral/1) [Geral](http://www.livrosgratis.com.br/cat_6/biologia_geral/1) [Baixar](http://www.livrosgratis.com.br/cat_8/ciencia_da_computacao/1) [livros](http://www.livrosgratis.com.br/cat_8/ciencia_da_computacao/1) [de](http://www.livrosgratis.com.br/cat_8/ciencia_da_computacao/1) [Ciência](http://www.livrosgratis.com.br/cat_8/ciencia_da_computacao/1) [da](http://www.livrosgratis.com.br/cat_8/ciencia_da_computacao/1) [Computação](http://www.livrosgratis.com.br/cat_8/ciencia_da_computacao/1) [Baixar](http://www.livrosgratis.com.br/cat_9/ciencia_da_informacao/1) [livros](http://www.livrosgratis.com.br/cat_9/ciencia_da_informacao/1) [de](http://www.livrosgratis.com.br/cat_9/ciencia_da_informacao/1) [Ciência](http://www.livrosgratis.com.br/cat_9/ciencia_da_informacao/1) [da](http://www.livrosgratis.com.br/cat_9/ciencia_da_informacao/1) [Informação](http://www.livrosgratis.com.br/cat_9/ciencia_da_informacao/1) [Baixar](http://www.livrosgratis.com.br/cat_7/ciencia_politica/1) [livros](http://www.livrosgratis.com.br/cat_7/ciencia_politica/1) [de](http://www.livrosgratis.com.br/cat_7/ciencia_politica/1) [Ciência](http://www.livrosgratis.com.br/cat_7/ciencia_politica/1) [Política](http://www.livrosgratis.com.br/cat_7/ciencia_politica/1) [Baixar](http://www.livrosgratis.com.br/cat_10/ciencias_da_saude/1) [livros](http://www.livrosgratis.com.br/cat_10/ciencias_da_saude/1) [de](http://www.livrosgratis.com.br/cat_10/ciencias_da_saude/1) [Ciências](http://www.livrosgratis.com.br/cat_10/ciencias_da_saude/1) [da](http://www.livrosgratis.com.br/cat_10/ciencias_da_saude/1) [Saúde](http://www.livrosgratis.com.br/cat_10/ciencias_da_saude/1) [Baixar](http://www.livrosgratis.com.br/cat_11/comunicacao/1) [livros](http://www.livrosgratis.com.br/cat_11/comunicacao/1) [de](http://www.livrosgratis.com.br/cat_11/comunicacao/1) [Comunicação](http://www.livrosgratis.com.br/cat_11/comunicacao/1) [Baixar](http://www.livrosgratis.com.br/cat_12/conselho_nacional_de_educacao_-_cne/1) [livros](http://www.livrosgratis.com.br/cat_12/conselho_nacional_de_educacao_-_cne/1) [do](http://www.livrosgratis.com.br/cat_12/conselho_nacional_de_educacao_-_cne/1) [Conselho](http://www.livrosgratis.com.br/cat_12/conselho_nacional_de_educacao_-_cne/1) [Nacional](http://www.livrosgratis.com.br/cat_12/conselho_nacional_de_educacao_-_cne/1) [de](http://www.livrosgratis.com.br/cat_12/conselho_nacional_de_educacao_-_cne/1) [Educação - CNE](http://www.livrosgratis.com.br/cat_12/conselho_nacional_de_educacao_-_cne/1) [Baixar](http://www.livrosgratis.com.br/cat_13/defesa_civil/1) [livros](http://www.livrosgratis.com.br/cat_13/defesa_civil/1) [de](http://www.livrosgratis.com.br/cat_13/defesa_civil/1) [Defesa](http://www.livrosgratis.com.br/cat_13/defesa_civil/1) [civil](http://www.livrosgratis.com.br/cat_13/defesa_civil/1) [Baixar](http://www.livrosgratis.com.br/cat_14/direito/1) [livros](http://www.livrosgratis.com.br/cat_14/direito/1) [de](http://www.livrosgratis.com.br/cat_14/direito/1) [Direito](http://www.livrosgratis.com.br/cat_14/direito/1) [Baixar](http://www.livrosgratis.com.br/cat_15/direitos_humanos/1) [livros](http://www.livrosgratis.com.br/cat_15/direitos_humanos/1) [de](http://www.livrosgratis.com.br/cat_15/direitos_humanos/1) [Direitos](http://www.livrosgratis.com.br/cat_15/direitos_humanos/1) [humanos](http://www.livrosgratis.com.br/cat_15/direitos_humanos/1) [Baixar](http://www.livrosgratis.com.br/cat_16/economia/1) [livros](http://www.livrosgratis.com.br/cat_16/economia/1) [de](http://www.livrosgratis.com.br/cat_16/economia/1) [Economia](http://www.livrosgratis.com.br/cat_16/economia/1) [Baixar](http://www.livrosgratis.com.br/cat_17/economia_domestica/1) [livros](http://www.livrosgratis.com.br/cat_17/economia_domestica/1) [de](http://www.livrosgratis.com.br/cat_17/economia_domestica/1) [Economia](http://www.livrosgratis.com.br/cat_17/economia_domestica/1) [Doméstica](http://www.livrosgratis.com.br/cat_17/economia_domestica/1) [Baixar](http://www.livrosgratis.com.br/cat_18/educacao/1) [livros](http://www.livrosgratis.com.br/cat_18/educacao/1) [de](http://www.livrosgratis.com.br/cat_18/educacao/1) [Educação](http://www.livrosgratis.com.br/cat_18/educacao/1) [Baixar](http://www.livrosgratis.com.br/cat_19/educacao_-_transito/1) [livros](http://www.livrosgratis.com.br/cat_19/educacao_-_transito/1) [de](http://www.livrosgratis.com.br/cat_19/educacao_-_transito/1) [Educação - Trânsito](http://www.livrosgratis.com.br/cat_19/educacao_-_transito/1) [Baixar](http://www.livrosgratis.com.br/cat_20/educacao_fisica/1) [livros](http://www.livrosgratis.com.br/cat_20/educacao_fisica/1) [de](http://www.livrosgratis.com.br/cat_20/educacao_fisica/1) [Educação](http://www.livrosgratis.com.br/cat_20/educacao_fisica/1) [Física](http://www.livrosgratis.com.br/cat_20/educacao_fisica/1) [Baixar](http://www.livrosgratis.com.br/cat_21/engenharia_aeroespacial/1) [livros](http://www.livrosgratis.com.br/cat_21/engenharia_aeroespacial/1) [de](http://www.livrosgratis.com.br/cat_21/engenharia_aeroespacial/1) [Engenharia](http://www.livrosgratis.com.br/cat_21/engenharia_aeroespacial/1) [Aeroespacial](http://www.livrosgratis.com.br/cat_21/engenharia_aeroespacial/1) [Baixar](http://www.livrosgratis.com.br/cat_22/farmacia/1) [livros](http://www.livrosgratis.com.br/cat_22/farmacia/1) [de](http://www.livrosgratis.com.br/cat_22/farmacia/1) [Farmácia](http://www.livrosgratis.com.br/cat_22/farmacia/1) [Baixar](http://www.livrosgratis.com.br/cat_23/filosofia/1) [livros](http://www.livrosgratis.com.br/cat_23/filosofia/1) [de](http://www.livrosgratis.com.br/cat_23/filosofia/1) [Filosofia](http://www.livrosgratis.com.br/cat_23/filosofia/1) [Baixar](http://www.livrosgratis.com.br/cat_24/fisica/1) [livros](http://www.livrosgratis.com.br/cat_24/fisica/1) [de](http://www.livrosgratis.com.br/cat_24/fisica/1) [Física](http://www.livrosgratis.com.br/cat_24/fisica/1) [Baixar](http://www.livrosgratis.com.br/cat_25/geociencias/1) [livros](http://www.livrosgratis.com.br/cat_25/geociencias/1) [de](http://www.livrosgratis.com.br/cat_25/geociencias/1) [Geociências](http://www.livrosgratis.com.br/cat_25/geociencias/1) [Baixar](http://www.livrosgratis.com.br/cat_26/geografia/1) [livros](http://www.livrosgratis.com.br/cat_26/geografia/1) [de](http://www.livrosgratis.com.br/cat_26/geografia/1) [Geografia](http://www.livrosgratis.com.br/cat_26/geografia/1) [Baixar](http://www.livrosgratis.com.br/cat_27/historia/1) [livros](http://www.livrosgratis.com.br/cat_27/historia/1) [de](http://www.livrosgratis.com.br/cat_27/historia/1) [História](http://www.livrosgratis.com.br/cat_27/historia/1) [Baixar](http://www.livrosgratis.com.br/cat_31/linguas/1) [livros](http://www.livrosgratis.com.br/cat_31/linguas/1) [de](http://www.livrosgratis.com.br/cat_31/linguas/1) [Línguas](http://www.livrosgratis.com.br/cat_31/linguas/1)

[Baixar](http://www.livrosgratis.com.br/cat_28/literatura/1) [livros](http://www.livrosgratis.com.br/cat_28/literatura/1) [de](http://www.livrosgratis.com.br/cat_28/literatura/1) [Literatura](http://www.livrosgratis.com.br/cat_28/literatura/1) [Baixar](http://www.livrosgratis.com.br/cat_30/literatura_de_cordel/1) [livros](http://www.livrosgratis.com.br/cat_30/literatura_de_cordel/1) [de](http://www.livrosgratis.com.br/cat_30/literatura_de_cordel/1) [Literatura](http://www.livrosgratis.com.br/cat_30/literatura_de_cordel/1) [de](http://www.livrosgratis.com.br/cat_30/literatura_de_cordel/1) [Cordel](http://www.livrosgratis.com.br/cat_30/literatura_de_cordel/1) [Baixar](http://www.livrosgratis.com.br/cat_29/literatura_infantil/1) [livros](http://www.livrosgratis.com.br/cat_29/literatura_infantil/1) [de](http://www.livrosgratis.com.br/cat_29/literatura_infantil/1) [Literatura](http://www.livrosgratis.com.br/cat_29/literatura_infantil/1) [Infantil](http://www.livrosgratis.com.br/cat_29/literatura_infantil/1) [Baixar](http://www.livrosgratis.com.br/cat_32/matematica/1) [livros](http://www.livrosgratis.com.br/cat_32/matematica/1) [de](http://www.livrosgratis.com.br/cat_32/matematica/1) [Matemática](http://www.livrosgratis.com.br/cat_32/matematica/1) [Baixar](http://www.livrosgratis.com.br/cat_33/medicina/1) [livros](http://www.livrosgratis.com.br/cat_33/medicina/1) [de](http://www.livrosgratis.com.br/cat_33/medicina/1) [Medicina](http://www.livrosgratis.com.br/cat_33/medicina/1) [Baixar](http://www.livrosgratis.com.br/cat_34/medicina_veterinaria/1) [livros](http://www.livrosgratis.com.br/cat_34/medicina_veterinaria/1) [de](http://www.livrosgratis.com.br/cat_34/medicina_veterinaria/1) [Medicina](http://www.livrosgratis.com.br/cat_34/medicina_veterinaria/1) [Veterinária](http://www.livrosgratis.com.br/cat_34/medicina_veterinaria/1) [Baixar](http://www.livrosgratis.com.br/cat_35/meio_ambiente/1) [livros](http://www.livrosgratis.com.br/cat_35/meio_ambiente/1) [de](http://www.livrosgratis.com.br/cat_35/meio_ambiente/1) [Meio](http://www.livrosgratis.com.br/cat_35/meio_ambiente/1) [Ambiente](http://www.livrosgratis.com.br/cat_35/meio_ambiente/1) [Baixar](http://www.livrosgratis.com.br/cat_36/meteorologia/1) [livros](http://www.livrosgratis.com.br/cat_36/meteorologia/1) [de](http://www.livrosgratis.com.br/cat_36/meteorologia/1) [Meteorologia](http://www.livrosgratis.com.br/cat_36/meteorologia/1) [Baixar](http://www.livrosgratis.com.br/cat_45/monografias_e_tcc/1) [Monografias](http://www.livrosgratis.com.br/cat_45/monografias_e_tcc/1) [e](http://www.livrosgratis.com.br/cat_45/monografias_e_tcc/1) [TCC](http://www.livrosgratis.com.br/cat_45/monografias_e_tcc/1) [Baixar](http://www.livrosgratis.com.br/cat_37/multidisciplinar/1) [livros](http://www.livrosgratis.com.br/cat_37/multidisciplinar/1) [Multidisciplinar](http://www.livrosgratis.com.br/cat_37/multidisciplinar/1) [Baixar](http://www.livrosgratis.com.br/cat_38/musica/1) [livros](http://www.livrosgratis.com.br/cat_38/musica/1) [de](http://www.livrosgratis.com.br/cat_38/musica/1) [Música](http://www.livrosgratis.com.br/cat_38/musica/1) [Baixar](http://www.livrosgratis.com.br/cat_39/psicologia/1) [livros](http://www.livrosgratis.com.br/cat_39/psicologia/1) [de](http://www.livrosgratis.com.br/cat_39/psicologia/1) [Psicologia](http://www.livrosgratis.com.br/cat_39/psicologia/1) [Baixar](http://www.livrosgratis.com.br/cat_40/quimica/1) [livros](http://www.livrosgratis.com.br/cat_40/quimica/1) [de](http://www.livrosgratis.com.br/cat_40/quimica/1) [Química](http://www.livrosgratis.com.br/cat_40/quimica/1) [Baixar](http://www.livrosgratis.com.br/cat_41/saude_coletiva/1) [livros](http://www.livrosgratis.com.br/cat_41/saude_coletiva/1) [de](http://www.livrosgratis.com.br/cat_41/saude_coletiva/1) [Saúde](http://www.livrosgratis.com.br/cat_41/saude_coletiva/1) [Coletiva](http://www.livrosgratis.com.br/cat_41/saude_coletiva/1) [Baixar](http://www.livrosgratis.com.br/cat_42/servico_social/1) [livros](http://www.livrosgratis.com.br/cat_42/servico_social/1) [de](http://www.livrosgratis.com.br/cat_42/servico_social/1) [Serviço](http://www.livrosgratis.com.br/cat_42/servico_social/1) [Social](http://www.livrosgratis.com.br/cat_42/servico_social/1) [Baixar](http://www.livrosgratis.com.br/cat_43/sociologia/1) [livros](http://www.livrosgratis.com.br/cat_43/sociologia/1) [de](http://www.livrosgratis.com.br/cat_43/sociologia/1) [Sociologia](http://www.livrosgratis.com.br/cat_43/sociologia/1) [Baixar](http://www.livrosgratis.com.br/cat_44/teologia/1) [livros](http://www.livrosgratis.com.br/cat_44/teologia/1) [de](http://www.livrosgratis.com.br/cat_44/teologia/1) [Teologia](http://www.livrosgratis.com.br/cat_44/teologia/1) [Baixar](http://www.livrosgratis.com.br/cat_46/trabalho/1) [livros](http://www.livrosgratis.com.br/cat_46/trabalho/1) [de](http://www.livrosgratis.com.br/cat_46/trabalho/1) [Trabalho](http://www.livrosgratis.com.br/cat_46/trabalho/1) [Baixar](http://www.livrosgratis.com.br/cat_47/turismo/1) [livros](http://www.livrosgratis.com.br/cat_47/turismo/1) [de](http://www.livrosgratis.com.br/cat_47/turismo/1) [Turismo](http://www.livrosgratis.com.br/cat_47/turismo/1)